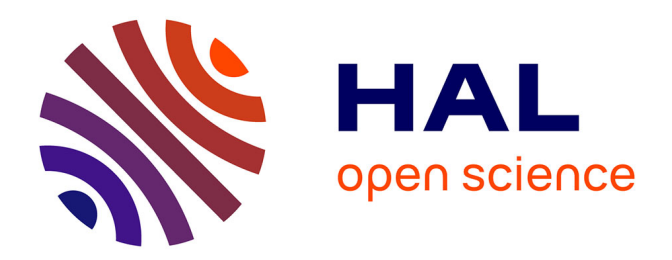

## **Assimilation de données et recalage rapide de modèles mécaniques complexes**

Basile Marchand

#### **To cite this version:**

Basile Marchand. Assimilation de données et recalage rapide de modèles mécaniques complexes. Mécanique des solides [physics.class-ph]. Université Paris Saclay (COmUE), 2017. Français. NNT :  $2017\ensuremath{\mathrm{SACL}}\xspace\space\!\!\!\!\!\!1053$  . tel-01679295

## **HAL Id: tel-01679295 <https://theses.hal.science/tel-01679295>**

Submitted on 9 Jan 2018

**HAL** is a multi-disciplinary open access archive for the deposit and dissemination of scientific research documents, whether they are published or not. The documents may come from teaching and research institutions in France or abroad, or from public or private research centers.

L'archive ouverte pluridisciplinaire **HAL**, est destinée au dépôt et à la diffusion de documents scientifiques de niveau recherche, publiés ou non, émanant des établissements d'enseignement et de recherche français ou étrangers, des laboratoires publics ou privés.

# UNIVERSITE

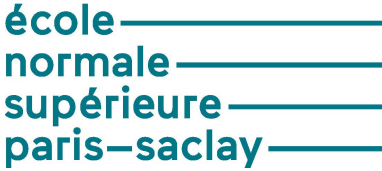

## Assimilation de données et recalage rapide de modèles mécaniques complexes

Thèse de doctorat de l'Université Paris-Saclay préparée à l'Ecole Normale Supérieure de Cachan (École Normale Supérieure Paris-Saclay)

École doctorale n ◦579 Sciences mécaniques et énergétiques, matériaux et géosciences Spécialité de doctorat: Solides, structures et matériaux

Thèse présentée et soutenue à l'Ecole Normale Supérieure de Cachan, le 29 Novembre 2017, par

## **M. Basile Marchand**

Composition du Jury :

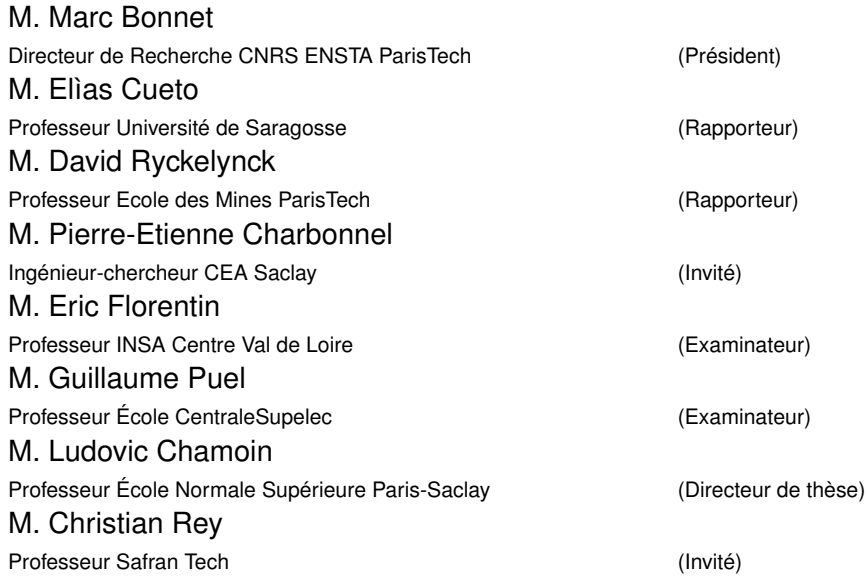

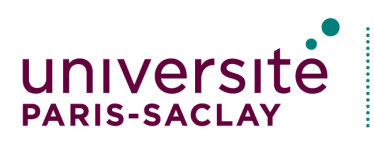

ÉCOLE DOCTORALE **Sciences mécaniques et** énergétiques, matériaux et géosciences (SMEMAG)

#### **Titre : Assimilation de données et recalage rapide de modèles mécaniques complexes Mots clés : Assimilation de données, Erreur en Relation de Comportement modifiée, Réduction de modèle, Comportements non-linéaires, Adaptation de maillage**

**Résumé :** Depuis plusieurs années, les évolutions considérables survenues au niveau des moyens de calcul à disposition ont entraîné de nouvelles pratiques de simulation des structures mécaniques. Parmi ces nouvelles pratiques celle qui motive ces travaux de thèse est le paradigme *Dynamic Data Driven Application Systems* (DDDAS). L'idée fondatrice de cette approche est de mettre en place un dialogue entre un système physique et son modèle numérique. L'objectif est alors de (i) permettre un recalage du modèle numérique à l'aide de mesures faites sur le système physique ; (ii) contrôler l'évolution du système physique à l'aide de la prédiction faite par la simulation numérique. La difficulté majeure est de réaliser ce dialogue en temps réel.

Ces travaux de thèse se focalisent sur l'étape de recalage de modèle du paradigme DDDAS. La problématique est alors de développer des méthodes et outils de résolution de problèmes inverses prenant en compte diverses contraintes à savoir : (i) une robustesse vis-à-vis des données corrompues ; (ii) une généricité permettant de considérer une grande variété de problèmes et de modèles mécaniques ; (iii) un temps de calcul réduit afin de tendre vers un recalage de modèle en temps réel. Le point de départ de ces travaux est l'Erreur en Relation de Comportement modifiée, approche énergétique dédiée à la résolution des problèmes inverses en mécanique, s'étant notamment illustrée par sa grande robustesse vis-à-vis des bruits de mesure. Dans un premier temps, afin de garantir un processus d'identification rapide, nous avons couplé l'Erreur en Relation de Comportement modifiée avec la réduction de modèle PGD dans le cadre de modèle linéaire, permettant ainsi de mettre en place un processus d'identification rapide et automatique. Ensuite, dans le but d'être appliquée au paradigme DDDAS, nous avons développé une démarche d'identification reposant sur un processus d'assimilation de données (le filtre de Kalman) et utilisant l'Erreur en Relation de Comportement modifiée comme opérateur d'observation toujours dans le cadre de problèmes linéaires. Nous avons ensuite étendu cette méthode d'assimilation de données à la problématique de l'identification de champs de paramètres en introduisant une séparation des discrétisations spatiales et des outils provenant de l'adaptation de maillage. Nous avons ensuite abordé la problématique des modèles mécaniques non-linéaires, au travers de modèles d'endommagement et de visco-plasticité. Pour cela nous avons dans un premier temps reformulé et étendu le concept d'Erreur en Relation de Comportement modifiée à ce cadre non-linéaire matériau et nous avons mis en place un processus de résolution dédié, s'inspirant de la méthode LaTIn. Pour finir nous avons introduit cette reformulation de l'Erreur en Relation de Comportement modifiée au sein de la méthode d'assimilation de données développée précédemment afin de traiter le recalage dynamique de modèles non-linéaires.

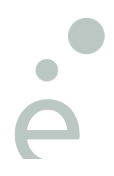

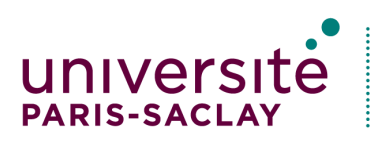

ÉCOLE DOCTORALE **Sciences mécaniques et** énergétiques, matériaux et géosciences (SMEMAG)

#### **Title : Assimilation de données et recalage rapide de modèles mécaniques complexes Keywords : Data assimilation, modified Constitutive Relation Error, Model reduction, Non-linear behaviors, Mesh adaptation**

**Abstract :** For several years, the considerable changes that have occurred in computing tools have led to new practices in the simulation of mechanical structures. Among them, the motivation for this work is the *Dynamic Data Driven Application Systems* paradigm (DDDAS). The founding idea of this approach is to establish a dialogue between a physical system and its numerical model. The objective is then to (i) allow a calibration of the numerical model by means of measurements performed on the physical system; (ii) control the evolution of the physical system using the prediction given by numerical simulation. The major difficulty is to realize this dialogue in real time.

This work focuses on the model updating step of the DDDAS paradigm. The problem is then to develop methods and tools to solve inverse problems taking into account various constraints, namely: (i) robustness with respect to corrupted data; (ii) genericity for considering a wide variety of problems and mechanical models; (iii) a reduced computation time in order to tend towards a real-time model updating.

The starting point of this work is the modified Constitutive Relation Error, an energetic approach dedicated to the solution of inverse problems in mechanics, notably illustrated by its robustness with respect to measurement noises. First, in order to guarantee a fast identification process, we have coupled the modified Constitutive Relation Error with the PGD model reduction in the linear model framework, thus enabling a fast and automatic identification process. Then, in order to be applied to the DDDAS paradigm, we have developed an identification method based on a data assimilation process (the Kalman filter) and using the modified Constitutive Relation Error as an observer always within the framework of linear problems. We have then extended this data assimilation approach to the problem of the identification of parameter fields by introducing a separation of the spatial discretizations and by introducing tools resulting from the mesh adaptation framework. We have then addressed the problem of non-linear mechanical models, through damage and visco-plasticity models. To this end, we have first recast and extended the concept of the modified Constitutive Relation Error to this nonlinear material framework and we have implemented a dedicated resolution process, based on the LaTIn method. Finally, we have introduced this reformulation of the modified Constitutive Relation Error in the previously data assimilation method in order to process the model updating of nonlinear models.

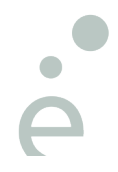

## **Remerciements**

Après trois années de thèse au LMT et 7 années à Cachan voici venu le moment de dire au revoir et de remercier un certain nombre de personnes pour cette aventure.

Tout d'abord je remercie Ludovic et Christian pour m'avoir confié cette thèse et m'avoir laissé libre de ses tenants et aboutissants.

Merci à mes rapporteurs David Ryckelynck et Elías Cueto pour leurs relectures minutieuses de mon manuscrit et leurs rapports très positifs qui font plaisir à lire. Merci à Guillaume Puel et Pierre-Etienne Charbonnel pour leurs participation à mon jury et leurs questions qui en engendrent d'autres. Merci à Marc Bonnet d'avoir accepté le rôle de président de mon jury. Merci également à Eric Florentin d'avoir guidé mes premiers pas dans la recherche il y a 6 ans et d'être revenu dans mon jury.

Je tiens ensuite à remercier trois personnes qui se sont succédées pour être nos nounous en quelque sorte, il s'agit de Christinne, Danielle et Lydia. Merci à vous trois d'avoir été là au cours des ces 7 ans.

La thèse c'est certe une expérience scientifique mais c'est aussi une expérience humaine d'envergure, je voudrais donc remercier tous les gens que j'ai pu cotoyer au cours de ces années que ce soit au LMT ou en dehors, Camille, Paulo, Snachou, Werty, Maxime, Marie, BV, Thomas, Clément, Titine, Jonjonc, Aude. Une grosse pensée pour deux personnes du LMT qui à mes yeux apportent une bonne humeur même dans les jours où on en a marre, je parle évidemment de Boubou et Rémi.

Une petite pensée également pour les membres du Pôle M&S de Safran Tech, en particulier Oana et Augustin, qui m'ont accueilli quelques mois et avec qui j'espère continuer à travailler.

Je remercie également tous les gens du CdM qui m'ont chaleureusement accueilli depuis maintenant quelques mois et en particulier pour Moubine, Laurent et William qui s'assurent que j'ai suffisament de travail pour ne pas m'ennuyer ;)

Je tiens tout particulièrement à remercier mes parents pour leur présence et leur soutien inconditionel. Papa, Maman, merci pour tout.

Enfin mes derniers mots seront pour dire qu'arriver dans la vie d'un thésard en fin de thèse et y rester ne doit pas être évident, je pense, donc un grand merci à toi d'être restée mon coeur.

Enfin je souhaite dédier ma thèse à la mémoire de Paul Mouilleron, pour nos parties de cartes, domino et petits cheveaux que je n'ai pas oubliés.

# **Table des matières**

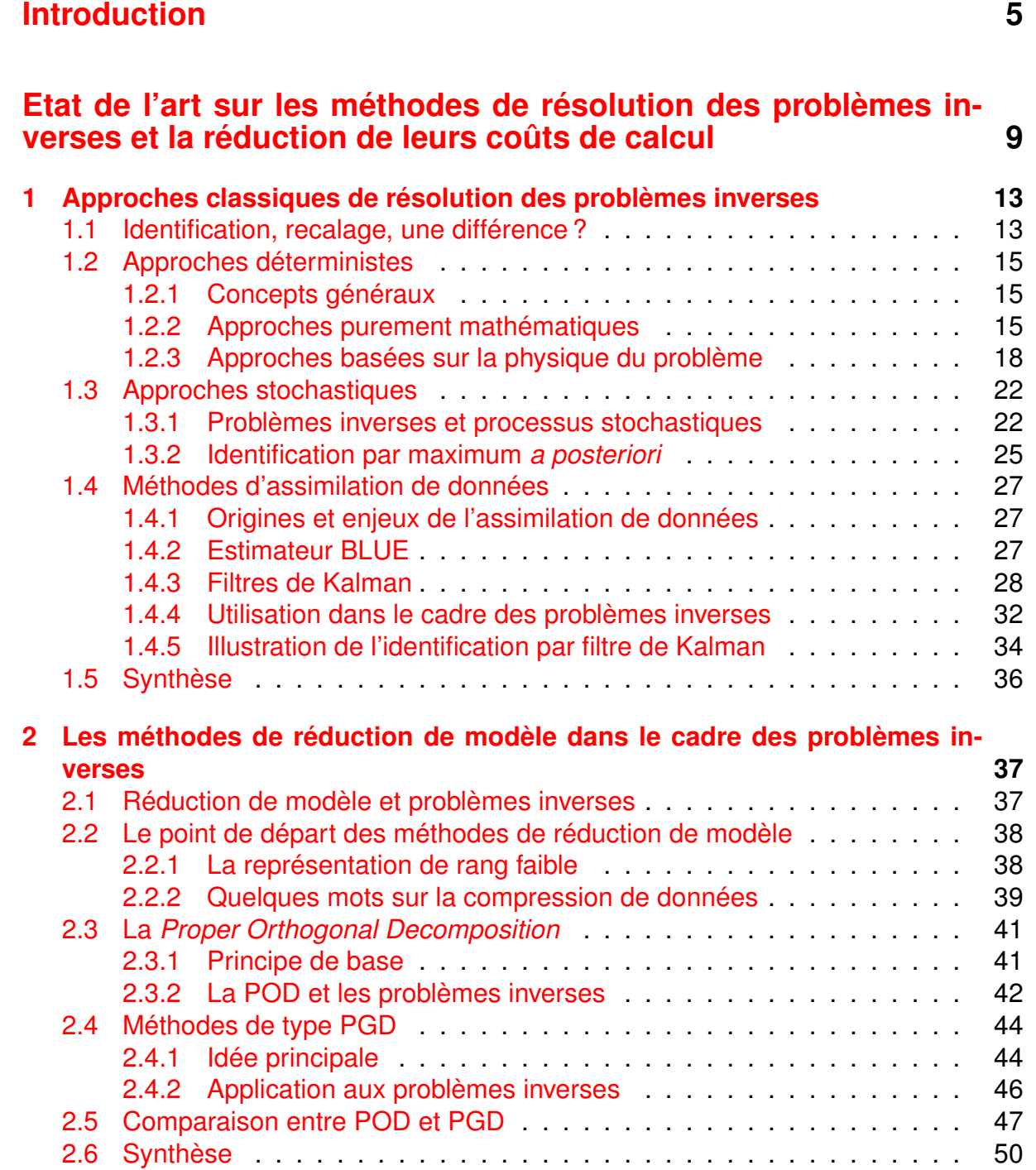

## **Une première approche globale en temps 52**

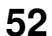

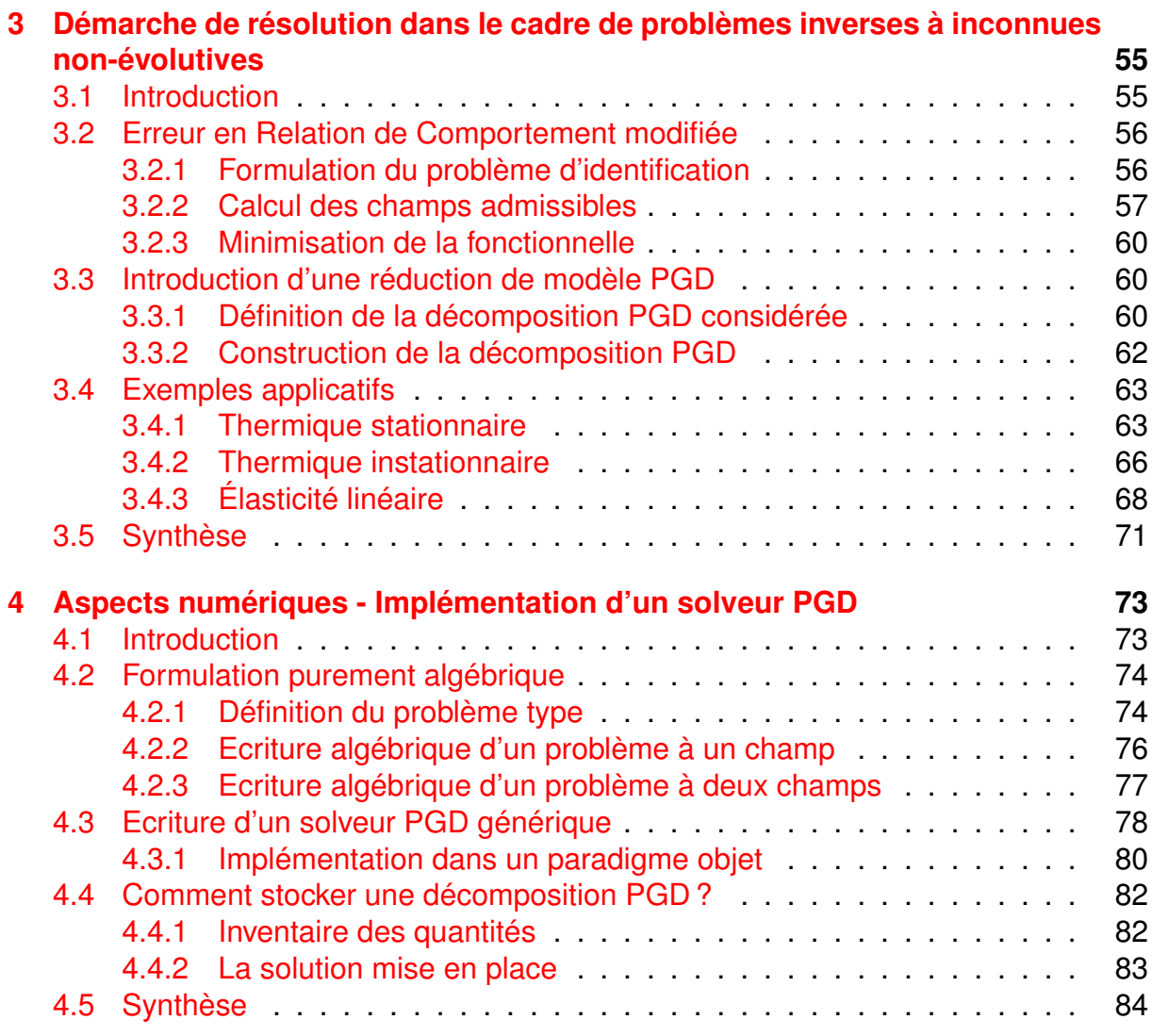

#### **Reformulation pour des comportements linéaires dans un contexte d'assimilation de données 86**

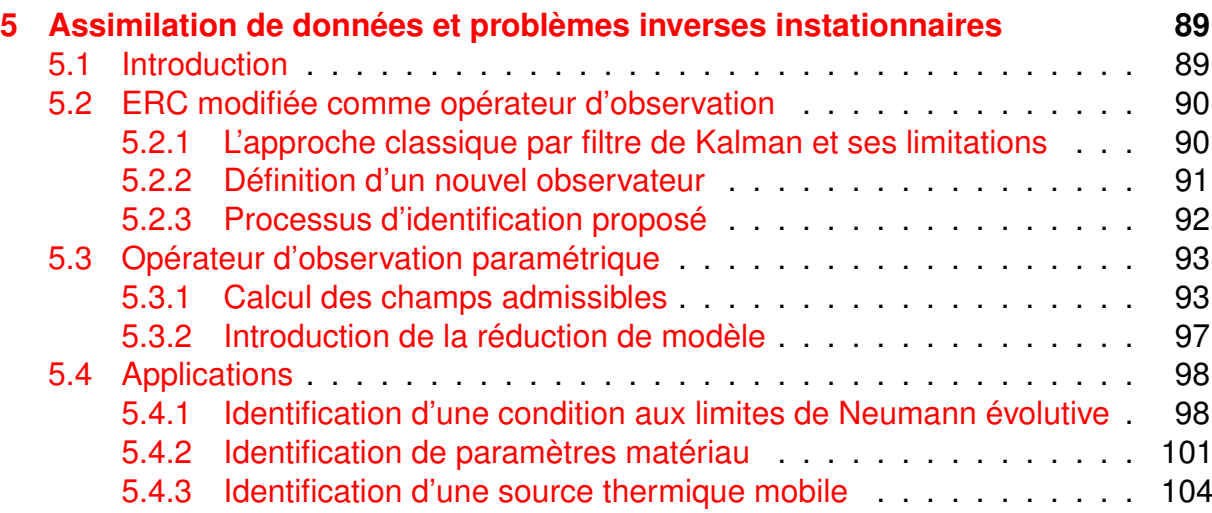

#### *TABLE DES MATIÈRES* 3

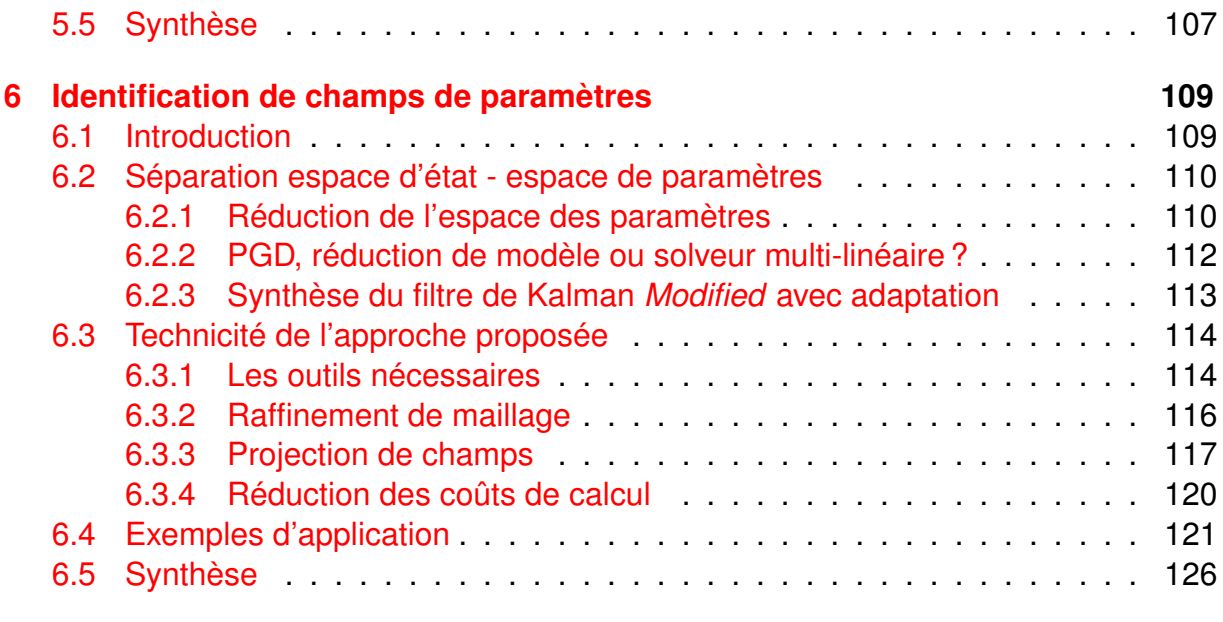

## **Extension aux comportements matériau non-linéaires 129**

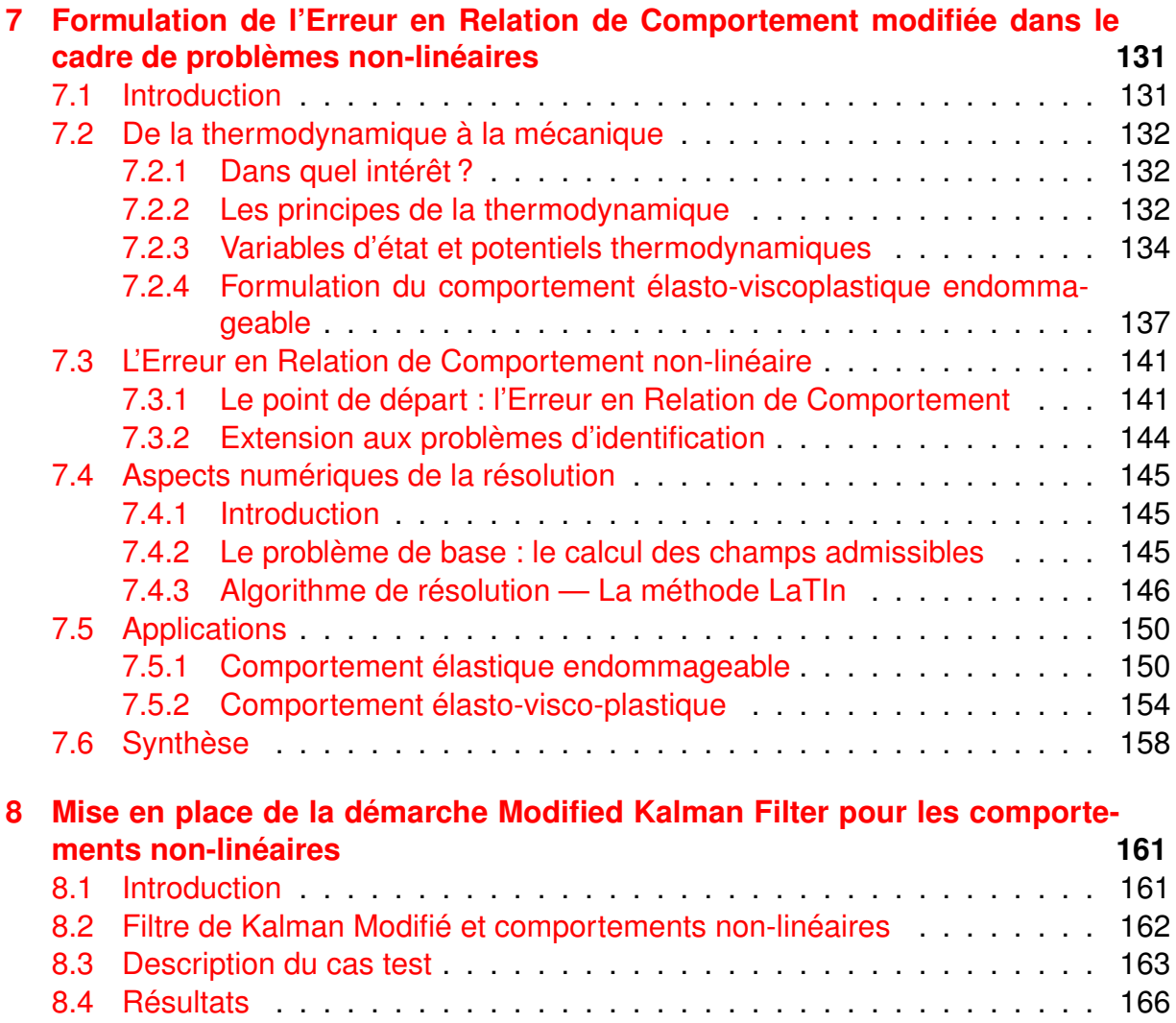

8.5 Synthèse . . . . . . . . . . . . . . . . . . . . . . . . . . . . . . . . . . . 167

## **Conclusions et Perspectives**

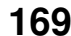

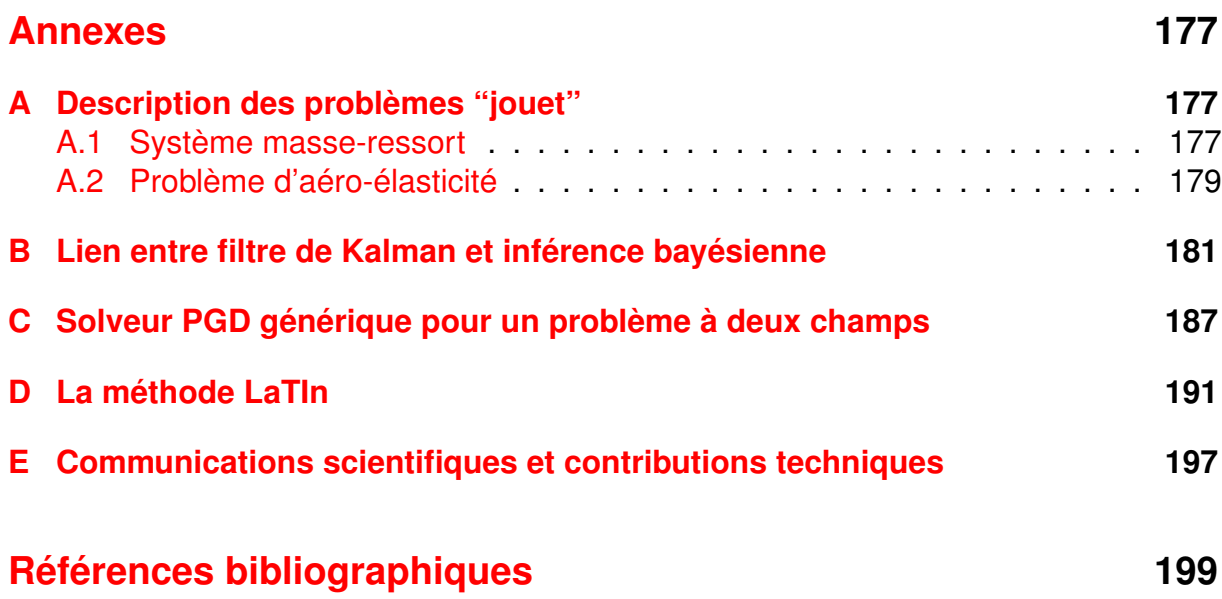

**Introduction**

Les évolutions incessantes des capacités de calcul numérique au cours de ces dernières années ont entrainé un intérêt de plus en plus important de la part des industries aéronautiques, aérospatiales, automobiles ... pour la simulation numérique. A titre indicatif on fournit sur la Figure 1 l'évolution des puissances de calculs au cours des dernières années pour les principaux clusters français <sup>1</sup>.

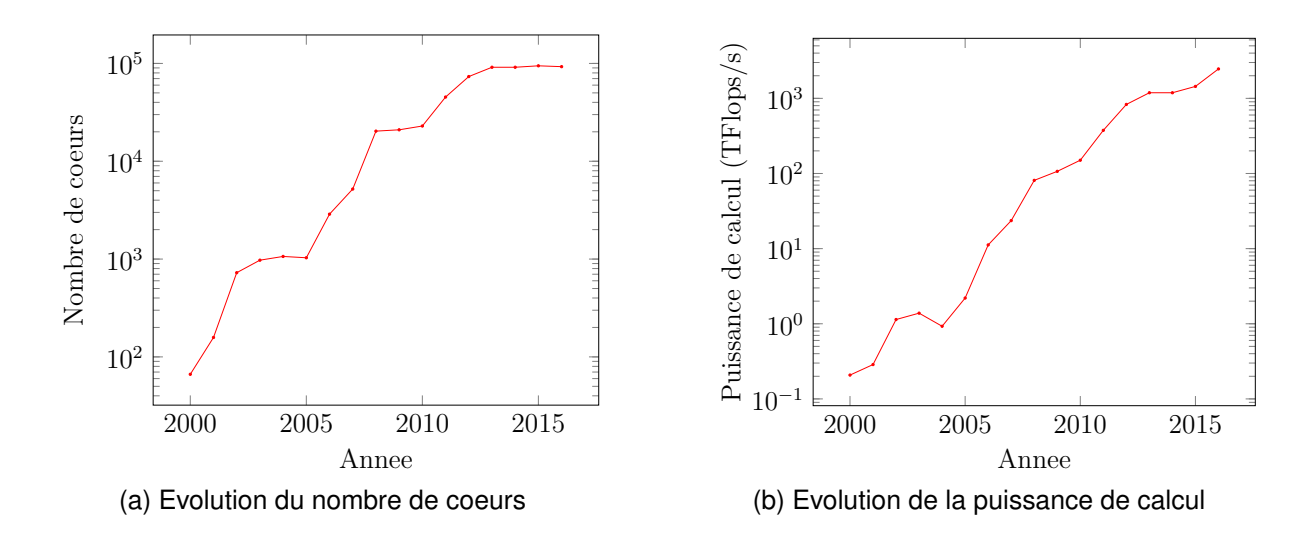

FIGURE 1 – Evolution des ressources de calcul de 2000 à 2017 — Moyenne sur les 5 principaux clusters Français (selon le TOP500 Supercomputer)

Cet engouement des industries pour la simulation numérique provient majoritairement du fait qu'aujourd'hui les essais mécaniques représentent dans le processus de conception à la fois un temps et un coût non négligeables. Il y a donc une volonté de réduire ces temps et coûts en mettant l'accent sur la simulation permettant ainsi de diminuer à la fois les coûts de développement ainsi que le temps de conception. Cette généralisation des simulations numériques dans la démarche de conception a alors entrainé l'apparition de deux challenges majeurs :

**Un challenge d'un point de vue numérique —** L'idée étant de réaliser des calculs à des échelles de plus en plus diverses, depuis l'éprouvette en prenant en compte la microstructure du matériau jusqu'à la portion de structure voire la structure complète, les maillages éléments finis associés deviennent de plus en plus conséquents. À ce jour on peut considérer comme banal de réaliser des calculs éléments finis comportant plusieurs centaines de milliers, voire quelques millions,

<sup>1.</sup> Les valeurs sont reprises du TOP500 supercomputing.

de degrés de liberté. Les modélisations les plus exceptionnelles peuvent mettre en jeux plusieurs centaines de millions voire le milliard de degrés de liberté [Gélébart et al., 2017, Parret-Fréaud et al., 2017].

Afin de résoudre de tels problèmes des algorithmes de résolution de plus en plus parallèles ont été développés au cours des dernières décennies. On peut bien entendu parler des méthodes de décomposition de domaine qui connaissent un intérêt grandissant de la part des industriels et donc des éditeurs de logiciels éléments finis, pour une revue de ces méthodes voir [Gosselet and Rey, 2006]. Mais on peut également parler des méthodes plus algorithmiques et numériques telles que les solveurs directs parallèles [Amestoy et al., 2000, Petra et al., 2014] ou bien encore les méthodes de type multigrilles algébriques [Stüben, 2001].

**Un challenge d'un point de vue modèle —** Pendant que les modèles grossissent en terme de nombre de degrés de liberté il apparait également une complexification notable de ces derniers en terme de physique modélisée. En effet, il y a quelques années les simulations se restraignaient à des calculs d'élasticité linéaire suivis d'un post-traitement pour calculer la contrainte équivalente de Mises et ainsi vérifier que la structure n'entrait pas dans sa zone plastique. Aujourd'hui les modèles simulés cherchent à représenter des phénomèmes physiques de plus en plus complexes. Par exemple les calculs industriels tendent à prendre en compte les phénomènes d'initiation et de propagation de fissures, on peut également parler des phénomènes d'endommagement. À des échelles plus réduites on réalise également des calculs prenant en compte la micro-structure du matériau et les phénomènes de plasticité cristalline [Cailletaud et al., 2003]. Dans un autre registre on peut également parler de l'utilisation croissante des matériaux composites dans les structures aéronautiques et automobiles nécessitant des calculs adaptés à ce type de matériaux qui fait intervenir différents mécanismes (endommagement, micro-fissuration, rupture ductile) et ce à différentes échelles [Ladevèze, 2004, Marcin et al., 2011].

De ce fait les attentes industrielles en terme de taille et de complexité de modèles sont de plus en plus grandes. Néanmoins un aspect s'avère déterminant dans cette course au modèle ; c'est justement la pertinence des paramètres d'entrée que l'on fournit. En effet, au même titre qu'il est peu pertinent de réaliser un simple calcul d'élasticité linéaire avec un module d'Young erroné, le modèle aura beau être le plus complexe possible et prendre en compte de nombreuses physiques, si certains paramètres de ce dernier sont faux alors la simulation n'a aucune valeur. Afin de réaliser des simulations (complexes ou non) qui soient pertinentes et surtout exploitables, il est donc nécessaire de consacrer du temps et de l'énergie dans le choix des paramètres d'entrée du modèle. Réaliser un choix adéquat nécessite d'identifier les paramètres du modèle à partir de données expérimentales. Pour réaliser ce recalage de paramètres des outils sont d'ores et déjà mis à disposition par les éditeurs logiciels. On peut notamment citer les solutions LS-Opt de la suite logicielle LS-Dyna et Z-Opt de la suite logicielle Z-set. Ces outils présentent l'avantage d'être très généralistes et applicables dans de nombreuses configurations. Cependant comme tout outil très généraliste ces solutions présentent l'inconvénient d'être dans certains cas peu robustes, notamment vis-à-vis des bruits de mesure. De plus, afin d'être applicables dans la plupart des cas, ces approches se basent sur une simple minimisation d'une erreur au sens des moindres-carrés. Or ce type de méthode ne tire pas partie de la physique considérée

#### *Introduction* 7

pour résoudre le problème d'identification entraînant un manque de robustesse dans certaines configurations. Afin de compenser ce manque "d'élégance" dans la définition de l'erreur à minimiser les éditeurs de logiciels ont fait le choix de se concentrer sur l'aspect minimisation de cette erreur en implémentant des algorithmes d'optimisation plus évolués que les méthodes de base.

Les évolutions de ces dernières années en terme de ressources et capacités de calcul ont également entraîné le développement d'une nouvelle vision du lien entre physique et numérique à savoir le paradigme *Dynamic Data Driven Application Systems* (DDDAS) [Darema, 2004]. L'idée de base est qu'étant aujourd'hui à même de réaliser des calculs complexes, ne serait-il pas possible d'exploiter cela pour piloter l'évolution d'un système réel ? En d'autres mots ne serait-il pas possible de réaliser un asservissement qui permettrait :

- 1. un recalage dynamique des paramètres du modèle numérique par le biais d'observations réalisées sur le système en fonctionnement ;
- 2. un contrôle de l'évolution du système réel par le biais de la prédiction réalisée à partir du modèle numérique.

La Figure 2 synthétise les interactions entre le système physique et le modèle numérique qui lui est associé dans le cadre du paradigme DDDAS.

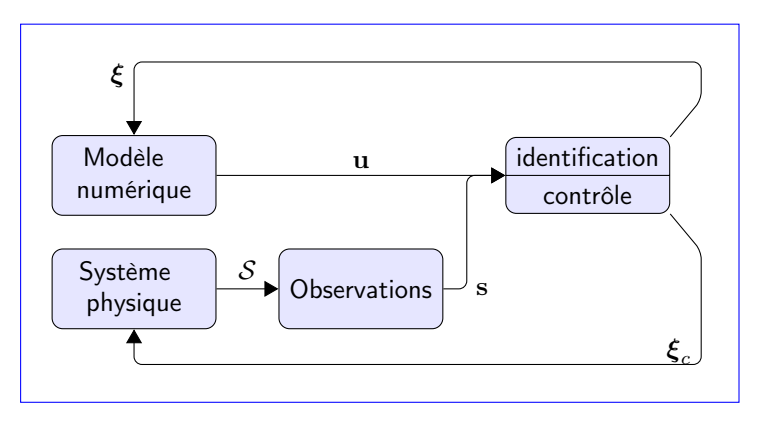

FIGURE 2 – Interactions entre système physique et modèle numérique dans une approche DDDAS

Ainsi le paradigme DDDAS requiert la mise en place d'outils, provenant de deux domaines classiquement considérés comme complémentaires ou duaux, à savoir le recalage de modèle et le contrôle optimal. La principale difficulté inhérente à une telle démarche, outre bien entendu la complexité de mise en place des outils nécessaires, provient du fait que dans l'esprit du paradigme DDDAS le processus d'asservissement réalisé doit l'être en temps réel. Or les méthodes de recalage et de contrôle optimal s'avèrent être relativement coûteuses en terme de temps de calcul. Il est donc nécessaire de mettre en place des approches dédiées permettant de tendre vers le calcul temps-réel. Une application possible de cette vision est par exemple l'estimation et le contrôle de l'évolution de l'endommagement dans les structures composites [Prudencio et al., 2015].

L'objectif de cette thèse est donc de proposer et mettre en place des méthodes et outils permettant la mise en œuvre du paradigme DDDAS sur des applications concrètes. Le travail réalisé ici se focalise sur l'étape de recalage des paramètres du

modèle. L'idée "fondatrice" de cette thèse a été de chercher à proposer des méthodes de résolution du problème de recalage de modèle dans un contexte d'assimilation de données, propice à la mise en place d'une démarche DDDAS. De plus les contraintes suivantes devaient être prises en compte :

- un coût de calcul réduit afin de tendre vers le temps-réel ;
- une robustesse vis-à-vis des bruits de mesure présents dans les applications mécaniques visées ;
- une généricité permettant de considérer comme incertains une vaste catégorie de paramètres du modèle (paramètres matériaux, conditions aux limites, chargements extérieurs), sachant de plus que suivant le problème considéré les paramètres à recaler peuvent être ou non dépendants du temps ;
- une généricité en terme de modèle, c'est-à-dire que l'on veut pouvoir appliquer ces méthodes sur des modèles de thermique ou de mécanique et en considérant des comportements matériaux linéaires ou non.

Les développements et résultats de ces travaux de thèse, synthétisés dans ce manuscrit, sont subdivisés en quatre parties organisées comme il suit.

Dans la première partie on réalise un état de l'art dans le domaine de la validation de modèle et des méthodes de réduction de modèle pouvant être employées dans ce cadre. Pour ce faire le chapitre 1 synthétise les principales approches couramment utilisées pour la résolution des problèmes d'identification et de recalage de modèle. Dans le chapitre 2 deux grandes méthodes de réduction de modèle et leurs applications dans le cadre des problèmes d'identification et de recalage de modèle sont présentées.

La seconde partie se focalise sur la mise en place d'une démarche systématique de résolution des problèmes d'identification et de recalage de modèles linéaires pour des inconnues de modèle constantes. Les paramètres à identifier ne dépendent donc pas du temps et on suppose que l'on connait l'ensemble des observations avant de débuter le processus d'identification. Le chapitre 3 est dédié à la mise en place de la méthode de résolution basée sur une utilisation conjointe de l'Erreur en Relation de Comportement modifiée et de la réduction de modèle *Proper Generalized Decomposition*. De plus nous proposons une formulation que l'on peut qualifier de robuste permettant un calcul et une mise à jour rapide et sans coût du paramètre "tournevis" de la méthode. Le chapitre 4 est quant à lui dédié à la réduction de modèle PGD de la théorie à l'implémentation. On y présente la PGD sous une forme purement algébrique permettant de généraliser à un grand nombre de configurations la construction d'une décomposition PGD. Nous détaillons alors comment cette formulation algébrique permet d'implémenter un solveur PGD générique dans un paradigme objet.

Dans la troisième partie on propose une nouvelle démarche de résolution des problèmes d'identification dans le cadre de modèles d'évolution linéaires faisant intervenir des paramètres de modèle pouvant ou non être évolutifs. C'est dans cette partie que la notion d'assimilation de données est introduite, liée au fait que les observations ne sont pas connues avant de lancer la démarche d'identification mais acquises au fur et à mesure du processus. Le chapitre 5 se concentre sur le développement d'une méthode de résolution, nommée *Modified Kalman Filter*, basée sur un couplage entre l'Erreur en Relation de Comportement modifiée et une méthode d'assimilation de données, le filtre de Kalman. On illustre comment il est possible de réinterpréter l'Erreur en Relation de Comportement modifiée en terme d'opérateur d'observation dans une

#### *Introduction* 9

formulation duale du filtrage de Kalman. Dans le chapitre 6 nous détaillons alors comment cette approche peut être étendue aux problèmes d'identification de champs de paramètres. Pour ce faire une séparation des discrétisations est introduite et des méthodes et outils provenant de l'estimation d'erreur et de l'adaptation de maillage sont employés.

La dernière partie est quant à elle consacrée à l'étude des modèles faisant intervenir des comportements matériau non-linéaires. Nous analysons alors comment les outils développés et employés précédemment peuvent s'étendre à ce cadre non-linéaire. Tout d'abord dans le chapitre 7 le concept d'Erreur en Relation de Comportement modifiée est étendu au cadre des comportements matériaux non-linéaires à partir des outils classiques de vérification de modèle. Une méthode de résolution dédiée, basée sur l'emploi de la méthode LaTIn, est alors proposée en se basant sur les propriétés mathématiques de la fonctionnelle ERC modifiée définie. Le chapitre 8 est dédié à la mise en place de la démarche *Modified Kalman Filter* dans le cadre de comportement non-linéaire en exploitant les travaux du chapitre précédent pour définir un opérateur d'observation pertinent.

Finalement, une conclusion sur ces travaux de thèse est proposée. On tente alors d'apporter un regard critique sur les différentes approches développées et mises en œuvre au cours de cette thèse. De plus un certain nombre de perspectives et pistes d'étude à moyen et long termes sont proposées.

**Etat de l'art sur les méthodes de résolution des problèmes inverses et la réduction de leurs coûts de calcul**

# *Chapitre* **1**

## **Approches classiques de résolution des problèmes inverses**

## **1.1 Identification, recalage, une différence ?**

Les problématiques d'identification et de recalage de modèle revètent une importance de plus en plus grande. Mais justement quelle différence peut-on faire entre ces deux notions ? Tout dépend du point de vue selon lequel on se place. D'un point de vue que l'on peut qualifier de "philosophique", de nombreuses distinctions entre ces deux concepts existent dans la littérature consacrée. Celle que l'on propose ici est de faire la distinction selon deux critères :

- 1. l'inconnue du problème ;
- 2. l'échelle à laquelle le problème est étudié.

On considère donc que la terminologie d'identification est employée dans le cadre de la mécanique des matériaux, où l'on cherche à identifier les paramètres d'un comportement matériau. Il s'agit donc de problèmes résolus à une échelle "réduite" en considérant une éprouvette par exemple. Le terme de recalage sera plutôt associé à la mécanique des structures où le problème est alors d'identifier les paramètres du modèle (conditions aux limites de Dirichlet et/ou Neumann, efforts extérieurs). Ce type de problème est alors étudié à une échelle plus "globale", celle de la structure.

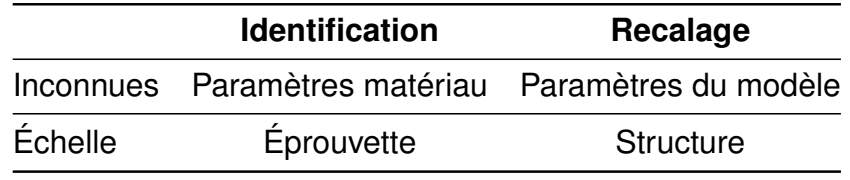

TABLE 1.1 – Identification et recalage

En revanche si l'on se place selon un point de vue plus théorique, au sens mathématique du terme, il n'y a pas de différence entre les concepts d'identification et de recalage de modèle. Tous deux entrent dans la catégorie des problèmes inverses. Le terme de problème inverse est à opposer à celui de problème direct. La notion de problème direct correspond à ce qui est fait tous les jours dans les bureaux d'étude, c'est-à-dire connaissant les paramètres d'entrée (géométrie, matériaux, chargement, ...) on cherche à déterminer la réponse du système étudié. C'est un calcul éléments finis classique par exemple. Ainsi dans un problème direct le flux d'information est celui représenté sur la Figure 1.1.

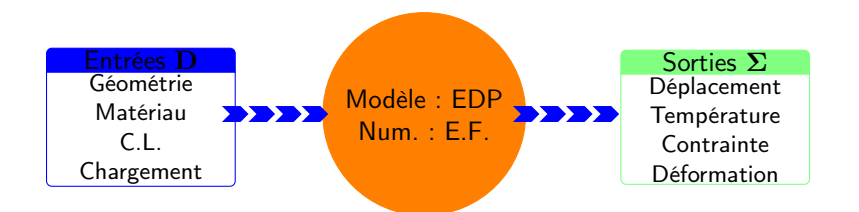

FIGURE 1.1 – Flux d'information d'un problème direct

A contrario les problèmes inverses se caractérisent par le fait que l'on ne connait qu'une partie des données d'entrée du problème. À partir de tout ou partie de la réponse du système, l'objectif est de reconstruire les données manquantes. Ainsi, dans le cadre d'un problème d'identification les données manquantes seront les propriétés matériaux, tandis que dans le cadre du recalage de modèle il pourra s'agir soit des termes de chargement, des conditions aux limites, des facteurs d'amortissement dans les liaisons, etc. Finalement, les notions d'identification et de recalage de modèle ne sont que des particularisations dans le domaine de la mécanique de ce que l'on appelle des problèmes inverses. Le flux d'information dans le cadre des problèmes inverses est représenté sur la Figure 1.2

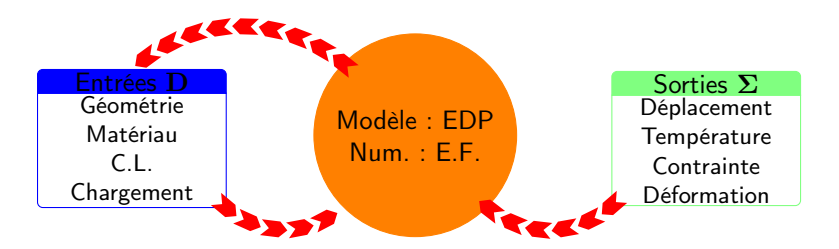

FIGURE 1.2 – Flux d'information d'un problème inverse

Afin de résoudre les problèmes inverses de nombreuses approches ont été développées. En effet, ce type de problème présente la particularité d'être mal posé au sens d'Hadamard [Hadamard, 1902]. Pour rappel un problème bien posé se définit de la manière suivante :

Problème bien posé au sens de Hadamard :

— la solution existe ;

*Définition*

- la solution est unique ;
- la solution dépend continuement des données du problème.

Le fait que l'on se base sur des observations discrètes (généralement peu nombreuses relativement à la taille du problème) et bruitées génère le caractère mal posé du problème et notamment la très grande sensibilité du problème aux données d'entrée. Cette sensibilité est généralement associée à un mauvais conditionnement de l'opérateur d'inversion du problème considéré.

Dans ce chapitre nous allons donc passer en revue un certain nombre de méthodes dédiées à la résolution des problèmes inverses. Nous distinguerons les approches déterministes des approches stochastiques et traiterons séparément les méthodes dites d'assimilation de données qui représenteront une partie majeure des développements de cette thèse.

### **1.2 Approches déterministes**

#### **1.2.1 Concepts généraux**

Dans le cadre déterministe les méthodes de résolution des problèmes inverses reposent, pour la plupart, sur un principe commun qui est la minimisation d'une fonction coût que l'on note  $J$ . La distinction entre les différentes méthodes se fait alors sur la définition de la fonction coût en question. De manière très générale, la résolution d'un problème inverse dans un cadre déterministe peut se formaliser de la manière suivante :

$$
\xi_{solution} = \underset{\xi \in \mathcal{P}}{\text{argmin}} \ \mathcal{J}(\xi) \tag{1.1}
$$

où l'espace  $P$  est l'espace des paramètres admissibles. La définition de cet espace est associée au problème que l'on cherche à résoudre. Ainsi la résolution par une méthode déterministe d'un problème inverse s'exprime comme un problème de minimisation potentiellement sous contrainte. Il existe dans la littérature toute une zoologie de méthodes de minimisation, le lecteur peut se référer notamment à [Luenberger and Ye, 2015] pour une revue détaillée des différentes méthodes.

#### **1.2.2 Approches purement mathématiques**

Nous allons pour commencer voir comment, d'un point de vue purement mathématique, il est possible de définir une fonction à même d'être utilisée pour la résolution des problèmes inverses. Il s'agit tout simplement d'une erreur au sens des moindrescarrés comme définie dans (1.2). Avec cette fonction coût on réalise ainsi une mesure de l'écart (au sens des moindres-carrés) entre une quantité mesurée **s***obs* et une quantité simulée **s**(*ξ*) pour une valeur de paramètre *ξ*.

$$
\mathcal{J}(\xi) = ||\mathbf{s}(\xi) - \mathbf{s}_{obs}||_2^2 \tag{1.2}
$$

Il s'agit de la fonction coût la plus répandue et la plus utilisée à ce jour puisqu'elle offre les avantages d'être :

1. indépendante du modèle considéré, permettant une utilisation dans la plupart des cas de figures envisageables. De plus il est possible d'utiliser cette fonction de manière non-intrusive, en utilisant pour le calcul de la quantité simulée **s**(*ξ*) un code de calcul externe.

2. très générale, permettant de considérer une grande variété de problèmes inverses puisque le paramètre à identifier *ξ* peut être de toute nature.

L'intérêt de cette formulation réside dans le fait qu'elle n'est pas dépendante de la physique du problème. Cela permet entre autre de conserver la même définition que l'on travaille sur un modèle d'élasticité linéaire ou bien un modèle élasto-visco-plastique endommageable. Cependant cette généricité et cette relative simplicité de mise en œuvre s'accompagnent de performances pouvant rapidement se dégrader selon la nature du problème. De ce fait l'approche par moindres-carrés basique n'est pas nécessairement la plus efficace, d'autant plus que d'un point de vue purement numérique la minimisation d'une telle fonction est généralement réalisée par une méthode de type Levenberg-Marquardt nécessitant alors le calcul de la jacobienne de la fonction coût  $J(\xi)$ . Étant donné le côté "boite noire" de la méthode ce calcul est souvent réalisé par perturbation ce qui selon le modèle dissimulé derrière le calcul de **s**(*ξ*) peut s'avérer extrèmement coûteux.

*Remarque*

L'approche très généraliste permise par l'utilisation d'une fonction coût telle que définie dans Eq. (1.2) a notamment permis aux éditeurs de codes de calculs éléments finis d'intégrer des modules "automatiques" de résolution de problèmes inverses en mécanique. On peut notamment citer Z-Opt de la suite logiciel Z-set ou encore LS-Opt intégré dans LS-Dyna.

Afin de prendre en compte l'aspect bruité des mesures une version pondérée des moindres-carrés peut être employée. L'intérêt d'une telle approche est qu'il est ainsi possible d'introduire une information *a priori* dans la fonction coût, à savoir en quelles observations fait-on le plus confiance. Cette fonctionnelle s'obtient simplement en remplaçant la norme 2 de (1.2) par une norme définie selon un opérateur de pondération **A** lié à la matrice de covariance du bruit de mesure (norme issue d'une approche stochastique).

#### **Régularisation de Tikhonov**

Bien que simple de mise en œuvre et permettant de résoudre toute une gamme de problèmes inverses, l'approche basée sur la minimisation d'une fonctionnelle aux moindres carrés présente certaines limites. Tout d'abord l'aspect mal posé du problème inverse reste présent avec ce type d'approche. De ce fait si un faible nombre d'observations est considéré le résultat de la minimisation s'avèrera extrèmement sensible aux données d'entrée, il peut également y avoir un grand nombre de minima locaux voire pas de solution unique. Afin justement de contre-balancer ce caractère mal posé il est nécessaire d'enrichir le problème par le biais d'informations *a priori*. Cet ajout d'information se traduit par l'introduction dans la fonction coût d'un terme régularisant, noté G(*ξ*). Cette approche est connue dans la littérature sous le nom de régularisation de Tikhonov [Tikhonov, 1943]. La fonction coût s'écrit alors :

$$
\mathcal{J}(\xi) = ||\mathbf{s}(\xi) - \mathbf{s}_{obs}||_{\mathbf{A}}^2 + \gamma \mathcal{G}(\xi)
$$
\n(1.3)

Le scalaire *γ* est le coefficient de régularisation de Tikhonov. La définition de la fonction de régularisation dépend du problème inverse que l'on cherche à résoudre, rendant son utilisation moins générale que précédemment. Parmi les fonctions de régularisation les plus utilisées on peut notamment citer :

#### *1.2. APPROCHES DÉTERMINISTES* 17

- $\hat{\mathcal{L}} = \mathcal{G}(\bm{\xi}) \ = \ \|\bm{\xi} \bar{\bm{\xi}}\|_2^2$ , dans cette formulation on introduit un vecteur de paramètre moyen, traduisant une connaissance *a priori* de la solution du problème inverse ;
- $\mathcal{G}(\bm{\xi}) = \|\nabla \bm{\xi}\|_2^2$ , cette régularisation est utilisée dans le cas où le vecteur de paramètres à identifier représente un champ spatial (propriété matériau ou bien terme source). Ainsi par prise en compte du gradient du vecteur de paramètres on introduit une certaine régularité spatiale dans le processus d'identification.

La difficulté apparaissant alors est comment déterminer une valeur du coefficient de régularisation que l'on peut qualifier d'optimale. Pour cela trois approches existent dans la littérature :

#### **L-curve**

La méthode dite de la L-curve est la plus naturelle et la plus répandue. Il s'agit de choisir le paramètre de régularisation *γ* qui donne un poids équivalent aux deux termes composant la fonction coût. D'un point de vue graphique, si l'on trace l'évolution de la fonction coût dans le plan  $(\|{\bf s}(\boldsymbol{\xi})-{\bf s}_{obs}\|_{{\bf A}}^2),\mathcal{G}(\boldsymbol{\xi}))$  le point d'intersection entre cette courbe et la première bissectrice est obtenu pour la valeur optimale de *γ*. Une interprétation graphique de la méthode de la L-curve est proposée sur la Figure 1.3a. On peut donc écrire le problème de détermination du *γ* optimal sous la forme suivante :

$$
\gamma = \underset{\gamma \in \mathbb{R}_+}{\text{argmin}} \left| 1 - \frac{\|\mathbf{s}(\boldsymbol{\xi}_{\gamma}) - \mathbf{s}_{obs}\|_2^2}{\mathcal{G}(\boldsymbol{\xi}_{\gamma})} \right| \tag{1.4}
$$

Cette approche présente donc l'avantage d'être naturelle et de ne nécessiter aucune information additionnelle. Néanmoins elle s'avère relativement coûteuse. En effet chaque point de la L-curve correspond au résultat d'un problème d'identification. Pour une étude complète de la technicité associée à l'utilisation d'une L-curve dans le choix du paramètre de régularisation le lecteur est encouragé à se référer à [Hansen, 2000].

#### **Principe de Morozov**

Le principe de Morozov [Morozov, 1968], contrairement à la méthode de la L-curve, repose sur la connaissance *a priori* du bruit de mesure, noté *ω*, présent sur les observations. L'idée est alors de rechercher le coefficient de régularisation *γ* tel que :

$$
\|\mathbf{s}(\boldsymbol{\xi}_{\gamma}) - \mathbf{s}_{obs}\|_2^2 \le \omega \tag{1.5}
$$

Pour une étude théorique du critère de Morozov pour le choix du paramètre de régularisation le lecteur est invité à se référer à [Groetsch, 1983]. Une interprétation graphique du critère de Morozov est proposée sur la Figure 1.3b.

#### **Principe d'Arcangeli**

La dernière méthode parmi les plus répandues pour la détermination du paramètre de régularisation est le Principe d'Arcangeli [Arcangeli, 1966]. Cette approche repose elle aussi sur l'utilisation d'une information *a priori*, à savoir le bruit de mesure. Le principe est alors de déterminer *γ* tel que :

$$
\|\mathbf{s}(\boldsymbol{\xi}_{\gamma}) - \mathbf{s}_{obs}\|_2^2 \le \frac{\omega^2}{\gamma}
$$
 (1.6)

Tout comme pour le principe de Morozov une étude théorique du principe d'Arcangeli a été menée dans [Groetsch and Schock, 1984]. Une interprétation graphique du critère de Morozov est proposée sur la Figure 1.3c.

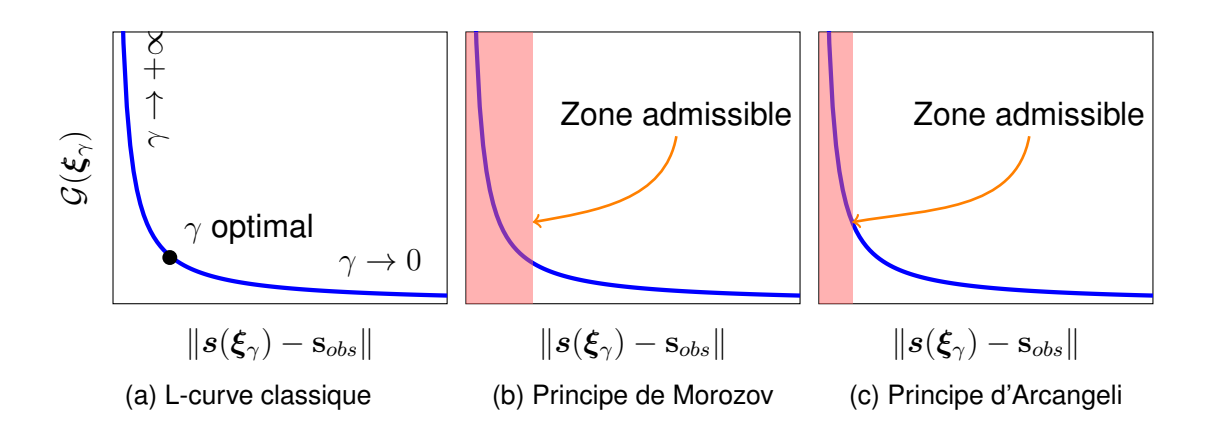

FIGURE 1.3 – Interprétation graphique des critères de L-curve, Morozov et Arcangeli pour le choix du paramètre de régularisation

#### **1.2.3 Approches basées sur la physique du problème**

En parallèle des méthodes de type moindres-carrés régularisées des approches de résolution des problèmes inverses fortement basées sur la physique du problème ont été développées. L'idée de base est de se dire que l'on va mettre en place des méthodes certes moins généralistes que celle des moindres-carrés mais exploitant au maximum les spécificités du problème considéré. Afin de réaliser une présentation la plus généraliste possible on se place dans un cadre abstrait. Considérons un domaine Ω de bord *∂*Ω décomposé en *∂*Ω**<sup>u</sup>** où seront appliquées des conditions aux limites de type Dirichlet et  $\partial \Omega$ <sub>T</sub> où seront appliquées des conditions aux limites de type Neumann, avec *∂*Ω = *∂*Ω**<sup>u</sup>** ∪ *∂*Ω**<sup>T</sup>** et *∂*Ω**<sup>u</sup>** ∩ *∂*Ω**<sup>T</sup>** = ∅. Le problème considéré est linéaire, dans le cadre des petites perturbations, et est caractérisé par deux quantités dites duales : (i) le champ primal *u*, par exemple le champ de déplacement en mécanique ou le champ de température en thermique ; (ii) le champ dual *π*, par exemple le champ de contrainte en mécanique ou le flux thermique. Les équations régissant le problème se mettent sous la forme suivante :

— équations d'équilibre

$$
\begin{cases} \text{div }\boldsymbol{\pi} = f(\boldsymbol{u}) \ \forall \mathbf{x} \in \Omega \\ \boldsymbol{\pi} \cdot \mathbf{n} = \mathbf{T}^d \ \forall \mathbf{x} \in \partial \Omega_{\mathbf{T}} \end{cases}
$$
(1.7)

— équations de compatibilité

$$
\begin{cases} \boldsymbol{\varepsilon} = \boldsymbol{\varepsilon}(\boldsymbol{u}) \\ \boldsymbol{u} = \mathbf{u}^d \ \ \forall \mathbf{x} \in \partial \Omega_\mathbf{u} \end{cases}
$$
 (1.8)

— relation de comportement

$$
\boldsymbol{\pi} = \boldsymbol{\mathcal{C}} : \boldsymbol{\varepsilon}(\boldsymbol{u}) \tag{1.9}
$$

#### **L'Erreur en Relation de Comportement modifiée**

Une première approche exploitant au maximum la physique du problème considéré est l'Erreur en Relation de Comportement modifiée [Ladeveze et al., 1994]. L'idée de base de cette approche est d'étendre le concept d'Erreur en Relation de Comportement, fonctionnelle énergétique à fort contenu physique utilisée dans le domaine de la vérification de modèle en linéaire et non-linéaire [Ladeveze and Leguillon, 1983, Ladevèze and Pelle, 2006], à la résolution des problèmes inverses. En reprenant les notations du problème de référence introduites précédemment, la fonctionnelle Erreur en Relation de Comportement se définit de la manière suivante :

$$
e = \|\boldsymbol{\pi} - \boldsymbol{\mathcal{C}} : \boldsymbol{\varepsilon}(\boldsymbol{u})\|_{\boldsymbol{\mathcal{C}}^{-1}}\tag{1.10}
$$

avec  $\|\boldsymbol{X}\|_c^2$  $\frac{2}{c^{-1}} = \frac{1}{2}$  $\frac{1}{2}$  ∫<sub>Ω</sub> X :  $\mathcal{C}^{-1}$  : Xdx. L'Erreur en Relation de Comportement est donc une mesure énergétique de la non-vérification de la loi de comportement. Afin d'étendre ce principe à la résolution des problèmes inverses il est proposé dans [Ladeveze et al., 1994] d'introduire un terme d'erreur de mesure, correspondant à une minimisation aux moindres-carrés. La fonctionnelle se définit ainsi d'un point de vue global de la manière suivante :

$$
\mathcal{E}_m^2(\boldsymbol{u},\boldsymbol{\pi},\boldsymbol{\xi})=\frac{1}{2}\|\boldsymbol{\pi}-\boldsymbol{\mathcal{C}}:\boldsymbol{\varepsilon}(\boldsymbol{u})\|^2_{\boldsymbol{\mathcal{C}}^{-1},\Omega}+\frac{\delta}{2}\|\boldsymbol{\Pi}\boldsymbol{u}-\mathbf{s}_{obs}\|^2_2
$$
 (1.11)

L'opérateur **Π** correspond à un opérateur de projection permettant de projeter l'état du système aux points de mesure. Le scalaire  $\delta \in \mathbb{R}_+$  peut s'interpréter comme un coefficient de pénalisation permettant de pondérer plus ou moins l'impact de l'erreur de mesure dans la fonctionnelle. Afin de définir une fonction coût utilisable pour résoudre un problème inverse tel que formulé dans l'Eq. (1.1) le principe est de déterminer les champs (*u,π*) non pas par la résolution d'un problème éléments finis classique mais comme étant des champs admissibles au sens de la fonctionnelle (1.11). Ainsi, les champs sont déterminés en résolvant le problème de minimisation sous contrainte (1.12).

$$
(\boldsymbol{u}_{ad}(\boldsymbol{\xi}),\boldsymbol{\pi}_{ad}(\boldsymbol{\xi}))=\underset{(\boldsymbol{u},\boldsymbol{\pi})\in\mathcal{U}_{ad}\times\mathcal{S}_{ad}}{\text{argmin}}\mathcal{E}_m^2(\boldsymbol{u},\boldsymbol{\pi},\boldsymbol{\xi})
$$
(1.12)

Les champs admissibles calculés, il est alors possible de définir une fonction coût, notée  $J(\xi)$ , à minimiser comme formulé dans  $(1.1)$ .

$$
\mathcal{J}(\boldsymbol{\xi})=\mathcal{E}_m^2(\boldsymbol{u}_{ad},\boldsymbol{\pi}_{ad},\boldsymbol{\xi})
$$
\n(1.13)

On peut donc synthétiser le processus de résolution d'un problème inverse à l'aide de l'Erreur en Relation de Comportement modifiée comme étant la résolution du problème de double minimisation (1.14).

$$
\boldsymbol{\xi} = \underset{\boldsymbol{\xi} \in \mathcal{P}}{\text{argmin}} \min_{(\boldsymbol{u}, \boldsymbol{\pi}) \in \mathcal{U}_{ad} \times \mathcal{S}_{ad}} \mathcal{E}_m^2(\boldsymbol{u}, \boldsymbol{\pi}, \boldsymbol{\xi}) \tag{1.14}
$$

En pratique la résolution de ce problème de double minimisation est réalisée à l'aide d'un processus itératif de minimisation alternée comme présenté dans l'Algorithme 1.

#### **Algorithm 1:** Processus de résolution basé sur l'Erreur en Relation de Comportement modifiée

```
B Initialisation
ξ, 
B Itérations
while res > \epsilon do
       B Construction de la fonction coût
        (\boldsymbol{u}_{ad}, \boldsymbol{\pi}_{ad}) = \text{argmin} \quad \mathcal{E}^2_m(\boldsymbol{u}, \boldsymbol{\pi}; \boldsymbol{\xi})(\boldsymbol{u},\boldsymbol{\pi})∈\mathcal{U}_{ad}\times \mathcal{S}_{ad}\mathcal{J}(\boldsymbol{\xi}) = \mathcal{E}^2_m(\boldsymbol{u}_{ad},\boldsymbol{\pi}_{ad};\boldsymbol{\xi})B Minimisation de la fonction coût
        ξ = argmin
J (ξ)
                ξ∈P
      res = \mathcal{J}(\boldsymbol{\xi})end
```
L'Erreur en Relation de Comportement modifiée a été utilisée pour la résolution des problèmes d'identification et de recalage de modèle dans le cadre de problèmes d'élasticité linéaire [Ben Azzouna et al., 2015], d'identification de lois matériaux non-linéaires dans [Diaz et al., 2015, Nguyen et al., 2008], de dynamique rapide [Bonnet and Aquino, 2015, Feissel and Allix, 2007] et à partir de mesures *in-situ* dans [Charbonnel et al., 2013] . De plus il a été illustré dans [Feissel and Allix, 2007] une très grande robustesse de cette approche vis-à-vis de données fortement corrompues. Néanmoins bien que très robuste cette approche présente le désavantage d'être relativement coûteuse notamment pour les problèmes d'évolution où le calcul des champs admissibles demande alors un traitement numérique particulier, voir par exemple [Bonnet and Aquino, 2015, Feissel and Allix, 2007, Marchand et al., 2016]. Enfin l'identification par Erreur en Relation de Comportement modifiée a été employée avec des mesures provenant de la correlation d'image dans [Huang et al., 2016] pour l'identification de propriétés élastiques pour des matériaux homogènes et hétérogènes.

*Remarque* 1*.* Une approche basée sur la définition de potentiels duaux et semblable à l'Erreur en Relation de Comportement modifiée a été proposée avec un cadre mathématique très détaillé dans [Chavent et al., 1996] .

#### **Approches basées sur des mesures de champs**

Au cours des dernières années les mesures de champs 2D (corrélation d'image) et 3D (tomographie) ont fait l'objet d'un engouement certain dans la communauté mécanique. De ce fait, des approches principalement dédiées aux problèmes d'identification de paramètres matériaux ont été développées autour de ces méthodes. Pour une revue exaustive des différentes méthodes d'identification basées sur des mesures de champs le lecteur est invité à se référer à [Avril et al., 2008].

L'apport des mesures de champs dans le processus de résolution des problèmes inverses réside tout d'abord dans la richesse de l'observation réalisée, c'est-à-dire le grand nombre d'observations, permettant ainsi dans un premier temps d'exploiter ces observations avec les méthodes classiques de résolution des problèmes inverses. On peut citer la méthode FEMU [Kavanagh, 1972] pour l'utilisation d'une fonctionnelle aux moindres-carrés avec des mesures de champs. L'Erreur en Relation de Comportement modifiée a été employée avec des mesures de champs pour l'identification de défauts

dans [Barbarella et al., 2016, Huang et al., 2016] et dans une version quelque peu modifiée pour l'identification dans un cadre élastique linéaire dans [Moussawi et al., 2013].

Ensuite des méthodes tirant partie de la spécificité des mesures de champs, à savoir la réalisation de mesures sur une partie représentative de la structure, ont été développées :

- L'écart à l'équilibre La méthode de l'écart à l'équilibre, introduite dans *[Claire et al.,* 2004] pour l'identification de champs d'endommagement, consiste à déterminer la solution du problème inverse comme étant l'ensemble de paramètres permettant de minimiser le résidu de l'équation d'équilibre. En d'autres termes on recherche les paramètres pour lesquels l'équilibre sera satisfait au mieux.
- **La méthode des champs virtuels** proposée dans [Grédiac, 1989] pour l'identification de paramètres en élasticité linéaire anisotrope repose sur le Principe des Travaux Virtuels. Il s'agit donc de l'écriture sous forme faible de l'équation d'équilibre. L'idée est alors basée sur le fait que le PTV étant vérifié pour tout champ virtuel (champ test) cinématiquement admissible, on peut se donner des champs virtuels *a priori* permettant ainsi de se ramener à l'écriture d'un système linéaire :

$$
A\xi = b \tag{1.15}
$$

où le second membre **b** s'exprime en fonction des conditions aux limites en effort. La méthode d'identification est alors une méthode directe, il n'est pas nécessaire d'itérer pour identifier les paramètres. De plus il est possible d'automatiser la construction des champs virtuels en introduisant des contraintes additionelles telle que le conditionnement du système ou la sensibilité au bruit comme proposé dans [Avril et al., 2004, Grédiac et al., 2002].

**L'écart à la réciprocité** introduit dans [Andrieux and Abda, 1992]. Cette méthode se base sur le théorème de Maxwell-Betti qui pour rappel stipule que si un solide  $\Omega$  est soumis à deux solicitations distinctes  $\mathbf{F}_1$  et  $\mathbf{F}_2$  donnant respectivement les réponses  $\mathbf{R}_1$  et  $\mathbf{R}_2$  alors le travail de  $\mathbf{F}_1$  dans le champ  $\mathbf{R}_2$  est égal au travail de **F**<sup>2</sup> dans le champ **R**1. Le principe est alors comme pour la méthode des champs virtuels de choisir des champs tests *a priori* à la différence qu'ici le problème n'est écrit que sur le bord *∂*Ω du domaine d'étude. Cette approche a notamment été employée pour l'identification de fissure [Andrieux et al., 1999].

*Remarque* 2*.* Les méthodes basées sur des mesures de champs ne sont pas les plus adaptées au paradigme DDDAS, car elles nécessitent un dispositif d'acquisition qu'il n'est, à ce jour, pas envisageable de mettre en place sur une structure industrielle en service. C'est pour cela que ces méthodes ne seront plus abordées par la suite même si nous avons tenu à en parler dans ce chapitre étant donnée leur expansion ces dernières années. De plus on peut citer [Jailin et al., 2017] comme application dans le cadre dialogue essai-calcul (proche du paradigme DDDAS) où la corrélation d'image a été employée pour réaliser un pilotage de trajet de fissure.

#### **Illustration**

Ainsi deux grandes méthodes retiennent notre attention dans le cadre déterministe, les moindres-carrés et l'Erreur en Relation de Comportement modifiée. Afin d'illustrer

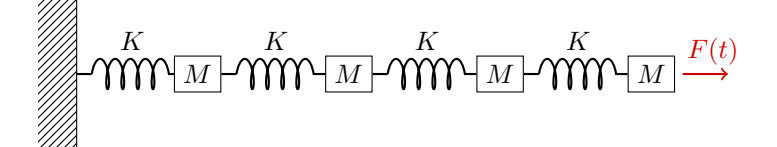

FIGURE 1.4 – Illustration sur un système dynamique à 4 degrés de liberté

et comparer ces méthodes nous allons étudier un problème inverse "jouet", à savoir un système masse-ressort (Figure 1.4).

Le problème direct est résolu à l'aide d'un schéma de Newmark et les observations réalisées correspondent au déplacement des deux masses centrales. Les surfaces de réponse associées à l'évaluation de la fonction coût inhérente à chacune des méthodes, moindres-carrées et ERC modifiée, sont représentées sur la Figure 1.5. Les développements théoriques et techniques pour l'obtention de ces résultats sont détaillés dans l'Annexe A.1.

Une première différence entre les deux approches illustrées est la convexité des surfaces d'erreur obtenues. On constate en effet que la surface obtenue par le biais de l'Erreur en Relation de Comportement modifiée offre une convexité et un minimum global plus marqué que celle obtenue à l'aide de la fonctionnelle moindres-carrés. Cette différence de convexité impacte la vitesse de convergence des algorithmes de minimisation. La nette distinction entre ces deux approches sur cet exemple simpliste laisse donc présager un véritable gain dans l'utilisation de l'ERC modifiée sur des problèmes représentatifs.

En revanche une seconde différence, celle-ci en défaveur de l'Erreur en Relation de Comportement modifiée, provient du coût de calcul. En effet pour générer les 1000 points composant les surfaces d'erreur il faut approximativement 100 fois plus de temps<sup>1</sup> avec l'ERC modifiée qu'avec les moindres-carrés. Cette nette différence s'explique par le fait que l'utilisation de l'Erreur en Relation de Comportement modifiée nécessite une phase de calcul des champs admissibles impliquant ici la résolution d'un problème couplé en temps direct/rétrograde comme détaillé dans l'Annexe A.1.

## **1.3 Approches stochastiques**

#### **1.3.1 Problèmes inverses et processus stochastiques**

En parallèle des méthodes déterministes une autre classe de méthodes de résolution des problèmes inverses a été développée. Il s'agit des méthodes stochastiques. La philosophie cachée derrière ce type de méthode est de se dire que l'on a à disposition un ensemble de mesures contenant de l'information, plus ou moins pertinente selon la nature et la qualité des mesures. L'idée fondamentale de l'approche stochastique va être de chercher à extraire l'information de ces mesures afin de la ré-injecter dans le modèle et ainsi enrichir ou bien corriger ce dernier. Il s'agit là d'une différence "philosophique" entre les approches déterministes et stochastiques. Une autre différence plus pragmatique est que la solution d'un problème inverse obtenue par le biais d'une méthode déterministe est une valeur unique de paramètres. Par une approche

<sup>1.</sup> L'implémentation des deux méthodes a bien entendu été réalisée de manière similaire en C++ avec la librairie Eigen pour les opérations d'algèbre.

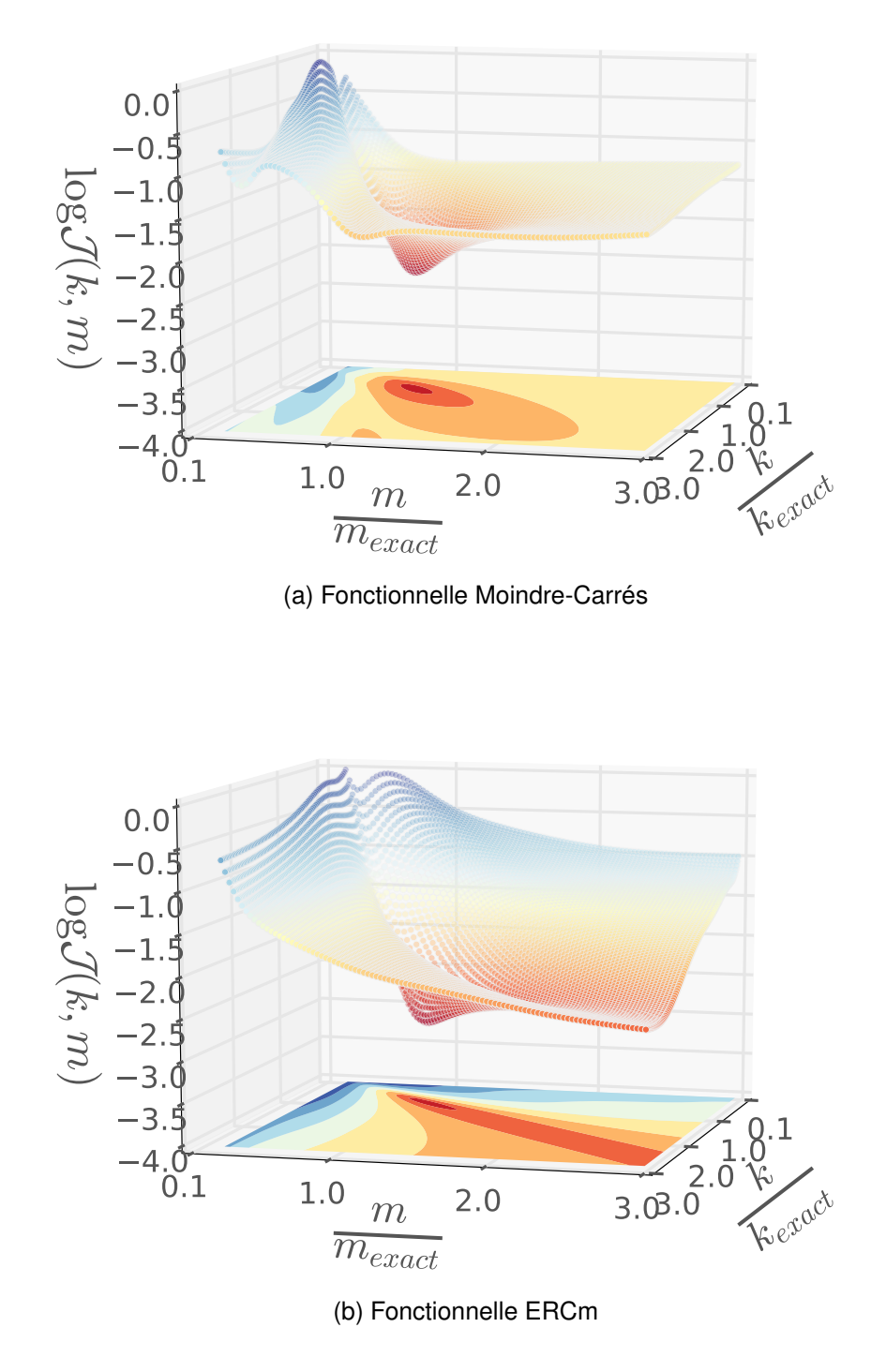

FIGURE 1.5 – Comparaison des surfaces d'erreur entre une fonctionnelle aux moindres-carrées et la fonctionnelle ERCm sur un problème jouet.

stochastique la solution construite est une densité de probabilité, la valeur n'est donc pas unique, d'où l'aspect régularisant des résolutions par approche stochastique. De ce fait la solution d'un problème inverse obtenue par une méthode stochastique est un

ensemble de paramètres possibles chacun ayant plus ou moins de probabilité d'être la valeur recherchée.

L'ingrédient de base de toutes les méthodes stochastiques, que l'on se place dans le cadre des problèmes inverses ou non, est le théorème de Bayes (1.16). Pour rappel ce théorème se formule de la manière suivante :

Soient *X* et *Y* deux grandeurs stochastiques. Le théorème de Bayes stipule que la densité de probabilité de *X* connaissant *Y* , c'est-à-dire la densité de probabilité *a posteriori* de *X* s'exprime de la manière suivante :

*Théorème*

$$
P(X|Y) = \frac{P(Y|X)P(X)}{P(Y)}
$$
\n(1.16)

Dans le cadre des problèmes inverses l'utilisation du théorème de Bayes revient à assimiler à *X* le modèle numérique que l'on cherche justement à corriger, donc les paramètres incertains. La variable *Y* correspond quant à elle aux observations réalisées sur le système physique. Les différents termes intervenant alors dans l'expression du théorème de Bayes (1.16) se nomment et peuvent s'interpréter de la manière suivante :

- P (*X*) est appelée densité de probabilité *a priori*. Elle caractérise l'information que l'on a sur la quantité *X* avant introduction de l'information contenue dans *Y* . Dans le contexte des problèmes inverses ce terme peut s'interpréter comme la qualité du modèle numérique avant enrichissement par les observations.
- P (*X*|*Y* ) est appelée densité de probabilité *a posteriori*. Elle caractérise la qualité de l'information sur *X* une fois prise en compte l'information contenue dans *Y* . D'un point de vue problème inverse cela revient à quantifier la qualité du modèle numérique une fois l'enrichissement par les observations réalisé.
- $P(Y|X)$  est appelée fonction de vraisemblance <sup>2</sup> de X. Elle peut s'interpréter comme la probabilité d'avoir la quantité calculée issue de *X* égale à la quantité observée *Y* . D'un point de vue problème inverse il s'agit donc de la probabilité d'avoir un modèle correspondant exactement aux observations.
- P (*Y* ) est appelée densité de probabilité marginale de *Y* . Elle traduit la qualité de l'information contenue dans *Y* , dans le contexte des problèmes inverses elle est associée à la qualité des observations, i.e. le bruit de mesure.

Ainsi à partir du théorème de Bayes et de l'interprétation de ses différents termes plusieurs approches d'investigation des problèmes inverses ont été développées. Pour une revue détaillée de la zoologie des différentes approches le lecteur est invité à se référer à [Kaipio and Somersalo, 2006]. Pour des applications, simples mais pédagogiques, le lecteur peut se réferrer à [Aguilar et al., 2015, Allmaras et al., 2013]. Dans la suite nous allons nous contenter d'aborder une approche particulière à savoir l'identification par maximum *a posteriori*.

24

<sup>2.</sup> D'un point de vue purement ethymologique la vraisemblance signifie "Caractère de ce qui est vraisemblable, a l'apparence de la vérité".

#### **1.3.2 Identification par maximum** *a posteriori*

L'idée fondamentale de l'approche du Maximum a Posteriori (MAP) est de rechercher la solution d'un problème inverse comme étant la distribution des paramètres permettant de maximiser la densité de probabilité *a posteriori*. En d'autres termes on recherche les paramètres ayant le plus de chance de fournir un état correspondant aux mesures réalisées considérant la connaissance *a priori* du modèle. Cette approche est relativement utilisée dans le cadre des problèmes inverses en mécanique [Gogu et al., 2010, 2013, Rubio et al., 2017].

Le problème que l'on cherche à résoudre peut alors se formaliser de la manière suivante :

$$
\xi_{MAP} = \underset{\xi}{\text{argmax}} \ P\left(\mathbf{u}(\xi)|\mathbf{s}\right) \tag{1.17}
$$

*Remarque* 3*.* Dans la suite nous ne faisons pas de distinction entre P (*u*(*ξ*)|**s**) et P (*ξ*|**s**). Cela est possible de par le fait que l'on considère que le modèle nous permettant de calculer *u*(*ξ*) est déterministe.

La principale difficulté apparaissant alors est comment déterminer la fonction densité de probabilité *a posteriori* à partir des informations que l'on a à disposition à savoir :

- 1. un modèle numérique *u*(*ξ*);
- 2. des observations **s** ;
- 3. des informations *a priori* (erreur sur le modèle et les observations, plage de variations possibles de *ξ*, ...).

#### **Définition de la densité de probabilité** *a posteriori*

Afin de définir la fonction densité de probabilité *a posteriori* il est nécessaire d'exploiter le théorème de Bayes qui on le rappelle permet d'exprimer la densité de probabilité *a posteriori* comme étant proportionnelle à la densité de probabilité *a priori* multipliée par la fonction de vraisemblance.

$$
P(\xi|s) \propto P(s|\xi) \cdot P(\xi) \tag{1.18}
$$

Il n'est pas nécessaire ici de prendre en compte le terme de normalisation présent au dénominateur dans l'expression du théorème de Bayes puisque l'on recherche un maximum de la fonction densité de probabilité *a posteriori*. De plus ce terme de normalisation ne dépend pas du modèle et des paramètres mais uniquement des observations, il n'a donc pas d'impact sur le processus d'identification.

L'élément le plus simple à déterminer dans l'expression (1.18) est la fonction densité de probabilité *a priori* P (*ξ*) puisque sa définition repose sur les informations que l'on a à disposition sur les paramètres incertains. Ces informations peuvent être de différents types : (i) intervalle d'admissibilité des paramètres, généralement associé à du bon sens physique<sup>3</sup>; (ii) une valeur la plus probable; ... Dans le cas où on n'a aucune information *a priori* sur les paramètres on choisit classiquement de considérer une densité de probabilité uniforme, traduisant le fait que toutes les possibilités sont envisageables.

<sup>3.</sup> Typiquement si le paramètre à identifier est un module d'Young ce dernier est nécessairement positif.

Le second élement à déterminer est la fonction de vraisemblance. Cette dernière, notée P (**s**|*ξ*), traduit la probabilité que le modèle évalué pour le jeu de paramètres *ξ* corresponde aux mesures réalisées. Il est de plus nécessaire à cette étape de prendre en compte le fait que les observations que l'on réalise sur le système réel ne sont pas parfaites mais bruitées. Ce qui peut se traduire par :

$$
\mathbf{s} = \mathbf{s}_{exacte} + \mathbf{e_s} \tag{1.19}
$$

où **e<sup>s</sup>** est une variable aléatoire traduisant l'erreur de mesure à laquelle est également associée une fonction densité de probabilité P*obs* (**s**). De la même manière le modèle n'étant généralement pas parfait on peut également prendre en compte une erreur de modèle, notée **eu**, et telle que :

$$
\boldsymbol{u}(\boldsymbol{\xi}) = \boldsymbol{u}_{exact}(\boldsymbol{\xi}) + \mathbf{e}_{\mathbf{u}} \tag{1.20}
$$

L'erreur de modèle est elle aussi une variable aléatoire caractérisée par une fonction densité de probabilité P*mod* (**s**). De ce fait la fonction de vraisemblance prend en compte ces différentes sources d'erreur et nécessite alors le calcul de l'intégrale (1.21) pour être déterminée.

$$
P(s|\xi) = \int_{d} P(d|\xi) P_{mod}(d) P_{obs}(d) dd \qquad (1.21)
$$

L'intégrale (1.21) est alors calculée par échantillonage de Monte-Carlo. Connaissant la fonction densité de probabilité de vraisemblance nous avons à disposition tous les éléments nécessaires pour évaluer la fonction densité de probabilité *a posteriori*. Étant donné qu'aucune hypothèse n'a été faite sur les lois de probabilité considérées l'évaluation de la densité *a posteriori* ne peut pas être faite "analytiquement" et il est nécessaire de procéder par tirage et propagation.

*Remarque* 4*.* Dans le cas particulier où l'on considère que toutes les variables aléatoires suivent des lois de probabilité gaussiennes on peut montrer que l'approche du Maximum a Posteriori se ramène à la définition d'une fonctionnelle aux moindrescarrés pondérée (par la covariance de l'erreur de mesure) avec une régularisation de Tikhonov provenant de la fonction densité de probabilité *a priori*.

Une fois la propagation effectuée (opération la plus coûteuse) il ne reste alors plus qu'à déterminer le maximum de la densité de probabilité par exploration de cette dernière, opération moins coûteuse qu'un algorithme de minimisation.

La principale difficulté de ce type d'approche est le coût de calcul global. En effet la réalisation de tirages de Monte-Carlo pour la propagation des incertitudes et le calcul de la densité de probabilité *a posteriori* engendrent un nombre d'appels au modèle numérique conséquent. Or dans le cas de modèles complexes (grand nombre de degrés de liberté ou phénomènes non-linéaires) celà provoque un coup de calcul excessif. De plus l'utilisation d'une approche de Monte-Carlo classique peut s'avérer ne pas être la plus directe en terme de discrétisation de l'espace des paramètres. Pour cette raison des méthodes plus subtiles de tirage ont été développées et exploitées dans le cadre des problèmes inverses. On peut citer par exemple les méthodes de type Markov-Chain Monte-Carlo (MCMC) basées sur le concept des chaînes de Markov et la notion d'ergodicité. Très brièvement le principe est de mettre en place un tirage basé sur un algorithme d'acceptation/refus en vue de n'échantilloner que la zone que l'on peut qualifier d'intérêt et non pas l'ensemble de l'espace des paramètres. Pour une présentation détaillée des approches basées sur une méthode de Markov-Chain Monte-Carlo le lecteur peut se réferrer à [Beck and Au, 2002, Green and Worden, 2015].

## **1.4 Méthodes d'assimilation de données**

#### **1.4.1 Origines et enjeux de l'assimilation de données**

Dans cette dernière partie nous allons nous intéresser aux méthodes dites d'assimilation de données. Bien que ces approches peuvent tout a fait s'inscrire dans le cadre stochastique il a été choisi ici de les présenter séparément car elles correspondent à des enjeux et des cas d'utilisation quelque peu éloignés des approches stochastiques classiques.

La principale différence entre approches stochastiques et méthodes d'assimilation de données se situe dans le fait que d'un point de vue stochastique la construction de la densité de probabilité *a posteriori* est basée sur de multiples réalisations d'un même problème dans des configurations semblables. Au contraire la philosophie des méthodes d'assimilation de données est d'exploiter l'évolution de la donnée observée plutôt que sa reproductibilité. Ce type d'approche est alors tout a fait adapté à l'étude des phénomènes évolutifs.

Les premiers travaux portant sur des méthodes qui ouvriront ensuite la porte à l'assimilation de données peuvent être attribués à J.T. Mayer (1723-1762) qui évalua l'évolution des mouvements lunaires. Le concept a été fortement repris et enrichi dans le domaine de la météorologie et de l'océanographie. En effet dans ces deux domaines l'objectif est de reconstruire et prédire à partir d'observations certes nombreuses mais somme toute discrètes à l'échelle de la planète un état dans sa globalité. Parmi les travaux significatifs portant sur le développement et l'application des méthodes d'assimilation de données dans les domaines météorologiques et océanographiques on peut citer [Dimet and Talagrand, 1986, Evensen, 1992, 1994, 2003].

L'essor et la généralisation des méthodes d'assimilation de données a eu lieu au milieu du 20ème siècle avec notamment les travaux de Wiener portant sur la formalisation du principe dans un cadre stochastique avec les filtres de Wiener [Wiener, 1949] ; les travaux de Kalman ont donné lieu au filtre du même nom, mettant en place un formalisme de filtrage optimal de modèle linéaire dans un cadre Gaussien [Kalman, 1960]. L'approche par filtre de Kalman a ensuite bénéficié de nombreuses évolutions pour être étendue aux modèles non-linéaires, avec notamment les travaux de [Evensen, 1994, Julier and Uhlmann, 1996, Sorenson and Stubberud, 1968]. Ce type d'approche a ensuite fait l'obiet d'un attrait particulier au sein de la communauté mécanique et a été employée dans de nombreux problèmes d'identification et recalage de modèle.

Le point de départ de toutes les méthodes d'assimilation de données est l'introduction explicite des observations dans la formulation du problème à résoudre. On réécrit alors le problème sous la forme d'un système dynamique :

$$
\begin{cases}\n\mathbf{u}^{(k+1)} = \mathcal{M}(\mathbf{u}^{(k)}) + \mathbf{e}_u^{(k)} \\
\mathbf{s}^{(k)} = \mathcal{H}(\mathbf{u}^{(k)}) + \mathbf{e}_s^{(k)}\n\end{cases}
$$
\n(1.22)

#### **1.4.2 Estimateur BLUE**

Les premiers travaux portant sur des méthodes qui véritablement seront à l'origine de l'assimilation de données peuvent être attribués à Aitken pour l'introduction de l'estimateur BLUE (*Best Linear Unbiased Estimator*) dans [Aitken, 1935]. L'estimateur BLUE correspond en une formulation algébrique du théorème de Gauss-Markov. On parle également d'interpolation statistique.

*Théorème*

Théorème de Gauss-Markov :

Pour un modèle linéaire dans lequel les erreurs de modèle et d'observation sont d'espérances nulles et non correlées le meilleur estimateur linéaire non-biaisé est l'estimateur des moindres carrés.

Ainsi le principe de l'estimateur BLUE est de rechercher une estimation *u<sup>a</sup>* connaissant des observations **s** et une ébauche (prédiction) **u***<sup>f</sup>* sous la forme (1.23).

$$
u_a = Lu_f + Ks \tag{1.23}
$$

On associe à l'ébauche  $\mathbf{u}_f$  une matrice de variance-covariance  $\mathbf{C}_f$  et l'interpolation statistique vérifie également l'équation d'observation suivante :

$$
\mathbf{s} = \mathbf{H} \boldsymbol{u}_a + \mathbf{e}_\mathbf{s} \tag{1.24}
$$

Les deux matrices **L** et **K** nécessaires à l'interpolation statistique (1.23) sont définies en respectant les deux critères suivants :

— l'estimateur est non biaisé, ce qui permet de déterminer (sous l'hypothèse que les erreurs d'ébauche et d'observation sont sans biais) que l'opérateur **L** s'exprime nécessairement sous la forme **L** = **1** − **KH**. De plus en faisant l'hypothèse que les erreurs d'ébauche et d'observation sont décorellées on peut exprimer les relations suivantes :

$$
\begin{cases} \boldsymbol{u}_a = \boldsymbol{u}_f + \mathbf{K} (\mathbf{s} - \mathbf{H} \boldsymbol{u}_f) \\ \boldsymbol{C}_a = \mathbf{K} \mathbf{C}_s \mathbf{K}^T + (\mathbf{1} - \mathbf{K} \mathbf{H}) \mathbf{C}_f (\mathbf{1} - \mathbf{K} \mathbf{H})^T \end{cases}
$$
(1.25)

— l'erreur d'estimation est minimale, c'est-à-dire que la variance associée à l'estimation *u<sup>a</sup>* est minimale. Cela permet de déterminer une valeur optimale de la matrice **K** comme suit :

$$
\mathbf{K} = \mathbf{C}_f \mathbf{H}^T \left( \mathbf{C}_s + \mathbf{H} \mathbf{C}_f \mathbf{H}^T \right)^{-1}
$$
(1.26)

#### **1.4.3 Filtres de Kalman**

#### **Formalisme linéaire**

L'objectif initial du filtre de Kalman linéaire était d'identifier l'état évolutif d'un système discret en temps. L'idée introduite par Kalman dans [Kalman, 1960] a donc été d'appliquer un estimateur BLUE à chaque pas de temps en faisant intervenir un opérateur de transition, basé sur une modélisation du système, pour réaliser l'ébauche de l'état. De ce fait le système dynamique considéré est dans le cadre linéaire défini comme :

$$
\begin{cases} \boldsymbol{u}^{(k+1)} = \mathbf{M}^{(k)} \boldsymbol{u}^{(k)} + \mathbf{e}_u^{(k)} \\ \mathbf{s}^{(k)} = \mathbf{H}^{(k)} \boldsymbol{u}^{(k)} + \mathbf{e}_s^{(k)} \end{cases}
$$
(1.27)

Ainsi l'application de l'estimateur BLUE permet, connaissant une ébauche (ici  $\hat{\bm{u}}^{(k)}$ ), la covariance de l'erreur d'ébauche (**C** (*k*)  $\hat{u}^{(k)}_{\hat{u}\hat{u}}$ ) et la covariance de l'erreur d'observation ( $\mathbf{C^{(k)}_{e_s}}$ ), de déterminer :

$$
\begin{cases}\nC_{uu}^{(k)} = (\mathbf{C}_{\hat{u}\hat{u}}^{(k)-1} + \mathbf{H}\mathbf{C}_{\hat{u}\hat{u}}^{(k)-1}\mathbf{H}^{T})^{-1} \\
\mathbf{K} = \mathbf{C}_{uu}^{(k)}\mathbf{H}^{(k)T}\mathbf{C}_{\mathbf{e}_{\mathbf{s}}}^{(k)-1} \\
\mathbf{u}^{(k)} = \hat{\mathbf{u}}^{(k)} + \mathbf{K}(\mathbf{s} - \mathbf{H}\hat{\mathbf{u}}^{(k)})\n\end{cases}
$$
\n(1.28)

L'ébauche se détermine quant à elle en utilisant l'équation de transition, première équation du système (1.27), de la manière suivante :

$$
\begin{cases} \hat{\mathbf{u}}^{(k)} = \mathbf{M}^{(k-1)} \mathbf{u}^{k-1} \\ \mathbf{C}_{\hat{u}\hat{u}}^{(k)} = \mathbf{M}^{(k-1)} \mathbf{C}_{uu}^{(k-1)} \mathbf{M}^{(k-1)T} + \mathbf{C}_{\mathbf{e}_{\mathbf{u}}}^{(k-1)} \end{cases}
$$
(1.29)

Finalement le formalisme du filtre de Kalman dans le cadre de système linéaire peut se synthétiser comme présenté dans l'Algorithme 2.

```
Algorithm 2: Filtre de Kalman linéaire
    B Initialisation
    \mathbf{u}^{(0)} ; \mathbf{C}_{uu}^{(0)} ; \mathbf{C}_{\mathbf{e_u}} ; \mathbf{C}_{\mathbf{e_s}}B Iterations
   for k = 1 to n_t do
            B Etape de prédiction (ébauche)
             \mathbf{\hat{u}}^{(k+1)} = \mathbf{M}^{(k)} \mathbf{u}^{(k)}\mathbf{C}_{\hat{u}\hat{u}}^{(k+1)} = \mathbf{M}^{(k)}\mathbf{C}_{uu}^{(k)}\mathbf{M}^{(k)T} + \mathbf{C}_{\mathbf{e_u}}^{(k)}B Etape de correction (estimation)
             \mathbf{K}^{(k)} = \mathbf{C}_{\hat{u}\hat{u}}^{(k+1)}\mathbf{H}^{(k)T}\left(\mathbf{H}^{(k)}\mathbf{C}_{\hat{u}\hat{u}}^{(k+1)}\mathbf{H}^{(k)T}+\mathbf{C}_{\mathbf{e_s}}^{(k+1)}\right)^{-1}\mathbf{u}^{(k+1)} = \mathbf{\hat{u}}^{(k+1)} + \mathbf{K}^{(k+1)} \left( \mathbf{s}^{(k+1)} - \mathbf{H}^{(k)} \mathbf{\hat{u}}^{(k+1)} \right)\mathbf{C}_{uu}^{(k+1)} = \mathbf{C}_{\hat{u}\hat{u}}^{(k+1)} - \mathbf{K}^{(k+1)}\mathbf{H}^{(k)}\mathbf{C}_{\hat{u}\hat{u}}^{(k+1)}\hat{u}\hat{u}end
```
Sur la Figure 1.6 ont fournit une interprétation graphique du principe de fonctionnement du filtre de Kalman linéaire.

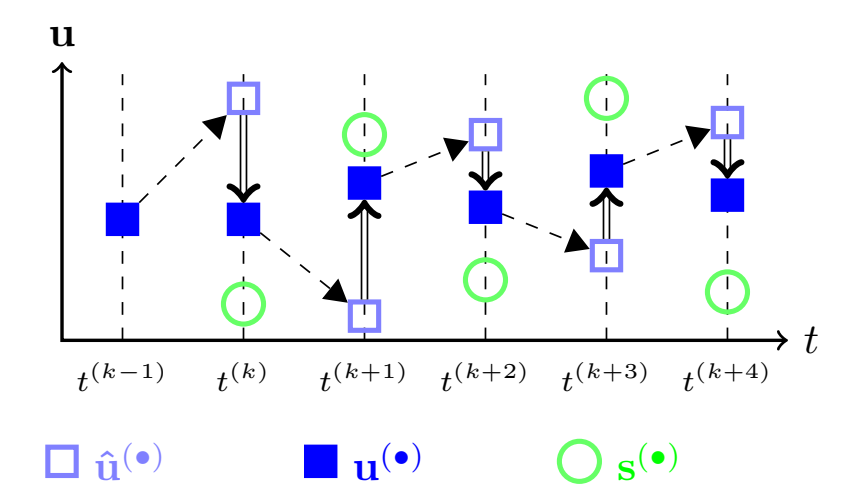

FIGURE 1.6 – Interprétation graphique du filtre de Kalman linéaire

*Remarque* 5*.* Comme nous le disions précédemment il existe un lien entre les méthodes d'assimilation de données, plus particulièrement le filtre de Kalman, et l'inférence bayesienne. On illustre dans l'Annexe B comment les équations du filtre de Kalman linéaire se déduisent de la méthode du Maximum a Posteriori sans avoir besoin d'introduire le concept de l'estimateur BLUE.

Afin d'illustrer le filtre de Kalman linéaire et notamment de mettre en évidence l'impact du terme d'erreur de modèle **eu**, de covariance **C***<sup>e</sup><sup>M</sup>* , on propose ici d'étudier un

exemple minimaliste à savoir l'estimation du trajet d'un tir ballistique. Le modèle réel ayant servi à générer les observations est un modèle prenant en compte le frottement visqueux. Le modèle utilisé pour le processus d'assimilation de données est quant à lui un modèle parfait, sans prise en compte des frottements. Nous allons ainsi pouvoir illustrer l'impact de l'erreur de modèle sur la qualité de la reconstruction de l'état du système. Nous allons donc considérer comme variables d'état du système la position  $(x, y)$  ainsi que la vitesse  $(x, y)$ . Le système dynamique que l'on considère se définit alors par :

$$
\begin{cases}\n\begin{bmatrix}\nx^{(k+1)} \\
\dot{x}^{(k+1)} \\
y^{(k+1)}\n\end{bmatrix} = \begin{bmatrix}\n1 & \Delta t & 0 & 0 \\
0 & 1 & 0 & 0 \\
0 & 0 & 1 & \Delta t \\
0 & 0 & 0 & 1\n\end{bmatrix} \begin{bmatrix}\nx^{(k)} \\
\dot{x}^{(k)} \\
y^{(k)}\n\end{bmatrix} + \mathbf{e}_{\mathbf{u}} \\
\begin{bmatrix}\nx^{(k)} \\
y^{(k)}\n\end{bmatrix}^{obs} = \begin{bmatrix}\n1 & 0 & 0 & 0 \\
0 & 0 & 1 & 0\n\end{bmatrix} \begin{bmatrix}\nx^{(k)} \\
\dot{x}^{(k)} \\
y^{(k)}\n\end{bmatrix} + \mathbf{e}_{\mathbf{s}}\n\end{cases}
$$
\n(1.30)

Sur la Figure 1.7 on représente l'état obtenu par le biais du filtre de Kalman pour différentes valeurs de variance de l'erreur de modèle. On observe alors que :

- 1. pour des faibles erreurs de modèle le processus d'assimilation ne parvient pas à compenser le fait que le modèle fourni pour la définition du système dynamique est incomplet (pas de prise en compte des phénomènes de frottement). On constate en revanche que l'on obtient un état très lisse.
- 2. pour des erreurs de modèle plus importantes, l'état estimé tend vers l'état réel mais devient en revanche de plus en plus chahuté.

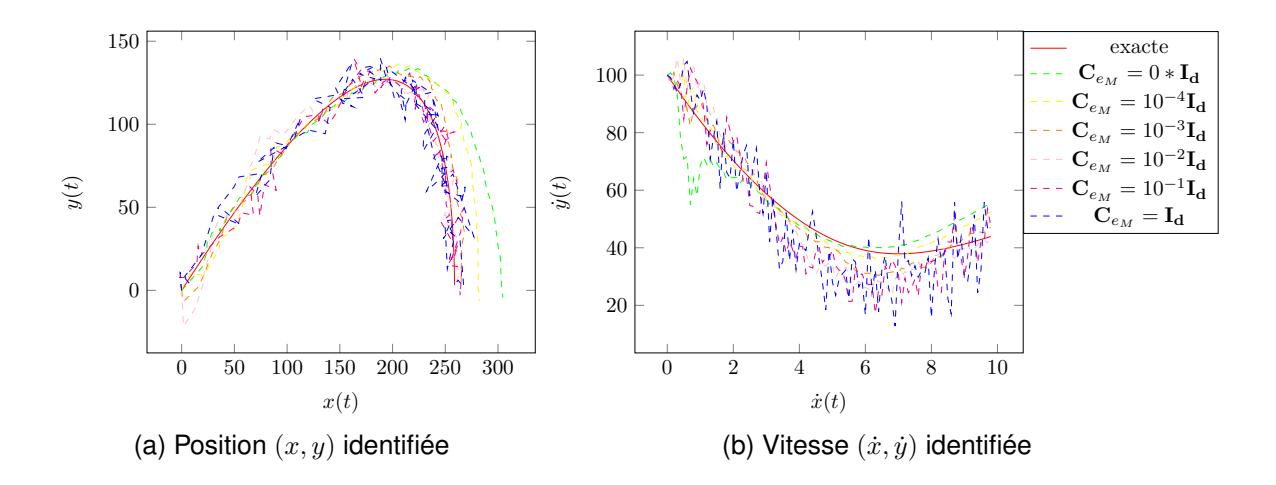

FIGURE 1.7 – Filtre de Kalman linéaire — Exemple d'un tir ballistique, reconstruction dans le cas d'un modèle *a priori* sans frottement — impact de l'erreur de modèle

On constate ainsi que le choix de l'erreur de modèle est un paramètre déterminant pour la qualité du processus d'identification de données. Or la valeur de ce paramètre que l'on peut qualifier de paramètre "tournevis" est fournie par l'utilisateur. Certaines

méthodes basées sur des approches empiriques permettent de mettre à jour cette valeur d'erreur de modèle au cours du processus d'assimilation, voir notamment [Haykin, 2004, Li et al., 2016].

#### **Extension aux modèles non-linéaires**

Une hypothèse forte faite pour l'écriture du filtre de Kalman linéaire est justement l'hypothèse de linéarité des opérateurs de modèle et d'observation. Or de tels opérateurs linéaires représentent une restriction excessivement forte par rapport aux problématiques envisagées et envisageables. En effet la difficulté apparaissant lorsque l'on considère des opérateurs non linéaires est la suivante :

Connaissant une densité de probabilité gaussienne caractérisée par sa moyenne  $\bar{X}$  et sa matrice de variance-covariance  $C_{XX}$  comment construire la densité de probabilité *a posteriori* résultant de l'application d'un opérateur A non linéaire ?

Afin de passer outre cette difficulté il existe dans la littérature associée aux filtres de Kalman de nombreuses méthodes, les trois plus classiques étant :

**Linéarisation au 1er ordre** — historiquement la première extension du filtre de Kalman aux problèmes non linéaires est basée sur une linéarisation au premier ordre des opérateurs de modèle et d'observation. Il s'agit du filtre de Kalman étendu (*Extended Kalman Filter*) introduit dans [Sorenson and Stubberud, 1968].

$$
\bar{Y} = \mathcal{A}(X) \tag{1.31}
$$

$$
\mathbf{C}_{YY} = \mathbf{A}^T \cdot \mathbf{C}_{XX} \cdot \mathbf{A} ; \text{ avec } \mathbf{A} := \nabla \mathcal{A}
$$
 (1.32)

**Monte-Carlo** — une autre méthode classique pour résoudre le problème de reconstruction de densité de probabilité est bien entendu la réalisation et propagation de tirages aléatoires par une approche de type Monte-Carlo. Ce type de méthode a donné lieu au filtre de Kalman d'ensemble (*Ensemble Kalman Filter*) introduit dans [Evensen, 1994].

$$
\bar{\mathbf{Y}} = \frac{1}{N} \sum_{i=1}^{N} \mathcal{A}(\mathbf{X}_i) ; \text{ avec } \mathbf{X}_i \in \mathcal{N}(\bar{\mathbf{X}}, \mathbf{C}_{XX})
$$
 (1.33)

$$
\mathbf{C}_{YY} = \sum_{i=1}^{N} \left( \mathcal{A}(\mathbf{X}_i) - \bar{\mathbf{Y}} \right) \cdot \left( \mathcal{A}(\mathbf{X}_i) - \bar{\mathbf{Y}} \right)^T \tag{1.34}
$$

**Transformations Unscented** — il s'agit d'une version déterministe de l'approche précédente où un tirage et une propagation déterministe sont réalisés [Julier and Uhlmann, 1996]. Ce type de méthode a donné lieu au filtre de kalman dit *Uns*cented<sup>4</sup> [Julier and Uhlmann, 1997].

$$
\bar{\mathbf{Y}} = \sum_{i=1}^{2n_{\xi}+1} \omega_i^m \mathcal{A}(\mathbf{X}_i) \; ; \; \text{avec } \mathbf{X}_i = \bar{\mathbf{X}} \pm \left[ \sqrt{\mathbf{C}_{XX}} \right]_i \tag{1.35}
$$

$$
\mathbf{C}_{YY} = \sum_{i=1}^{2n_{\xi}+1} \omega_i^c \left( \mathcal{A}(\mathbf{X}_i) - \bar{\mathbf{Y}} \right) \cdot \left( \mathcal{A}(\mathbf{X}_i) - \bar{\mathbf{Y}} \right)^T \tag{1.36}
$$

<sup>4.</sup> La dénomination de *Unscented*, littéralement "sans odeur", proviendrait d'une blague entre Julier et Ulhmann au sujet d'un déodorant posé sur un bureau.
Afin d'illustrer les différentes approches énoncées précédemment pour la reconstruction d'une densité de probabilité *a posteriori* nous allons considérer l'exemple 2*D* suivant :

$$
\boldsymbol{Y} = \mathcal{A}(\mathbf{X}) \; ; \; \mathcal{A}(\mathbf{X}) = \begin{bmatrix} \sin |X_2| \\ \cos X_1^{0.7} \end{bmatrix} \; ; \; \mathbf{X} = \mathcal{N} \left( \begin{bmatrix} 10 \\ 10 \end{bmatrix} ; \begin{bmatrix} 1 & 0.5 \\ 0.5 & 1 \end{bmatrix} \right) \tag{1.37}
$$

La densité de probabilité *a priori* peut se représenter dans le plan sous la forme d'une ellipse de centre  $\bar{\mathbf{X}}$ , de grand axe la première valeur propre de la matrice de variancecovariance diagonalisée, de petit axe la seconde valeur propre et d'orientation la base issue de la diagonalisation de **C***XX*. Dans le cas que l'on considère, cela revient à tracer la Figure 1.8a où les points symbolisent les moyennes des densités de probabilité et les ellipses pointillées représentent les valeurs propres de la matrice de variancecovariance. Sur cette figure sont représentées : (b) la densité de probabilité *a posteriori* obtenue par une linéarisation de l'opérateur A ; (c) la densité de probabilité *a posteriori* obtenue en utilisant les transformations *Unscented*. Ces résultats sont comparés à ceux obtenus avec une approche de type Monte Carlo avec un très grand nombre de tirages, représentés en pointillé.

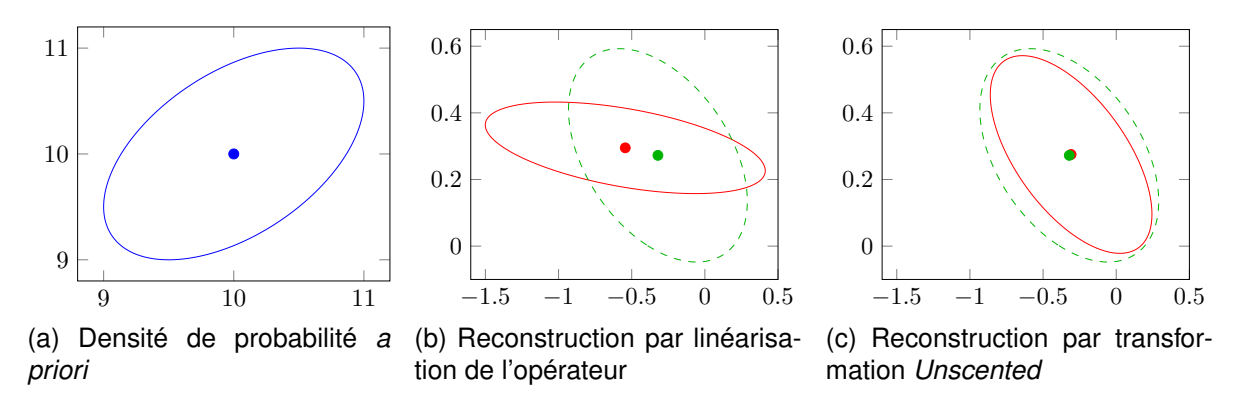

FIGURE 1.8 – Reconstruction d'une densité de probabilité gaussienne après application d'un opérateur non linéaire — comparaison entre linéarisation au premier ordre et transformation *Unscented*

On observe donc que dans le cas proposé ici la reconstruction obtenue par le biais des transformations *Unscented* est beaucoup plus proche de la solution "exacte" que celle obtenue par linéarisation de l'opérateur. De manière générale il a été démontré dans [Julier and Uhlmann, 1996] que l'utilisation de transformations *Unscented* permet d'obtenir une précision à minima d'ordre 2 au sens des développements de Taylor contrairement à la linéarisation qui est du premier ordre. De plus ce résultat est obtenu pour un coup de calcul similaire à une linéarisation au premier ordre de l'opérateur A.

## **1.4.4 Utilisation dans le cadre des problèmes inverses**

Nous allons à présent voir comment le formalisme des filtres de Kalman peut être étendu à l'identification de paramètres. Pour ce faire il est nécessaire d'incorporer explicitement les paramètres du modèle, notés *ξ* ∈ R *nξ* , dans le système dynamique (1.22). Tout d'abord sans information *a priori* sur la loi d'évolution des paramètres, on suppose leurs évolutions stationnaires.

$$
\frac{\partial \xi}{\partial t} = 0 \tag{1.38}
$$

Afin de relacher cette hypothèse de stationnarité, qui est une hypothèse relativement forte, on perturbe l'écriture discrète en temps de cette dernière par l'ajout d'une erreur de paramètre, notée **e***ξ*, assimilée à un bruit blanc gaussien.

$$
\boldsymbol{\xi}^{(k+1)} = \boldsymbol{\xi}^{(k)} + \mathbf{e}_{\xi}^{(k)} \tag{1.39}
$$

A partir de là, la question est comment introduire la relation (1.39) dans le système dynamique régissant le modèle étudié. Pour ce faire deux approches sont classiquement utilisées :

**Formulation étendue** : le principe est de concaténer état *u* (*k*) et paramètres *ξ* (*k*) en un unique vecteur  $\tilde{\bm{u}}^{(k)}$  appelé vecteur d'état étendu. On définit alors un nouveau système dynamique associé (1.40).

$$
\begin{cases}\n\tilde{\boldsymbol{u}}^{(k+1)} = \tilde{\mathcal{M}}^{(k)}(\tilde{\boldsymbol{u}}^{(k)}) + \begin{bmatrix}\n\mathbf{e}_u^{(k)} \\
\mathbf{e}_\xi^{(k)}\n\end{bmatrix} \\
\mathbf{s}^{(k)} = \tilde{\mathcal{H}}(\tilde{\boldsymbol{u}}^{(k)}) + \mathbf{e}_s^{(k)}\n\end{cases}
$$
\n(1.40)

**Formulation duale** : le principe est de ne conserver pour équation de transition dans le système dynamique que l'équation portant sur les paramètres.

$$
\begin{cases}\n\xi^{(k+1)} &= \xi^{(k)} + \mathbf{e}_{\xi}^{(k)} \\
\mathbf{s}^{(k)} &= \mathcal{H}_{dual}(\xi^{(k)}) + \mathbf{e}_{s}^{(k)}\n\end{cases}
$$
\n(1.41)

Il est alors nécessaire de changer la nature de l'opérateur d'observation H*dual* qui n'est plus un simple opérateur de projection mais un opérateur d'évaluation de l'état basé sur un second filtre de Kalman, d'où la dénomination de formulation duale. Ainsi caché derrière l'opérateur H*dual* se trouve le système dynamique (1.42).

$$
\begin{cases}\n\mathbf{u}^{(k+1)} = \mathcal{M}(\mathbf{u}^{(k)}; \xi^{(k)}) + \mathbf{e}_u^{(k)} \\
\mathbf{s}^{(k)} = \mathcal{H}(\mathbf{u}^{(k)}) + \mathbf{e}_s^{(k)}\n\end{cases}
$$
\n(1.42)

On observe alors que dans les deux formulations, le système dynamique considéré est un système non-linéaire nécessitant l'emploi d'une version non-linéaire du filtre de Kalman. Les approches par filtre de Kalman ont fait l'objet de nombreuses utilisations pour l'identification et le recalage de modèle dans le cadre de la mécanique. Le filtre de Kalman *Extended* a notamment été mis en œuvre pour des problèmes de séisme et de géotechnique dans [Hoshiya and Sutoh, 1993, Hoshiya et al., 1984]. Une identification par filtre de Kalman a également été employée dans [Corigliano and Mariani, 2001] pour l'identification des paramètres d'un modèle d'interface élastique-endommageable pour des matériaux composites. Dans [Bolzon et al., 2002] un filtre de Kalman a été mis en œuvre pour l'identification des paramètres d'un modèle cohésif pour la propagation de fissure dans un matériau cimentaire et pour l'estimation d'une longueur de fissure dans [Wang et al., 2016]. Il a par ailleurs été montré dans [Mariani and Ghisi, 2007, Wu and Smyth, 2007] que dans le cas de modèles fortement non-linéaires (comportement adoucissant ou hystérétique) l'utilisation d'un filtre de Kalman *Unscented* offre de meilleurs résultats et une meilleure robustesse que le filtre de Kalman *Extended*. Un exemple d'identification de paramètres dans un cadre linéaire de biomécanique est traité dans [Chapelle et al., 2009, Moireau and Chapelle, 2011]. L'identification par filtre de Kalman *Extended* et *Unscented* a également été employée dans le cadre du recalage de modèle aérodynamique dans [Chowdhary and Jategaonkar, 2010]. Récemment le filtre de Kalman *Extended* a été employé avec la réduction de modèle PGD pour le recalage en temps-réel de modèle mécanique dans [González et al., 2017].

## **1.4.5 Illustration de l'identification par filtre de Kalman**

Afin d'illustrer l'utilisation des filtres de Kalman pour les problèmes inverses on considère l'identification de paramètres dans le cadre d'un modèle simplifié d'aéroélasticité à deux degrés de liberté. Le modèle considéré est défini sur la Figure 1.10 et le détail de la modélisation associée est présenté dans l'Annexe A.2. On étudie donc les mouvements d'oscillation verticale et de tangage du profil NACA considéré. On va chercher à identifier à l'aide des filtres de Kalman un paramètre du modèle à savoir ici le coefficient d'amortissement *Ch*.

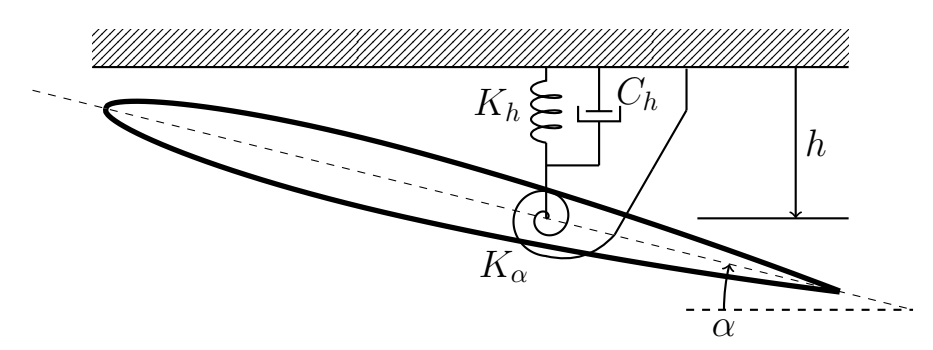

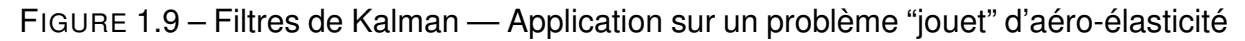

En considérant le système comme libre d'effort et en introduisant les matrices de masse, amortissement et raideur (respectivement **M***,* **C***,* **K**) la formulation pour la résolution du problème direct associé est la suivante :

$$
\begin{cases}\n\mathbf{M}\ddot{\mathbf{q}} + \mathbf{C}\dot{\mathbf{q}} + \mathbf{K}\mathbf{q} = \mathbf{0} \\
\dot{\mathbf{q}}(t=0) = \dot{\mathbf{q}}_0 \\
\mathbf{q}(t=0) = \mathbf{q}_0\n\end{cases}
$$
\n(1.43)

Le système (1.43) peut alors se résoudre en utilisant un schéma de Newmark. C'est d'ailleurs ce qui a été fait pour simuler les observations du système. Afin de mettre en place une démarche d'identification par filtre de Kalman il est tout d'abord nécessaire de reformuler l'équation (1.43) sous la forme d'un système du premier ordre (1.44).

$$
\begin{bmatrix} \dot{q} \\ \ddot{q} \end{bmatrix} = \begin{bmatrix} 0 & 1 \\ -M^{-1}K & -M^{-1}C \end{bmatrix} \begin{bmatrix} q \\ \dot{q} \end{bmatrix} \Leftrightarrow \dot{X} = B \cdot X \qquad (1.44)
$$

Sur la Figure 1.10 on représente la solution du problème direct, c'est-à-dire l'évolution de *h*(*t*) et *α*(*t*) en fonction du temps. Dans le cadre du processus d'identification nous allons considérer que seul le flottement *h*(*t*) est mesuré.

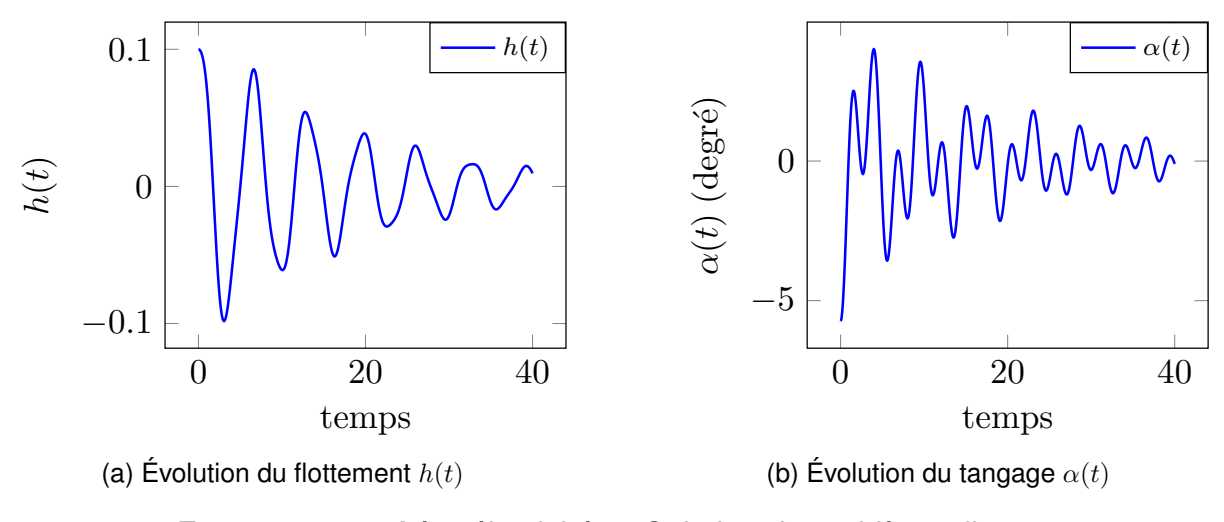

FIGURE 1.10 – Aéro-élasticité — Solution du problème direct

Sur la Figure 1.11 les résultats du processus d'identification sont représentés pour les filtres de Kalman *Extended* et *Unscented*. On constate alors qu'avec les deux formalismes ont obtient, pour un coût de calcul similaire, des résultats relativement corrects. Cependant une légère tendance à une meilleure précision est observable dans le cas du filtre de Kalman *Unscented*. Cette précision supérieure sur cet exemple simple laisse donc là aussi présager de meilleures performances de l'approche *Unscented* sur des problèmes plus représentatifs. Un autre point intéressant est le temps de réponse très réduit que l'on peut observer avec les deux méthodes. En effet le processus d'assimilation de données permet de détecter très rapidement qu'un paramètre n'est pas correct et corrige ce dernier très rapidement.

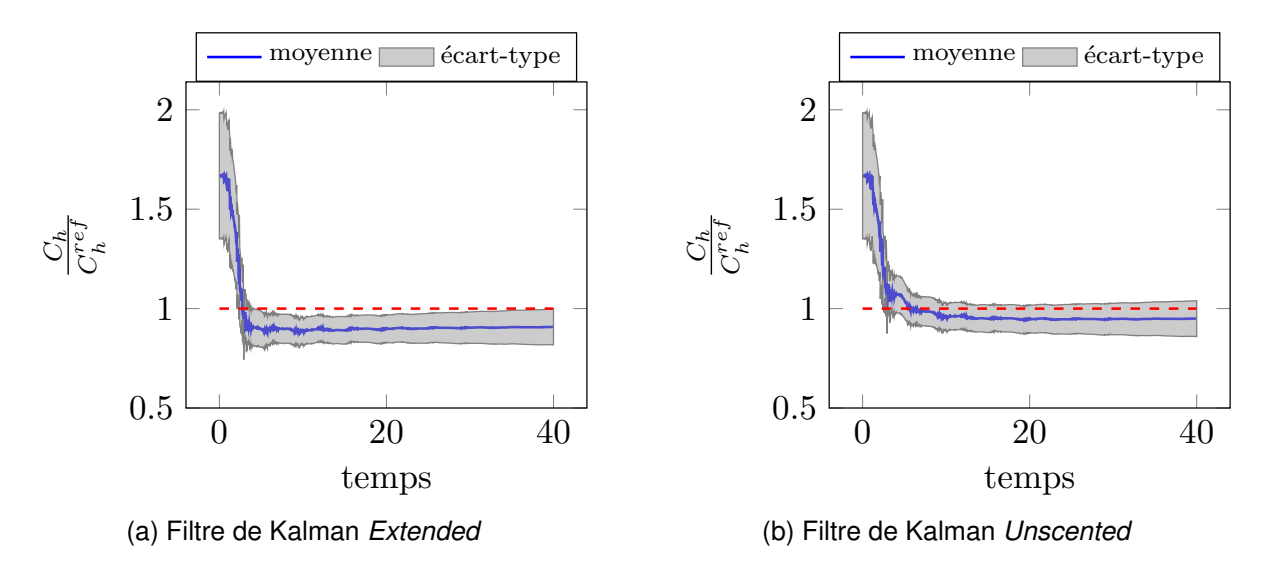

FIGURE 1.11 – Résultats d'identification par filtres de Kalman sur le problème d'aéroélasticité

## **1.5 Synthèse**

Dans ce chapitre nous avons abordé un certain nombre de méthodes classiques de résolution des problèmes inverses. Nous avons notamment distingué ces méthodes suivant deux grandes catégories : (i) les méthodes déterministes, basées sur la définition d'une distance simulation/mesure par le biais d'une fonctionnelle ; (ii) les méthodes stochastiques, ayant pour philosophie l'utilisation de l'information contenue dans les mesures pour alimenter le modèle. De plus un intérêt particulier a été porté aux méthodes d'assimilation de données et notamment les filtres de Kalman.

Parmi les différentes méthodes présentées deux retiennent notre attention et sont le point de départ de ces travaux. Il s'agit tout d'abord de l'Erreur en Relation de Comportement modifiée, qui comme illustré est une approche déterministe s'appuyant fortement sur la physique du problème considéré. Cette approche présente l'avantage d'être très robuste vis-à-vis des mesures corrompues. De plus de par sa définition fortement mécanique la fonctionnelle utilisée présente des propriétés de convexité tout a fait remarquables. Enfin nous montrerons à la fin de ce manuscrit que l'Erreur en Relation de Comportement modifiée offre un cadre propice et pertinent pour l'étude des problèmes inverses faisant intervenir un comportement matériau non-linéaire complexe. L'autre approche retenant notre attention est le filtre de Kalman qui a le bon goût d'être une approche incrémentale et non pas globale en temps. L'aspect assimilation de données de cette approche nous offre donc un cadre propice à la mise en place d'une démarche de recalage de modèle dans le cadre du paradigme DDDAS.

Un point pouvant être mis en évidence est la nécessité pour la plupart des méthodes de résolution des problèmes inverses de procéder à de nombreuses évaluations du modèle pour différents jeux de paramètres. Ce nombre important d'évaluations du modèle est à l'origine des coûts de calcul élevés de ces méthodes. C'est justement ce point que nous allons aborder dans le chapitre suivant.

# *Chapitre* **2**

## **Les méthodes de réduction de modèle dans le cadre des problèmes inverses**

## **2.1 Réduction de modèle et problèmes inverses**

Nous avons mis en évidence le fait qu'il existe dans la littérature un certain nombre de méthodes dédiées à la résolution des problèmes inverses. Un point commun à toutes ces méthodes, qu'elles soient déterministes ou stochastiques, est le coût de calcul. En effet, nous avons illustré que les méthodes de résolution des problèmes inverses sont extrêmement coûteuses d'un point de vue numérique. Ce coût de calcul est notamment impacté par deux éléments :

- 1. la dimension et la complexité du problème, c'est-à-dire le nombre de degrés de liberté, le nombre de pas de temps, le modèle de comportement ;
- 2. la dimension de l'espace des paramètres, c'est-à-dire le nombre de paramètres *n<sup>ξ</sup>* à identifier.

De ce fait la notion de malédiction de la dimensionnalité, bien connue dans le cadre des problèmes directs, se retrouve exacerbée ici. Or les attentes industrielles actuelles, que ce soit en terme de taille ou de complexité de modèle, sont de plus en plus grandes. Il est donc nécessaire de mettre en place des démarches additionnelles afin de réduire les coûts de calcul. C'est dans cette optique que les méthodes de réduction de modèles sont introduites dans les approches de résolution des problèmes inverses.

Étant donné que la notion de dimension peut s'interpréter selon deux points de vue dans le cadre des problèmes inverses, dimension de l'état du système ou dimension de l'espace des paramètres, différents types d'approches ont été développés. Dans ce chapitre on se focalise uniquement sur la réduction de l'espace de l'état du système. En d'autres mots nous allons nous placer dans le cas où le nombre de paramètres à identifier est suffisament raisonnable pour se permettre de ne chercher à réduire que le coût de calcul de l'état du système. On tient cependant à insister sur le fait que même si l'aspect "malédiction de la dimensionnalité" peut être scindé en deux avec

d'un côté la taille de l'espace des paramètres et de l'autre la taille de l'espace d'état, le coût de calcul global de résolution d'un problème inverse dépend de ces deux dimensions. Considérons un exemple où le système est discrétisé de telle sorte que l'on ait *n* degrés de liberté et *n<sup>ξ</sup>* paramètres à identifier. En utilisant une approche "classique" de type moindres-carrés il est donc nécessaire à chaque itération du processus de résolution de calculer le gradient de la fonction coût. Si l'on détermine ce gradient par une méthode de différences finies d'ordre 1 il est donc nécessaire de procéder à *n*<sub>ξ</sub> + 1 évaluations de la fonction coût. Imaginons qu'une évaluation de la fonction coût se traduise par la résolution d'un système linéaire (le cas le plus simple) on peut écrire la complexité (notée  $T(n_{\xi}, n)$ ) d'une itération du processus de résolution comme :

$$
T(n_{\xi}, n) = (n_{\xi} + 1) \cdot n^2
$$
 (2.1)

On observe sur ce cas "d'école" qu'il est dans un premier temps plus intéressant de chercher à réduire la dimension de l'espace d'état du système que celle de l'espace des paramètres. Cependant nous verrons dans le Chapitre 6 que pour certaines applications, notamment l'identification de champs de paramètres, il est impératif d'introduire une réduction sur l'espace des paramètres pour conserver des temps de résolutions raisonnables.

La problématique de réduction de l'espace d'admissibilité de l'état d'un système n'est pas uniquement présente dans le cadre des problèmes inverses. En effet il s'agit d'un objectif présent dans de nombreux domaines physiques et dans de multiples applications. Cela implique entre autre que de très nombreux travaux existent sur le développement de ces approches, des travaux qui continuent de prendre de plus en plus d'ampleur.

## **2.2 Le point de départ des méthodes de réduction de modèle**

## **2.2.1 La représentation de rang faible**

Historiquement, l'idée de base des méthodes de réduction de modèle est de postuler qu'un champ solution *u*(**x***,*t) dépendant de deux variables peut s'écrire sous une forme à variables séparées. En d'autres termes, le champ *u*(**x***,*t) peut s'écrire sous la forme d'une approximation de rang faible (2.2)

$$
\boldsymbol{u}(\mathbf{x},t) \simeq \boldsymbol{u}_M(\mathbf{x},t) = \sum_{i=1}^M w_i^t(t) \cdot \boldsymbol{w}_i^x(\mathbf{x})
$$
 (2.2)

Les fonctions  $w_i^t$  et  $\boldsymbol{w}_i^x$  sont appelées respectivement modes, ou fonctions, en temps et en espace. Ces modes se définissent de la manière suivante :

$$
\boldsymbol{w}_i^x \ : \ \mathbf{x} \in \Omega_h \longrightarrow \boldsymbol{w}_i^x(\mathbf{x}) \in \mathbb{R}^n \tag{2.3}
$$

$$
\boldsymbol{w}_i^t \ : \ t \in I_t \longrightarrow \boldsymbol{w}_i^t(t) \in \mathbb{R} \tag{2.4}
$$

La distinction entre les différentes méthodes de réduction de modèle se fait alors sur la technicité mise en place pour calculer les différents modes. Pour ce faire il existe un certain nombre, on pourrait même dire un nombre certain, d'approches différentes.

On peut entre autres citer les approches de type base réduite [Maday and Ronquist, 2004], les méthodes de type POD [Lumley, 1967], les méthodes PGD [Chinesta et al., 2014, Nouy, 2010], ou les méthodes d'hyper-réduction [Ryckelynck, 2005]. Dans un contexte plus particulier où seule la connaissance d'une quantité d'intérêt, globale ou locale, est souhaitée on peut également citer les approches de type méta-modèle et surfaces de réponse [Box and Draper, 1986]. L'objet ici n'est pas de répertorier et présenter l'intégralité de ces méthodes mais de se focaliser sur les quelques unes classiquement employées dans le cadre de la résolution des problèmes inverses en mécanique. Il s'agit de la *Proper Orthogonal Decomposition* et la *Proper Generalized Decomposition*.

*Remarque* 6*.* Les différentes approches citées précédemment qui ne sont pas présentées en détails dans ce chapitre ont pour certaines d'entre elles été utilisées dans le cadre des problèmes inverses mais de manière plus épisodique que la POD ou PGD. On peut par exemple citer [Ryckelynck and Missoum Benziane, 2016] pour une application de la méthode d'Hyper-Réduction *a priori* (APHR) pour l'identification des paramètres d'une loi de plasticité en fatigue, tandis qu'une approche de type base réduite a été mise en place pour la détection de fissure en temps réel dans [Nguyen et al., 2010]. Une approche de type base réduite à également été mise en place dans un contexte d'assimilation de données dans [Maday and Mula, 2015].

## **2.2.2 Quelques mots sur la compression de données**

En dehors de la réduction des coûts de calcul il est intéressant de noter que l'écriture de champs sous une forme à variables séparées peut également être utilisée dans le cadre de la compression de données. Pour illustrer cela considérons l'exemple plus que classique de la compression d'image. Nous allons donc chercher à compresser la photo de la Princess Leia<sup>1</sup> présentée en Figure 2.1.

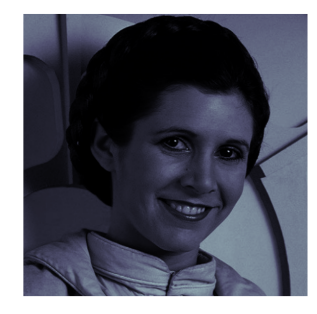

FIGURE 2.1 – La princesse Leia (Carrie Fisher)

D'un point de vue mathématique la photo 2.1 peut se traduire par une fonction de niveaux de gris, notée *g*, dépendant des deux variables spatiales *x* et *y* et telle que  $q(x, y) \in [0, 1]$ . La photo ayant une définition de  $409 \times 409$  pixels sa représentation complète se traduit par une matrice de 167 281 valeurs flottantes. Le principe pour réduire cette quantité de données et ainsi compresser l'image est alors de chercher à

<sup>1.</sup> Classiquement la photo utilisée pour cet exemple est celle de l'ancien modèle et playmate Lena. Mais afin de rendre hommage à Carrie Fisher décédée au cours de la rédaction de cette thèse une petite entorse à la tradition a été faite.

exprimer la fonction niveau de gris sous la forme à variables séparées (2.5).

$$
g(x, y) \simeq g_M(x, y) = \sum_{i=1}^M f_i^x(x) \cdot f_i^y(y)
$$
 (2.5)

Nous verrons dans la suite comment sont construites les fonctions  $f_i^x$  et  $f_i^y$ *i* . Sur la Figure 2.2 sont représentées les photos obtenues après compression pour différents nombres de modes considérés. On constate alors que pour une centaine de modes l'image obtenue est extrêmement proche de l'originale.

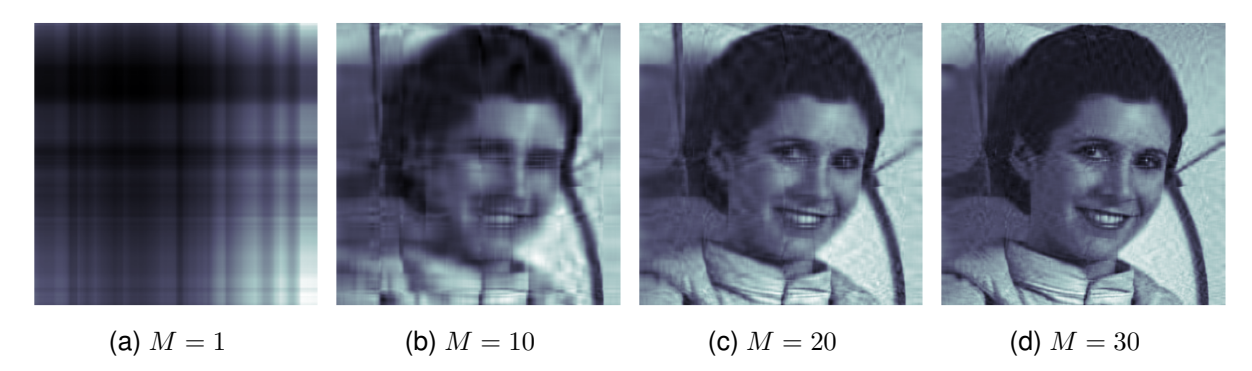

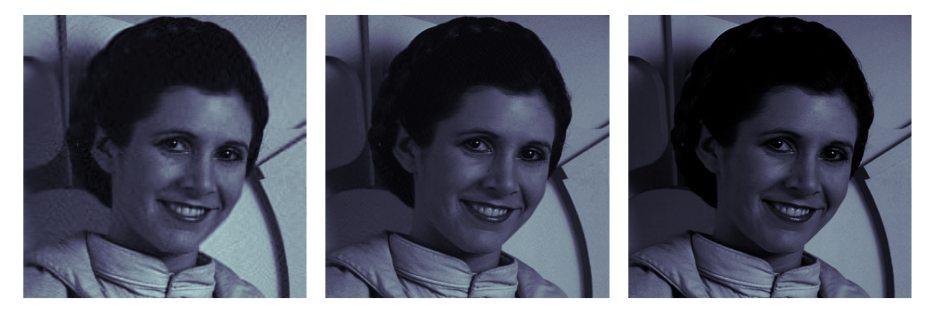

(e)  $M = 50$  (f)  $M = 100$  (g) Image d'origine

FIGURE 2.2 – Princesse Leia — Exemple d'application d'une représentation à variables séparées pour la compression de données

Dans le tableau 2.1 on calcule les taux de compression pour les différentes reconstructions présentées sur la Figure 2.2. Pour rappel le taux de compression, noté *q*, se définit de la manière suivante :

$$
q = \frac{V_{initial} - V_{compress\acute{e}}}{V_{initial}} = \frac{409^2 - 2 \cdot 409 \cdot m}{409^2}
$$
 (2.6)

On constate alors que pour la décomposition avec 100 modes, offrant une image

TABLE 2.1 – Princesse Leia — Evolution du taux de compression d'une image en fonction du nombre de modes retenu

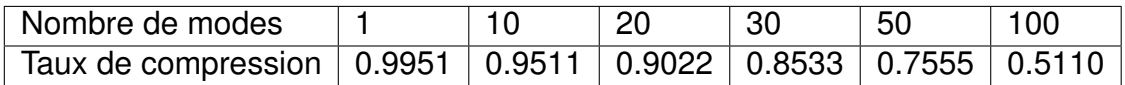

compressée d'une qualité semblable à l'originale en terme de rendu à l'œil nu, on a pu réduire de moitié le volume de données nécessaire à la définition de la photo.

## **2.3 La** *Proper Orthogonal Decomposition*

## **2.3.1 Principe de base**

L'une des méthodes de réduction de modèle les plus connues et certainement la plus utilisée à ce jour est la *Proper Orthogonal Decomposition* (POD), un revue détaillée de cette méthode est proposée dans [Cordier and Bergmann, 2008]. Cette méthode, parfois qualifiée de méthode *a posteriori*, repose sur une construction en deux temps de la représentation de rang faible : (i) construction des fonctions d'espace permettant ainsi de définir une base réduite ; (ii) construction des fonctions du temps (ou autre) par projection du problème initial dans la base précédemment calculée et résolution de ce problème réduit. Suivant les communautés et les applications, la méthode POD porte des noms différents :

- dans le domaine des problèmes stochastiques on parle de décomposition de Karhunen-Loeve initialement proposée dans [Karhunen, 1946, Loeve, 1955];
- dans la communauté probabiliste on parlera d'analyse en composantes principales (PCA, *Principal Components Analysis*). Cette approche a initialement été développée dans [Pearson, 1901] ;
- enfin dans la communauté mécanicienne au sens large, solide et fluide, on parle de *Proper Orthogonal Decomposition*. La POD a initialement été proposée pour l'analyse d'écoulement dans [Lumley, 1967].

Afin de mettre en évidence le principe d'application de la réduction de modèle par *Proper Orthogonal Decomposition* considérons un problème de thermique instationnaire général. La discrétisation éléments finis d'un tel problème, en considérant un maillage constitué de *n* noeuds, conduit à l'écriture du problème suivant :

$$
\mathbf{C} \cdot \dot{\mathbf{U}}(t) + \mathbf{K} \cdot \mathbf{U}(t) = \mathbf{F}(t) \quad \forall t \in I_t \tag{2.7}
$$

Les matrices  $(C, K) \in \mathbb{R}^{n \times n} \times \mathbb{R}^{n \times n}$  sont respectivement les matrices de capacité et de conductivité thermique. Le vecteur  $\boldsymbol{U}(\mathsf{t})\in\mathbb{R}^n$  correspond aux valeurs nodales du champ de température à l'instant  $\mathsf{t},$  et le vecteur  $\mathbf{F}(\mathsf{t})\in\mathbb{R}^n$  correspond aux valeurs nodales des sollicitations extérieures. L'introduction de la réduction de modèle POD dans ce problème passe dans un premier temps par l'écriture du champ de température sous la forme à variables séparées suivante :

$$
U_M(t) = \sum_{i=1}^M \alpha_i(t) \mathbf{W}_i^{\mathbf{x}} = \mathbf{W}^{\mathbf{x}} \cdot \boldsymbol{\alpha}(t)
$$
 (2.8)

 $\alpha_i(t):\mathbb{R}_+\to\mathbb{R}$  la  $i$ -ème fonction du temps et  $W_i^\mathbf{x}\in\mathbb{R}^n$  le  $i$ -ème mode spatial (discrétisé sur le maillage spatial considéré). On note *W***<sup>x</sup>** ∈ R *<sup>n</sup>*×*<sup>M</sup>* la base spatiale constituée des *M* modes spatiaux et *α*(t) le vecteur constitué des *M* fonctions du temps évaluées à l'instant t. Si l'on introduit alors cette représentation de rang faible (2.8) dans le problème de base (2.7) on obtient le problème (2.9)

$$
\mathbf{C} \cdot \mathbf{W}^x \cdot \dot{\boldsymbol{\alpha}}(t) + \mathbf{K} \cdot \mathbf{W}^x \cdot \boldsymbol{\alpha}(t) = \mathbf{F}(t)
$$
 (2.9)

Pour le moment cela ne nous avance à rien (bien au contraire puisque de cette manière on obtient un système non plus carré mais rectangulaire). Il est donc nécessaire de

multiplier l'équation (2.9) par la matrice **W***xT* permettant ainsi d'obtenir le problème réduit (2.10)

$$
\underbrace{\mathbf{W}^{xT} \cdot \mathbf{C} \cdot \mathbf{W}^x}_{\mathbf{C}_r} \cdot \dot{\boldsymbol{\alpha}}(t) + \underbrace{\mathbf{W}^{xT} \cdot \mathbf{K} \cdot \mathbf{W}^x}_{\mathbf{K}_r} \cdot \boldsymbol{\alpha}(t) = \underbrace{\mathbf{W}^{xT} \cdot \mathbf{F}(t)}_{F_r(t)}
$$
(2.10)

où les opérateurs  $(\mathbf{C}_r,\mathbf{K}_r,\mathbf{F}_r)\in\mathbb{R}^{M\times M}\times\mathbb{R}^{M\times M}\times\mathbb{R}^M$  sont respectivement les opérateurs de capacité, conductivité et sollicitations extérieures projetés dans la base réduite **W***<sup>x</sup>* . De cette manière le problème initialement constitué de *n* degrés de liberté se ramène à un problème composé de *M* degrés de liberté dits généralisés, avec *M << n*. Ainsi la résolution du problème réduit (2.10) fournit les fonctions du temps  $\{\alpha_i(t^{(k)})\}_{i=1,\dots,M}^{k=1,\dots,n_t}$ , sous forme discrète.

Le point déterminant restant à éclaircir est comment définir la base réduite *W***<sup>x</sup>** sur laquelle on vient projeter le problème initial. Pour cela la méthode classique est basée sur ce que l'on appelle des *snapshots*. Le principe est de résoudre le problème initial sur un intervalle de temps réduit  $I_t^{snapshot} = [t^0,t^p] < I_t = [t^0,t^{n_t}]$  afin de capter la dynamique du problème. Ensuite à partir de cette solution "partielle" on construit la matrice de *snapshot*, notée **Ψ**, de la manière suivante :

$$
\mathbf{\Psi} = \begin{bmatrix} \boldsymbol{U}(t^0) & \boldsymbol{U}(t^1) & \cdots & \boldsymbol{U}(t^p) \end{bmatrix}
$$
\n(2.11)

Cette matrice contient donc tout ou partie de la cinétique du problème que l'on considère. L'objectif est alors de concentrer l'information contenue dans **Ψ** pour construire la base réduite *W***<sup>x</sup>** . Pour faire cela on réalise une décomposition en valeurs singulières (SVD) de la matrice des *snapshots* permettant ainsi d'avoir la décomposition suivante :

$$
\Psi = \mathbf{Z} \mathbf{S} \mathbf{V}^T \tag{2.12}
$$

où la matrice **S** ∈ R *<sup>n</sup>*×*<sup>p</sup>* est une matrice diagonale dont les termes sont les valeurs singulières, la matrice  $\mathbf{Z} \in \mathbb{R}^{n \times n}$  et la matrice  $\mathbf{V} \in \mathbb{R}^{p \times p}.$  La base réduite  $\mathbf{W}^x \in \mathbb{R}^{n \times M}$ se détermine alors à partir de la matrice **Z** en conservant les *M* premières colonnes de cette dernière. Une manière raisonnable de se fixer le nombre *M* de modes à conserver est d'observer la décroissance des valeurs singulières de la matrice **Ψ**.

Par exemple reprenons l'exemple précédent de la compression de données. Les modes utilisés pour construire l'image compressée de Carrie Fisher ont été déterminés en réalisant une décompositon en valeurs singulières de l'image d'origine, dans ce cas les deux variables considérées sont donc les variables spatiales *x* et *y*. L'image d'origine correspond dans ce cas à la matrice des *snapshots*. On trace l'évolution des valeurs singulières déterminées par la SVD sur la Figure 2.3. On constate alors que les valeurs singulières ont une évolution décroissante significative, décroissance que l'on peut interpréter comme un appauvrissement de l'information contenue dans les modes associés.

## **2.3.2 La POD et les problèmes inverses**

La POD de par son aptitude à réduire la dimension des problèmes directs s'avère donc être une méthode tout à fait propice à la réduction des coûts de calcul associés à la résolution des problèmes inverses. Cependant une difficulté, associée à la technicité de la POD, apparaît. En effet dans le cadre des problèmes inverses la quasi-totalité

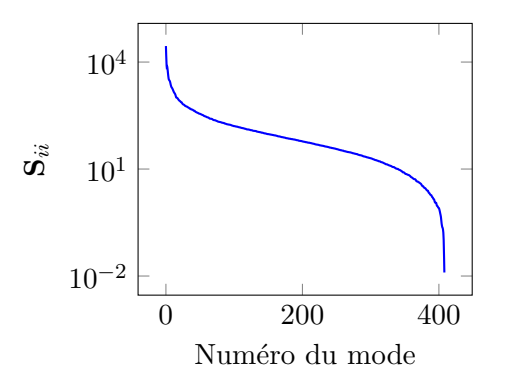

FIGURE 2.3 – Exemple d'évolution des valeurs singulères d'une matrice

des méthodes nécessite des résolutions multiples de problèmes directs pour différents jeux de paramètres. Or la base réduite, sur laquelle est projeté le problème direct, est construite pour **un** jeu de paramètres fixé. Elle n'est donc pas immédiatement réutilisable pour la résolution du même problème pour un autre jeu de paramètres. Afin de passer outre cette difficulté deux types d'approches ont été développées :

### **Solution 1 :**

### Mise à jour de la base réduite

Ce type d'approche est présenté dans [Glusmann and Kreuzer, 2009] et a entre autres été employé dans le cadre de la résolution de problèmes inverses par filtre de Kalman en vue de l'identification de l'endommagement en temps-réel dans [Azam, 2014]. L'inconvénient de cette méthode est que l'on introduit alors un coût de calcul additionel non négligeable dans la phase *online*, ce qui n'est pas souhaitable dans le cadre du paradigme DDDAS.

### **Solution 2 :**

### Décomposition d'ordre supérieur

La seconde solution développée pour prendre en compte l'aspect multi-paramétrique associé aux méthodes de résolution des problèmes inverses est de construire une décomposition de rang faible de la solution dépendant explicitement des paramètres variables. En d'autre mots on construit la solution paramétrique *u*(**x***, t*; *ξ*) sous la forme suivante :

$$
\boldsymbol{u}(\mathbf{x},t;\boldsymbol{\xi}) \simeq \boldsymbol{u}_M(\mathbf{x},t;\boldsymbol{\xi}) = \sum_{i=1}^M w_i^t(t) \boldsymbol{w}_i^{\mathbf{x}}(\mathbf{x}) \prod_{k=1}^{n_{\boldsymbol{\xi}}} w_i^{\xi_j}(\xi_j)
$$
(2.13)

où les fonctions additionnelles *w ξj i* (*ξ<sup>j</sup>* ) sont les modes en paramètres prenant en compte la dépendance de la solution aux paramètres du problème. La difficulté qui apparaît alors est comment construire la décomposition (2.13). Pour cela une extension de la décomposition en valeurs singulières aux tenseurs d'ordre supérieur a été développée, il s'agit de la *High-Order Singular Value Decomposition* [Lathauwer et al., 2000].

La POD a été employée dans le cadre de problèmes d'identification de paramètres matériaux de métaux par des tests d'indentation dans [Bocciarelli et al., 2014]. Dans [Schmidt et al., 2013], la POD a été employée pour la résolution de problèmes inverses à l'aide d'une fonctionnelle de type moindres-carrés dans la cadre de problèmes paraboliques. La réduction de modèle POD a de plus été utilisée dans le cadre des méthodes d'assimilation pour la résolution de problèmes inverses dans [Daescu and Navon, 2007, Du et al., 2013]. Enfin la POD a été employée dans un cadre bayesien pour les problématiques de localisation d'eau souterraine dans *[Lieberman et al.,* 2010].

## **2.4 Méthodes de type PGD**

## **2.4.1 Idée principale**

Une autre méthode de réduction de modèle faisant de plus en plus son apparition dans le cadre des problèmes inverses est la *Proper Generalized Decomposition* (PGD). Dans le cadre de la méthode PGD, contrairement aux approches de type POD, les fonctions de l'espace et du temps constituant la décomposition de rang faible sont calculées simultanément sans avoir besoin d'une connaissance *a priori* de la solution du problème. La PGD a initialement été introduite, sous le nom d'approximation radiale, dans le cadre de la méthode LaTIn [Ladeveze, 1985a]. Elle a ensuite été "extraite" et reprise en tant que méthode de réduction de modèle à part entière dans un certain nombre de travaux [Chinesta et al., 2011, 2014, Nouy, 2010]. La construction d'une décomposition PGD repose tout d'abord sur la formulation du problème sous une forme faible "complète". Ainsi le problème de base initialement écrit (2.14) dans le cadre de la thermique instationnaire :

$$
\mathbf{C} \cdot \dot{\mathbf{U}}(t) + \mathbf{K} \cdot \mathbf{U}(t) = \mathbf{F}(t) \quad \forall t \in I_t \tag{2.14}
$$

est écrit sous forme faible temporelle par intégration temporelle :

$$
\int_{I_t} \mathbf{U}^{\star} \left( \mathbf{C} \cdot \dot{\mathbf{U}}(t) + \mathbf{K} \cdot \mathbf{U}(t) \right) dt = \int_{I_t} \mathbf{U}^{\star} \mathbf{F}(t) dt \quad \forall \mathbf{U}^{\star} \in \mathcal{V}^0 \tag{2.15}
$$

où l'espace des champs admissibles  $\mathcal V^0$  est défini par  $\mathcal V^0:=\mathcal U_{ad}^0\otimes\mathcal U_{\sf t}^0$  avec  $\mathcal U_{\sf t}^0=\{f(t)\in$  $L^2(I_t) \setminus f(0) = 0$ }. C'est à partir du problème faible (2.15) que nous allons pouvoir construire la solution PGD sous la forme :

$$
\boldsymbol{U}(t) \simeq \boldsymbol{U}_M(t) = \sum_{i=1}^M w_i^{\mathrm{t}}(\mathrm{t}) \boldsymbol{W}_i^{\mathrm{x}} \tag{2.16}
$$

Dans la littérature trois approches existent pour construire la décomposition (2.16) à partir du problème (2.15) :

- 1. une approche basée sur l'orthogonalité de Galerkin,
- 2. une approche basée sur la minimisation du résidu de la formulation faible,
- 3. une approche de type Petrov-Galerkin basée sur l'introduction d'un problème adjoint.

Pour une revue détaillée de ces trois approches et des propriétés qui leurs sont inhérentes le lecteur est fortement encouragé à lire [Nouy, 2010]. Nous n'allons nous intéresser ici qu'à la première approche, basée sur l'orthogonalité de Galerkin. Les deux autres approches ne sont pas présentées ici car elles n'ont pas été employées au cours de cette thèse. Si nous avons fait le choix de n'utiliser que la première approche de construction c'est pour trois raisons : (i) il s'agit de la stratégie de construction la plus couramment utilisée ; (ii) étant données les applications "atypiques" faites de la PGD dans cette thèse la construction la plus simple semblait la plus pertinente ; (iii) nous verrons dans le Chapitre 4 qu'en utilisant le formalisme de l'orthogonalité de Galerkin nous avons pu développer un solveur PGD générique.

La construction de la décomposition (2.16) par l'exploitation de l'orthogonalité de Galerkin est à mettre en association avec un algorithme glouton (*Greedy*). Le principe est que l'on suppose connaître la décomposition PGD à l'ordre *M* − 1. Nous allons alors construire le nouveau couple  $(w_M^\mathbf{t}(t), \boldsymbol{W}_M^\mathbf{x})$  tel que :

$$
\boldsymbol{U}_{M}(t) = \boldsymbol{U}_{M-1}(t) + w_{M}^{\mathbf{t}}(\mathbf{t}) \boldsymbol{W}_{M}^{\mathbf{x}} \tag{2.17}
$$

Pour cela il faut dans un premier temps injecter la décomposition (2.17) dans la formulation faible complète (2.15) ce qui donne la formulation suivante :

$$
\int_{I_t} \boldsymbol{U}^{\star} \left( \mathbf{C} \cdot \left( \boldsymbol{\dot{U}}_{M-1}(t) + \dot{w}_M^{\star}(t) \boldsymbol{W}_M^{\star} \right) + \mathbf{K} \cdot (\boldsymbol{U}_{M-1}(t) + w_M^{\star}(t) \boldsymbol{W}_M^{\star}) \right) dt = \int_{I_t} \boldsymbol{U}^{\star} \mathbf{F}(t) dt \ \ \forall \boldsymbol{U}^{\star} \in \mathcal{V}^0
$$
\n(2.18)

En utilisant alors le fait que le problème est linéaire on peut réordonner les termes de la formulation (2.18) afin d'obtenir le problème suivant à résoudre :

$$
\int_{I_t} \boldsymbol{U}^{\star} (\mathbf{C} \cdot (\dot{w}_M^{\star}(t) \boldsymbol{W}_M^{\star}) + \mathbf{K} \cdot (w_M^{\star}(t) \boldsymbol{W}_M^{\star})) dt = \int_{I_t} \boldsymbol{U}^{\star} \mathbf{F}(t) dt - \int_{I_t} \boldsymbol{U}^{\star} (\mathbf{C} \cdot \dot{\boldsymbol{U}}_{M-1}(t) + \mathbf{K} \cdot \boldsymbol{U}_{M-1}(t)) dt
$$
\n(2.19)

Afin de déterminer la décomposition PGD associée au problème (2.19) il est nécessaire que le terme de sollicitation **F**(*t*) puisse s'exprimer sous une forme à variables séparées. La décomposition idéale que l'on peut avoir est de la forme :

$$
\mathbf{F}(t) = f(t)\mathbf{F}^x \tag{2.20}
$$

Dans la suite, afin de simplifier les écritures, nous considérerons que le terme de sollicitation peut s'exprimer sous la forme (2.20). Cependant une décomposition aussi simple n'est pas toujours envisageable, dans certains cas il peut être nécessaire d'avoir recours à une décomposition en valeurs singulières de la sollicitation fournissant ainsi une représentation à variables séparées de la forme suivante :

$$
\mathbf{F}(t) = \sum_{j=1}^{K} f_j(t) \mathbf{F}_j^x
$$
 (2.21)

Le terme de sollicitation exprimé sous une forme à variables séparées, nous pouvons déterminer le nouveau couple de fonction pour enrichir la décomposition PGD. Pour cela l'idée est d'exploiter le fait que le champ test  $\bm U^\star \in \mathcal{U}^0_{ad} \times \mathcal{U}^0_t$  s'exprime lui aussi sous une forme à variables séparées :

$$
\boldsymbol{U}^{\star} = (w_M^{\mathrm{t}}(t)\boldsymbol{W}_M^{\mathrm{x}})^{\star} = w^{\mathrm{t}\star}(t)\boldsymbol{W}_M^{\mathrm{x}} + w_M^{\mathrm{t}}(t)\boldsymbol{W}^{\mathrm{x}\star} \ \ \forall (\boldsymbol{w}^{\mathrm{t}\star}, \boldsymbol{W}^{\mathrm{x}\star}) \in \mathcal{V}_{\mathrm{t}}^0 \times \mathcal{V}_{\mathrm{x}}^0 \tag{2.22}
$$

En exploitant alors la décomposition (2.22) du champ test on peut ramener le problème de calcul du couple de fonctions espace-temps (2.19) aux deux problèmes suivants :

**Un problème en espace** correspondant à la résolution d'une EDP en espace

$$
\int_{I_t} w_M^{\mathbf{t}} \dot{w}_M^{\mathbf{t}} \mathrm{d} \mathbf{t} \mathbf{W}^{\mathbf{x} \star T} \cdot \mathbf{C} \cdot \mathbf{W}_M^{\mathbf{x}} + \int_{I_t} w_M^{\mathbf{t}} w_M^{\mathbf{t}} \mathrm{d} \mathbf{t} \mathbf{W}^{\mathbf{x} \star T} \cdot \mathbf{K} \cdot \mathbf{W}_M^{\mathbf{x}} = \int_{I_t} w_M^{\mathbf{t}} f(t) \mathrm{d} \mathbf{t} \mathbf{W}^{\mathbf{x} \star T} \cdot \mathbf{F}^{\mathbf{x}}
$$

$$
- \sum_{i=1}^{M-1} \left( \int_{I_t} w_M^{\mathbf{t}} \dot{w}_i^{\mathbf{t}} \mathrm{d} \mathbf{t} \mathbf{W}^{\mathbf{x} \star T} \cdot \mathbf{C} \cdot \mathbf{W}_i^{\mathbf{x}} + \int_{I_t} w_M^{\mathbf{t}} w_i^{\mathbf{t}} \mathrm{d} \mathbf{t} \mathbf{W}^{\mathbf{x} \star T} \cdot \mathbf{K} \cdot \mathbf{W}_i^{\mathbf{x}} \right) \quad \forall \mathbf{W}^{\mathbf{x} \star} \in \mathcal{V}_M^0
$$
\n(2.23)

**Un problème en temps** correspondant à la résolution d'une EDO en temps

$$
\mathbf{W}_{M}^{\mathbf{x}^{T}} \cdot \mathbf{C} \cdot \mathbf{W}_{M}^{\mathbf{x}} \int_{I_{t}} w^{\mathbf{t} \star} \dot{w}_{M}^{\mathbf{t}} d\mathbf{t} + \mathbf{W}_{M}^{\mathbf{x}^{T}} \cdot \mathbf{K} \cdot \mathbf{W}_{M}^{\mathbf{x}} \int_{I_{t}} w^{\mathbf{t} \star} w_{M}^{\mathbf{t}} d\mathbf{t} = \mathbf{W}_{M}^{x^{T}} \cdot \mathbf{F}^{\mathbf{x}} \int_{I_{t}} w^{\mathbf{t} \star} f(t) dt - \sum_{i=1}^{M-1} \left( \mathbf{W}_{M}^{\mathbf{x}^{T}} \cdot \mathbf{C} \cdot \mathbf{W}_{i}^{\mathbf{x}} \int_{I_{t}} w^{\mathbf{t} \star} \dot{w}_{i}^{\mathbf{t}} d\mathbf{t} + \mathbf{W}_{M}^{\mathbf{x}^{T}} \cdot \mathbf{K} \cdot \mathbf{W}_{i}^{\mathbf{x}} \int_{I_{t}} w^{\mathbf{t} \star} w_{i}^{\mathbf{t}} d\mathbf{t} \right) \quad \forall w^{\mathbf{t} \star} \in \mathcal{V}_{t}^{0}
$$
\n(2.24)

En itérant alors entre le problème en espace et le problème en temps, par le biais d'un algorithme de type point fixe, on obtient à convergence le nouveau couple de fonctions  $(w_M^{\bf{t}},\bm{W}_M^{\bf{x}})$  permettant d'enrichir la décomposition PGD du problème. En pratique le critère d'arrêt du point fixe est un critère de stagnation des modes déterminés. Généralement 5 itérations de point fixe sont nécessaires pour déterminer un nouveau couple de modes PGD [Nouy, 2010]. Un inconvénient de la méthode PGD est que la décomposition de rang faible ainsi construite n'est pas optimale contrairement à la POD. Cela peut, entre autre, entraîner le calcul de modes colinéaires, ou presque, n'apportant alors qu'une très faible contribution en terme d'information à la décomposition globale. Afin d'améliorer ce point une approche classique est d'othogonaliser la base en espace à chaque enrichissement, c'est-à-dire à chaque ajout d'un nouveau mode, à l'aide d'un algorithme de type Gram-Schmidt (couramment appelé phase d'update).

## **2.4.2 Application aux problèmes inverses**

La réduction de modèle PGD commence à être de plus en plus utilisée dans le cadre des problèmes inverses. Sa mise en œuvre dans ce cadre offre certains avantages significatifs par rapport à l'emploi de la réduction de modèle POD. En particulier, le fait de ne pas determiner *a priori* une base réduite de projection associée à un jeu de paramètres, ce qui est fait dans la POD, mais de déterminer l'intégralité de la décomposition d'un seul coup permet de prendre en compte plus facilement l'aspect paramétrique d'un problème. En effet, on peut à l'aide de la PGD construire une décomposition paramétrique d'un champ solution :

$$
U_M(t;\xi) = \sum_{i=1}^M w_i^t(t) \prod_{j=1}^{n_{\xi}} w_i^{\xi_j}(\xi_j) W_i^{\mathbf{x}}
$$
 (2.25)

Le point fort de la PGD, par rapport à la POD, pour la construction d'une décomposition paramétrique telle que (2.25) et que l'on peut la déterminer complètement dans la phase *offline* permettant ainsi dans la phase *online* (donc dans la résolution du problème inverse) de n'avoir plus aucune opération autre que la simple évaluation de la solution PGD. Le calcul de la solution paramétrique (2.25) se fait de manière très similaire à ce que l'on a présenté pour la décomposition espace-temps classique. Dans

le cadre de décomposition paramétrique les différents paramètres additionnels pris en compte sont appelés extra-coordonnées. La démarche à suivre est donc la suivante :

- 1. écriture du problème sous forme faible "complète", c'est-à-dire en intégrant sur toutes les dimensions y compris les paramètres,
- 2. introduction de la décomposition (2.25) dans le problème faible complet,
- 3. séparation du problème en  $n<sub>ξ</sub> + 2$  problèmes en considérant les champs test adéquats,
- 4. résolution du système de problèmes par un algorithme de point fixe,
- 5. enrichissement de la solution PGD.

Cette aptitude de la réduction de modèle PGD a été employée dans de nombreuses applications. Parmi les applications récentes on peut notamment parler de la construction d'abaques virtuels. Par exemple dans un cadre linéaire la PGD a été employée pour la construction de solutions paramétrées par la géométrie de la structure [Ammar et al., 2014, Courard et al., 2016, Zlotnik et al., 2015], tandis que dans un cadre non-linéaire elle a été employée au sein de la méthode LaTIn pour la construction d'abaques virtuels considérant un comportement élastique-endommageable [Vitse, 2016].

La réduction de modèle PGD a de plus été employée dans le cadre des problèmes inverses, permettant ainsi une réduction des coût de calcul *online* notable. Parmi ces applications on peut citer : l'identification des strates d'un sol [Signorini et al., 2017] ; la résolution d'un problème inverse de thermique dans un cadre bayésien [Berger et al., 2017] ; l'identification des caractéristiques de soudage de deux pièces dans un cadre bayésien [Rubio et al., 2017] ; l'estimation de conditions aux limites incertaines dans le contexte du paradigme DDDAS [González et al., 2012] . La réduction de modèle PGD a également été employée en association avec la fonctionnelle Erreur en Relation de Comportement modifiée dans [Bouclier et al., 2013, Chamoin et al., 2016, Marchand et al., 2016]

*Remarque* 7*.* Il est important de noter que bien que la PGD est à même de construire des solutions paramétriques, le nombre d'extra-coordonnées pouvant être prises en compte n'est pas infini. En pratique on s'accorde à dire que l'on peut au maximum considérer 20 paramètres dans la décomposition PGD. Au-delà, des problèmes de convergence du point fixe et de l'enrichissement PGD apparaissent. Des travaux récents basés sur une extension de la méthode PGD permettent d'augmenter significativement le nombre de paramètres dans la décomposition [Paillet et al., 2017].

## **2.5 Comparaison entre POD et PGD**

Pour terminer ce chapitre sur la réduction de modèle, et plus particulièrement les approches POD et PGD, nous allons comparer ces deux méthodes sur un exemple de thermique instationnaire. Le problème considéré est schématisé sur la Figure 2.4.

Les conditions aux limites de Neumann (flux imposés) ont une évolution temporelle de la forme (2.26).

$$
q_i(t) = q \cos \left(\omega t + i \frac{\pi}{4}\right) \tag{2.26}
$$

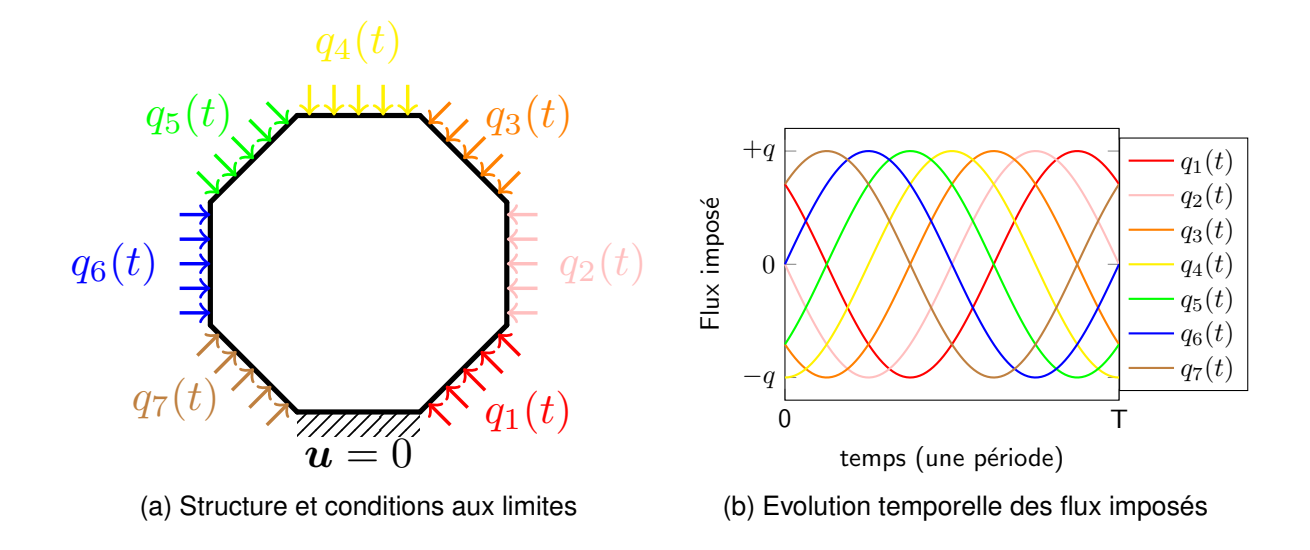

FIGURE 2.4 – Comparaison POD/PGD — Problème considéré

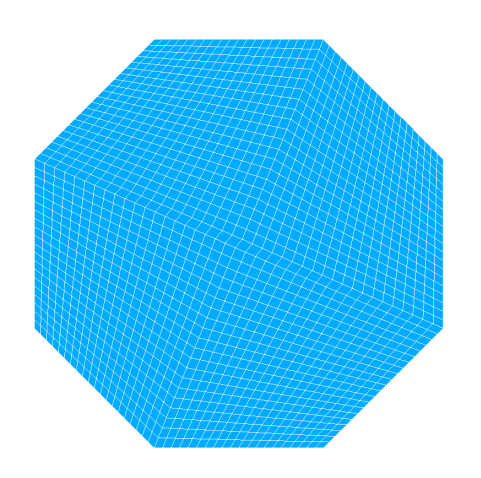

FIGURE 2.5 – Comparaison POD/PGD — maillage spatial

Nous avons choisi ce chargement quelque peu atypique afin de se placer dans un cadre qui ne soit pas trop simpliste (par exemple un chargement unique et linéaire) pour avoir une véritable comparaison entre les méthodes POD et PGD.

Le problème est étudié sur un intervalle de temps  $I_t = [0, 5T]$  en considérant le maillage de la Figure 2.5.

Dans un premier temps la construction des modes spatiaux POD par la construction d'une matrice de snapshot sur un intervalle *Isnapshot* = [0*, T*] permet après décomposition en valeurs singulières d'obtenir les modes spatiaux représentés sur la Figure 2.6.

Les modes spatiaux obtenus par une approche PGD sont quant à eux représentés sur la Figure 2.7. On constate alors une nette distinction entre les modes POD et les modes PGD avec notamment des modes PGD moins ordonnés les uns par rapports aux autres que les modes POD. Cela provient du caractère non optimal de la décomposition PGD.

Afin de quantifier l'erreur de réduction de modèle on définit la quantité (2.27) représentant l'écart relatif entre la solution éléments finis classique et la solution obtenue

## **2.5. COMPARAISON ENTRE POD ET PGD 19**

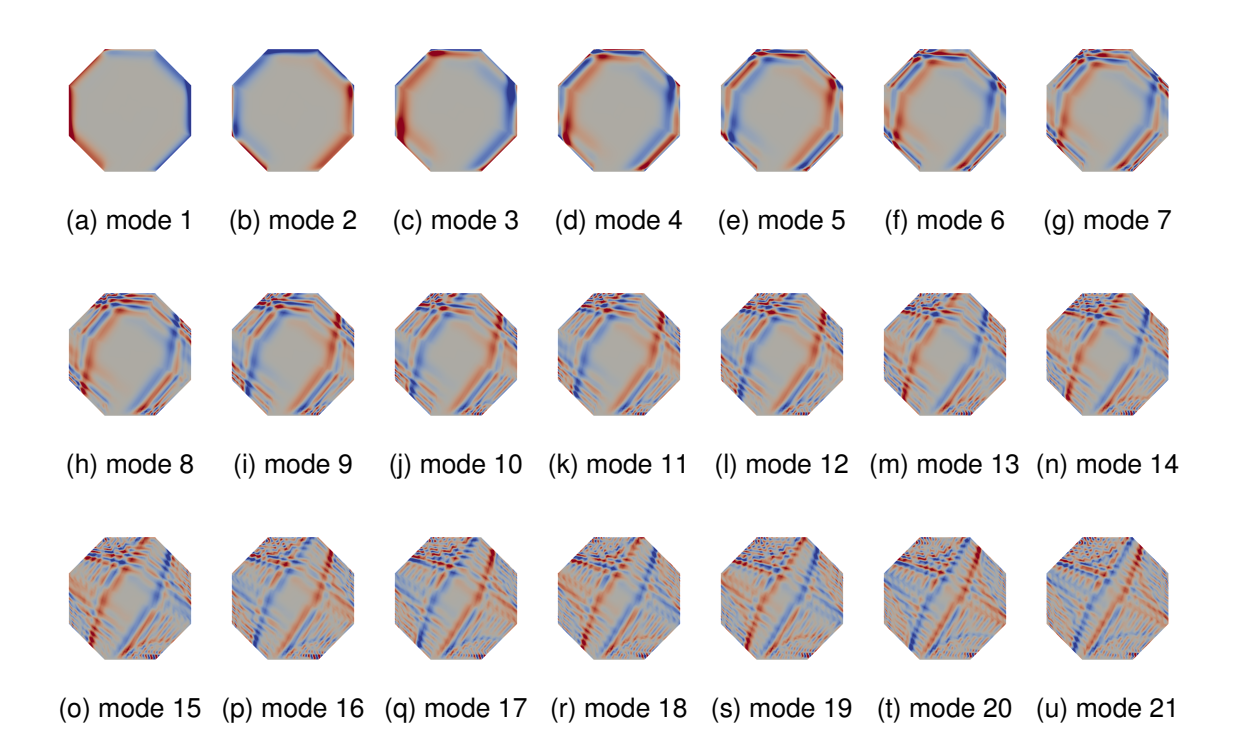

## FIGURE 2.6 – Modes spatiaux POD pour un intervalle de snapshot d'une période

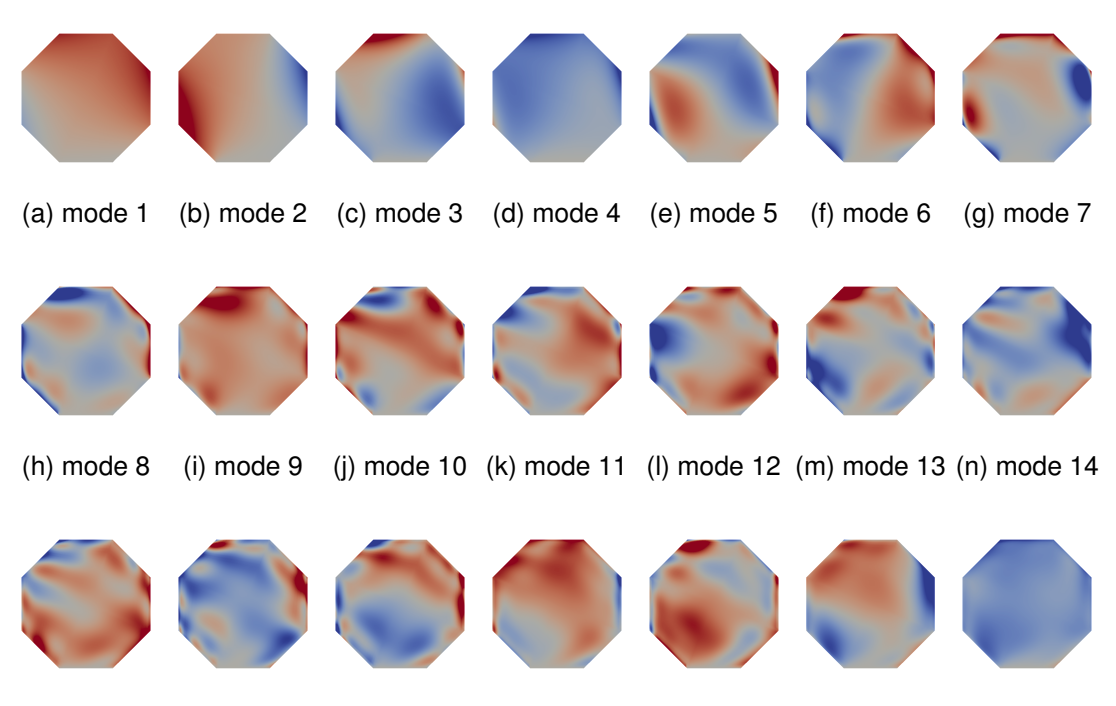

(o) mode 15 (p) mode 16 (q) mode 17 (r) mode 18 (s) mode 19 (t) mode 20 (u) mode 21

### FIGURE 2.7 – Modes spatiaux PGD

par réduction de modèle POD ou PGD.

$$
\epsilon(M) = \frac{\int_{I_t} ||\boldsymbol{u}_{exact} - \boldsymbol{u}_M||_{L^2} dt}{\int_{I_t} ||\boldsymbol{u}_{exact}||_{L^2} dt}
$$
(2.27)

Sur la Figure 2.8 on représente l'évolution de l'erreur de réduction de modèle en fonction du nombre de modes considéré pour la PGD et la POD pour différentes durées de snapshots. On peut alors observer une nette différence entre les méthodes POD et PGD en terme de qualité de la solution en fonction du nombre de modes. Le caractère optimal de la décomposition POD apparaît clairement sur la convergence qui est monotone en fonction du nombre de modes, tandis qu'avec la PGD la qualité de la solution sur ce problème est plus discutable avec une convergence beaucoup plus lente, l'ajout d'une étape d'orthogonalisation dans le calcul des modes PGD permet de remédier en parti à cela. Il faut cependant noter que le problème considéré, i.e. un problème de thermique instationnaire avec une évolution temporelle atypique, est assez défavorable à la réduction de modèle PGD qui a quelques difficultés à fournir des solutions de très bonne qualité dans le cadre de problèmes d'évolution faisant intervenir des évolutions temporelles complexes.

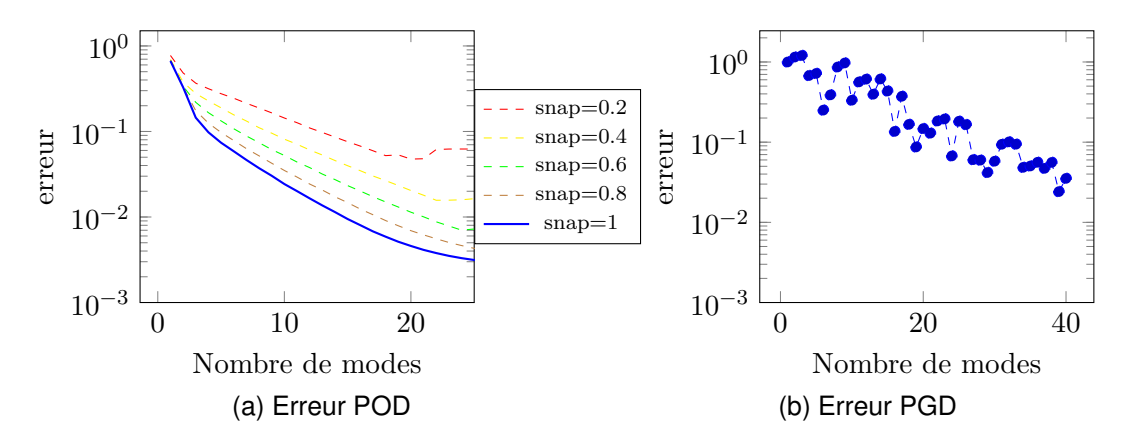

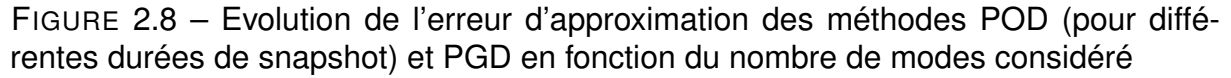

## **2.6 Synthèse**

Dans ce chapitre nous avons présenté deux méthodes de réduction de modèle, la *Proper Orthogonal Decomposition* et la *Proper Generalized Decomposition*, ayant déjà été employées dans le cadre des problèmes inverses.

Ces deux approches bien qu'ayant une idée de départ commune, à savoir la construction d'une représentation à variables séparées, sont relativement différentes dans leur mise en œuvre. D'une part la POD se base sur une connaissance *a priori* de la solution du problème pour la résolution de ce dernier sur une base réduite. D'autre part, la PGD introduit directement dans le problème à résoudre la représentation à variables séparées et vient par le biais d'un algorithme glouton et d'un processus itératif construire simultanément toutes les fonctions constituant la décomposition à variables séparées.

Dans le cadre des problèmes inverses il apparaît que l'utilisation de la POD nécessite la mise en place d'une phase de mise à jour de la base de projection due au fait que cette dernière est construite à partir d'un échantillon, calculé pour un jeu de paramètres. Cette étape de mise à jour peut alors introduire un sur-coût de calcul

## **2.6. SYNTHÈSE** 51

significatif. Afin de passer outre cette limitation une solution ayant déjà été mise en œuvre est l'utilisation de la réduction de modèle PGD. En effet l'aptitude de cette dernière à construire des solutions paramétriques offre un cadre naturel à l'investigation des problèmes inverses où il est nécessaire de déterminer le champ solution pour de nombreux jeux de paramètres. Pour cette raison il a été choisi de n'utiliser dans la suite de ces travaux que la réduction de modèle *Proper Generalized Decomposition*. Un autre avantage de la PGD qui sera illustré dans le Chapitre 6 est qu'étant donné le calcul simultané des différentes fonctions constituant la décomposition PGD il est possible pour certains problèmes particuliers de ré-interpréter la réduction de modèle PGD non plus comme une méthode de réduction de modèle mais comme un solveur multi-linéaire itératif.

## **Une première approche globale en temps**

## *Chapitre* **3**

## **Démarche de résolution dans le cadre de problèmes inverses à inconnues non-évolutives**

## **3.1 Introduction**

Dans ce chapitre on propose de mettre en place une démarche de résolution des problèmes inverses basée sur l'utilisation conjointe de l'Erreur en Relation de Comportement modifiée et d'une réduction de modèle basée sur la *Proper Generalized Decomposition*. Il est important de préciser qu'une telle démarche a déjà été mise en place dans [Bouclier et al., 2013] dans le cadre de l'élasticité linéaire. Néanmoins l'approche proposée ici se distingue de la précédente. En effet il va être présenté un formalisme et une démarche systématique permettant la mise en place d'un algorithme de résolution ne nécessitant plus aucune intervention de la part de l'utilisateur si ce n'est évidemment la formulation du problème. Plus précisement on propose ici d'utiliser l'aptitude de la réduction de modèle PGD à construire des solutions paramétriques pour introduire comme variable le coefficient de pondération présent dans la fonctionnelle Erreur en Relation de Comportement modifiée. De ce fait, il sera possible à chaque itération du processus de résolution de déterminer à faible coût une nouvelle valeur optimale de cette pondération. Cette formulation va donc présenter un avantage certain en terme de robustesse et de coût de calcul puisque comme présenté dans le Chapitre 1 l'estimation de la valeur optimale du coefficient de pondération requiert généralement la mise en place d'approches semblables à celles utilisées dans le cadre de la régularisation de Tikhonov s'avérant de fait être très coûteuses. Ainsi la démarche proposée et détaillée dans la suite de ce chapitre est synthétisée sur la Figure 3.1.

Cependant, nous allons nous limiter ici à l'étude des problèmes inverses ayant comme inconnues des paramètres constants, indépendants du temps. Cette restriction provient du fait que la prise en compte de paramètres dépendant du temps, sans la connaissance *a priori* de la loi d'évolution associée, s'avère problématique voire impossible dans l'étape de calcul des champs admissibles par PGD. Cette difficulté est

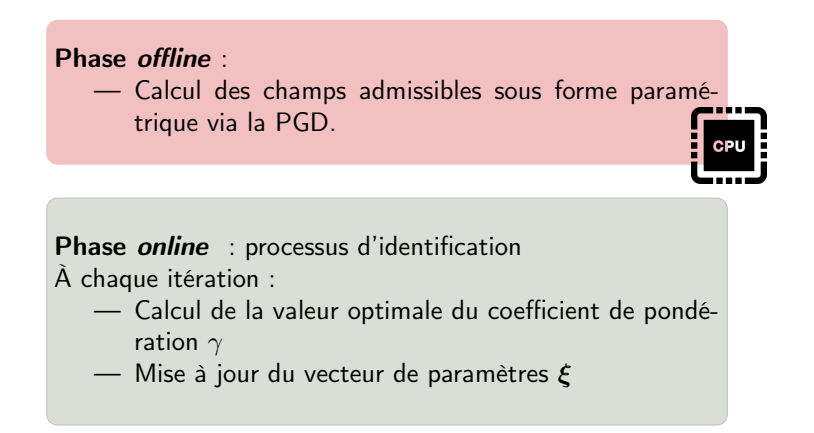

FIGURE 3.1 – Synthèse de la méthode de résolution globale en temps des problèmes d'identification faisant intervenir des paramètres constants basée sur l'Erreur en Relation de Comportement modifiée et la réduction de modèle PGD

d'ailleurs abordée dans le Chapitre 5.

## **3.2 Résolution basée sur l'Erreur en Relation de Comportement modifiée**

## **3.2.1 Formulation du problème d'identification**

En reprenant les notations introduites dans la partie 1.2 on rappelle que la fonctionnelle Erreur en Relation de Comportement modifiée se formule de la manière suivante :

$$
\mathcal{E}_m^2(\boldsymbol{u},\boldsymbol{\pi};\boldsymbol{\xi})=\frac{1}{2}\int_{I_t}\int_{\Omega}\left(\boldsymbol{\pi}-\boldsymbol{\mathcal{C}}\cdot\boldsymbol{\varepsilon}(\boldsymbol{u})\right)\mathcal{C}^{-1}\left(\boldsymbol{\pi}-\boldsymbol{\mathcal{C}}\cdot\boldsymbol{\varepsilon}(\boldsymbol{u})\right)\mathrm{d}\mathbf{x}\mathrm{d}t+\frac{\gamma}{2}\int_{I_t}\|\Pi\boldsymbol{u}-\mathbf{s}\|_2^2\mathrm{d}t\quad(3.1)
$$

Dans ce chapitre nous allons considérer des problèmes de thermique stationnaire et instationnaire ainsi que d'élasticité linéaire. Dans ce cadre, les notations utilisées dans la définition de la fonctionnelle (3.1) se traduisent de la manière suivante :

TABLE 3.1 – Interprétation des notations dans le cadre de la thermique et de l'élasticité linéaire.

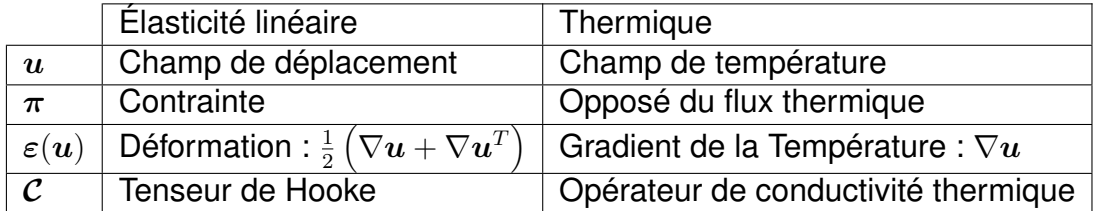

Le problème inverse à résoudre en vue de déterminer les paramètres du modèle que l'on souhaite identifier est formalisé sous la forme d'une double minimisation (3.2).

$$
\xi_{ex} = \underset{\xi \in \mathcal{P}}{\text{argmin}} \min_{(u,\pi) \in \mathcal{U}_{ad} \times \mathcal{S}_{ad}} \mathcal{E}(u,\pi;\xi)
$$
(3.2)

Afin de résoudre ce problème de double minimisation (3.2) il est nécessaire, comme présenté dans la partie 1.2, de procéder en deux temps :

- 1. calcul des champs admissibles pour une valeur de paramètres donnée ;
- 2. minimisation de la fonction coût ainsi obtenue sur l'espace des paramètres.

### **3.2.2 Calcul des champs admissibles**

Dans cette partie nous allons détailler la première étape du processus d'identification, à savoir le calcul des champs dits admissibles au sens de l'Erreur en Relation de Comportement modifiée. Pour cela, il est nécessaire de résoudre le problème de minimisation sous contraintes suivant :

$$
(\boldsymbol{u}_{ad}, \boldsymbol{\pi}_{ad}) = \operatorname*{argmin}_{(\boldsymbol{u}, \boldsymbol{\pi}) \in \mathcal{U}_{ad} \times \mathcal{S}_{ad}} \mathcal{E}(\boldsymbol{u}, \boldsymbol{\pi}; \boldsymbol{\xi})
$$
(3.3)

où les espaces d'existence de *u* et *π*, notés respectivement U*ad* et S*ad*, se définissent de la manière suivante :

$$
\mathcal{U}_{ad} = \left\{ \boldsymbol{u} \in H^1(\Omega) \setminus \boldsymbol{u} = \mathbf{u}^d \,\forall \mathbf{x} \in \partial \Omega_u \right\} \tag{3.4}
$$

$$
\mathcal{S}_{ad} = \left\{ \boldsymbol{\pi} \in L^2(\Omega) \setminus \boldsymbol{\pi} \cdot \mathbf{n} = \mathbf{T}^d \, \forall \mathbf{x} \in \partial \Omega_T, \ \text{div} \, \boldsymbol{\pi} + \mathbf{f}(\boldsymbol{u}) = \mathbf{0} \right\} \tag{3.5}
$$

Afin de résoudre ce problème de minimisation sous contrainte l'approche classique utilisée ici est d'introduire un champ de multiplicateurs de Lagrange *λ* et ainsi définir le lagrangien suivant :

$$
\mathcal{L}(\boldsymbol{u},\boldsymbol{\pi},\boldsymbol{\lambda};\boldsymbol{\xi})=\mathcal{E}_m^2(\boldsymbol{u},\boldsymbol{\pi};\boldsymbol{\xi})+\int_{I_t}\int_{\Omega}\boldsymbol{\lambda}\cdot(\text{div}\,\boldsymbol{\pi}+\boldsymbol{f}(\boldsymbol{u}))\,\text{dx}d\mathsf{t}
$$
 (3.6)

*Remarque* 8*.* Dans le définition du lagrangien (3.6), par soucis de simplicité et de clarté de la démarche, on ne prend en compte que la contrainte associée à l'équation d'équilibre. Les autres contraintes, conditions aux limites de Dirichlet et Neumann, seront prises en compte ultérieurement.

De cette manière le problème de minimisation sous contrainte (3.3) se ramène à l'écriture des conditions de stationnarité (3.7) du lagrangien (3.6).

$$
\begin{cases}\n\partial_{u}\mathcal{L}\left(\mathbf{u},\boldsymbol{\pi},\boldsymbol{\lambda};\boldsymbol{\xi}\right)\left[\delta\mathbf{u}\right]=0\\ \n\partial_{\lambda}\mathcal{L}\left(\mathbf{u},\boldsymbol{\pi},\boldsymbol{\lambda};\boldsymbol{\xi}\right)\left[\delta\boldsymbol{\lambda}\right]=0\\ \n\partial_{\boldsymbol{\pi}}\mathcal{L}\left(\mathbf{u},\boldsymbol{\tau},\boldsymbol{\pi};\boldsymbol{\xi}\right)\left[\delta\boldsymbol{\pi}\right]=0\n\end{cases}
$$
\n(3.7)

Il est à présent nécessaire de faire la distinction entre problème stationnaire et problème instationnaire. En effet nous allons voir que selon le cas considéré l'écriture des conditions de stationnarité et le problème qui en découle ne sont pas de même nature.

## **Champs admissibles dans le cas de problèmes stationnaires**

Dans la cas de problèmes stationnaires la fonction **f**(*u*) représente les termes de sollicitations extérieures (efforts volumiques ou source thermique) et ne fait pas intervenir la variable primale *u*.

$$
\mathbf{f}(\boldsymbol{u}) := \mathbf{f}_{ext} \tag{3.8}
$$

De plus le problème étant stationnaire l'intégrale en temps n'a plus de raison d'être et peut tout simplement être supprimée. Ainsi les conditions de stationnarité du lagrangien (3.6) s'expriment de la manière suivante :

### **Stationnarité par rapport à** *λ*

$$
\partial_{\lambda} \mathcal{L}(\boldsymbol{u}, \boldsymbol{\pi}, \boldsymbol{\lambda}) [\boldsymbol{\delta} \boldsymbol{\lambda}] = 0 \tag{3.9}
$$

$$
= \int_{\Omega} \delta \lambda \left(\text{div }\pi + \text{f}_{ext}\right) \text{dx} \tag{3.10}
$$

#### **Stationnarité par rapport à** *π*

$$
\partial_{\pi}\mathcal{L}(\boldsymbol{u},\boldsymbol{\pi},\boldsymbol{\lambda})[\boldsymbol{\delta}\boldsymbol{\pi}] = 0 \qquad (3.11)
$$

$$
= \int_{\Omega} \delta \pi \mathcal{C}^{-1} \left( \pi - \mathcal{C} \varepsilon(u) \right) dx + \int_{\Omega} \lambda \text{div } \delta \pi dx \qquad (3.12)
$$

### **Stationnarité par rapport à** *u*

$$
\partial_u \mathcal{L}(\boldsymbol{u}, \boldsymbol{\pi}, \boldsymbol{\lambda}) [\boldsymbol{\delta u}] = 0 \tag{3.13}
$$

$$
= \int_{\Omega} -\boldsymbol{\delta u} \left( \boldsymbol{\pi} - \boldsymbol{\mathcal{C}} \boldsymbol{\varepsilon}(\boldsymbol{u}) \right) \mathrm{d}\mathbf{x} + \int_{\Omega} \Pi \boldsymbol{\delta u} \left( \Pi \boldsymbol{u} - \mathbf{s} \right) \mathrm{d}\mathbf{x} \tag{3.14}
$$

En ré-organisant les trois conditions de stationnarité (3.10,3.12,3.14) on obtient le système à deux champs suivant :

$$
\begin{cases}\n\pi = \mathcal{C} (\varepsilon(\boldsymbol{u}) + \varepsilon(\boldsymbol{\lambda})) \\
\int_{\Omega} \varepsilon(\delta \boldsymbol{\lambda}) \mathcal{C} (\varepsilon(\boldsymbol{u}) - \varepsilon(\boldsymbol{\lambda})) d\mathbf{x} + \int_{\Omega} \delta \lambda \mathbf{f}_{ext} - \int_{\partial \Omega_T} \delta \lambda \mathbf{T}^d = 0 \\
\gamma \langle \Pi \delta \boldsymbol{u}, \Pi \boldsymbol{u} \rangle + \int_{\Omega} \varepsilon(\delta \boldsymbol{u}) \mathcal{C} \varepsilon(\boldsymbol{\lambda}) d\mathbf{x} - \gamma \langle \Pi \delta \boldsymbol{u}, \mathbf{s} \rangle = 0\n\end{cases}
$$
\n(3.15)

Dans un contexte éléments finis le problème couplé (3.15) se traduit sous la forme du système matriciel (3.16) auquel il faut intégrer les conditions aux limites de Dirichlet, à  ${\bf s}$ avoir  ${\boldsymbol u}({\bf x}) = {\bf u}^d$  et  ${\boldsymbol \lambda}({\bf x}) = {\bf 0} \ \forall {\bf x} \in \partial \Omega_u.$ 

$$
\begin{bmatrix} \mathbf{K} & -\mathbf{K} \\ \gamma \mathbf{G} & \mathbf{K} \end{bmatrix} \begin{Bmatrix} \mathbf{U} \\ \mathbf{\lambda} \end{Bmatrix} = \begin{Bmatrix} \mathbf{F}_{\text{ext}} \\ \Pi^T \mathbf{s} \end{Bmatrix}
$$
 (3.16)

La matrice **K** représente la matrice de conductivité thermique ou bien la matrice de rigidité en élasticité linéaire. Le vecteur *U* représente le vecteur des valeurs nodales de la température en thermique et du déplacement en élasticité. Le vecteur  $\mathbf{F}_{\text{ext}}$  correspond au vecteur des sollicitations imposées, termes sources, chargement volumique, conditions aux limites de Neumann. La matrice **G** correspond à une matrice booléenne valant 1 aux noeuds associés à des points de mesure et 0 ailleurs. Ainsi une approche "brute" serait de résoudre directement le sytème linéaire (3.16). L'inconvénient de cette approche est qu'il faut alors à chaque itération du processus d'identification reconstruire ce système et le re-factoriser <sup>1</sup>. Pour cette raison on présente dans la partie 3.3 comment la réduction de modèle PGD peut être judicieusement introduite dans le système (3.15) afin de fortement réduire les coûts de calcul associés à la résolution du problème inverse.

<sup>1.</sup> Cette re-factorisation n'est bien entendu nécessaire que dans le cas où les paramètres à identifier sont associés à des propriétés matériaux.

### **Champs admissibles dans le cas de problèmes instationnaires**

Dans la cas de problèmes instationnaires la fonction **f**(*u*) de l'équation d'équilibre traduit à la fois les termes de sollicitations extérieures et le terme de dérivée temporelle de la variable primale. On se place ici dans le cadre de la thermique instationnaire :

$$
\mathbf{f}(\boldsymbol{u}) := \mathbf{f}_{ext} + \frac{\partial \boldsymbol{u}}{\partial t} \tag{3.17}
$$

De ce fait il n'est bien évidemment plus possible comme dans le cas stationnaire de supprimer l'intégration en temps. Dans ce cadre les conditions de stationnarité du lagrangien s'expriment de la manière suivante :

### **Stationnarité par rapport à** *λ*

$$
\partial_{\lambda} \mathcal{L}(\boldsymbol{u}, \boldsymbol{\pi}, \boldsymbol{\lambda}) [\delta \boldsymbol{\lambda}] = 0 \tag{3.18}
$$

$$
= \int_{I_t} \int_{\Omega} \boldsymbol{\delta} \boldsymbol{\lambda} \, (\text{div}\,\boldsymbol{\pi} + \dot{\boldsymbol{u}} + \mathbf{f}_{ext}) \, \text{dx} \tag{3.19}
$$

### **Stationnarité par rapport à** *π*

$$
\partial_{\pi} \mathcal{L}(\boldsymbol{u}, \boldsymbol{\pi}, \boldsymbol{\lambda}) [\boldsymbol{\delta \pi}] = 0 \qquad (3.20)
$$
  
= 
$$
\int_{I_t} \int_{\Omega} \boldsymbol{\delta \pi} \mathcal{C}^{-1} (\boldsymbol{\pi} - \mathcal{C} \varepsilon(\boldsymbol{u})) d\mathbf{x} + \int_{I_t} \int_{\Omega} \boldsymbol{\lambda} \text{div } \boldsymbol{\delta \pi} d\mathbf{x} (3.21)
$$

### **Stationnarité par rapport à** *u*

$$
\partial_{u}\mathcal{L}(\boldsymbol{u},\boldsymbol{\pi},\boldsymbol{\lambda})[\delta u] = 0 \qquad (3.22)
$$
  

$$
= \int_{I_{t}} \int_{\Omega} -\delta u \left(\boldsymbol{\pi} - \mathcal{C}\boldsymbol{\varepsilon}(\boldsymbol{u})\right) d\mathbf{x} dt + \gamma \Pi \delta u \left(\Pi \boldsymbol{u} - \mathbf{s}\right)
$$

$$
+ \int_{I_{t}} \int_{\Omega} \lambda \delta u d\mathbf{x} dt \qquad (3.23)
$$

On observe alors que l'écriture des conditions de stationnarité du lagrangien fait apparaître un terme de dérivée temporelle d'un champ test  $\delta u$  ce qui s'avère problématique pour l'écriture du système à résoudre. Afin de supprimer cette difficulté on réalise une intégration par partie du terme problématique :

$$
\int_{I_t} \int_{\Omega} \lambda \dot{\delta u} d\mathbf{x} dt = \int_{\Omega} \left\{ \left[ \lambda \delta u \right]_0^T - \int_0^T \dot{\lambda} \delta u dt \right\} d\mathbf{x}
$$
 (3.24)

On introduit alors une hypothèse additionnelle afin de supprimer le terme intégré, à savoir on impose une condition finale nulle sur le champ de multiplicateurs de Lagrange.

$$
\lambda(t=T) = 0 \tag{3.25}
$$

Ainsi après quelques développements et en prenant en compte la condition finale du champ multiplicateur de Lagrange les conditions de stationnarité (3.19,3.21,3.23) conduisent au système suivant :

$$
\begin{cases}\n\int_{I_t} \int_{\Omega} \delta \lambda \left( \dot{u} + \mathcal{C} \left( \varepsilon(u) + \varepsilon(\lambda) \right) \right) \mathrm{dx} \mathrm{dt} = \int_{I_t} \int_{\Omega} \delta \lambda f_{ext} \mathrm{dx} \mathrm{dt} + \int_{I_t} \int_{\partial \Omega_T} \delta \lambda \mathrm{T}^d \mathrm{dx} \mathrm{dt} \\
\int_{I_t} \int_{\Omega} \delta u \left( -\dot{\lambda} + \mathcal{C}\varepsilon(\lambda) \right) \mathrm{dx} \mathrm{dt} + \int_{I_t} \gamma \langle \Pi u, \Pi \delta u \rangle \mathrm{dt} = \int_{I_t} \gamma \langle s, \Pi \delta u \rangle \mathrm{dt} \\
u(t=0) = u_0 \\
\lambda(t=T) = 0\n\end{cases}
$$

(3.26)

Il est donc nécessaire de résoudre un problème couplé à deux champs, de type direct/rétrograde en temps. Il s'agit du même type de système que celui présenté dans le cas du problème masse-ressort de l'Annexe A. Pour le résoudre, une démarche simple est d'utiliser une approche monolithique. Cependant cette approche s'avère relativement coûteuse car entraine la résolution d'un système linéaire espace-temps. Nous verrons dans la suite que l'introduction de la réduction de modèle PGD va permettre de passer outre cette difficulté.

## **3.2.3 Minimisation de la fonctionnelle**

A présent que le calcul des champs admissibles est explicité dans le cadre des problèmes stationnaires ou instationnaires il ne reste plus qu'à réaliser la minimisation de la fonctionnelle Erreur en Relation de Comportement modifiée vis-à-vis des paramètres. Connaissant les champs admissibles on peut définir la fonction coût suivante :

$$
\mathcal{J}\left(\boldsymbol{\xi}\right) = \mathcal{E}_{m}^{2}\left(\boldsymbol{u}_{ad}, \boldsymbol{\pi}_{ad}; \boldsymbol{\xi}\right) \tag{3.27}
$$

La solution du problème inverse se définit alors de manière classique comme le résultat de la minimisation suivante :

$$
\xi_{ex} = \underset{\xi \in \mathcal{P}}{\text{argmin}} \ \mathcal{J}\left(\xi\right) \tag{3.28}
$$

Pour résoudre le problème de minimisation (3.28) la démarche mise en place ici est d'utiliser une méthode à gradient. Pour rappel les méthodes à gradient permettent de déterminer la solution d'un problème de minimisation comme étant la valeur à convergence de la suite récurrente définie par :

$$
\boldsymbol{\xi}_{k+1} = \boldsymbol{\xi}_k + \alpha_k \mathbf{D} \left( \mathcal{J}(\boldsymbol{\xi}_k) \right) \tag{3.29}
$$

où l'opérateur  $D(\mathcal{J}(\xi_k))$  symbolise le gradient de la fonction coût évalué en  $\xi_k$  et  $\alpha_k$ est le pas. Généralement le plus coûteux dans les méthodes à gradient est justement l'évaluation du gradient de la fonction coût. Néanmoins une approche "élégante" et facilement réalisable ici est d'utiliser la méthode de l'adjoint. L'introduction d'un lagrangien à l'étape du calcul des champs admissibles permet de fortement simplifier le calcul du gradient de la fonction coût. En effet, le gradient de la fonction peut s'écrire à partir du lagrangien (3.6) de la manière suivante :

$$
D\left(\mathcal{J}(\xi)\right) = D\left(\mathcal{L}(u,\pi,\lambda;\xi)\right) \tag{3.30}
$$

$$
= \partial_{\boldsymbol{u}} \mathcal{L} \cdot \boldsymbol{\delta u} + \partial_{\boldsymbol{\pi}} \mathcal{L} \cdot \boldsymbol{\delta \pi} + \partial_{\lambda} \mathcal{L} \cdot \boldsymbol{\delta \lambda} + \partial_{\xi} \mathcal{L} \cdot \boldsymbol{\delta \xi}
$$
(3.31)

Les champs admissibles étant déterminés en vérifiant les conditions de stationnarité (3.7), cela nous permet ainsi de réduire le calcul du gradient de la fonction au calcul de la variation du lagrangien suivant les paramètres.

$$
\mathbf{D}\left(\mathcal{J}(\boldsymbol{\xi})\right) = \partial_{\boldsymbol{\xi}} \mathcal{L}(\boldsymbol{u}_{ad}, \boldsymbol{\pi}_{ad}, \boldsymbol{\lambda}_{ad}; \boldsymbol{\xi}) \tag{3.32}
$$

## **3.3 Introduction d'une réduction de modèle PGD**

## **3.3.1 Définition de la décomposition PGD considérée**

La principale problématique apparaissant avec la résolution des problèmes inverses par le biais de l'Erreur en Relation de Comportement modifiée est le coût de calcul. Ce coût est associé principalement à l'étape de calcul des champs admissibles mais également à l'étape de détermination du paramètre de pondération *γ* optimal. Ce coût est d'autant plus pénalisant lorsque l'on considère des problèmes instationnaires puisque comme on l'a mis en évidence cela nécessite alors de résoudre un problème couplé direct-rétrograde en temps. Afin de passer outre cette difficulté on choisit ici d'introduire la réduction de modèle basée sur la *Proper Generalized Decomposition*. L'intérêt majeur de la PGD est alors de permettre la construction, dans une phase *offline*, des champs admissibles paramétrés par un certain nombre de quantités. De plus dans le cadre des problèmes instationnaires l'introduction de la PGD (et par conséquent de la séparation de variables espace-temps) va permettre de découpler ces deux problèmes et ainsi rendre la prise en compte de l'aspect direct-rétrograde en temps trivial. Ainsi les paramètres que l'on va prendre en compte en tant qu'extra-coordonnées dans la décomposition PGD des champs admissibles sont les suivants :

- les paramètres que l'on cherche à identifier *ξ*, inconnues du problème inverse. Cela nous permet ainsi de ne pas avoir à recalculer les champs admissibles entre deux itérations du processus de résolution ;
- les valeurs des observations  $s_i^{(k)}\,\,\forall (i,k),$  ce qui permet ainsi de "recycler" les décompositions PGD pour différents jeux de mesures. Cela peut être avantageux dans le cadre d'une campagne expérimentale ou pour le contrôle de structures produites en série ;
- la valeur du coefficient de pondération *γ*. Ceci offre ainsi l'opportunité, à chaque itération, de ré-évaluer à coût quasi-nul le coefficient de pondération optimal et ainsi rendre plus robuste la démarche d'identification.

Bien entendu les variables d'espace et de temps (dans le cas de problèmes instationnaires) sont également introduites dans la décomposition PGD. Finalement les champs admissibles vont s'écrire sous la forme de deux décompositions PGD (3.33) ou bien (3.34) dans le cas de problèmes instationnaires.

### **Décomposition PGD des champs admissibles pour des problèmes stationnaires**

$$
\begin{cases}\n\boldsymbol{u}_{M} = \sum_{i=1}^{M} \prod_{j=1}^{n_{\xi}} w_{i}^{u,\xi_{j}}(\xi_{j}) \prod_{k=1}^{n_{s}} w_{i}^{u,s_{k}}(s_{k}) w_{i}^{u,\gamma}(\gamma) \boldsymbol{w}_{i}^{u,x}(\mathbf{x}) \\
\boldsymbol{\lambda}_{M} = \sum_{i=1}^{M} \prod_{j=1}^{n_{\xi}} w_{i}^{\lambda,\xi_{j}}(\xi_{j}) \prod_{k=1}^{n_{s}} w_{i}^{\lambda,s_{k}}(s_{k}) w_{i}^{\lambda,\gamma}(\gamma) \boldsymbol{w}_{i}^{\lambda,x}(\mathbf{x})\n\end{cases} (3.33)
$$

**Décomposition PGD des champs admissibles pour des problèmes instationnaires**

$$
\begin{cases}\n\boldsymbol{u}_{M} = \sum_{i=1}^{M} \prod_{j=1}^{n_{\xi}} w_{i}^{u,\xi_{j}}(\xi_{j}) \prod_{k=1}^{n_{s}} w_{i}^{u,s_{k}}(s_{k}) w_{i}^{u,\gamma}(\gamma) w_{i}^{u,t}(t) \boldsymbol{w}_{i}^{u,x}(\mathbf{x}) \\
\boldsymbol{\lambda}_{M} = \sum_{i=1}^{M} \prod_{j=1}^{n_{\xi}} w_{i}^{\lambda,\xi_{j}}(\xi_{j}) \prod_{k=1}^{n_{s}} w_{i}^{\lambda,s_{k}}(s_{k}) w_{i}^{\lambda,\gamma}(\gamma) w_{i}^{\lambda,t}(t) \boldsymbol{w}_{i}^{\lambda,x}(\mathbf{x})\n\end{cases}
$$
\n(3.34)

À chaque famille de fonctions  $\{w_i^{\bullet, d}\}_{i=1,...,M}$  est associé un espace d'admissibilité noté  $V<sup>d</sup>$ . Ces espaces se définissent pour les fonctions d'espace par (3.35) et (3.36), pour les fonctions du temps par (3.37) et (3.38) et pour toutes les autres coordonnées par (3.39).

$$
\mathcal{V}^{u,\mathbf{x}} \quad := \quad \mathcal{U}_{ad} \tag{3.35}
$$

$$
\mathcal{V}^{\lambda,\mathbf{x}} \quad := \quad \mathcal{U}_{ad}^0 \tag{3.36}
$$

$$
\mathcal{V}^{u,\mathbf{t}} := \{ f(t) \in L^2(I_t) \setminus f(0) = 0 \}
$$
\n(3.37)

$$
\mathcal{V}^{\lambda, \mathbf{t}} := \{ f(t) \in L^2(I_t) \setminus f(T) = 0 \}
$$
\n(3.38)

$$
\mathcal{V}^d \quad := \quad L^2(I_d) \tag{3.39}
$$

La notation *I<sup>d</sup>* symbolise l'intervalle d'évolution de la variable associée à la dimension *d*.

$$
I_d = [d_{min}, d_{max}] \tag{3.40}
$$

## **3.3.2 Construction de la décomposition PGD**

Afin de construire les décompositions PGD (3.33) ou (3.34) la méthode employée ici est la *Galerkin progressive PGD* présentée dans le Chapitre 2. La démarche à mettre en place est détaillée ci-après. Dans un premier temps il est nécessaire d'intégrer la formulation variationnelle (3.15) sur l'ensemble des espaces d'existence des extracoordonnées de la décomposition PGD. Par soucis de simplicité le système d'équations résultant de cette intégration est synthétisé sous la forme suivante :

$$
\begin{cases}\n\mathcal{B}_1\left((\boldsymbol{u},\boldsymbol{\lambda}),\boldsymbol{u}^\star\right) = \mathcal{L}_1(\boldsymbol{u}^\star) \\
\mathcal{B}_2\left((\boldsymbol{u},\boldsymbol{\lambda}),\boldsymbol{\lambda}^\star\right) = \mathcal{L}_2(\boldsymbol{\lambda}^\star)\n\end{cases}
$$
\n(3.41)

L'approche Galerkin progressive repose alors sur le principe d'un algorithme glouton (*greedy algorithm*). Connaissant les décompositions PGD à l'ordre *M* −1 on recherche les modes à l'ordre *M*, notés  $[u]_M$  et  $[\lambda]_M$ . Pour cela il faut résoudre le problème suivant :

$$
\begin{cases}\n\mathcal{B}_{1}\left(\left([{\boldsymbol{u}}]_{M},[\lambda]_{M}\right),[{\boldsymbol{u}}]_{M}^{\star}\right)=\mathcal{L}_{1}\left([{\boldsymbol{u}}]_{M}^{\star}\right)-\mathcal{B}_{1}\left((\boldsymbol{u}_{M-1},\boldsymbol{\lambda}_{M-1}),[{\boldsymbol{u}}]_{M}^{\star}\right) \\
\mathcal{B}_{2}\left(\left([{\boldsymbol{u}}]_{M},[\lambda]_{M}\right),[\lambda]_{M}^{\star}\right)=\mathcal{L}_{2}\left([\lambda]_{M}^{\star}\right)-\mathcal{B}_{2}\left((\boldsymbol{u}_{M-1},\boldsymbol{\lambda}_{M-1}),[\lambda]_{M}^{\star}\right)\n\end{cases}
$$
\n(3.42)

Afin de déterminer chacune des fonctions composant la contribution à l'ordre *M* des décompositions PGD, l'idée est de résoudre successivement chacun des problèmes considérés à savoir ici :

— le problème en espace en prenant alors pour champ test

$$
\begin{array}{lll}\n[\boldsymbol{u}]_{M}^{\star} & = & \displaystyle\prod_{j=1}^{n_{\xi}} w_{M}^{u,\xi_{j}}(\xi_{j}) \prod_{k=1}^{n_{s}} w_{M}^{u,s_{k}}(s_{k}) w_{M}^{u,\gamma}(\gamma) \boldsymbol{w}^{u,x\star}(\mathbf{x}) \\
[\boldsymbol{\lambda}]_{M}^{\star} & = & \displaystyle\prod_{j=1}^{n_{\xi}} w_{i}^{\lambda,\xi_{j}}(\xi_{j}) \prod_{k=1}^{n_{s}} w_{i}^{\lambda,s_{k}}(s_{k}) w_{i}^{\lambda,\gamma}(\gamma) \boldsymbol{w}^{\lambda,x\star}(\mathbf{x})\n\end{array}
$$

— les *n<sup>ξ</sup>* problèmes en paramètres, en considérant pour champ test du *p*−ième problème

$$
\begin{array}{rcl}\n[\boldsymbol{u}]_{M}^{\star} & = & \prod_{j=1,j\neq p}^{n_{\xi}} w_{M}^{u,\xi_{j}}(\xi_{j}) \prod_{k=1}^{n_{s}} w_{M}^{u,s_{k}}(s_{k}) w_{M}^{u,\gamma}(\gamma) \boldsymbol{w}_{M}^{u,x}(\mathbf{x}) w^{u,\xi_{p}\star}(\xi_{p}) \\
[\boldsymbol{\lambda}]_{M}^{\star} & = & \prod_{j=1,j\neq p}^{n_{\xi}} w_{M}^{\lambda,\xi_{j}}(\xi_{j}) \prod_{k=1}^{n_{s}} w_{M}^{\lambda,s_{k}}(s_{k}) w_{M}^{\lambda,\gamma}(\gamma) \boldsymbol{w}_{M}^{\lambda,x}(\mathbf{x}) w^{\lambda,\xi_{p}\star}(\xi_{p})\n\end{array}
$$

### *3.4. EXEMPLES APPLICATIFS* 63

— les *n<sup>s</sup>* problèmes en observations, en considérant pour champ test pour le *p*−ième problème

$$
\begin{array}{lll}\n[\boldsymbol{u}]_{M}^{\star} & = & \displaystyle\prod_{j=1}^{n_{\xi}} w_{M}^{u,\xi_{j}}(\xi_{j}) \prod_{k=1,k\neq p}^{n_{s}} w_{M}^{u,s_{k}}(s_{k}) w_{M}^{u,\gamma}(\gamma) \boldsymbol{w}_{M}^{u,x}(\mathbf{x}) w^{u,s_{p}\star}(s_{p}) \\
[\boldsymbol{\lambda}]_{M}^{\star} & = & \displaystyle\prod_{j=1}^{n_{\xi}} w_{i}^{\lambda,\xi_{j}}(\xi_{j}) \prod_{k=1,k\neq p}^{n_{s}} w_{i}^{\lambda,s_{k}}(s_{k}) w_{i}^{\lambda,\gamma}(\gamma) \boldsymbol{w}_{M}^{\lambda,x}(\mathbf{x}) w^{\lambda,s_{p}\star}(s_{p})\n\end{array}
$$

*Remarque* 9*.* Suivant la configuration du problème considéré la dépendance aux mesures peut être prise en compte de manière plus directe.

— le problème associé au coefficient de pondération

$$
\begin{array}{lll}\n[\boldsymbol{u}]_{M}^{\star} & = & \displaystyle\prod_{j=1}^{n_{\xi}} w_{M}^{u,\xi_{j}}(\xi_{j}) \prod_{k=1}^{n_{s}} w_{M}^{u,s_{k}}(s_{k}) \boldsymbol{w}_{M}^{u,x}(\mathbf{x}) w_{M}^{u,\gamma\star}(\gamma) \\
[\boldsymbol{\lambda}]_{M}^{\star} & = & \displaystyle\prod_{j=1}^{n_{\xi}} w_{i}^{\lambda,\xi_{j}}(\xi_{j}) \prod_{k=1}^{n_{s}} w_{i}^{\lambda,s_{k}}(s_{k}) \boldsymbol{w}_{M}^{\lambda,x}(\mathbf{x}) w^{\lambda,\gamma\star}(\gamma)\n\end{array}
$$

Ainsi en itérant entre les différents problèmes ont obtient à convergence, c'est-à-dire après stagnation des différentes fonctions, la contribution à l'ordre *M* des deux décompositions PGD considérées.

*Remarque* 10*.* On ne s'attarde pas ici sur les détails techniques de la construction des décompositions PGD puisque le prochain chapitre est dédié à la mise en place, d'un point de vue théorique et technique, d'un solveur PGD générique pour les problèmes à un ou deux champs.

## **3.4 Exemples applicatifs**

## **3.4.1 Thermique stationnaire**

Dans un premier temps on considère un exemple dans le cadre de la thermique stationnaire. La structure considérée, présentée sur la Figure 3.2, est un cylindre constitué de trois matériaux différents. L'objectif ici est d'identifier les deux matériaux (conductivités thermiques  $κ_1$  et  $κ_2$ ) constituant la couche extérieure du cylindre, on considère donc *n<sup>ξ</sup>* = 2. Le cylindre est soumis à une de ses extrémités à une température imposée et la face interne est soumise à un flux thermique homogène.

La première étape pour résoudre ce problème d'identification à l'aide de l'approche proposée est de déterminer les champs admissibles au sens de l'Erreur en Relation de Comportement modifiée sous forme paramétrique à l'aide de la PGD. Sur la Figure 3.3 on représente les premiers modes en espace associés aux deux champs *u* et *λ*. Ces modes sont comparés à ceux associés au calcul sous forme paramétrique de la solution du problème direct. On observe alors que la prise en compte des observations dans le calcul même des champs admissibles induit une perturbation des modes au niveau de la position des capteurs. En d'autres mots, il apparait nettement sur les modes spatiaux que les mesures réalisées impactent directement les champs admissibles et donc l'état du système. L'état du système comme champ admissible au sens de l'Erreur en Relation de Comportement modifiée peut donc s'interpréter comme

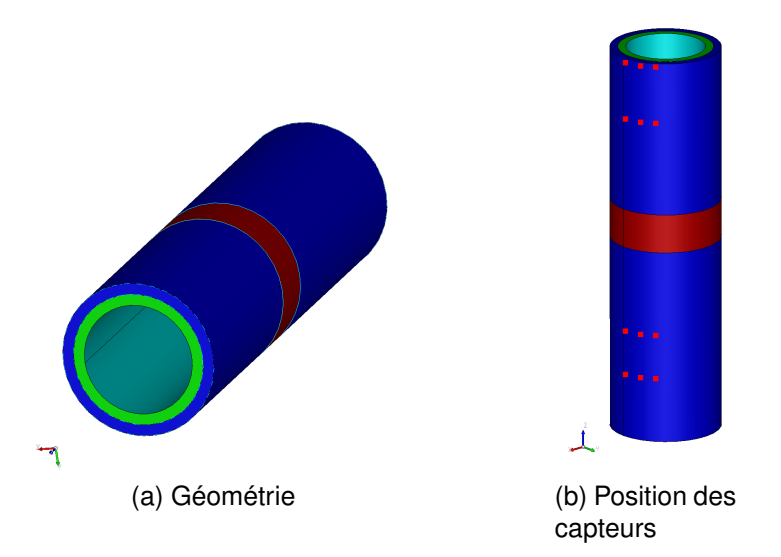

FIGURE 3.2 – Identification par ERC modifiée et PGD — Exemple 1 — géométrie et positions des capteurs

une perturbation de la solution du problème direct par les observations. A présent que les champs admissibles sont connus sous forme PGD paramétrique il est possible de lancer le processus d'identification décrit dans ce chapitre. Les résultats obtenus sont tracés sur la Figure 3.4. Ces derniers sont comparés à ceux obtenus en utilisant une approche par moindres-carrés classique et une approche par moindres carrés avec régularisation de Tikhonov. La fonction de régularisation utilisée pour cette dernière  $\epsilon$ est de la forme  $\mathcal{G}(\boldsymbol{\xi}) = \|\boldsymbol{\xi} - \bar{\boldsymbol{\xi}}\|^2_{L^2}$ .

La première constatation que l'on peut faire est que l'identification basée sur la fonctionnelle Erreur en Relation de Comportement modifiée et celle basée sur une approche moindres-carrés sans régularisation fournissent à terme des résultats relativement proches. Néanmoins l'Erreur en Relation de Comportement modifiée offre sur cet exemple une vitesse de convergence et une stabilité faisant défaut à l'approche moindres-carrés. Ces résultats sont alors comparés à ceux obtenus en ajoutant un terme de régularisation à la fonctionnelle aux moindres carrés. On observe alors que l'introduction de cette régularisation tend bien à stabiliser le processus d'identification. Néanmoins il s'avère que si l'identification sur le premier paramètre *κ*<sub>1</sub> (la conductivité de la plus grande zone) est de meilleure qualité que précédemment, la valeur obtenue à terme pour le second paramètre *κ*<sub>2</sub> (la conductivité de la bague de taille réduite) est quant à elle relativement éloignée de la valeur réelle. Ce comportement illustre bien le fait que l'ajout d'un terme de régularisation dans la fonction coût entraine l'introduction dans la méthode de paramètres "tournevis" laissés à libre appréciation de l'utilisateur et pouvant entraîner des résultats moins pertinents. En revanche dans l'approche basée sur l'Erreur en Relation de Comportement modifiée avec introduction de la réduction de modèle PGD aucune intervention externe n'est requise assurant ainsi une identification au mieux.

Afin d'illustrer la mise à jour du coefficient de pondération permise par l'utilisation de la PGD, on represente sur la Figure 3.5 l'évolution de ce dernier au cours des itérations. Il apparait alors une évolution significative de ce coefficient au cours des itérations. Il est possible d'interpréter cette évolution de la manière suivante :

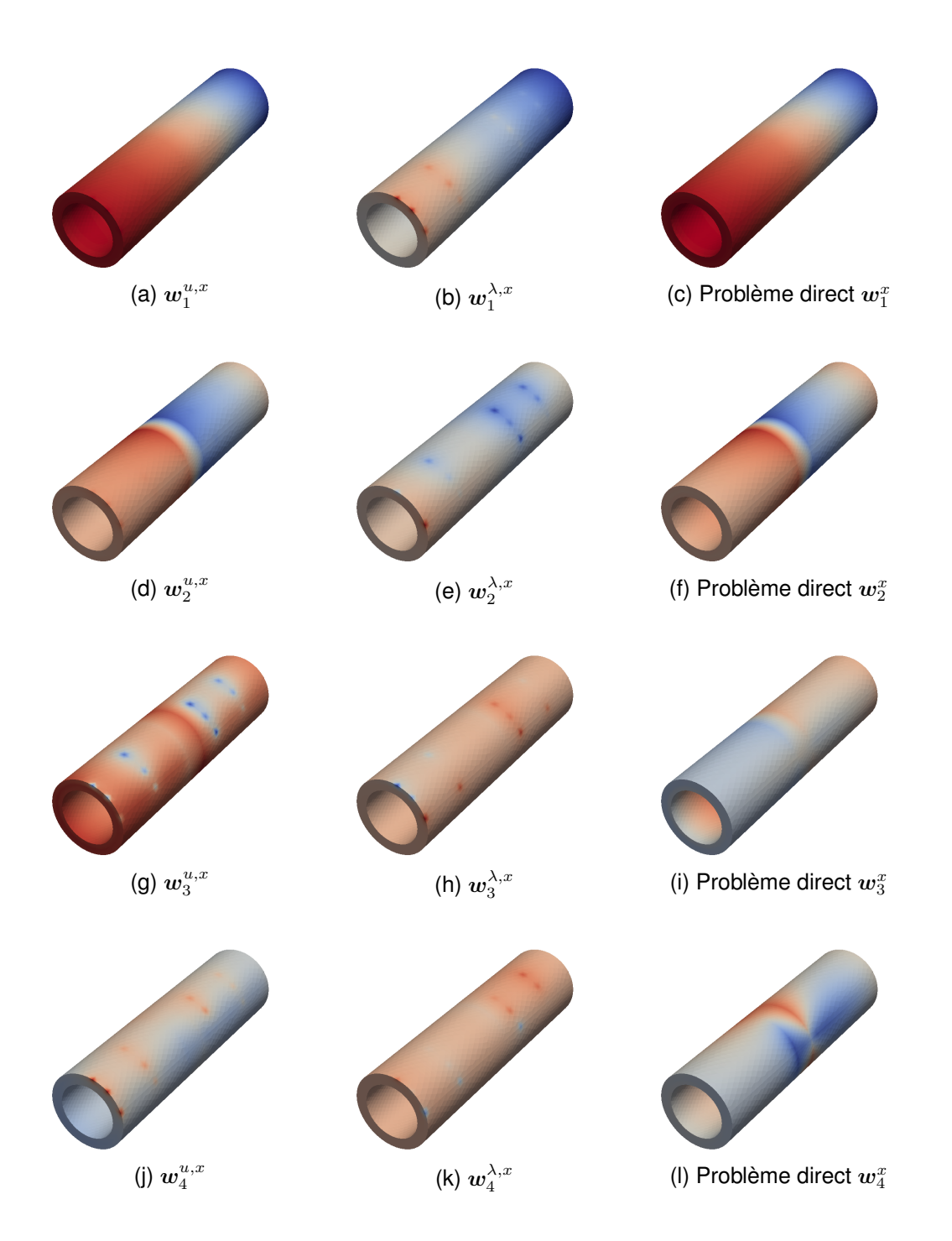

FIGURE 3.3 – Identification par ERC modifiée et PGD — Exemple 1 — modes spatiaux

- 1. dans une première phase la priorité est donnée au modèle. L'identification est alors réalisée en prenant majoritairement en compte le modèle ;
- 2. dans la seconde phase le modèle est "relaché" pour favoriser le terme d'erreur d'observation.

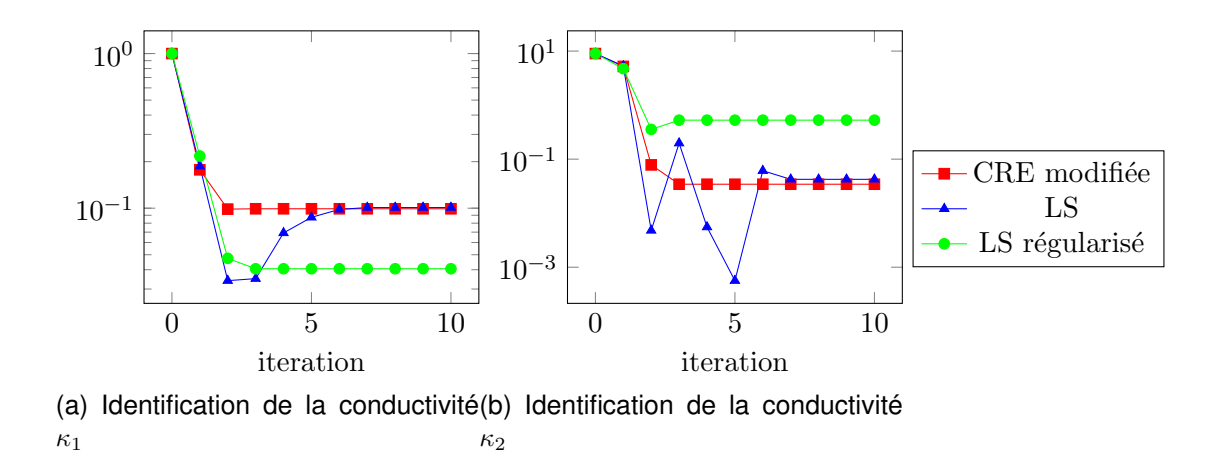

FIGURE 3.4 – Identification par ERC modifiée et PGD — Exemple 1 — résultats

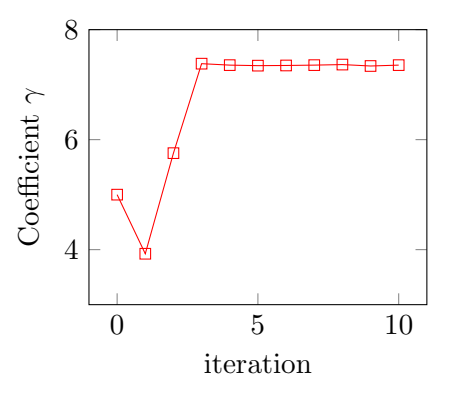

FIGURE 3.5 – Identification par ERC modifiée et PGD — Exemple 1 — Evolution du coefficient de pondération au cours des itérations

## **3.4.2 Thermique instationnaire**

Le second exemple que l'on considère est un problème de thermique instationnaire où l'on va chercher à identifier la valeur d'une condition aux limites de type Neumann. La structure considérée et les conditions aux limites sont présentées sur la Figure 3.6.

Les conditions aux limites de type Neumann ont une évolution temporelle régie par la relation :

$$
q_i(t) = A_i \left(\frac{t}{T} + \frac{i}{16}\right) \tag{3.43}
$$

où les *A<sup>i</sup>* sont des scalaires. L'objectif ici va être d'identifier le coefficient *A*2. Pour cela on résout tout d'abord le problème direct avec le bon jeu de paramètres afin de simuler les observations. La position des capteurs est représentée sur la Figure 3.7. Les observations sont alors corrompues en leurs appliquant un bruit blanc gaussien de 10%.

Tout d'abord on calcule dans une phase *offline* la décomposition PGD paramétrique des champs admissibles au sens de l'Erreur en Relation de Comportement modifiée. Dans ce cas l'emploi de la réduction de modèle PGD présente un avantage supplémentaire par rapport à l'exemple précédent. Il s'agit de la séparation espace/temps

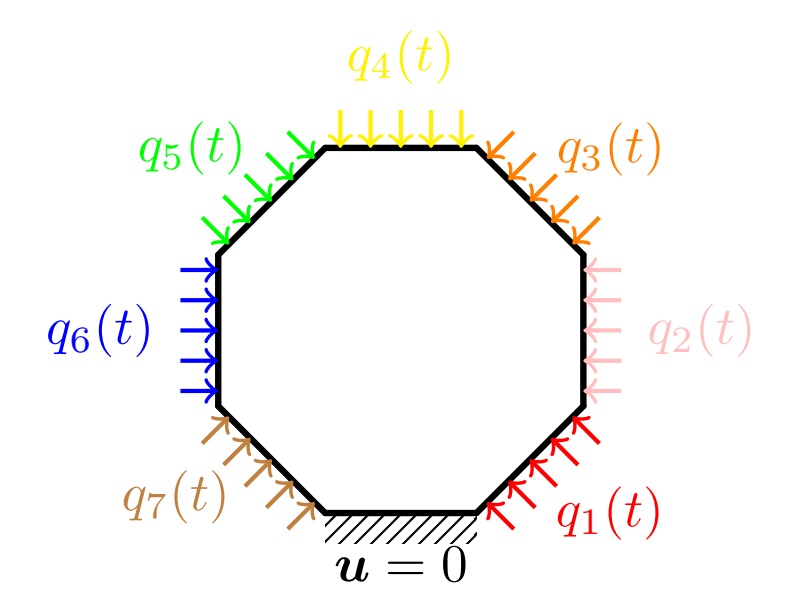

FIGURE 3.6 – Identification par ERC modifiée et PGD — Exemple 2 — description du problème

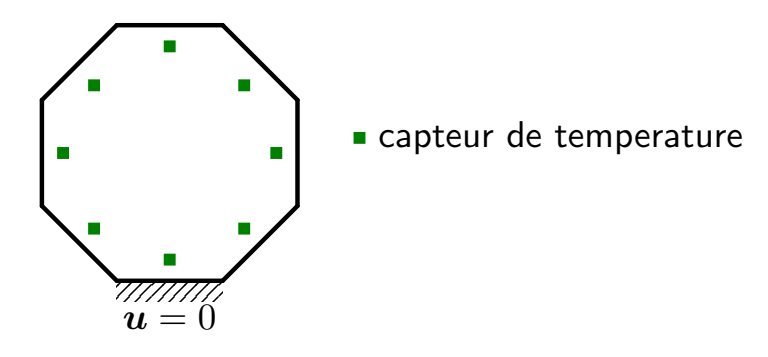

FIGURE 3.7 – Identification par ERC modifiée et PGD — Exemple 2 — position des capteurs

introduite par la représentation de rang faible associée à la PGD. En effet le calcul des champs admissibles dans le cadre de la thermique instationnaire nécessite la résolution d'un problème à deux champs (*u,λ*) couplé direct-rétrograde en temps, c'està-dire que l'on a une condition initiale sur *u* et une condition finale sur *λ*. Comme nous l'avons illustré dans le chapitre 1 la résolution de ce type de problème par une approche monolithique directe s'avère extrêmement coûteuse. De ce fait la distinction des problèmes en espace et en temps permise par l'emploi de la PGD s'avère être ici un avantage significatif dans le calcul des champs admissibles. De plus la construction de ces champs admissibles sous forme paramétrique, avec une dépendence explicite par rapport au paramètre *A*<sup>2</sup> à identifier et au coefficient *γ* de pondération de l'erreur d'observation, permet de résoudre ce problème d'identification instantanément dans sa phase *online*. En revanche dans cet exemple les observations ne sont pas prises en compte comme paramètres de la décomposition PGD car cela entraînerait, étant donné le caractère évolutif du problème, un trop grand nombre d'extra-coordonnées à considérer pour la PGD.

Sur la Figure 3.8a on représente l'évolution du ratio entre le paramètre identifié et
la valeur exacte du paramètre, au cours des itérations. Sur la Figure 3.8b on trace l'évolution de l'erreur relative sur le paramètre identifié au cours des itérations. On constate alors que l'on a à convergence une erreur extrêmement faible sur le résultat de l'identification et ce même en considérant un bruit de mesure de 10%. De plus si l'on regarde l'évolution de l'erreur au cours des itérations on observe une convergence, tracée en échelle log, linéaire. Cette convergence est à associer aux bonnes propriétés de convexité de la fonctionnelle Erreur en Relation de Comportement modifiée dont on représente l'évolution au cours des itérations sur la Figure 3.9.

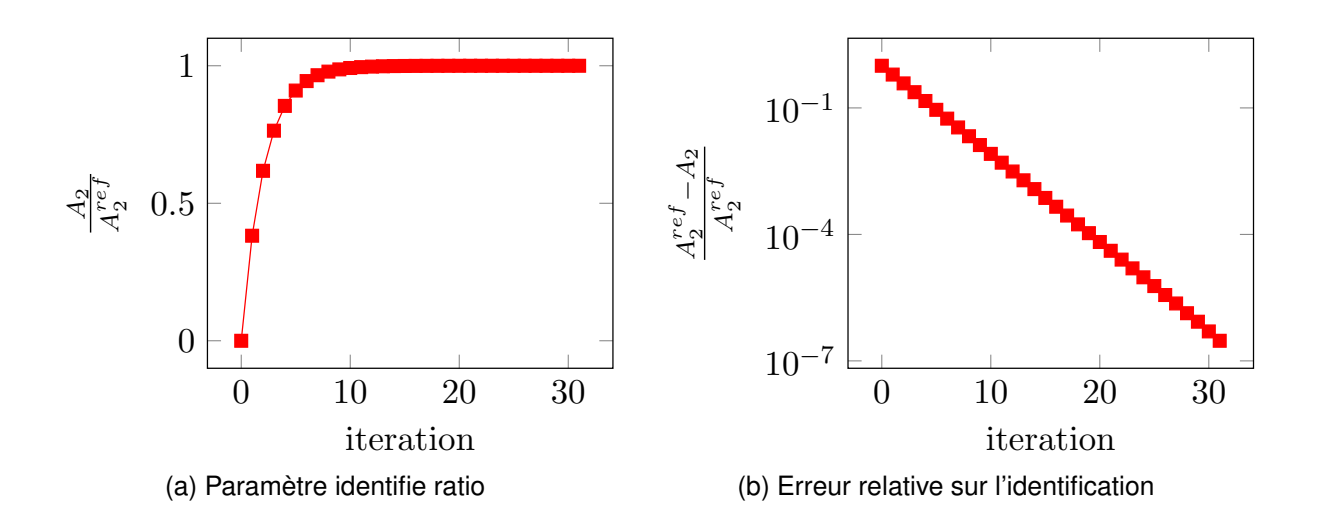

FIGURE 3.8 – Identification par ERC modifiée et PGD — Exemple 2 — résultats

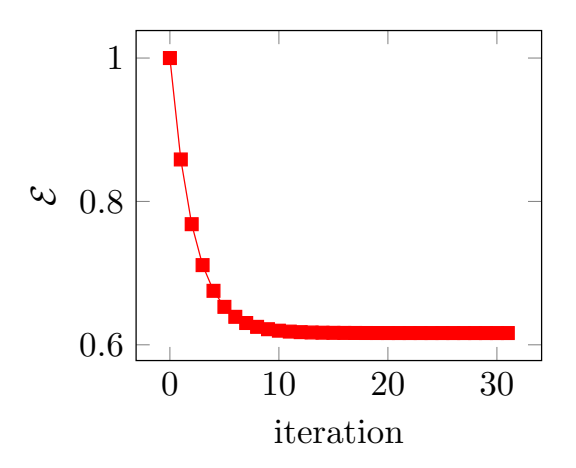

FIGURE 3.9 – Identification par ERC modifiée et PGD — Exemple 2 — évolution de l'Erreur en Relation de Comportement modifiée

### **3.4.3 Élasticité linéaire**

Le dernier exemple que l'on considère est un problème d'identification de conditions aux limites de Neumann dans le cadre de l'élasticité linéaire. On considère l'étude d'un essai de bi-traction où l'on va chercher à identifier les efforts imposés à l'éprouvette.

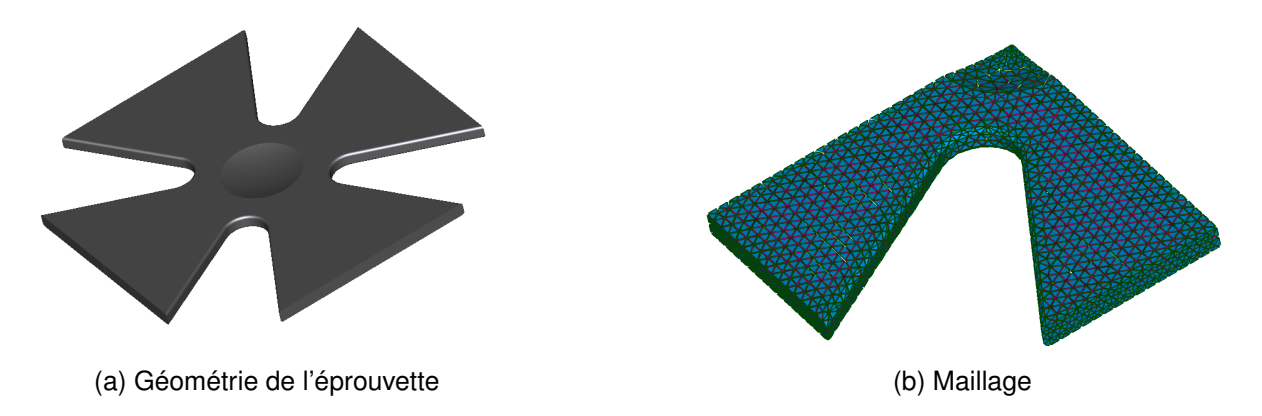

FIGURE 3.10 – Identification par ERC modifiée et PGD — Exemple 3 — structure considérée

L'éprouvette considérée et le maillage éléments finis associé sont représentés sur la Figure 3.10.

Les conditions aux limites considérées sont présentées sur la Figure 3.11.

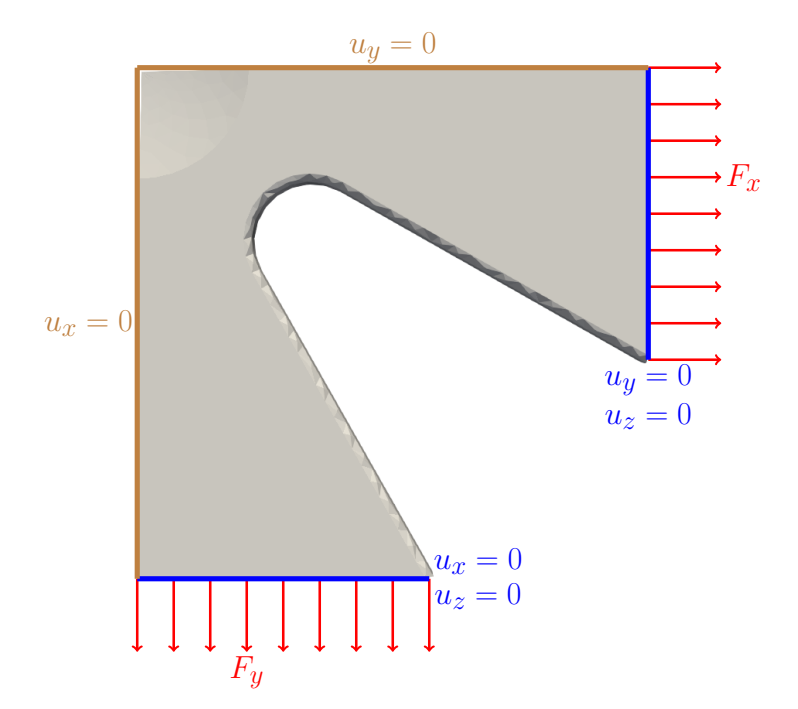

FIGURE 3.11 – Identification par ERC modifiée et PGD — Exemple 3 — Conditions aux limites

Dans la pratique ce type d'essai est réalisé en essayant d'avoir des chargements symétriques suivant les axes *x* et *y*. Nous allons cependant ici générer les observations en simulant un défaut d'équilibre entre la direction *x* et la direction *y*. Nous allons donc considérer un surcharge de 20% sur l'axe *x* par rapport à l'axe *y*. La norme du déplacement et la contrainte de Von-Mises sont représentées sur la Figure 3.12. On constate sur ces figures que l'on a bien une légère dissymétrie entre les axes principaux que ce soit au niveau du champ de déplacement ou du champ de contrainte.

Les observations réalisées correspondent à des mesures de déplacement aux po-

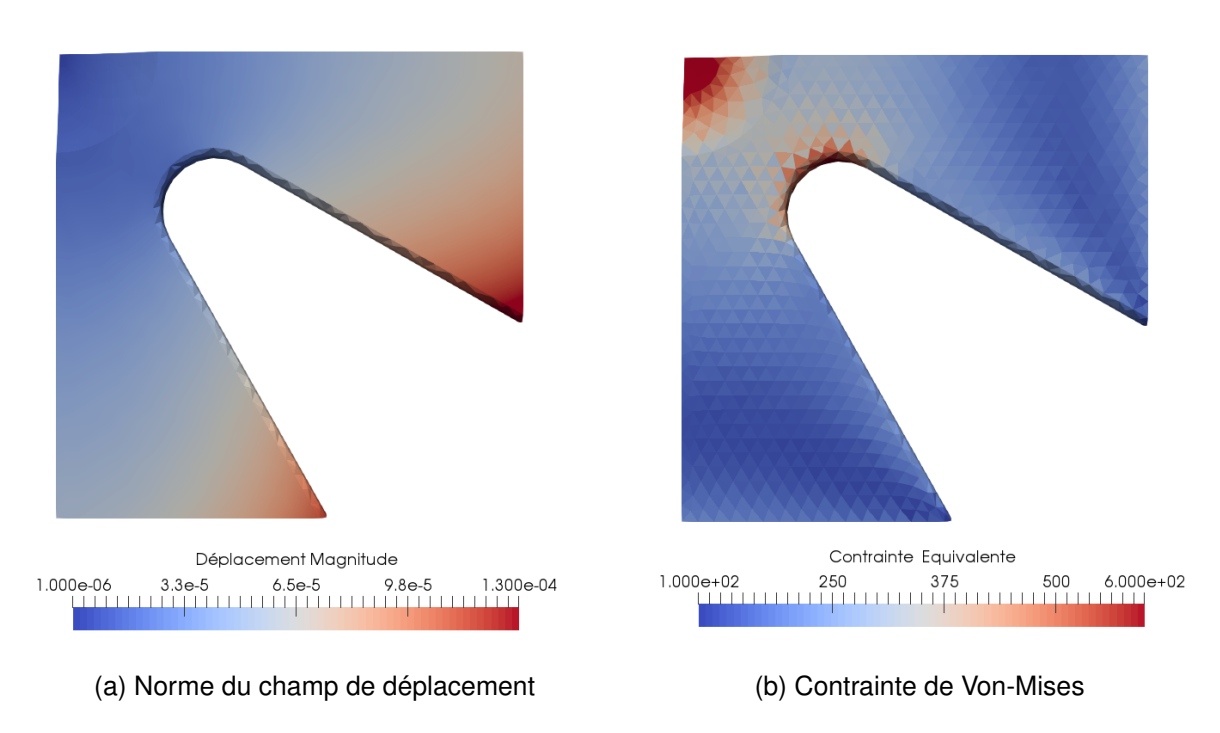

FIGURE 3.12 – Identification par ERC modifiée et PGD — Exemple 3 — problème direct

sitions représentées sur la Figure 3.13. Les observations sont corrompues par un bruit de mesure (bruit blanc gaussien) de 10%. Le processus d'identification est alors initialisé en considérant le chargement symétrique que l'on aurait théoriquement dû appliquer pour représenter réellement un essai de bi-traction.

Sur la Figure 3.14 on représente d'une part l'évolution, en fonction des itérations de la minimisation, du ratio entre le paramètre identifié et sa valeur exacte. D'autre part on trace l'évolution de l'erreur relative réalisée par le processus d'identification. On constate que l'on a une convergence relativement rapide, à partir de 10 itérations le processus d'identification stagne. De plus l'erreur faite sur les paramètres est au maximum de 2% à convergence ce qui est relativement correct étant donné le bruit de mesure de 10% considéré.

Sur la Figure 3.15 on représente tout d'abord l'évolution de la fonctionnelle Erreur en Relation de Comportement modifiée au cours des itérations du processus d'identification. On constate alors que tout comme pour l'exemple précédent on a une décroissance relativement rapide de l'erreur. On trace de plus l'évolution du coefficient de pondération *γ*, remis à jour à chaque itération. On constate que ce dernier évolue significativement au cours des 6 premières itérations avant de se stabiliser.

### *3.5. SYNTHÈSE* 71

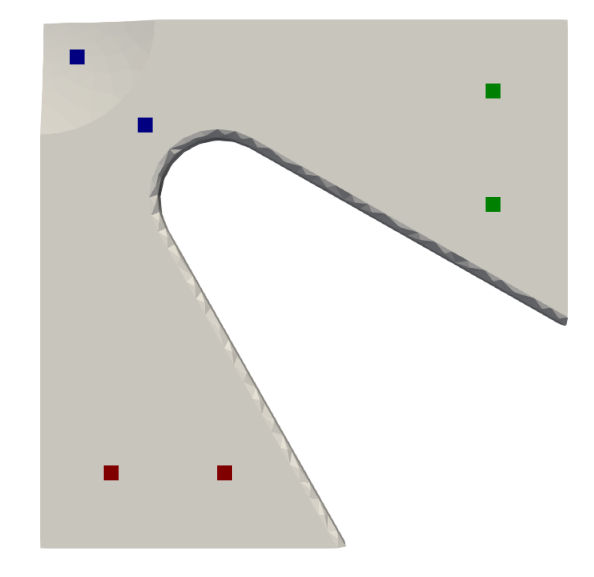

- $\blacksquare$  Mesure de déplacement suivant l'axe  $x$
- $\blacksquare$  Mesure de déplacement suivant l'axe  $y$
- $\blacksquare$ Mesure de déplacement suivant les axes  $x$  et  $y$

FIGURE 3.13 – Identification par ERC modifiée et PGD — Exemple 3 — Position des capteurs

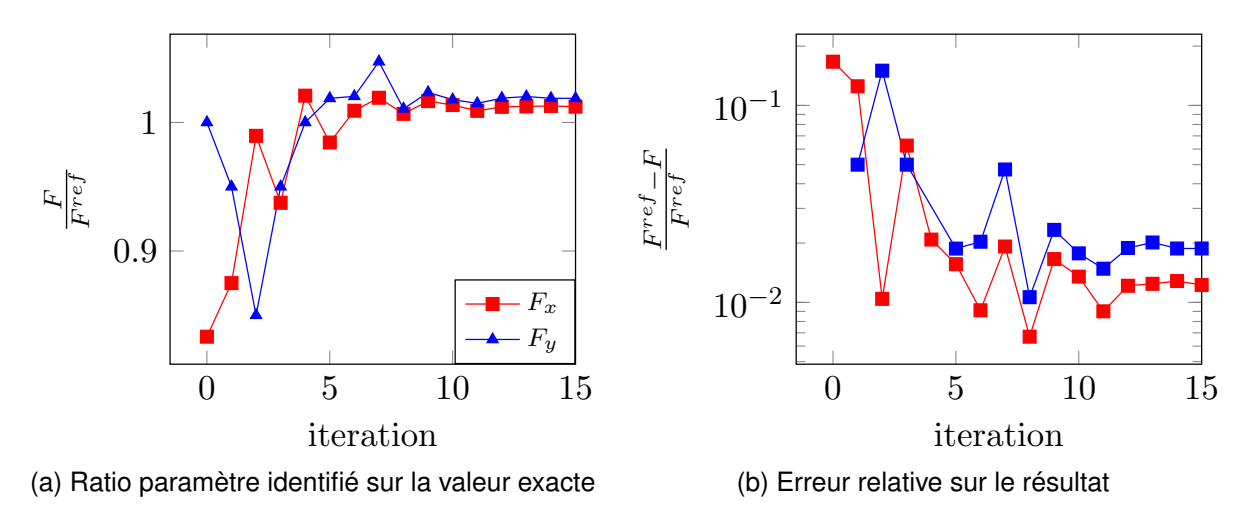

FIGURE 3.14 – Identification par ERC modifiée et PGD — Exemple 3 — Paramètres identifiés

## **3.5 Synthèse**

Dans ce chapitre nous avons proposé et mis en place une démarche d'identification dans le cadre de problèmes stationnaires ou évolutifs dépendant de paramètres de modèle indépendants du temps. Cette approche offre l'avantage d'être "automatique", dans le sens où elle ne nécessite aucun choix arbitraire de la part de l'utilisateur. De plus l'utilisation de la réduction de modèle PGD offre l'avantage de fournir un processus d'identification robuste, grâce au calcul à chaque itération d'un coefficient de pondération optimal, et réutilisable, grâce à l'introduction des observations comme paramètres de la décomposition PGD. Ainsi il est tout a fait envisageable de mettre en place cette démarche d'identification de paramètres sur l'intégralité d'une campagne

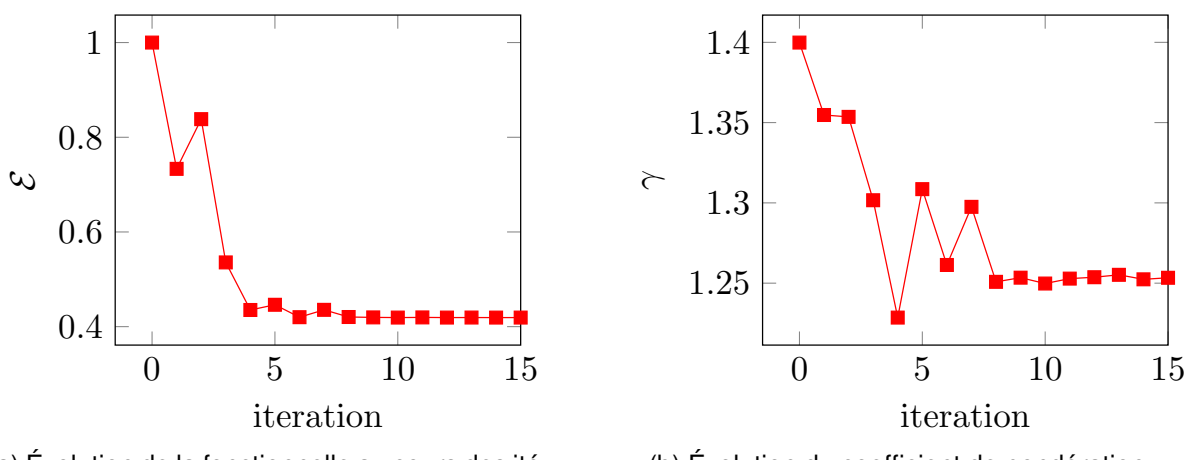

(a) Évolution de la fonctionnelle au cours des itérations

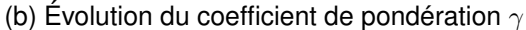

FIGURE 3.15 – Identification par ERC modifiée et PGD — Exemple 3 — Évolution de l'erreur et du coefficient de pondération

d'essais, ou bien de procéder à des contrôles systématiques de pièces de production par identification en temps-réel.

Cette approche présente néanmoins deux limitations. La première provient du fait qu'elle n'est facilement utilisable que dans le cadre de problèmes à paramètres indépendants du temps. En effet, dans le cas contraire et sans connaissance *a priori* de la loi d'évolution des paramètres, il serait nécessaire de considérer un paramètre distinct par pas de temps conduisant alors à un grand nombre d'extra-coordonnées à intégrer dans la décomposition PGD. La seconde limitation, dans le même esprit que la première, provient de l'utilisation de la réduction de modèle PGD qui bien qu'offrant des avantages certains en terme de construction de solution paramétrique reste à ce jour limitée en terme de nombre de paramètres pouvant être considérés. Par exemple dans le cas où le paramètre à identifier est défini par un champ non homogène l'utilisation de la PGD n'est à ce jour pas envisageable de la sorte.

De plus dans le cadre du paradigme DDDAS une approche globale en temps, telle qu'on l'a formulée dans ce chapitre, n'est pas envisageable. En effet l'idée fondatrice du paradigme DDDAS est de réaliser en continu un dialogue entre le système physique et le modèle numérique qui lui est associé. De ce fait les observations sont acquises au fur et à mesure de l'évolution du système, il est donc nécessaire de mettre en place une démarche basée sur cet aspect incrémental. C'est cela que l'on se propose d'investiguer à partir du Chapitre 5.

# **4 Aspects numériques - Implémentation d'un solveur PGD**

*Chapitre*

# **4.1 Introduction**

La réduction de modèle intervenant de manière régulière dans ces travaux de thèse nous avons fait le choix de lui dédier un chapitre théorique et technique afin de ne plus avoir à y revenir par la suite. Dans ce chapitre nous allons donc détailler tout d'abord d'un point de vue théorique et ensuite d'un point de vue implémentation comment se construit une décomposition PGD. De plus nous allons essayer d'éclaircir un point "obscur" de la réduction de modèle PGD. En effet, il est souvent admis que la mise en œuvre de la *Proper Generalized Decomposition* est excessivement lourde et surtout que cette dernière nécessite pour chaque nouvelle décomposition une phase de développement numérique fastidieuse. Or nous souhaitons montrer que cette idée est fausse, tout au moins dans le cadre des problèmes linéaires. C'est pour cela que l'on détaille dans ce chapitre l'aspect implémentation afin de montrer, et essayer de convaincre, qu'il est possible de mettre en place un solveur PGD unique. De plus étant donné les applications faites de la PGD dans cette thèse, à savoir le calcul de champs admissibles, nous développerons ce solveur dans l'optique de résoudre indifférement des problèmes à un ou deux champs. Afin de fournir une solution la plus claire et la plus convaincante possible, on propose un modèle d'implémentation dans un paradigme objet. Les objets (classes) nécessaires et leurs interactions seront alors présentés permettant de fournir une idée générale de l'organisation de notre solveur PGD générique.

Pour développer ce solveur PGD générique il est nécessaire pour commencer de mettre en place un formalisme adéquat permettant d'un point de vue algébrique de définir un problème de calcul de décomposition PGD de manière unique. Classiquement deux approches sont proposées dans la littérature pour formuler un problème PGD : (i) une approche continue où les formulations sont écrites sous forme faible et on ne manipule alors que des quantités locales, ce type de formalisme est présent dans les travaux de Chinesta et Ladevèze notamment [Chinesta et al., 2014] ; (ii) une formulation algébrique où le problème PGD est discrétisé suivant tous les espaces et formulé comme un problème d'algèbre multi-linéaire, ce formalisme est surtout présenté dans les travaux de Nouy [Nouy, 2010, 2016]. L'approche que l'on retient ici est d'utiliser un formalisme purement algébrique dans la lignée de [Nouy, 2010] au sein duquel nous allons introduire une couche supplémentaire d'abstraction. L'avantage d'un tel formalisme est que nous n'aurons alors plus que des opérateurs d'algèbre linéaire à manipuler, ce qui d'un point de vue numérique est beaucoup plus commode que de manipuler des intégrales. À partir de cette écriture algébrique abstraite nous proposerons une formulation algorithmique permettant alors la mise en place du solveur PGD générique.

### **4.2 Formulation purement algébrique**

### **4.2.1 Définition du problème type**

Considérons un domaine Ω de bord *∂*Ω. Le bord du domaine *∂*Ω est séparé en deux parties : *∂*Ω*<sup>u</sup>* où des conditions aux limites de Dirichlet sont appliquées ; *∂*Ω*<sup>T</sup>* où des conditions aux limites de Neumann sont appliquées. Ces deux parties du bord sont telles que  $\partial\Omega = \partial\Omega_u \cup \partial\Omega_T$  et  $\partial\Omega_u \cap \partial\Omega_T = \emptyset$ . Le comportement de la structure est régi par une équation aux dérivées partielles (EDP) qui en utilisant les notations génériques introduites dans le Chapitre 1 se formule de la manière suivante : Trouver  $(\pi, u) \in S_{ad}(I_t) \times \mathcal{U}_{ad}(I_t)$  tel que :

$$
\boldsymbol{\pi} = \mathcal{C} \boldsymbol{\varepsilon}(\boldsymbol{u}) \ \ \forall \mathsf{t} \in I_t \tag{4.1}
$$

où les espaces d'admissibilité se définissent de la manière suivante :

$$
\mathcal{U}_{ad}(I_t) = \left\{ \boldsymbol{u} \in H^1(\Omega) \otimes L^2(I_t) \setminus \boldsymbol{u}(t) = \mathbf{u}^d(t) \; \forall (\mathbf{x}, t) \in \partial \Omega_u \times I_t \right\}
$$
(4.2)

$$
\mathcal{S}_{ad}(I_t) = \left\{ \pi \in L^2(\Omega) \otimes L^2(I_t) \setminus \pi(t) \cdot \mathbf{n} = \mathbf{T}^d(t) \forall (\mathbf{x}, t) \in \partial \Omega_T \times I_t ; \text{ div }\pi + \mathbf{f(u)} \nleftrightarrow \mathbf{A} \mathbf{B} \right\}
$$

**f**(*u*) est une fonction **linéaire** caractérisant à la fois : (i) les sollicitations externes **f***ext*(**x***,*t), efforts volumiques, sources de chaleur, ... ; (ii) les termes de dérivées temporelles  $\partial_t^{(q)}\bm{u}$ , s'il y en a, avec  $q$  l'ordre de la dérivée temporelle. Pour un problème de thermique instationnaire il s'agira donc d'une dérivée première  $(q = 1)$ , pour un problème de dynamique des structures d'une dérivée seconde (*q* = 2). Par souci de généralité et ainsi pour pouvoir utiliser les mêmes notations dans le cadre de problèmes stationnaires, on déclare par convention que l'absence de dérivée temporelle  $\mathsf{correspond}~\hat{\mathbf{a}}~q=0.$  En d'autres mots on postule que  $\partial_t^{(0)}\bm{u}=0.$ 

Le problème de base peut alors s'écrire sous forme faible, en ne considérant que la variable primale *u*, de la manière suivante :

$$
\int_{\Omega} \left( \boldsymbol{u}^{\star} \partial_t^{(q)} \boldsymbol{u} + \boldsymbol{\varepsilon}(\boldsymbol{u}^{\star}) \mathcal{C} \boldsymbol{\varepsilon}(\boldsymbol{u}) \right) d\mathbf{x} = \int_{\Omega} \boldsymbol{u}^{\star} \mathbf{f}_{ext} d\mathbf{x} + \int_{\partial \Omega_T} \boldsymbol{u}^{\star} \mathbf{T}^d d\mathbf{x} \ \ \forall \mathbf{t} \in I_t \ \ \forall \boldsymbol{u}^{\star} \in \mathcal{U}_{ad}^0 \quad \textbf{(4.4)}
$$

Jusqu'à présent, il s'agit de la démarche classique de formulation faible d'un problème régi par une EDP. Nous allons à présent introduire l'aspect PGD. Afin d'avoir une présentation la plus générique possible nous allons considérer une décomposition PGD prenant en compte des paramètres du modèle. La décomposition considérée est alors la suivante :

$$
\boldsymbol{u}_M(\mathbf{x},t,\xi_1,\xi_2) = \sum_{i=1}^M w_i^t(t) w_i^{\xi_1}(\xi_1) w_i^{\xi_2}(\xi_2) \boldsymbol{w}_i^x(\mathbf{x})
$$
(4.5)

Nous allons supposer que le paramètre *ξ*<sup>1</sup> correspond à un paramètre matériau pour une partie du domaine Ω, notée  $Ω_1$  ⊂ Ω, c'est-à-dire que  $C_1$  :=  $C_1(ξ_1)$ . Le paramètre  $ξ_2$ correspond à la valeur d'une condition aux limites de Neumann sur une partie du bord  $\partial \Omega^{(1)}_T \subset \partial \Omega_T.$  Le problème semi-disctrétisé en espace s'exprime alors de la manière suivante :

$$
\int_{I_t} \mathbf{U}^{\star T} \left( (\mathbf{C}_1(\xi_1) + \mathbf{C}_2) \overset{(q)}{\mathbf{U}}(t; \xi_1, \xi_2) + (\mathbf{K}_1(\xi_1) + \mathbf{K}_2) \mathbf{U}(t; \xi_1, \xi_2) \right) dt = \int_{I_t} \mathbf{U}^{\star T} \left( \mathbf{F}_{vol} + \mathbf{F}_T(\xi_2) \right) dt
$$
\n(4.6)

**Attention** : le terme (*q*)  $\breve{\bm{U}}$  représente le vecteur des valeurs nodales de la quantité  $\partial_t^{(q)} \bm{u}$ définie précédemment.

L'idée pour déterminer une solution PGD à ce problème est alors d'intégrer l'équation (4.6) sur l'ensemble des espaces de définition considérés. En d'autre mots on écrit une forme faible "complète", c'est-à-dire intégrée selon toutes les dimensions.

$$
\int_{I_{\xi_1}} \int_{I_{\xi_2}} U^{\star T} \left( (\mathbf{C}_1(\xi_1) + \mathbf{C}_2) \mathbf{U}(t, \xi_1, \xi_2) + (\mathbf{K}_1(\xi_1) + \mathbf{K}_2) \mathbf{U}(t, \xi_1, \xi_2) \right) dtd\xi_1 d\xi_2
$$
\n
$$
= \int_{I_{\xi_1}} \int_{I_{\xi_2}} U^{\star T} (\mathbf{F}_{vol} + \mathbf{F}_T(\xi_2)) dtd\xi_1 d\xi_2
$$
\n(4.7)

On introduit alors la décomposition PGD (4.8) dans la formulation faible "complète" (4.7). En supposant que l'on connait la décomposition à l'ordre *M* − 1 on peut écrire le problème PGD sous la forme (4.9).

$$
U_M(t,\xi_1,\xi_2) = \sum_{i=1}^M w_i^t(t) w_i^{\xi_1}(\xi_1) w_i^{\xi_2}(\xi_2) W_i^x
$$
\n(4.8)

$$
\int_{I_{\xi_{1}}} \int_{I_{\xi_{2}}} U^{\star T} \left( (\mathbf{C}_{1}(\xi_{1}) + \mathbf{C}_{2}) \overset{(q)^{t}}{w}_{M}(t) w_{M}^{\xi_{1}}(\xi_{1}) w_{M}^{\xi_{2}}(\xi_{2}) \mathbf{W}_{M}^{x} \right) dt d\xi_{1} d\xi_{2} \n+ \int_{I_{\xi_{1}}} \int_{I_{\xi_{2}}} U^{\star T} \left( (\mathbf{K}_{1}(\xi_{1}) + \mathbf{K}_{2}) w_{M}^{t}(t) w_{M}^{\xi_{1}}(\xi_{1}) w_{M}^{\xi_{2}}(\xi_{2}) \mathbf{W}_{M}^{x} \right) dt d\xi_{1} d\xi_{2} \n= \int_{I_{\xi_{1}}} \int_{I_{\xi_{2}}} U^{\star T} \left( \mathbf{F}_{vol} + \mathbf{F}_{T}(\xi_{2}) \right) dt d\xi_{1} d\xi_{2} \n- \sum_{i=1}^{M-1} \left\{ \int_{I_{\xi_{1}}} \int_{I_{\xi_{2}}} U^{\star T} \left( (\mathbf{C}_{1}(\xi_{1}) + \mathbf{C}_{2}) \overset{(q)^{t}}{w}_{i}(t) w_{i}^{\xi_{1}}(\xi_{1}) w_{i}^{\xi_{2}}(\xi_{2}) \mathbf{W}_{i}^{x} \right) dt d\xi_{1} d\xi_{2} \n+ \int_{I_{\xi_{1}}} \int_{I_{\xi_{2}}} U^{\star T} \left( (\mathbf{K}_{1} + \mathbf{K}_{2}) w_{i}^{t}(t) w_{i}^{\xi_{1}}(\xi_{1}) w_{i}^{\xi_{2}}(\xi_{2}) \mathbf{W}_{i}^{x} \right) dt d\xi_{1} d\xi_{2} \right\}
$$
\n(4.9)

Le champ test  $U^*$  s'exprime alors lui aussi sous une forme à variables séparées :

$$
\boldsymbol{U}^{\star} = \left(w_M^t(t)w_M^{\xi_1}(\xi_1)w_M^{\xi_2}(\xi_2)\boldsymbol{W}_M^x\right)^{\star} \tag{4.10}
$$

Cette écriture du champ test sous forme à variables séparées permet alors de séparer les différentes intégrales de la formulation (4.9). En choisissant les champs tests adaptés on résout successivement le problème en espace, en temps, en paramètres ...

### **4.2.2 Ecriture algébrique d'un problème à un champ**

L'idée clé pour formaliser de manière générique la construction d'une décomposition PGD est de supprimer le formalisme "intégrale", qui n'est pas représentatif de ce que l'on peut faire numériquement. Afin de supprimer cette difficulté on introduit le formalisme discret, et donc algébrique, plutôt que continu du problème. Concrètement, on définit les opérateurs discrets d'intégration suivants :

— l'intégration du produit de deux modes et d'une fonction quelconque devient :

$$
\int_{I_{(d)}} f(d) \partial_d^{(g)} w^{(d)}(d) \partial_d^{(g)} w^{(d)}(d) \simeq \mathbf{W}^{(d)T} \mathbf{M}_{[gg]}^{(d)}[f] \mathbf{W}^{(d)} \tag{4.11}
$$

— l'intégration du produit d'un mode et d'une fonction quelconque devient :

$$
\int_{I_{(d)}} \partial_d^{(g)} w^{(d)}(d) f(d) \simeq \mathbf{W}^{(d)T} \mathbf{F}_{[g]}^{(d)}[f] \tag{4.12}
$$

En introduisant ce formalisme purement algébrique nous pouvons reformuler le problème faible complet (4.9) sous la forme du problème multi-linéaire (4.13)

$$
\boldsymbol{U}^{\star T}\left(\sum_{k=1}^{n_{lhs}}\bigotimes_{d\in\mathcal{D}}\mathbf{M}_{k}^{(d)}\right)\boldsymbol{U}_{M}=\boldsymbol{U}^{\star T}\sum_{k=1}^{n_{rhs}}\bigotimes_{d\in\mathcal{D}}\mathbf{F}_{k}^{(d)}\tag{4.13}
$$

où les entiers *nlhs* et *nrhs* correspondent au nombre de termes constituant respectivement l'opérateur matriciel (le terme de gauche de l'équation) et le second membre. Et le champ  $\bm{U}_M \in \otimes_{d\in \mathcal{D}} \mathcal{V}^{(d)}$  correspond à la décomposition PGD (4.5) écrite sous forme algébrique, c'est-à-dire de la manière suivante :

$$
U_M = \sum_{i=1}^M W_i^{(t)} \otimes W_i^{(\xi_1)} \otimes W_i^{(\xi_2)} \otimes W_i^{(\mathbf{x})}
$$
(4.14)

On peut alors condenser cette décomposition PGD sous la forme suivante :

$$
U_M = \sum_{i=1}^M \bigotimes_{d \in \mathcal{D}} W_i^{(d)} \tag{4.15}
$$

En introduisant alors la décomposition (4.15) dans le problème multi-linéaire (4.13) on obtient le problème PGD suivant :

$$
\boldsymbol{U}^{\star T}\left(\sum_{k=1}^{n_{lhs}}\bigotimes_{d\in\mathcal{D}}\mathbf{M}_{k}^{(d)}\right)\cdot\bigotimes_{d\in\mathcal{D}}\boldsymbol{W}_{M}^{(d)} = \boldsymbol{U}^{\star T}\sum_{k=1}^{n_{rhs}}\bigotimes_{d\in\mathcal{D}}\mathbf{F}_{k}^{(d)} - \sum_{i=1}^{M-1}\boldsymbol{U}^{\star T}\left(\sum_{k=1}^{n_{lhs}}\bigotimes_{d\in\mathcal{D}}\mathbf{M}_{k}^{(d)}\right)\cdot\left(\bigotimes_{d\in\mathcal{D}}\boldsymbol{W}_{i}^{(d)}\right)
$$
(4.16)

En utilisant le fait que le champ test  $U^*$  s'exprime lui aussi sous une forme tensorielle on peut alors redistribuer les différents produits matrice-vecteur conduisant à l'expression (4.17). C'est cette formulation totalement abstraite et générique qui nous permet de définir un algorithme 3 (voir ci-après) de résolution PGD unique :

$$
\mathbf{W}^{(d)\star T} \left( \sum_{k=1}^{n_{lbs}} \prod_{b \in \mathcal{D} \setminus d} \alpha_{M,M,k}^{(b)} \cdot \mathbf{M}_k^{(d)} \right) \cdot \mathbf{W}_M^{(d)} = \mathbf{W}^{(d)\star T} \left( \sum_{k=1}^{n_{rhs}} \prod_{b \in \mathcal{D} \setminus d} \beta_{M,k}^{(b)} \cdot \mathbf{F}_k^{(d)} \right) \n- \mathbf{W}^{(d)\star T} \sum_{i=1}^{M-1} \left( \sum_{k=1}^{n_{lbs}} \prod_{b \in \mathcal{D} \setminus d} \alpha_{M,i,k}^{(b)} \cdot \mathbf{M}_k^{(d)} \right) \cdot \mathbf{W}_i^{(d)} \quad \forall d \in \mathcal{D}
$$
\n(4.17)

οù les coefficients  $\alpha_{i,j,k}^{(b)}$  et  $\alpha_{i,k}^{(b)}$  correspondent aux "énergies" des modes selon la dimension (*b*) et se définissent de la manière suivante :

$$
\alpha_{i,j,k}^{(b)} = \mathbf{W}_i^{(b)T} \cdot \mathbf{M}_k^{(b)} \cdot \mathbf{W}_j^{(b)} \tag{4.18}
$$

$$
\beta_{i,k}^{(b)} = \mathbf{W}_i^{(b)T} \cdot \mathbf{F}_k^{(b)} \tag{4.19}
$$

### **4.2.3 Ecriture algébrique d'un problème à deux champs**

Nous avons donc mis en place le formalisme adéquat pour la résolution ''générique" de problèmes PGD à un champ. Ce n'est cependant pas suffisant pour les applications visées dans cette thèse. En effet, une grande partie des travaux développés nécessitent le calcul de champs admissibles au sens de l'Erreur en Relation de Comportement modifiée. Or le calcul de ces champs passe par la résolution d'un problème couplé à deux champs. Il est donc nécessaire d'étendre le formalisme que l'on propose à ce type de problème. Pour ce faire l'astuce de départ est d'interpréter le problème à deux champs comme un système de deux problèmes à un champ avec des termes de couplage additionnels. En reprenant le formalisme algébrique abstrait précédent, les deux décompositions que l'on cherche à construire s'expriment de la manière suivante :

$$
\begin{cases}\n\boldsymbol{U}_{M} = \sum_{i=1}^{M} \boldsymbol{W}_{i}^{u,(t)} \otimes \boldsymbol{W}_{i}^{u,(\xi_{1})} \otimes \boldsymbol{W}_{i}^{u,(\xi_{2})} \otimes \boldsymbol{W}_{i}^{u,(\mathbf{x})} \\
\boldsymbol{V}_{M} = \sum_{i=1}^{M} \boldsymbol{W}_{i}^{v,(t)} \otimes \boldsymbol{W}_{i}^{v,(\xi_{1})} \otimes \boldsymbol{W}_{i}^{v,(\xi_{2})} \otimes \boldsymbol{W}_{i}^{v,(\mathbf{x})}\n\end{cases}
$$
\n(4.20)

Les deux problèmes couplés associés s'expriment alors, toujours en conservant le formalisme algébrique de ce chapitre, sous la forme suivante :

$$
\left\{\boldsymbol{U}^{\star T}\left[\left(\sum_{k=1}^{n_{lhs}}\bigotimes_{d\in\mathcal{D}}\mathbf{M}_{k}^{u,(d)}\right)\boldsymbol{U}_{M}+\left(\sum_{k=1}^{n_{coupling}}\bigotimes_{d\in\mathcal{D}}\mathbf{C}_{k}^{u,(d)}\right)\boldsymbol{V}_{M}\right]=\boldsymbol{U}^{\star T}\sum_{k=1}^{n_{rhs}}\bigotimes_{d\in\mathcal{D}}\mathbf{F}_{k}^{u,(d)}
$$
\n
$$
\left(\boldsymbol{V}^{\star T}\left[\left(\sum_{k=1}^{n_{lhs}}\bigotimes_{d\in\mathcal{D}}\mathbf{M}_{k}^{v,(d)}\right)\boldsymbol{V}_{M}+\left(\sum_{k=1}^{n_{coupling}}\bigotimes_{d\in\mathcal{D}}\mathbf{C}_{k}^{v,(d)}\right)\boldsymbol{U}_{M}\right]=\boldsymbol{V}^{\star T}\sum_{k=1}^{n_{rhs}}\bigotimes_{d\in\mathcal{D}}\mathbf{F}_{k}^{v,(d)}
$$
\n(4.21)

où les matrices  $\mathbf{C}_k^{u,(d)}$ *k* correspondent aux matrices de couplage des deux problèmes, c'est-à-dire qu'elles représentent les termes d'intégration "croisés" des modes associés au champ solution du premier problème et au champ solution du second problème. En introduisant alors les décompositions PGD (4.20) dans le système (4.21) et en utilisant le fait que les champs tests s'expriment eux aussi sous forme à variables séparées on peut se ramener au système matriciel (4.22) :

$$
\begin{bmatrix}\n\sum_{k=1}^{n_{lhs}} \prod_{b \in \mathcal{D} \setminus d} \alpha_{M,M,k}^{u,u,b} \cdot \mathbf{M}_{k}^{u,d} & \sum_{k=1}^{n_{couplace}} \prod_{b \in \mathcal{D} \setminus d} \mu_{M,M,k}^{u,v,b} \cdot \mathbf{C}_{k}^{u,d} \\
\sum_{k=1}^{n_{lhs}} \prod_{b \in \mathcal{D} \setminus d} \mu_{M,M,k}^{v,u,b} \cdot \mathbf{C}_{k}^{v,d} & \sum_{k=1}^{n_{lhs}} \prod_{b \in \mathcal{D} \setminus d} \alpha_{M,M,k}^{u,v,b} \cdot \mathbf{M}_{k}^{v,d} \\
\sum_{k=1}^{n_{lhs}} \prod_{b \in \mathcal{D} \setminus d} \mu_{M,M,k}^{v,u,b} \cdot \mathbf{C}_{k}^{v,d}\n\end{bmatrix}\n\begin{bmatrix}\n\mathbf{W}_{M}^{u,v,b} \\
\mathbf{W}_{M}^{u,d} \\
\mathbf{W}_{M}^{u,d}\n\end{bmatrix} = \begin{Bmatrix}\n\sum_{k=1}^{n_{rhs}} \prod_{b \in \mathcal{D} \setminus d} \beta_{M,k}^{u,b} \cdot \mathbf{F}_{k}^{u,d} \\
\sum_{k=1}^{n_{rhs}} \prod_{b \in \mathcal{D} \setminus d} \beta_{M,k}^{v,b} \cdot \mathbf{F}_{k}^{v,d}\n\end{Bmatrix}
$$
\n
$$
-\sum_{i=1}^{M-1} \begin{bmatrix}\n\sum_{k=1}^{n_{lhs}} \prod_{b \in \mathcal{D} \setminus d} \alpha_{M,i,k}^{u,u,b} \cdot \mathbf{M}_{k}^{u,d} \\
\sum_{k=1}^{n_{lhs}} \prod_{b \in \mathcal{D} \setminus d} \beta_{M,i,k}^{u,v,b} \cdot \mathbf{C}_{k}^{u,d}\n\end{bmatrix}\n\begin{bmatrix}\n\mathbf{W}_{M}^{u,b} \\
\mathbf{W}_{M}^{u,b} \\
\mathbf{W}_{M,i,k}^{u,b} \cdot \mathbf{C}_{k}^{u,d}\n\end{bmatrix} = \begin{Bmatrix}\n\sum_{k=1}^{n_{rhs}} \prod_{b \in \mathcal{D} \setminus d} \beta_{M,k}^{u,b} \cdot \mathbf{F}_{k}^{u,d} \\
\sum_{k
$$

Les coefficients  $\alpha^{u,u,(b)}_{M,M,k},\,\mu^{u,u,(b)}_{M,M,k}$  et  $\beta^{u,(b)}_{M,k}$  sont des scalaires, qui comme pour le problème à un champ, traduisent une énergie des modes des autres dimensions. Ils sont définis de la manière suivante :

$$
\alpha_{i,j,k}^{u,v,(b)} = \mathbf{W}_i^{u,(b)T} \cdot \mathbf{M}_k^{u,(b)} \cdot \mathbf{W}_j^{v,(b)T} \tag{4.23}
$$

$$
\mu_{i,j,k}^{u,v,(b)} = \mathbf{W}_i^{u,(b)T} \cdot \mathbf{C}_k^{u,(b)} \cdot \mathbf{W}_j^{v,(b)T} \tag{4.24}
$$

$$
\beta_{i,k}^{u,(b)} = \mathbf{W}_i^{u,(b)T} \cdot \mathbf{F}_k^{u,(b)} \tag{4.25}
$$

Ce formalisme bien que de premier abord un peu "lourd" permet alors de généraliser la construction générique de solution PGD à des problèmes à deux champs.

### **4.3 Ecriture d'un solveur PGD générique**

Étant donné que l'on a pu formaliser l'écriture d'un problème PGD sous la forme d'un problème algébrique faisant intervenir des opérateurs matriciels abstraits, il n'y a plus de difficulté d'un point de vue théorique pour expliciter un algorithme de résolution générique. Cet algorithme s'exprime, pour un problème à un champ, comme présenté dans l'Algorithme 3. Pour plus de simplicité de compréhension, seule la résolution d'un problème à un champ est présentée ici mais la généralisation de l'Algorithme 3 pour

les problèmes à deux champs est proposée dans l'Annexe C.

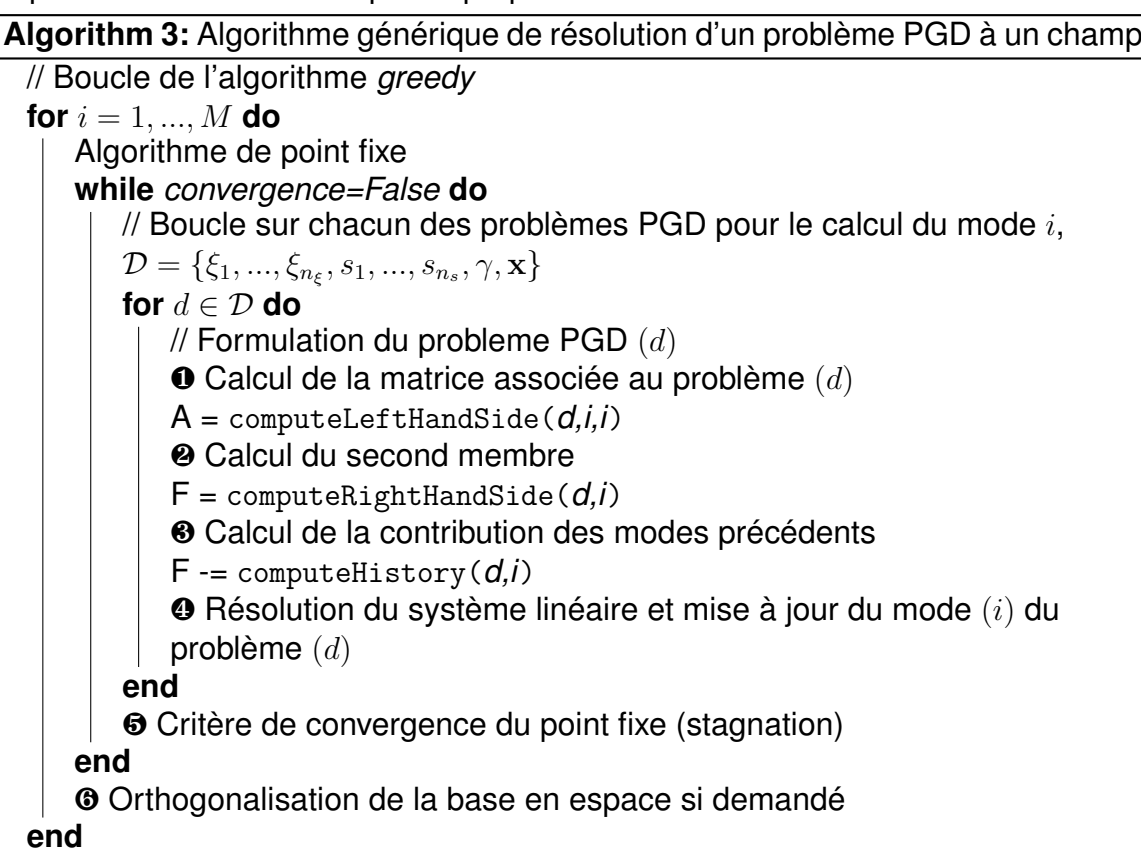

**Algorithm 4:** Algorithme PGD — calcul de la matrice associée au problème (d)

```
Function computeLeftHandSide(d, i, p) :
     \mathbf{A} = zero\hat{\mathbf{s}}(dim(d), dim(d))for j = 1, ..., n_rhs do
           \text{coeff} = 1.
            for k \in \mathcal{D} \backslash d do
                  \mathbf{coef}\ast=\mathbf{W}_{p}^{(k)T}\mathbf{M}_{j}^{(k)}\mathbf{W}_{i}^{(k)}end
            \mathbf{A}+ = \mathsf{coeff} \ast \mathbf{M}^{(d)}_jend
return A
```
**Algorithm 5:** Algorithme PGD — calcul du membre de gauche associé au problème (d)

```
Function computeRightHandSide(d, i) :
     \mathbf{F} = zeros(dim(d))for j = 1, ..., n_lhs do
           \text{coef} = 1.
           for k \in \mathcal{D} \backslash d do
                 \mathbf{coef} * \mathbf{W}_i^{(k)}{}^T \mathbf{F}_j^{(k)}j
           end
           \mathbf{F+}=\mathsf{coeff}*\mathbf{F}_i^{(d)}j
     end
return F
```
**Algorithm 6:** Algorithme PGD — calcul de la contribution des modes précédents associée au problème (d)

```
Function computeHistory(d, i) :
    \mathbf{F} = zeros(dim(d))for j=1, ..., i-1 do
        M = computeLeftHandSide( d, j, i)
         \mathbf{F+} = \mathbf{M} \cdot \boldsymbol{W}_j^{(d)}end
return F
```
### **4.3.1 Implémentation dans un paradigme objet**

Il est donc possible d'un point de vue mathématique et algorithmique de définir un solveur PGD relativement générique. La question restant à traiter est comment traduire cela d'un point de vue implémentation. Pour cela on propose ici une architecture de programmation d'un solveur PGD dans un paradigme orienté-objet. Pour ce faire les objets de base à définir sont les suivants :

- 1. l'objet PGD\_SOLVER qui va permettre de calculer la décomposition de rang faible ;
- 2. un objet PGD SOLUTION servant de "conteneur" à une décomposition de rang faible ;
- 3. un objet PGD\_PROBLEM qui permettra de définir un problème PGD selon une dimension de la décomposition ;
- 4. un objet FE\_CONSTRUCTOR permettant de construire les différents opérateurs éléments finis nécessaires à la définition des problèmes PGD. On pourrait "cacher" dans cet objet une librairie ou un logiciel éléments finis externe, nous avons fait le choix ici de tout développer *from scratch*.

*Remarque* 11*.* Bien entendu les 4 objets listés précédemment ne sont pas les seuls nécessaires à la mise en place du solveur PGD. Cependant tous les autres objets pouvant être considérés sont beaucoup plus classiques dans une architecture éléments finis orientée objet [Archer et al., 1999, Besson and Foerch, 1997] et c'est pourquoi nous n'en parlons pas. Il s'agit entre autre des objets MESH, DIRICHLET\_BC, NEUMANN\_BC, etc.

Le premier objet nécessaire est PGD PROBLEM qui va permettre de réaliser la mise en donnée du problème PGD à résoudre. Pour ce faire cet objet nécessite les attributs et méthodes présentés sur la Figure 4.3. C'est au sein de cet objet que se trouve le FE CONSTRUCTOR qui va permettre de calculer tous les opérateurs éléments finis <sup>1</sup> nécessaires à l'écriture algébrique du problème. Ces différents opérateurs éléments finis sont définis par l'utilisateur à l'aide de l'appel aux méthodes :

 $\texttt{setOperatorLHS}(\texttt{int qleft, int qright] (}$   $\texttt{right, function f) \longrightarrow \mathbf{M}^{(d)}_{[qleft, right]}[f]$  $\texttt{setOperatorRHS}(\texttt{int qleft, function f}) \longrightarrow \mathbf{F}_{[alt]}^{(d)}$  $\frac{(a)}{[qleft]}[f]$ 

 $\texttt{setOperatorLHS}(\texttt{int qleft, int qright] (}$   $\texttt{right, function f) } \longrightarrow \mathbf{M}^{(d)}_{[qleft, right]}[f]$ Une autre méthode essentielle, notamment pour les applications visées dans cette thèse à savoir la résolution de problème impliquant deux champs couplés, est l'opérateur de sommation de deux PGD\_PROBLEM. L'idée est que la sommation de deux problèmes PGD permet de créer le problème à deux champs équivalent.

| PGDBlackBox: : PGD PROBLEM                                                                                                    |
|----------------------------------------------------------------------------------------------------|
| <b>PGD</b> PROBLEM(string dim name, MESH <sup>*</sup> )<br>setOperatorLHS(int, int) : void<br>setOperatorRHS(int) : void<br>setOperatorCOUPLING(int, int) : void<br>setDirichlet(DIRICHLET BC*): void<br>normalized(bool) : void<br>is normalized() : bool |
| operator+()(PGD PROBLEM&, PGD PROBLEM&) : PGD PROBLEM&                                                                                                    |
| $n$ lhs : int<br>$n$ rhs : int<br>$n$ field : int<br>$\text{lns}$ matrix : vector $\text{MATRIX}$<br>$\mu$ coupling : vector $\langle \text{MATRIX} \rangle$<br>$r$ hs vector : vector $\langle$ VECTOR $>$                                                |

FIGURE 4.1 – Implémentation d'un solveur PGD — l'objet PGD\_PROBLEM

Le second objet nécessaire à la mise en place d'un solveur PGD générique est l'objet SOLUTION PGD au sein duquel les différentes bases PGD seront stockées. Les méthodes et attribus nécessaires (au minimum) à la définition de cet objet sont précisés sur la Figure 4.2. La méthode initialize permet, comme son nom le laisse suggérer, d'initialiser la décomposition PGD pour toutes les dimensions en respectant les conditions de type Dirichlet. La méthode save(string) permet quant à elle de sauvegarder la décomposition PGD dans un fichier afin de pouvoir l'exploiter *a posteriori*. Afin de stocker "efficacement" les décompositions PGD on a développé un format de fichier dédié qui est présenté dans la partie 4.4.

Enfin le dernier objet nécessaire à la mise en place du solveur PGD générique est justement le PGD SOLVER. Le prototype de cet objet est présenté sur la Figure 4.3. La méthode centrale de cet objet est bien entendu la méthode compute. C'est dans cette dernière que se trouve l'Algorithme 3 permettant de déterminer la (ou les) décomposition(s) PGD solution du problème formulé.

<sup>1.</sup> Nous avons fait le choix de n'utiliser que des approximations éléments finis pour toutes les dimensions considérées dans la décomposition PGD, ce n'est bien entendu pas la seule solution possible.

| PGDBlackBox: : PGD SOLUTION                                                                                                    |
|----------------------------------------------------------------------------------------------------|
| PGD SOLUTION()<br>initialize(vector <problem*>) : void<br/><math>getMode(string, int) : VECTOR \&amp;</math><br/>setMode(string, int, VECTOR) : void<br/>save(string) : void</problem*> |
| n mode: int<br>$n \dim : int$<br>$\text{modes}: \text{map} \leq \text{string}, \text{vector} \leq \text{VECTOR} \geq$<br>meshes: $map<$ string, MESH <sup>*</sup> $>$                   |

FIGURE 4.2 – Implémentation d'un solveur PGD — l'objet PGD\_SOLUTION

| PGDBlackBox: : PGD SOLVER                                                                                                    |
|----------------------------------------------------------------------------------------------------|
| $setProblem(PGD$ PROBLEM <sup>*</sup> ): void<br>setOptions(int, int): void<br>getDecomposition(int) : PGD SOLUTION*<br>initializeSolutions(): void<br>$\text{compute}() : \text{void}$ |
| n mode: int<br>n iter: int<br>problems: vector <pgd problem*=""><br/>decompositions : vector<pgd solution*=""></pgd></pgd>                                                              |

FIGURE 4.3 – Implémentation d'un solveur PGD — l'objet PGD\_SOLVER

*Remarque* 12*.* Les prototypes des différents objets que l'on propose ici ne décrivent que dans le principe et dans les grandes lignes comment mettre en place une architecture utilisable pour implémenter un solveur PGD générique. Par soucis de concision toutes les subtilités mises en place pour l'implémentation n'ont pas été abordées ici. Entre autre il est nécessaire de créer une classe fille PGD\_PROBLEM\_SPACE spécifique pour la gestion du problème en espace, pour gérer tous les aspects matériaux, chargements extérieurs et conditions aux limites de Neumann.

*Remarque* 13*.* Bien entendu l'architecture que l'on propose ici ne se veut pas être la seule et unique. C'est d'ailleurs tout l'intérêt des aspects implémentation, il y a toujours plusieurs solutions possibles pour réaliser la même chose.

# **4.4 Comment stocker une décomposition PGD ?**

### **4.4.1 Inventaire des quantités**

Nous venons donc de mettre en place aussi bien d'un point de vue théorique que d'un point de vue implémentation la définition d'un solveur PGD relativement générique. Il reste à présent à traiter la question du format de stockage. En effet si l'on imagine le solveur PGD développé comme une boite noire permettant de calculer des solutions paramétriques, il est nécessaire de définir un format de stockage pertinent pour la décomposition afin que cette dernière soit ensuite réutilisable simplement dans d'autres programmes. Ces autres programmes peuvent tout aussi bien être des outils de calcul (chaîne d'optimisation par exemple) que des outils de visualisation, pour l'exploration d'espace paramétrique et les abaques virtuels.

Si l'on dresse un bilan des quantités intrinsèques à la définition d'une décomposition PGD et surtout à son exploitation il apparait qu'il est nécessaire de conserver :

- le rang de la décomposition c'est-à-dire le nombre de modes ;
- pour chacunes des N variables de la décomposition ;
	- les *M* modes associés, modes pouvant être des champs scalaires ou vectoriels ;
	- la discrétisation (éléments finis dans notre cas) utilisée pour le calcul des modes.

Une première solution dédiée au stockage des approximations de rang faible, le format PXDMF, a déjà été proposée dans [Bordeu, 2013]. Ce format consiste en une extension du format de fichier XDMF pour la gestion des représentations à variables séparées. Bien que représentant une solution "clé en main" viable, cette approche n'est pas celle choisie car le formalisme PXDMF a été mis en place principalement pour permettre de réaliser simplement des opérations de visualisation dans Paraview à l'aide du plugin associé. Or dans cette thèse la PGD n'est qu'un outil et ne représente pas une fin en soit. En d'autres mots les opérations de visualisation des décompositions de rang faible ne sont pas nécessaires en revanche il est nécessaire de pouvoir réutiliser/évaluer simplement et efficacement une décomposition PGD.

### **4.4.2 La solution mise en place**

Le format de stockage développé ici pour les approximations de rang faible est basé sur le format de fichier MED utilisé dans la plateforme Salome ainsi que dans le code de calcul Code\_Aster. Si le choix a été fait de se baser sur le format MED c'est que ce dernier offre la possibilité de stocker en un seul et unique fichier une grande quantité d'informations à savoir :

- des maillages ;
- des champs (aux nœuds, aux éléments, aux points d'intégration) et à différents pas de temps ;
- des restrictions de champs sur certains groupes d'éléments.

Cette aptitude à tout stocker en un seul et unique fichier provient de la "technologie" cachée derrière le format MED à savoir le format de fichier HDF5. En effet le format HDF5 est basé sur la définition d'une arborescence interne permettant de stocker et organiser un grand nombre de données de différentes natures. Le format HDF5 est à ce jour très répandu, une de ses applications les plus connues dans la communauté numéricienne étant le format de stockage CGNS utilisé comme format d'échange standard au niveau international dans le domaine de la mécanique des fluides.

L'idée a donc été de venir enrichir le format MED de telle sorte que ce dernier puisse contenir toute l'information nécessaire pour stocker *"standalone"* une décomposition de rang faible. Cet enrichissement du format MED ayant été fait en respectant toutes les règles de base de ce dernier cela nous permet d'avoir un fichier lisible et exploitable par tout logiciel tolérant le format MED classique comme la plateforme Salome.

Sur la Figure 4.4 est représenté un organigramme traduisant la hiérarchisation des données telle qu'elle est mise en place dans le format LRMED.

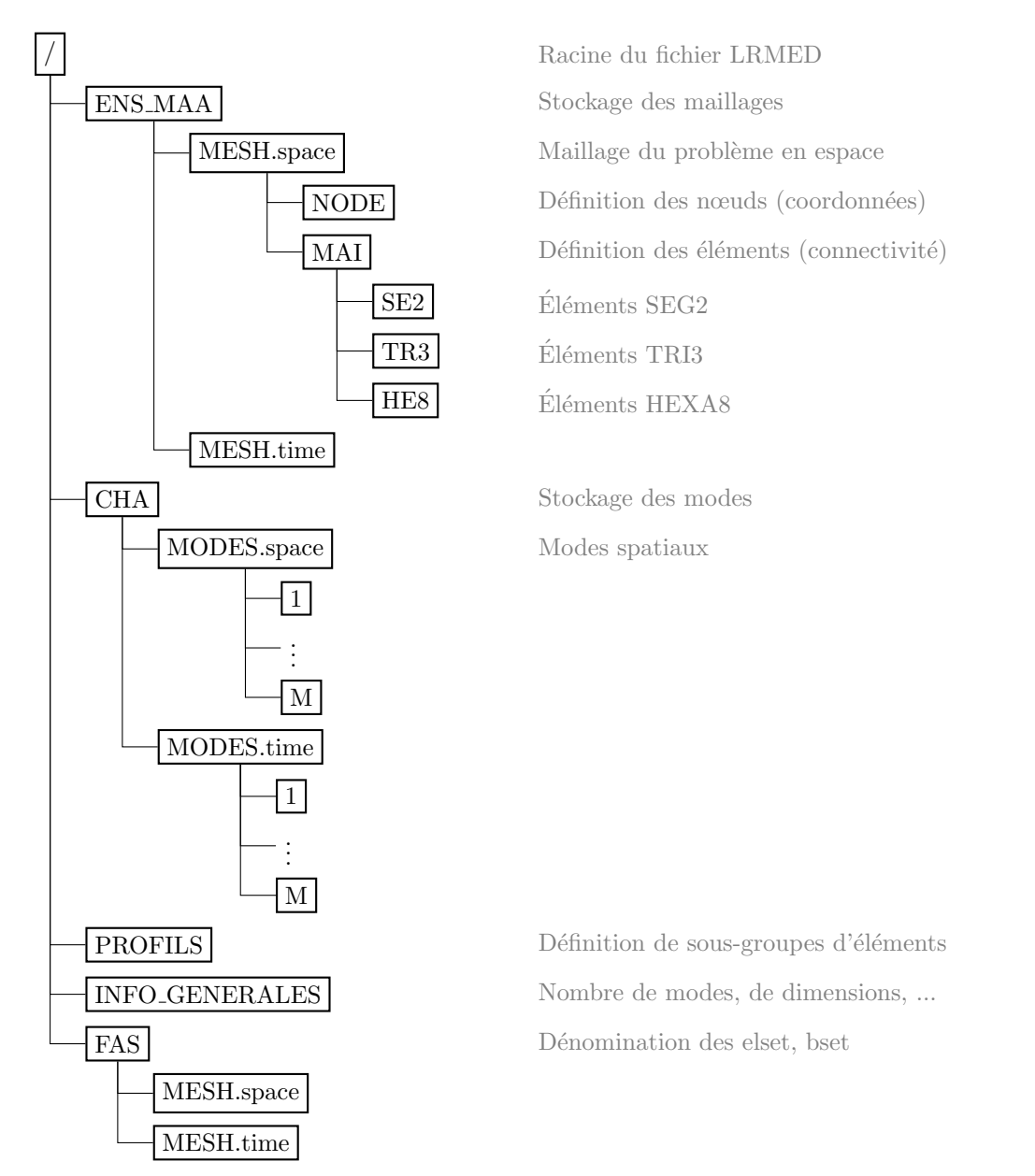

FIGURE 4.4 – Hiérarchisation des données dans un fichier LRMED, basée sur le format MED.

# **4.5 Synthèse**

Bien que dans ces travaux de thèse la PGD ne soit qu'un outil, nous avons choisi d'y consacrer ce chapitre afin de présenter les travaux et développements ayant pu être réalisés autour de cette dernière. Nous avons proposé à l'aide d'une formulation algébrique abstraite une algorithmique permettant de généraliser la résolution d'un problème PGD à de nombreux cas de figure. Nous avons alors proposé une architecture pour implémenter un solveur PGD générique, basé sur l'écriture de formulations

PGD à l'aide des opérateurs algébriques introduits. De plus, un intérêt particulier a été porté à la problématique du stockage d'une solution PGD, en vue d'une exploitation *a posteriori*, en se basant sur une technologie de format de fichier en vogue et ayant prouvé son efficacité. L'effort investi dans ces développements qui n'étaient pas au cœur de cette thèse nous ont néanmoins permis par la suite un gain de temps significatif par la ré-exploitation de l'outil solveur PGD que l'on a developpé ici. Outil permettant la construction de solution PGD pour une vaste gamme de problèmes, qu'il s'agisse de problèmes directs ou de problèmes inverses.

**Reformulation pour des comportements linéaires dans un contexte d'assimilation de données**

# **Assimilation de données et problèmes inverses instationnaires**

*Chapitre*

**5**

# **5.1 Introduction**

Dans la partie précédente nous avons proposé et mis en place une démarche d'identification et recalage de modèle dans le cas où l'on connait l'ensemble des observations au préalable. Nous allons à présent mettre en place une méthode de résolution des problèmes inverses dans le cas opposé, c'est-à-dire lorsqu'on ne connait pas au préalable l'ensemble des observations mais qu'on les assimile à la volée. Ce choix s'explique par le fait que l'objectif final est de mettre en place une méthode de recalage de modèle pouvant être utilisée dans le cadre du paradigme DDDAS. Or ce dernier repose sur un dialogue se faisant de manière incrémentale entre le modèle numérique et le système physique. Il apparait donc comme pertinent de se placer dans le cadre de mesures assimilées au fur et à mesure de l'évolution du système. Afin de prendre en compte cette contrainte d'acquisition progressive des observations, notre attention s'est naturellement portée sur les méthodes d'assimilation de données. La méthode que l'on propose ici, et que l'on nommera *Modified Kalman Filter* [Marchand et al., 2016], repose sur une utilisation conjointe de l'Erreur en Relation de Comportement modifiée et des méthodes d'assimilation de données. Les avantages d'un tel couplage sont les suivants :

- 1. la démarche de par sa nature incrémentale est tout à fait adaptée aux problèmes d'identification pour lesquels les paramètres inconnus sont ou non dépendants du temps ;
- 2. l'introduction de l'Erreur en Relation de Comportement modifiée permet de réduire la sensibilité de la méthode aux bruits de mesure ;
- 3. la nature bayesienne des méthodes d'assimilation de données permet d'introduire naturellement les notions de bruit de mesure et d'erreur de modèle.

L'approche retenue ici est d'utiliser une résolution par filtre de Kalman et plus précisément par filtre de Kalman *Unscented*. Le choix s'est porté sur cette approche tout d'abord en raison de sa stabilité en présence de modèle fortement non-linéaire contrairement au filtre de Kalman *Extended* basé sur une linéarisation au premier ordre. L'autre aspect avantageux du filtre de Kalman *Unscented* est sa formulation basée sur la propagation d'un tirage déterministe de points au travers des opérateurs et la reconstruction *a posteriori* de la densité de probabilité associée.

*Remarque* 14*.* Il faut noter qu'un couplage entre filtre de Kalman et Erreur en Relation de Comportement modifiée a été réalisé, sous une forme différente de celle proposée ici, dans un contexte de dynamique des structures dans le domaine fréquentiel dans [Alarcon et al., 2011].

# **5.2 L'Erreur en Relation de Comportement modifiée comme opérateur d'observation**

### **5.2.1 L'approche classique par filtre de Kalman et ses limitations**

Dans le chapitre 1 nous avons abordé le fait qu'il est possible de résoudre un problème inverse à l'aide des filtres de Kalman de deux manières : (i) par une formulation étendue du système dynamique ; (ii) par une formulation duale du système dynamique. Nous avons fait le choix ici de ne considérer que la version duale pour la formulation du système dynamique qui servira ensuite pour résoudre le problème d'identification par filtre de Kalman. Ce choix s'explique par le fait qu'ainsi nous pouvons réaliser une séparation claire entre l'évolution des paramètres à identifier et le calcul de l'état du système. Cette séparation sera notamment exploitée dans le chapitre 6. Pour rappel, un système dynamique dual se formule (en utilisant les notations du chapitre 1) de la manière suivante :

$$
\begin{cases}\n\xi^{(k+1)} &= \xi^{(k)} + \mathbf{e}_{\xi}^{(k)} \\
\mathbf{s}^{(k)} &= \mathcal{H}^{(k)}(\xi^{(k)}) + \mathbf{e}_{s}^{(k)}\n\end{cases}
$$
\n(5.1)

οù les termes  $\mathbf{e}_{\xi}^{(k)}$  et  $\mathbf{e}_{s}^{(k)}$  sont respectivement les erreurs de paramètres et de mesure. Tout d'abord on constate qu'il y a explicitement une séparation entre l'évolution des paramètres (la première équation du système (5.1)) et le calcul de l'état du système (caché dans l'opérateur d'observation  $\mathcal{H}^{(k)}$ ). Dans le cadre d'une résolution "classique" par filtre de Kalman, l'état du système est calculé à l'aide d'un second filtre de Kalman dissimulé ("en tâche de fond") dans l'opérateur d'observation. Cette approche offre l'avantage d'être relativement simple à mettre en œuvre mais présente néanmoins plusieurs inconvénients :

- 1. le processus d'identification a tendance à diverger en présence de données fortement corrompues ;
- 2. l'utilisation de deux filtres de Kalman imbriqués introduit plusieurs paramètres tournevis, erreur sur les paramètres, erreur de mesure et erreur de modèle. Or s'il est possible de donner des estimations pour les deux premiers, le dernier reste complexe à estimer précisément.

Étant donnée l'application à long terme visée, à savoir la mise en place d'une démarche DDDAS, les deux inconvénients énoncés précédemment ne sont pas envisageables et tolerables. L'idée de base du paradigme DDDAS faisant intervenir entre autre un processus d'identification sur une structure en service, il faut impérativement

offrir une certaine robustesse vis-à-vis des bruits de mesure. En effet, il n'est pas a exclure, bien au contraire, qu'au cours de l'évolution du système les capteurs mis en place tombent en panne ou se mettent à fournir des informations erronées. De ce fait il est donc nécessaire que de tels évènements ne mettent pas en péril la réalisation de l'asservissement système/modèle. De plus l'utilisation du second filtre de Kalman introduit un paramètre supplémentaire, l'erreur de modèle, qui a un impact majeur sur la qualité du processus d'identification mais qu'il est difficilement possible de calibrer *a priori*.

C'est donc avec pour objectif de pallier à ces difficultés que nous avons fait le choix d'introduire dans la formulation du système dynamique (5.1), et donc par conséquent dans la résolution par filtre de Kalman, le concept d'Erreur en Relation de Comportement modifiée.

### **5.2.2 Définition d'un nouvel observateur**

L'idée que l'on choisit d'exploiter ici est la suivante : dans le formalisme dual des filtres de Kalman le principe est de déterminer l'état du système pour une certaine valeur de paramètres tout en prenant en compte les observations réalisées. En d'autres mots, le filtre de Kalman permet de déterminer l'état d'un système, solution d'une EDP classique, pour un jeu de paramètres et prenant en compte des contraintes additionnelles issues des observations. La problématique ainsi formulée fait apparaître que le filtre de Kalman n'est pas la seule méthode envisageable. En effet il s'agit là du même principe que celui mis en place dans la première minimisation de la fonctionnelle Erreur en Relation de Comportement modifiée, minimisation permettant de déterminer des champs dits admissibles. Nous allons donc remplacer le second filtre de Kalman de l'approche classique par un calcul de champs admissibles que l'on assimilera alors à l'état du système. Dans les deux cas l'état du système ainsi calculé l'est pour une valeur du vecteur de paramètres fixée et en prenant en compte les observations. La substitution du second filtre de Kalman par l'Erreur en Relation de Comportement modifiée permet alors de supprimer le paramètre tournevis (erreur de modèle) problématique. De plus, étant donnée la robustesse de l'ERC modifiée vis-à-vis des bruits de mesure nous sommes en mesure d'espérer ainsi avoir une démarche d'identification plus robuste.

La démarche que l'on propose est donc de définir un nouvel opérateur d'observation, noté  $\mathcal{H}_m^{(k)}$ , évaluant pour une valeur des paramètres et un jeu d'observations l'état du système projeté aux points d'observation. Cet opérateur d'observation est défini de la manière suivante :

$$
\mathcal{H}_m\left(\boldsymbol{\xi}^{(k)}\right) = \Pi \circ \mathsf{ERCm}\left(\boldsymbol{\xi}^{(k)}; \mathbf{s}^{(k:k+1)}\right) \tag{5.2}
$$

où l'opérateur Π : R *<sup>n</sup>* → R *<sup>n</sup><sup>s</sup>* est un opérateur de projection "classique", assimilable dans la plupart des cas à une matrice booléenne, tandis que l'opérateur mCRE  $($  $\boldsymbol{\xi}^{(k)}$ ;  $\text{s}^{(k:k+1)}$ ) est défini (5.3) à partir de la fonctionnelle Erreur en Relation de Comportement modifiée en considérant l'étape de calcul des champs admissibles, c'est-à-dire la minimisation de cette fonctionnelle sur l'espace des champs admissibles.

$$
\text{ERCm}\left(\boldsymbol{\xi}^{(k)};\mathbf{s}^{(k:k+1)}\right) := \underset{\boldsymbol{u},\boldsymbol{\pi} \in \mathcal{U}_{ad}(I_t^{(k)}) \times \mathcal{S}_{ad}(I_t^{(k)})}{\text{argmin}} \mathcal{E}_m^2\left(\boldsymbol{u},\boldsymbol{\pi};\boldsymbol{\xi}^{(k)},\mathbf{s}^{(k:k+1)}\right) \tag{5.3}
$$

Ainsi, étant donnée l'utilisation d'un filtre de Kalman *Unscented* pour résoudre le problème inverse, il est nécessaire pour chaque pas de temps du filtre de Kalman de résoudre le problème de minimisation sous contrainte (5.3). L'inconvénient apparaissant alors est le coût de calcul de la méthode puisqu'on le rappelle le calcul des champs admissibles au sens de l'ERC modifiée dans le cadre de problèmes d'évolution passe par la résolution d'un problème couplé direct/rétrograde en temps. Afin de passer outre cette difficulté, qui n'est pas compatible avec la vision DDDAS considérée ici, nous allons introduire, de manière similaire à ce qui a été réalisé dans le chapitre 3, la réduction de modèle PGD pour le calcul des champs admissibles. De ce fait nous allons ainsi scinder en deux : (i) une phase *offline* dans laquelle les modes PGD sont calculés ; (ii) une phase *online* dans laquelle le processus de recalage est réalisé. La phase *offline* sera alors dédiée à la construction des champs admissibles sous forme paramétrique à l'aide de la réduction de modèle PGD, tandis que la phase *online* ne nécessitera plus que l'évaluation de ces solutions paramétriques pour réaliser le processus d'assimilation de données. La difficulté apparaissant alors et traitée dans la partie 5.3 provient de la nature incrémentale de la méthode proposée. En effet cette dernière nécessite de calculer des champs admissibles au sens de l'ERC modifiée successivement sur chaque pas de temps du processus d'assimilation. Or dans ce cas, la condition initiale évolue d'un pas de temps à l'autre. Il est donc impératif de prendre en compte cette dernière comme paramètre de la décomposition PGD afin d'avoir une solution paramétrique exploitable.

### **5.2.3 Processus d'identification proposé**

La démarche d'identification que l'on propose se synthétise comme présenté sur la Figure 5.1

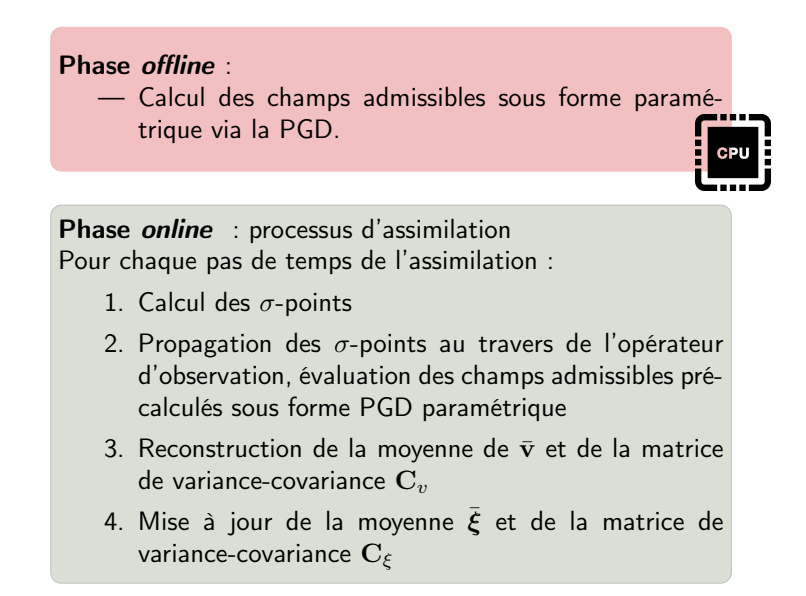

FIGURE 5.1 – Organisation du processus d'identification par assimilation de données *Modified Kalman Filter*

# **5.3 Calcul paramétrique de l'opérateur d'observation réduction de modèle**

### **5.3.1 Calcul des champs admissibles**

Le principe de la démarche *Modified Kalman Filter* est de construire un opérateur d'observation à partir de l'Erreur en Relation de Comportement modifiée et plus précisément du calcul des champs admissibles au sens de cette dernière. Le calcul de ces champs admissibles passe par la résolution du problème sous contrainte (5.4) défini non plus sur l'intégralité de l'intervalle de temps comme dans le chapitre 3 mais sur un pas de temps du processus d'assimilation, noté  $I_t^{(k)} = [t^{(k)}, t^{(k+1)}].$ 

$$
(\boldsymbol{u}, \boldsymbol{\pi}) = \underset{(\boldsymbol{u}, \boldsymbol{\pi}) \in \mathcal{U}_{ad}(I_t^{(k)}) \times \mathcal{S}_{ad}(I_t^{(k)})}{\text{argmin}} \mathcal{E}_m^2\left(\boldsymbol{u}, \boldsymbol{\pi}; \boldsymbol{\xi}^{(k)}, \mathbf{s}^{(k:k+1)}\right) \tag{5.4}
$$

Les espaces d'admissibilité se définissent alors de la manière suivante :

$$
\mathcal{U}_{ad}(I_t^{(k)}) = \left\{ \bm{u} \in H^1(\Omega) \otimes L^2(I_t^{(k)}) \setminus \bm{u} = \mathbf{u}^d \, \text{sur } \partial \Omega_u \; ; \; \bm{u}(t^{(k)}) = \mathbf{u}_{k-1}(t^{(k)}) \right\} \tag{5.5}
$$

$$
\mathcal{S}_{ad}(I_t^{(k)}) = \left\{ \boldsymbol{\tau} \in L^2(\Omega) \otimes L^2(I_t^{(k)}) \setminus \boldsymbol{\tau} \cdot \mathbf{n} = \mathbf{T}^d \operatorname{sur} \partial \Omega_T ; \text{ div } \boldsymbol{\tau} + \mathbf{f}(u) = \mathbf{0} \operatorname{sur} \Omega \right\} \tag{5.6}
$$

La notation **u***k*−1(*t* (*k*) ) symbolise le champ déterminé au pas de temps précédent *I* (*k*−1) *t* du processus d'assimilation et évalué à l'instant *t* (*k*) . De ce fait la condition initiale  $\bm{u}(t^{(k)}) = \mathbf{u}_{k-1}(t^{(k)})$  présente dans la définition de l'espace d'admissibilité  $\mathcal{U}_{ad}(I_t^{(k)})$ *t* ) n'est qu'une traduction de la continuité du champ *u* entre deux incréments du processus d'identification. C'est justement cet aspect incrémental qui associé à l'utilisation de l'Erreur en Relation de Comportement modifiée va nécessiter un traitement particulier. En effet, classiquement l'Erreur en Relation de Comportement modifiée est définie sur l'intégralité de l'intervalle d'étude, le fait de ne la définir que par morceaux va nécessiter quelques ajustements par rapport à l'approche de base. Ces adaptations mises en place portent sur les deux points suivants :

- **Prise en compte de la condition initiale** comme nous l'avons précisé la contrainte de continuité du champ *u* entre deux pas de temps du processus d'assimilation se traduit par une condition initiale non-homogène et différente à chaque pas de temps. D'un point de vue purement ERC modifiée cela n'entraîne pas de difficulté majeure ; il est tout à fait possible, et relativement simple, de prendre en compte une condition initiale non-homogène. Là où la difficulté va apparaître c'est lorsque l'on va chercher à utiliser la réduction de modèle PGD pour déterminer sous forme paramétrique le champ *u*. Nous verrons dans la partie 5.3.2 comment il est possible de paramétrer une condition initiale dans la décomposition PGD et ainsi construire une solution paramétrique exploitable à chaque pas de temps.
- **Gestion de la discrétisation temporelle** classiquement la fonctionnelle ERC modifiée étant définie sur tout l'intervalle de temps la résolution est faite de telle sorte que la discrétisation temporelle coïncide avec les instants de mesure, on considère donc un pas de temps entre chaque observation. Or dans l'approche proposée ici la fonctionnelle ERC modifiée ne sera définie que sur un pas de temps de l'assimilation de données à la fois, noté  $I_t^{(k)} \, = \, [t^{(k)}, t^{(k+1)}].$  Une approche "brutale" serait donc de calculer les champs admissibles avec un seul pas

de discrétisation. Néanmoins une telle démarche serait la source d'une erreur de discrétisation non négligeable pouvant fortement pénaliser la qualité du processus d'identification. La solution proposée ici est alors d'introduire une seconde échelle en temps, plus fine que celle de l'assimilation de données, permettant de supprimer l'erreur de discrétisation temporelle au niveau du calcul des champs admissibles. Le principe de cette sous-discrétisation temporelle est présenté sur la Figure 5.2.

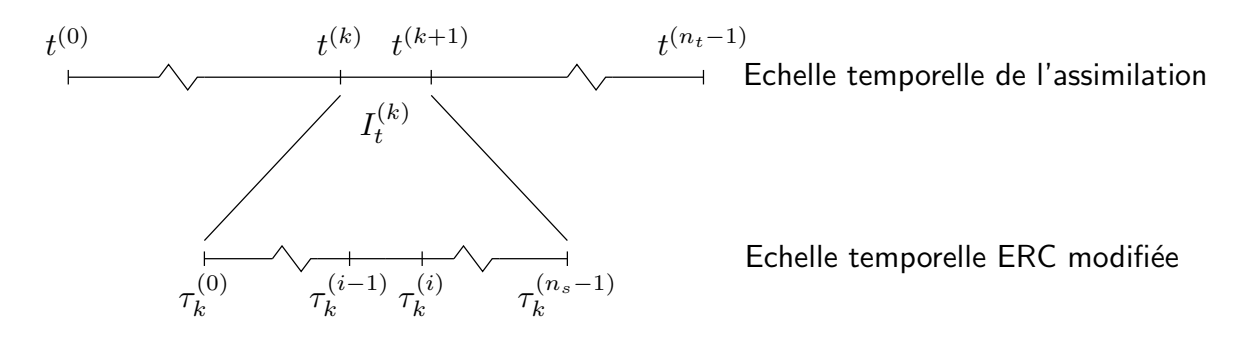

FIGURE 5.2 – Sous-discrétisation temporelle de l'assimilation de données pour le calcul des champs admissibles

Le fait d'introduire cette sous-discrétisation en temps nous permet donc de réduire et négliger l'erreur de discrétisation temporelle dans le calcul de l'état du système. Cependant on introduit alors une nouvelle difficulté à savoir comment définir le terme d'erreur de mesure puisque ce faisant nous n'avons plus, comme c'est classiquement le cas, un jeu d'observations par piquet de temps. La solution que l'on propose est de réaliser une interpolation linéaire (5.7) des observations que l'on évaluera ensuite à chaque instant de la sous-discrétisation. Ceci permet de conserver la définition intégrale classique du terme d'erreur de mesure.

$$
\mathbf{s}_{lineaire}(\tau; \mathbf{s}^{(k:k+1)}) = \left(1 - \frac{\tau - \tau_k^{(0)}}{\Delta t}\right) \mathbf{s}^{(k)} + \frac{\tau - \tau_k^{(0)}}{\Delta t} \mathbf{s}^{(k+1)} \quad \forall \tau \in I_t^{(k)} \tag{5.7}
$$

La question que l'on peut alors se poser est si on n'introduit pas de cette manière une hypothèse de linéarité trop forte, pouvant dégrader le processus d'identification. En effet, rien ne garantit que les observations, et donc par extension l'état du système, évoluent linéairement entre deux instants d'acquisition. L'évolution peut être de toute autre nature, comme illustré sur la Figure 5.3, et alors entraîner une erreur potentiellement non négligeable.

Afin de compenser cette potentielle source d'erreur que l'on introduit par le biais de l'interpolation des observations, la solution que l'on propose est de ne plus considérer le coefficient de pondération *γ* comme constant mais de lui imposer une évolution temporelle. L'idée est que sur les bords d'un intervalle *I* (*k*) *t* les mesures interpolées sont relativement fiables car proches des vraies mesures tandis que plus on se rapproche du centre du pas de temps plus on a de chance que l'interpolation linéaire soit éloignée de l'état réel du système. À partir de cette constatation on peut très facilement proposer une évolution temporelle du coefficient de pondération. Les deux évolutions proposées ici sont un créneau et une parabole comme illustré sur la Figure 5.4.

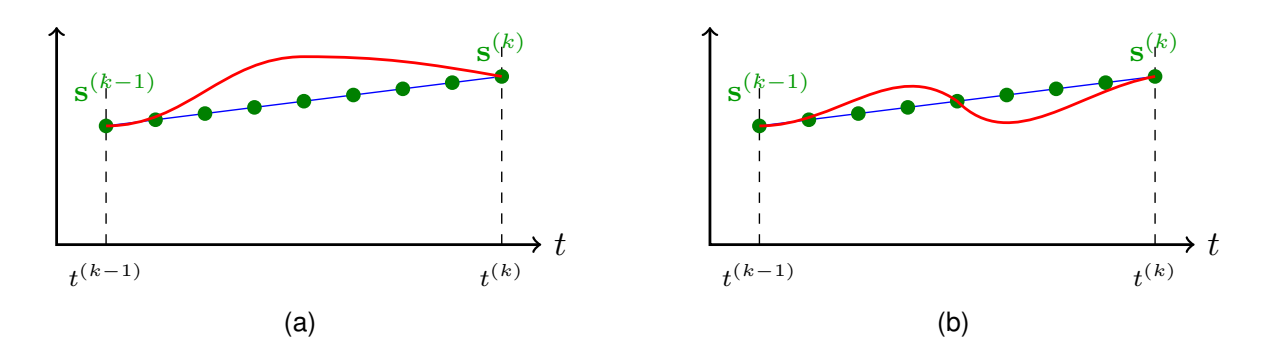

FIGURE 5.3 – Pertinence de l'interpolation linéaire des observations — Les points en vert correspondent aux observations interpolées et la ligne continue rouge à une évolution possible du système réel

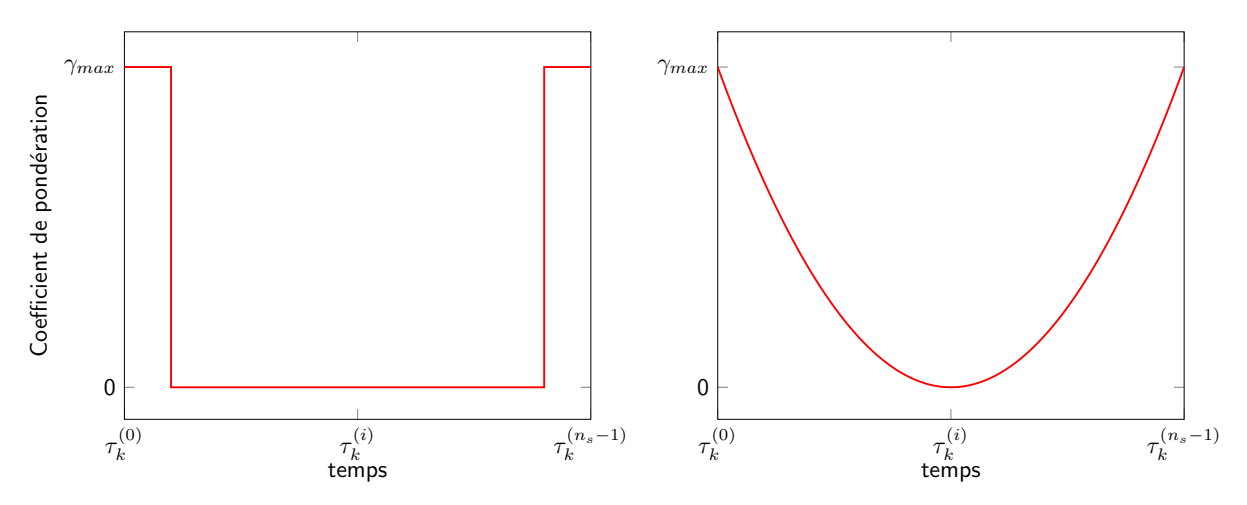

FIGURE 5.4 – Evolution sur un pas de temps du coefficient de pondération de la fonctionnelle ERC modifiée

*Remarque* 15*.* Il s'est avéré que dans les exemples de thermique instationnaire présentés à la fin de ce chapitre, l'introduction de l'hypothèse de linéarité des observations n'entraîne pas de source d'erreur significative sur les résultats du processus d'identification. Cela permet ainsi de se passer de la dépendance en temps du coefficient de pondération telle que proposée ci-dessus.

Désormais la fonctionnelle Erreur en Relation de Comportement modifiée est complètement définie (5.8) pour l'utilisation que l'on souhaite en faire, à savoir, définir un nouvel opérateur d'observation dans la démarche d'assimilation de données *Modified Kalman Filter*.

$$
\mathcal{E}_m(\boldsymbol{u},\boldsymbol{\pi}) = \frac{1}{2} \int\limits_{I_t^{(k)}} \int\limits_{\Omega} \left(\boldsymbol{\pi} - \mathcal{C}\boldsymbol{\varepsilon}(\boldsymbol{u})\right) \mathcal{C}^{-1}\left(\boldsymbol{\pi} - \mathcal{C}\boldsymbol{\varepsilon}(\boldsymbol{u})\right) \mathrm{d} \mathbf{x} \mathrm{d} \mathbf{t} + \frac{1}{2} \int\limits_{I_t^{(k)}} \gamma(t) \|\Pi \boldsymbol{u} - \mathbf{s}_{lin}(t)\|^2 \mathrm{d} \mathbf{t} \tag{5.8}
$$

Nous pouvons alors expliciter le calcul de l'état du système à partir de la fonctionnelle (5.8), c'est-à-dire le calcul des champs admissibles au sens de l'Erreur en Relation de Comportement modifiée. La démarche est exactement la même que celle mise en place et détaillée dans le chapitre 3. Pour cette raison nous n'allons ici que redonner les grandes lignes de la méthode sans détailler les calculs. Le calcul des champs

admissibles au sens de l'ERC modifiée passe par la résolution du problème de minimisation sous contrainte (5.4). En pratique la méthode que l'on retient pour résoudre cette minimisation est d'introduire un champ de multiplicateurs de Lagrange, noté *λ*, permettant ainsi de définir le lagrangien (5.9).

$$
\mathcal{L}(\boldsymbol{u},\boldsymbol{\pi},\boldsymbol{\lambda})=\mathcal{E}_m^2(\boldsymbol{u},\boldsymbol{\pi})+\int_{\Omega}\int_{I_t^{(k)}}\boldsymbol{\lambda}\left(\text{div}\,\boldsymbol{\pi}+\boldsymbol{f}(\boldsymbol{u})\right)\text{dxdt}\tag{5.9}
$$

*Remarque* 16*.* Tout comme dans le chapitre 3 seule la contrainte d'équilibre est introduite explicitement pour la définition du lagrangien. Les autres contraintes, condition initiale et conditions aux limites seront prises en compte ultérieurement.

Dans ce chapitre nous n'allons considérer que des problèmes de thermique instationnaire. Cela implique donc que les différents termes intervenant dans la définition du lagrangien (5.9) s'interprètent comme précisé dans le Tableau 5.1.

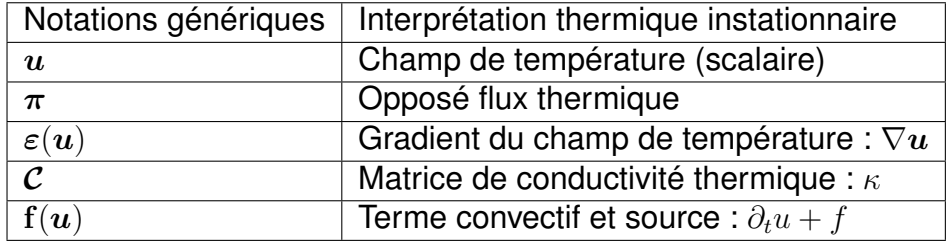

TABLE 5.1 – Interprétation des grandeurs dans le cadre de la thermique instationnaire

Le problème de minimisation sous contrainte (5.4) se rapporte donc, après introduction du champ de multiplicateurs de Lagrange, à un problème de stationnarité du lagrangien (5.9). Nous n'allons pas détailler ici les détails de calcul de ces conditions de stationnarité, cela ayant déjà été fait dans le chapitre 3, nous allons juste exprimer le système différentiel en résultant (5.10) :

$$
\begin{cases}\n\int_{I_t^{(k)}} \int_{\Omega} (\delta \lambda \dot{u} + \mathcal{C} \varepsilon(\delta \lambda) \varepsilon(u - \lambda) - \delta \lambda f) \, \mathrm{d}x \mathrm{d}t - \int_{I_t^{(k)}} \int_{\partial \Omega_q} \delta \lambda \mathbf{T}^d \mathrm{d}x \mathrm{d}t = 0 \\
-\int_{I_t^{(k)}} \int_{\Omega} (\delta u \dot{\lambda} + \mathcal{C} \varepsilon(\delta u) \varepsilon(\lambda)) \, \mathrm{d}x \mathrm{d}t + \int_{I_t^{(k)}} \gamma(t) \langle \Pi \delta u, \Pi u - \mathbf{s}_{lin} \rangle \mathrm{d}t = 0\n\end{cases}
$$
\n(5.10)

avec bien évidemment les conditions initiales et finales. La mise en place d'une discrétisation spatiale éléments finis dans le système différentiel (5.10) conduit au système algébrique suivant :

$$
\forall k \begin{cases} \begin{bmatrix} \mathbf{C} & \mathbf{0} \\ \mathbf{0} & -\mathbf{C} \end{bmatrix} \begin{Bmatrix} \dot{\mathbf{U}}(t) \\ \dot{\mathbf{\Lambda}}(t) \end{Bmatrix} + \begin{bmatrix} \mathbf{K} & -\mathbf{K} \\ \gamma(t)\mathbf{G} & \mathbf{K} \end{bmatrix} \begin{Bmatrix} \mathbf{U}(t) \\ \mathbf{\Lambda}(t) \end{Bmatrix} = \begin{Bmatrix} \mathbf{F}_{ext}(t) \\ \gamma(t)\mathbf{\Pi}^T \mathbf{s}_{lin}(t) \end{Bmatrix} \quad \forall t \in I_t^{(k)} \\ \mathbf{U}(t^{(k-1)}) = \mathbf{U}_{k-1}(t^{(k-1)}) \quad \mathbf{A}(t^{(k)}) = \mathbf{0} \end{cases}
$$
(5.11)

C'est ce système évolutif que nous allons résoudre à l'aide de la réduction de modèle PGD afin de déterminer dans une phase *offline* une solution paramétrique à ce problème. Cela nous permettra alors de n'avoir dans le processus d'identification en lui-même plus aucun calcul coûteux et donc tendre vers le temps réel. C'est cette décomposition PGD que nous allons utiliser à chaque incrément du processus d'identification.

### **5.3.2 Introduction de la réduction de modèle**

Pour déterminer l'état du système en se basant sur le concept d'Erreur en Relation de Comportement modifiée il est nécessaire de résoudre le problème couplé direct/rétrograde en temps (5.11). Or l'objectif ici est de réaliser un recalage de modèle en temps réel. Afin d'arriver à cela nous allons donc utiliser la réduction de modèle PGD et son aptitude à construire des solutions paramétriques, pour déterminer le champ *u* dans une phase *offline*. Tout d'abord nous allons recenser les différentes quantités devant être prises en compte dans la décomposition PGD comme extracoordonnées.

- **Paramètres du modèle** *ξ* (*k*) étant donné que l'on souhaite réaliser un recalage de modèle en identifiant un certain nombre de paramètres il est évident que la solution paramétrique que l'on va construire doit prendre en compte cette dépendance vis-à-vis de ces paramètres.
- **Observations aux bornes de l'intervalle de temps** étant donné la nature incrémentale de la démarche, les observations bien que toujours localisées aux mêmes positions ne seront en aucun cas constantes en terme de valeurs. Il est donc impératif de paramétrer ces valeurs d'observations aux bornes du pas de temps. Il n'est en revanche pas nécessaire de se soucier des observations calculées sur la sous-discrétisation. Ces valeurs sont calculées par interpolation temporelle que l'on peut introduire "en dur" dans le problème PGD.
- **Condition initiale sur le pas de temps** étant donné que les champs admissibles dans le cadre de l'approche *Modified Kalman Filter* ne sont définis que par pas de temps du processus d'assimilation de données, une condition initiale nonhomogène apparait ce qui va nécessiter un traitement particulier.

La principale difficulté apparaissant provient donc de la prise en compte de la condition initiale non-homogène. Etant donné que cette dernière est définie aux noeuds du maillage considéré, il est potentiellement nécessaire de prendre en compte en tant qu'extra-coordonnées des milliers de paramètres. Or ce n'est tout simplement pas faisable actuellement avec la PGD. Il est donc impératif de trouver une autre approche pour paramétrer la condition initiale. La solution que l'on propose ici est d'utiliser une base réduite pour projeter la condition initiale sur un nombre réduit de vecteurs de base, des travaux semblables ont été proposés dans [González et al., 2014, Poulhaon et al., 2012]. On écrit donc la condition initiale sous la forme suivante :

$$
\mathbf{U}_{k-1}(t^{(k)}) = \sum_{i=1}^{n_{init}} \alpha_i \Psi_i
$$
\n(5.12)

La question est alors comment construire la base réduite {**Ψ***i*}*<sup>i</sup>*=1*,...,ninit* . Nous avons choisi d'utiliser une fois encore la réduction de modèle PGD. On calcule une décomposition PGD solution du problème (5.11) avec une condition initiale homogène, en paramétrant bien entendu les observations ainsi que les paramètres du modèle à recaler. Une fois la décomposition PGD obtenue, on ne conserve que les modes spatiaux associés au champ *U*. On réalise alors une décomposition en valeurs singulières de cette base spatiale et les modes ainsi obtenus vont former la base réduite de projection de la condition initiale.

*Remarque* 17*.* Le nombre de vecteurs de base *ninit* utilisés pour la projection de la condition initiale est piloté par les limites de la PGD. En effet, on s'accorde classiquement pour dire que l'on peut au maximum considérer une vingtaine de dimensions (paramètre) dans une décomposition PGD. Cela peut alors entraîner (suivant le problème considéré) l'introduction d'une erreur de représentation de la condition initiale non négligeable.

Ainsi, une fois la condition initiale écrite sous la forme (5.12) seules les *ninit* pondérations sont à prendre en compte comme extra-coordonnées de la décomposition PGD. Le calcul des champs admissibles sous forme paramétrique ne pose alors plus de problème particulier ; on utilise la démarche de construction et de résolution d'un problème PGD à deux champs comme présenté dans le chapitre 4.

# **5.4 Applications**

Dans cette dernière section, l'approche proposée (*Modified Kalman Filter*) est mise en œuvre sur divers problèmes de recalage de modèle dans le contexte de la thermique instationnaire. Pour tous ces exemples les observations considérées seront simulées et bruitées. La démarche mise en place est donc la suivante :

- 1. résolution du problème direct avec le vrai jeu de paramètres. La discrétisation spatiale (maillage) utilisée est la même que celle considérée ensuite pour la résolution du problème inverse. En revanche la discrétisation temporelle utilisée est beaucoup plus fine que celle qui sera employée pour l'identification et qui est associée à la fréquence d'échantillonage des mesures ;
- 2. les températures nodales sont extraites aux points correspondant au placement des capteurs considérés et aux instants coïncidant avec la fréquence d'échantillonage ;
- 3. ces quantités extraites sont ensuite corrompues par un bruit blanc gaussien en considérant un niveau de bruit noté *ζ* :

 $s_i^{(k)} = u_i^{(k)}$ *i*<sup><sup>*k*</sup></sup> (1 +  $\mathcal{N}(0, \zeta)$ ) ∀*i* = 1, ...,  $n_{obs}$  ∀*k* 

### **5.4.1 Identification d'une condition aux limites de Neumann évolutive**

Le premier exemple considéré est celui de l'identification d'une condition aux limites de Neumann évolutive. Le problème est représenté sur la Figure 5.5. Afin de générer les observations ce problème est résolu en considérant un schéma explicite avec 10 000 pas de temps et une discrétisation spatiale réalisée avec 980 éléments triangulaires à 3 noeuds. Les observations ainsi générées sont bruitées avec un niveau de bruit de 20% et une fréquence d'échantillonage d'une mesure tous les 100 pas de temps. Ainsi le problème inverse est quant à lui résolu en ne considérant que 100 pas de temps. Dans le tableau 5.2 sont détaillées les valeurs des différents paramètres considérés pour la résolution du problème d'identification. Sur la Figure 5.6 les résultats de la résolution du problème d'identification obtenus par : (a) filtre de Kalman *Unscented* classique ; (b) approche *Modified Kalman Filter* proposée ici ; sont représentés en terme de moyenne et de variance. On observe alors que la méthode

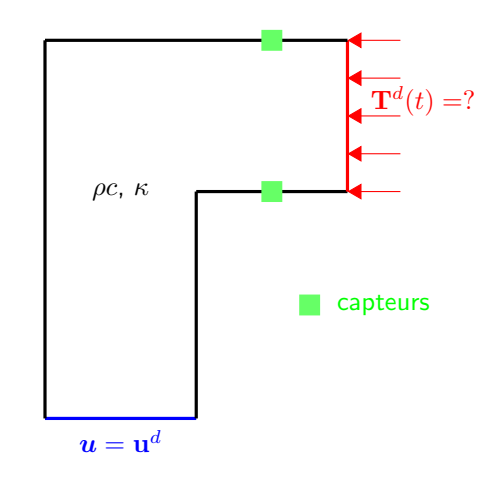

FIGURE 5.5 – Exemple 1 - problème considéré

| Paramètre   $\rho c$ $\kappa$ $u_d$ $\Delta t$ $\bar{\mathcal{E}}^{(0)}$ $\mathbf{C}_{\epsilon}^{(0)}$ |               |  |  |                                           |  |
|----------------------------------------------------------------------------------------------------|---------------|--|--|-------------------------------------------|--|
| Valeur                                                                                                 | $-20 \quad 0$ |  |  | $10 \cdot 1$ $0.01 \cdot 1$ $0.1 \cdot 1$ |  |

TABLE 5.2 – Valeurs des paramètres de l'exemple 1 du chapitre 5.

*Modified Kalman Filter* offre de meilleures performances et ce sur plusieurs aspects. Tout d'abord en terme d'erreur sur la moyenne du paramètre identifié, on constate que cette dernière est très proche de la valeur réelle et ce même pour un bruit de mesure de 20%. Avec le filtre de Kalman *Unscented* classique la moyenne identifiée s'avère être beaucoup plus sensible au bruit de mesure, ce qui se traduit par les oscillations importantes observables. Une autre différence significative sur les résultats obtenus avec les deux approches est le temps de réponse de la méthode. En effet on observe qu'outre les fortes oscillations présentes sur la moyenne, dans le cas de l'approche "classique", cette dernière a quelques difficultés à identifier le bon paramètre lorsque ce dernier évolue que ce soit brutalement (au niveau de l'échelon) ou continûment (la rampe). On observe notamment une erreur de poursuite significative dans le cas de l'approche par filtre de Kalman *Unscented*. Or la résolution basée sur l'approche liée au filtre *Modified Kalman Filter* offre des temps de réponse beaucoup plus courts ainsi qu'une erreur en poursuite que l'on pourrait considérer comme négligeable par rapport à celle commise par la méthode classique.

L'approche basée sur le filtre *Modified Kalman Filter* semble donc fournir des performances meilleures que l'approche classique et ce pour un coût de calcul *online* moindre, presque négligeable, grâce à l'introduction de la réduction de modèle PGD pour calculer en amont les champs admissibles sous forme paramétrique. Il ne faut néanmoins pas oublier que la méthode proposée ici, tout comme les approches plus classiques basées sur les filtres de Kalman, fait intervenir un certain nombre de paramètres "utilisateur" ayant plus ou moins d'impact sur la qualité de la solution. Ces différents paramètres sont répertoriés dans le Tableau 5.3.

Afin de quantifier l'impact de ces différents paramètres sur la qualité du processus de résolution on réalise donc ici différentes études de sensibilité. Dans cette optique on introduit une mesure d'erreur globale (5.13).

$$
\varepsilon_{MKF} = \frac{\left\| \boldsymbol{\xi}_{exact} - \mathbf{E} \left[ \boldsymbol{\xi}_{MKF} \right] \right\|_{L^2(I_t)}}{\left\| \boldsymbol{\xi}_{exact} \right\|_{L^2(I_t)}} \tag{5.13}
$$

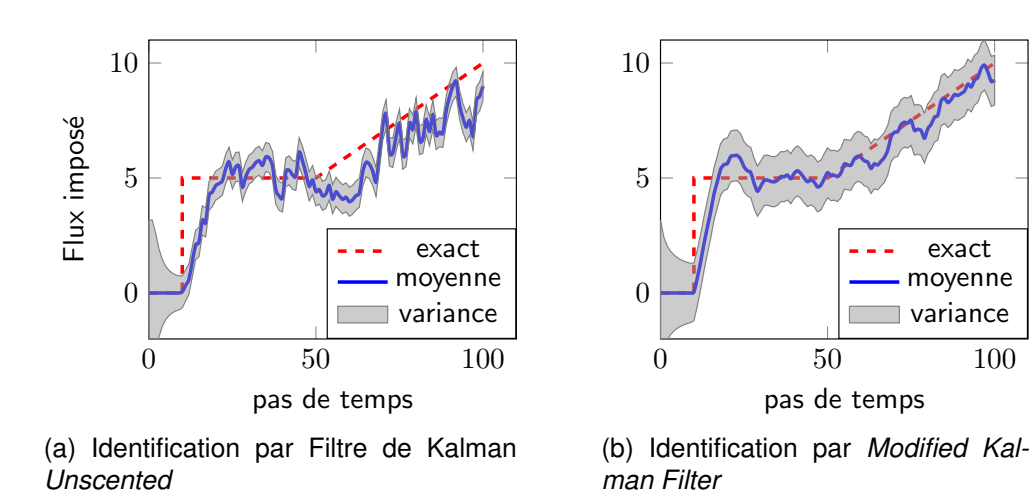

FIGURE 5.6 – Exemple 1 - comparaison entre filtre de Kalman *Unscented* classique et approche *Modified Kalman Filter*

| Paramètres de "tuning"                                                                  | Paramètres "externes"                               |                            |  |
|-----------------------------------------------------------------------------------------|-----------------------------------------------------|----------------------------|--|
|                                                                                         | associés à l'assimilation associés à l'ERC modifiée | autres paramètres          |  |
| $C_{e_{\xi}}$ (variance de $e_{\xi}$ )<br>C <sub>es</sub> (variance de e <sub>s</sub> ) |                                                     |                            |  |
|                                                                                         | $\gamma$ (coefficient de pondération)               |                            |  |
|                                                                                         |                                                     | $\Sigma$ (bruit de mesure) |  |

TABLE 5.3 – Inventaire des paramètres associés à la méthode *Modified Kalman Filter*.

Tout d'abord l'influence de la méthode vis-à-vis des variances d'erreur de paramètres et d'erreur d'observation est représentée sur la Figure 5.7a. On observe alors qu'il existe très clairement un couple optimal pour ces deux paramètres permettant d'assurer une identification au plus juste. De plus l'erreur commise sur l'identification s'avère être fortement dépendante de ces valeurs de variance choisies. Sur la Figure 5.7b on représente l'influence du bruit de mesure et du coefficient de pondération de l'Erreur en Relation de Comportement modifiée sur la qualité de la solution obtenue. On constate alors que pour des niveaux de bruit raisonnables la valeur du coefficient de pondération n'a qu'un impact faible sur la qualité du processus d'identification sauf dans le cas de valeurs extrêmes de ce dernier. Bien entendu l'influence du niveau de bruit devient prépondérante passé le seuil des 20%. Un autre facteur impactant fortement la qualité de l'identification réalisée est le nombre de modes PGD retenu pour le calcul des champs admissibles. Sur la Figure 5.8 on représente l'évolution de l'erreur globale d'identification en fonction du nombre de modes PGD. On observe alors, de manière tout à fait logique, que le nombre de modes PGD utilisé a une influence majeure sur la solution obtenue. En effet si trop peu de modes sont utilisés le champ admissible reconstruit n'est alors pas représentatif, introduisant alors une source d'erreur supplémentaire.

Sur la Figure 5.9 on représente les modes spatiaux associés au champ *u*. On observe alors que les deux premiers modes ne sont pas représentatifs de la solution du problème direct mais sont associés à la correction du champ par les mesures. C'est uniquement à partir du troisième mode que le problème considéré est réellement pris

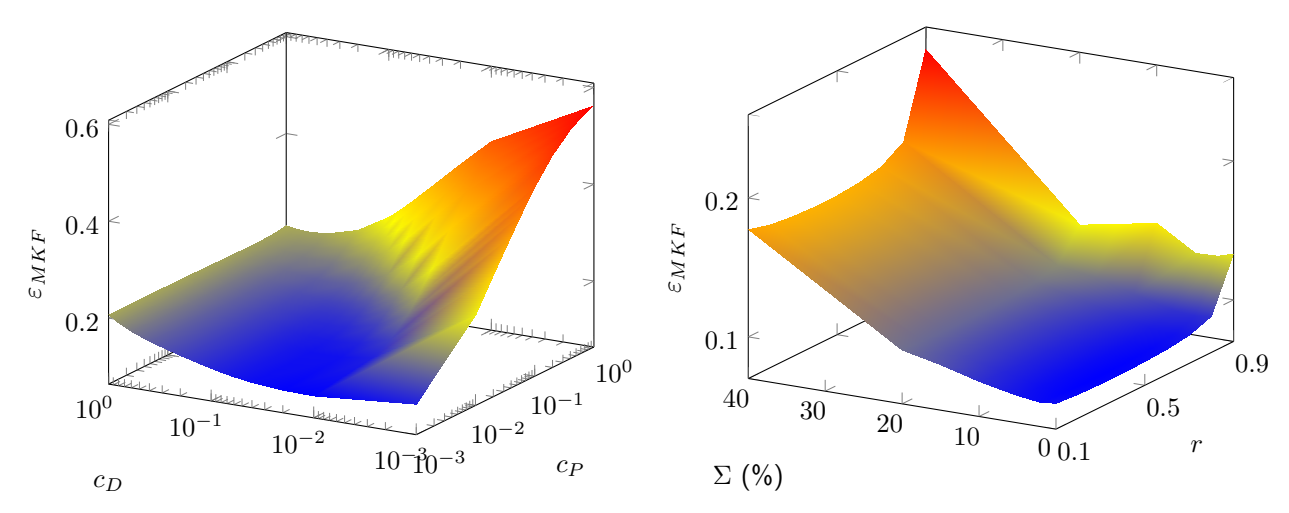

(a) Sensibilité aux covariances d'erreur de paramètres (b) Sensibilité au bruit de mesure et au coefficient de et d'observation pondération *γ*

FIGURE 5.7 – Exemple 1 - analyse de sensibilité de l'approche *Modified Kalman Filter* à différents paramètres

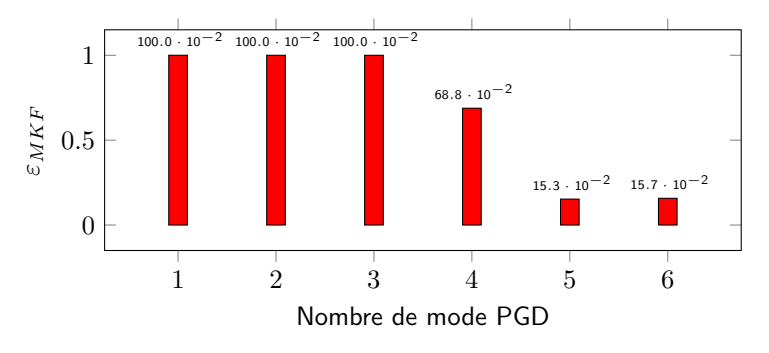

FIGURE 5.8 – Exemple 1 - Influence du nombre de modes PGD

en compte dans la construction de la solution.

*Remarque* 18*.* Étant donnée la relative simplicité et régularité de ce premier exemple, peu de modes sont nécessaires pour construire une solution PGD de bonne qualité. Dans la suite nous allons voir que ce n'est pas toujours le cas et que suivant le problème considéré il peut être nécessaire de déterminer un nombre beaucoup plus important de modes.

### **5.4.2 Identification de paramètres matériau**

Le second exemple que l'on considère est celui de l'identification de conductivités thermiques dans un matériau multi-couches. Il s'agit donc dans cet exemple d'identifier des paramètres constants. Le problème considéré est représenté sur la Figure 5.10. Tout comme pour l'exemple précédent, les observations sont générées en résolvant le problème direct avec les vraies propriétés matériaux et en considérant une discrétisation temporelle avec 10 000 pas de temps et une discrétisation spatiale constituée de 148 éléments triangulaires à trois nœuds. La fréquence d'échantillonage considérée est alors d'une mesure tous les 100 pas de temps et on introduit un niveau de bruit de 10%. Dans le Tableau 5.4 sont données les valeurs des paramètres utilisées pour la

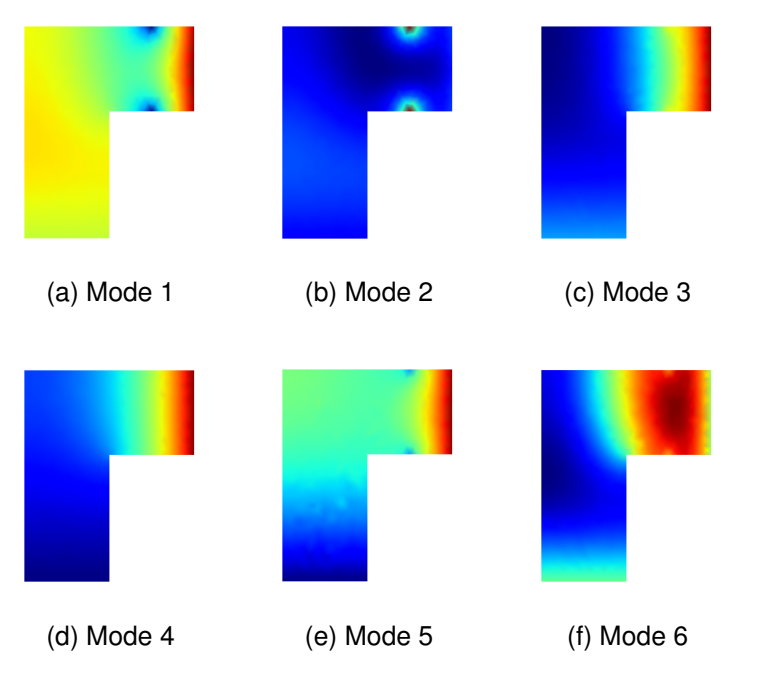

FIGURE 5.9 – Exemple 1 - Modes spatiaux de la décomposition PGD

démarche d'identification.

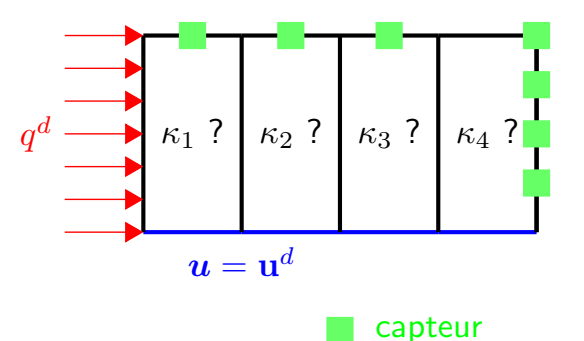

FIGURE 5.10 – Exemple 2 - problème considéré

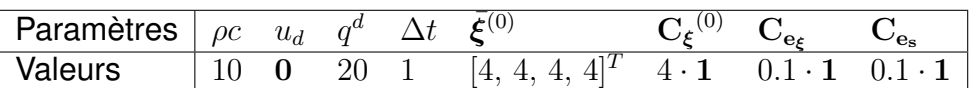

TABLE 5.4 – Valeurs numériques des paramètres de l'exemple 2 — Identification d'un matériau multi-couches

Sur la Figure 5.11 on représente les résultats en terme de moyenne et de variance pour les quatre conductivités thermiques identifiées : (a) par filtre de Kalman *Unscented* classique ; (b) par l'approche filtre de Kalman *Modified*. On observe alors un écart encore plus flagrant que dans l'exemple précédent au niveau des résultats obtenus. Tout d'abord en terme de stabilité et de convergence de la solution obtenue on constate que les valeurs moyennes identifiées par l'approche *Modified Kalman Filter* sont beaucoup plus proches et stables que celles obtenues par la méthode classique.

### *5.4. APPLICATIONS* 103

Ensuite en terme de variance, la méthode classique fournit dans ce cas des valeurs de variance relativement élevées notamment pour les derniers paramètres tandis que l'approche modifiée donne des valeurs extrêmement faibles traduisant une confiance dans la solution obtenue élevée. Le fait que la qualité de l'identification pour les deux derniers paramètres soit moins bonne que pour les deux premiers s'explique de par la nature instationnaire du problème. Ainsi les deux dernières couches sont celles qui voient l'information arriver le plus tard. Si l'intervalle de temps considéré est augmenté, les valeurs identifiées pour ces deux paramètres gagneraient sans aucun doute en précision.

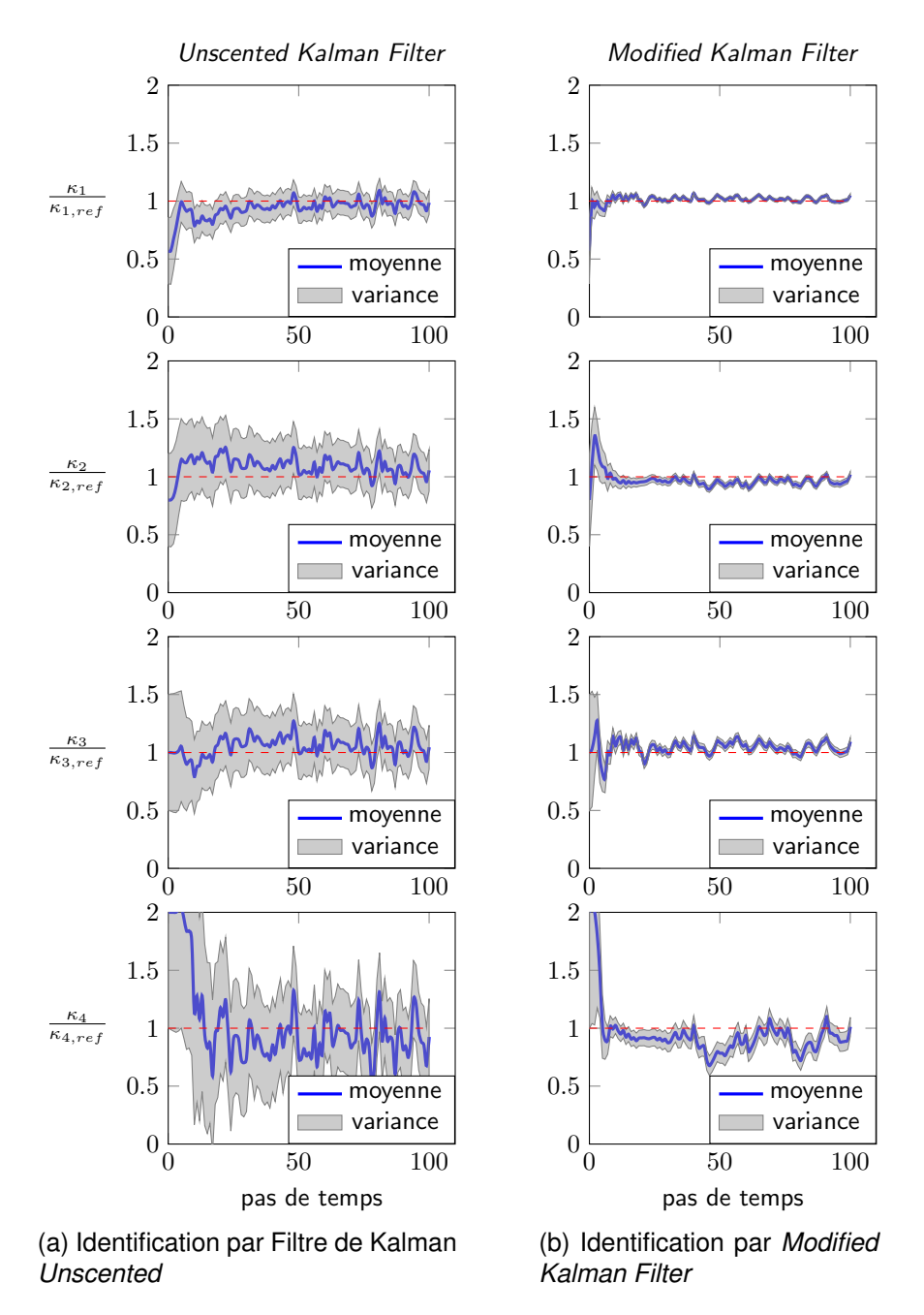

FIGURE 5.11 – Exemple 2 - comparaison entre filtre de Kalman *Unscented* classique et approche *Modified Kalman Filter*
Cet exemple a également été l'objet d'une étude paramétrique afin de quantifier l'influence du nombre et de la position des capteurs sur la solution du problème d'identification. Nous avons considéré pour cette étude les six configurations de capteurs présentées sur la Figure 5.12.

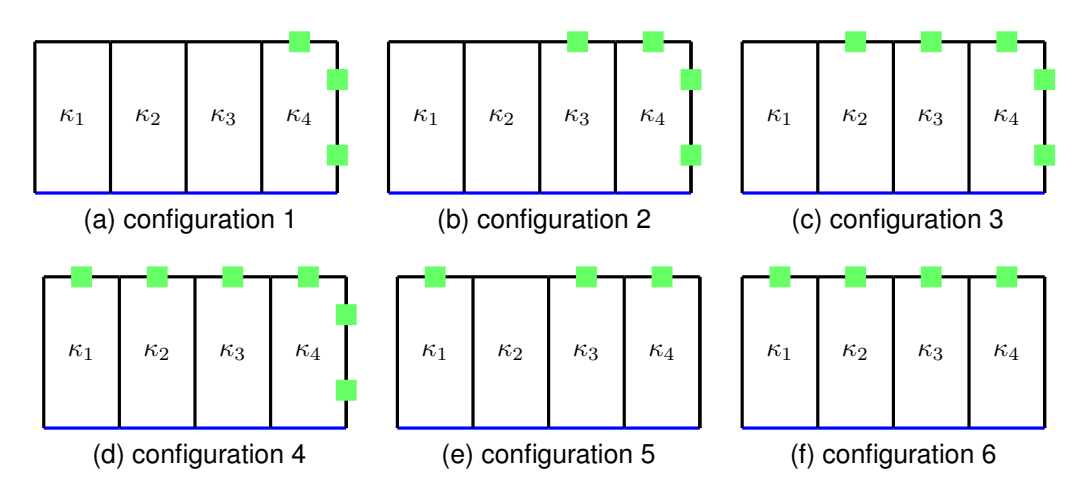

FIGURE 5.12 – Exemple 2 - analyse de sensibilité à la position des capteurs - configurations étudiées

Pour chacune de ces configurations le problème d'identification a été résolu à l'aide de l'approche filtre de Kalman *modified* et l'évolution de la moyenne de chacun des paramètres obtenue est représentée sur la Figure 5.13. On observe alors, comme on pouvait s'y attendre, que le nombre et la position des capteurs a un impact significatif sur la qualité des estimations réalisées. Un autre point intéressant est que, suivant la configuration choisie, certains paramètres sont correctement identifiés tandis que d'autres ne le sont pas du tout. Par exemple avec la configuration 2 seulement le paramètre *κ*<sup>1</sup> est correctement identifié alors qu'il n'y a pas de mesures dans la couche associée.

*Remarque* 19*.* Afin d'assurer un placement optimal des capteurs différentes approches existent dans la litérature. On peut citer notamment : les approches basées sur l'analyse du Grammien d'observabilité [Reynier and Abou-Kandil, 1999], les méthodes basées sur la notion d'entropie d'information [Papadimitriou, 2004], ou encore les démarches basées sur l'utilisation de l'adjoint [Alekseev and Navon, 2010].

*Remarque* 20*.* Une autre piste envisageable et qu'il serait intéressant d'investiguer à l'avenir serait d'utiliser les modes spatiaux d'une décomposition PGD du problème direct pour déterminer les positions optimales des capteurs. De plus une telle approche offrirait l'avantage de permettre la mise en place de stratégie de placement selon une quantité d'intérêt en utilisant des décompositions PGD telles qu'introduites dans [Billaud-Friess et al., 2014].

# **5.4.3 Identification d'une source thermique mobile**

Le dernier exemple considéré dans ce chapitre est l'identification d'une source de chaleur localisée et mobile. On considère donc un problème de thermique instationnaire où le terme source de chaleur s'exprime sous la forme (5.14).

$$
f(\mathbf{x}, \mathbf{x}_c) = \text{sinc}^2 \left( \pi |\mathbf{x}_c(t) - \mathbf{x}| \right) \tag{5.14}
$$

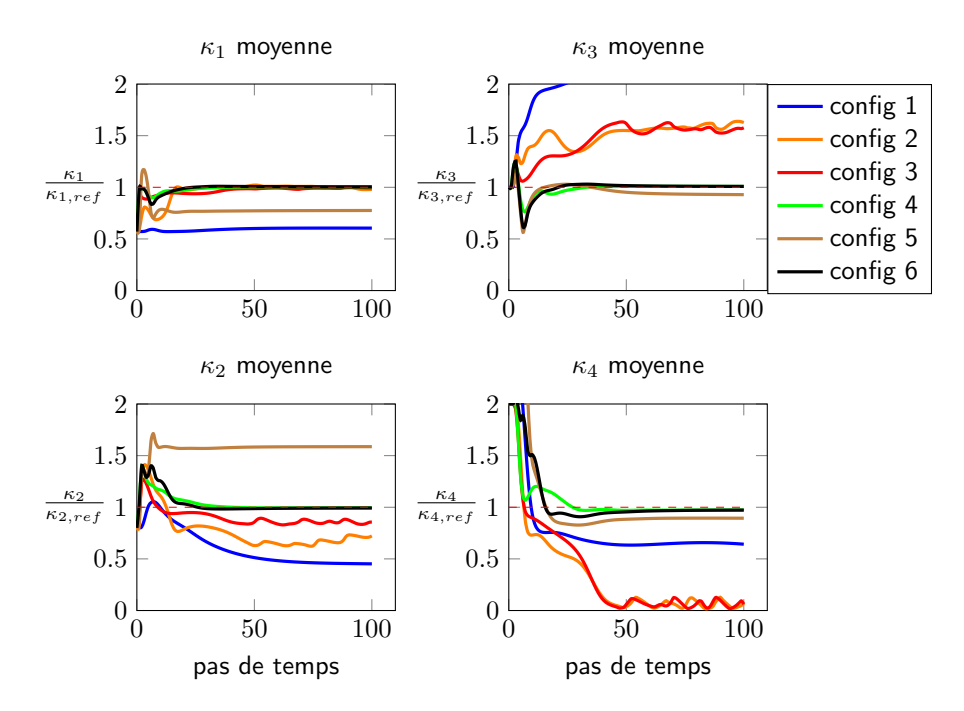

FIGURE 5.13 – Exemple 2 - analyse de sensibilité à la position des capteurs - résultats

**x***c*(*t*) désigne le centre de la source et est une fonction du temps. Le problème inverse à résoudre est alors de reconstruire l'évolution temporelle de **x***c*. La structure et les conditions aux limites considérées sont représentées sur le Figure 5.14. Les différents

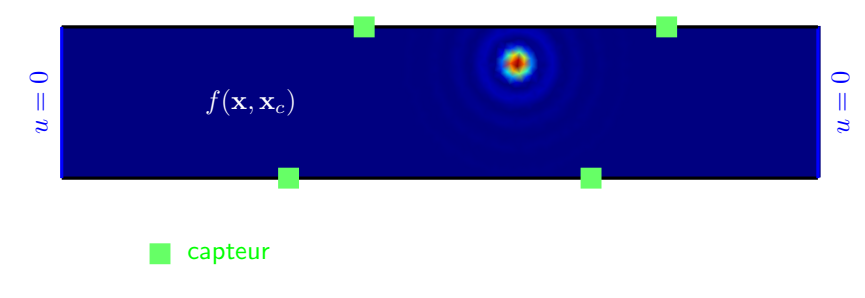

FIGURE 5.14 – Exemple 3 - problème considéré

paramètres pour résoudre le problème de recalage de modèle sont fournis dans le Tableau 5.5.

| Paramètre $  \rho c   \kappa$ |  | $\boldsymbol{u_d}$ | $\bar{\epsilon}$ (0) |         | ےeء | $\cup_{\mathsf{e}_{\mathsf{e}}}$ |
|-------------------------------|--|--------------------|----------------------|---------|-----|----------------------------------|
| Valeur                        |  |                    | $\overline{5}$       | $0.1\,$ |     | $0.01 \cdot 1$ $0.005 \cdot 1$   |

TABLE 5.5 – Valeurs numériques des paramètres de l'exemple 3

Afin de mettre en œuvre la démarche de résolution par *Modified Kalman Filter* il est nécessaire de calculer les décompositions PGD des champs admissibles en considérant entre autres le paramètre **x***<sup>c</sup>* comme extra-coordonnée. Or ce dernier apparaît dans le terme source au travers d'une norme faisant intervenir la coordonnée spatiale **x**. Il est donc nécessaire de réaliser une étape préliminaire afin d'exprimer le terme

source  $f(\mathbf{x}, \mathbf{x}_c)$  sous une forme à variables séparées (5.15).

$$
f(\mathbf{x}, \mathbf{x}_c) \simeq \sum_{i=1}^{n_s} F_i(\mathbf{x}_c) \cdot G_i(\mathbf{x})
$$
\n(5.15)

En pratique la démarche mise en œuvre pour écrire la décomposition (5.15) connaissant la fonction  $f(\mathbf{x}, \mathbf{x}_c)$  est exactement la même que celle présentée dans la cadre de la compression de données dans le chapitre 2. L'idée ici est donc d'évaluer la fonction source pour toutes les positions spatiales possibles, conformément aux maillages considérés, et de réaliser une décomposition en valeurs singulières (SVD). Une fois cette décomposition obtenue nous pouvons alors déterminer les champs admissibles sous forme paramétrique et démarrer le processus d'identification. Contrairement aux exemples précédents le problème considéré ici est relativement singulier. Afin de construire une solution PGD satisfaisante il est donc nécessaire de déterminer un nombre de modes conséquent, à savoir pour ce problème 100 modes sont nécessaires. Sur la Figure 5.15 nous avons représenté : (a) les 20 premiers modes spatiaux associés au champ *u* ; (b) les 20 premiers modes associés au paramètre **x***<sup>c</sup>* pour la décomposition du champ *u*. La différence notable avec les décompositions précédemment effectuées est que le paramètre considéré n'est pas scalaire mais vectoriel,  $\mathbf{x}_c \in \mathbb{R}^2.$ 

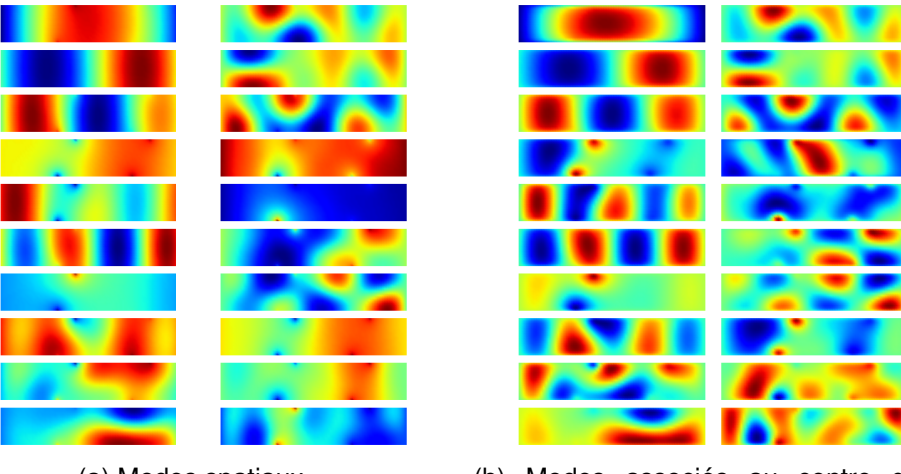

(a) Modes spatiaux (b) Modes associés au centre de la source mobile

FIGURE 5.15 – Exemple 3 : les 20 premiers modes PGD en espace (gauche) et en coordonnées de la source thermique (droite).

Les résultats obtenus par l'approche filtre de Kalman *Modified* sont représentés sur la Figure 5.16 en considérant un bruit de mesure de 10%. On observe alors que les résultats du processus d'identification ne sont pas d'aussi bonne qualité que dans les exemples précédents. Néanmoins étant donné le niveau de bruit et le faible nombre d'observations réalisées l'estimation du centre de la source reste acceptable (10% d'erreur sur l'estimation de la position de la source). De plus on observe encore une fois un temps de réponse relativement court vis-à-vis des changements brusques de paramètres. La baisse de qualité s'explique de par le fait que le chargement du problème est relativement singulier. En effet, on rappelle que dans la décomposition PGD construite

il est nécessaire de projeter la condition initiale sur une base réduite. Or de par les limitations actuelles de la PGD il n'est possible de considérer qu'un nombre réduit (environ 20) de paramètres. De ce fait pour cet exemple la base réduite pour la projection de la condition initiale a été fortement tronquée introduisant ainsi une source d'erreur supplémentaire. En d'autres termes, la troncature de la base de projection de la condition initiale entraîne une mauvaise représentation de cette dernière dans l'évalution de la décomposition PGD ; cela crée ainsi une source de corruption de la qualité du processus d'identification.

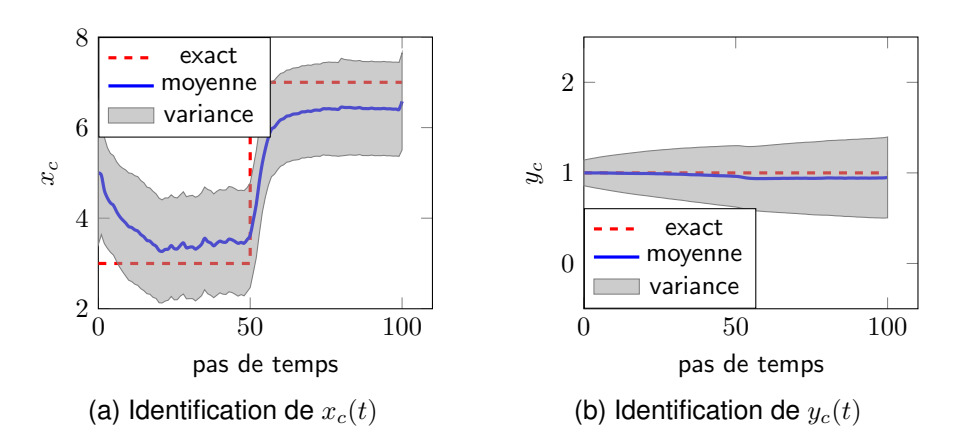

FIGURE 5.16 – Exemple 3 - Résultats du problème de recalage de modèle par l'approche *Modified Kalman Filter*

# **5.5 Synthèse**

Dans ce chapitre nous avons mis en place une démarche d'identification basée sur l'utilisation des méthodes d'assimilation de données, plus particulièrement du filtre de Kalman *Unscented*. Afin de fournir une estimation robuste vis-à-vis des bruits de mesure, nous avons choisi de définir un nouvel opérateur d'observation basé sur le concept d'Erreur en Relation de Comportement. Afin de réduire drastiquement les temps de résolution du problème inverse la réduction de modèle PGD a été employée ici afin de construire sous forme paramétrique les champs admissibles au sens de l'ERC modifiée. Dans cette décomposition PGD calculée dans une phase *offline* de nombreux paramètres sont à prendre en compte en tant qu'extra-coordonnées :

- 1. les coordonnées spatiales ;
- 2. la variable de temps ;
- 3. les valeurs des observations ;
- 4. les paramètres du modèle que l'on cherche à recaler ;
- 5. la condition initiale, projetée sur une base réduite.

Un tel paramétrage des champs admissibles entraîne alors le calcul de décomposition PGD ayant un grand nombre de paramètres avoisinant les limites actuelles de cette méthode.

Le processus d'identification ainsi formulé offre deux avantages notables par rapport aux méthodes d'assimilation de données plus classiques comme les filtres de Kalman :

- **Robustesse** : il est montré dans les deux premiers exemples de ce chapitre que l'approche *Modified Kalman Filter* s'avère beaucoup plus robuste aux données corrompues que l'identification basée sur un filtre de Kalman plus classique. Cette robustesse est à attribuer à l'utilisation de la fonctionnelle Erreur en Relation de Comportement modifiée qui de par sa formulation permet de considérer des bruits de mesure plus élevés que les autres méthodes.
- **Coût** *online* : l'utilisation de la réduction de modèle PGD pour construire en amont de l'identification l'état du système sous une forme totalement paramétrique permet de supprimer toutes les opérations les plus coûteuses du processus d'identification en les remplaçant par une simple évaluation de fonctions. De cette manière la phase *online* de la résolution du problème d'identification ne coûte presque plus rien permettant ainsi de réaliser le recalage de modèle en temps réel.

Néanmoins l'approche que l'on propose, telle que formulée dans ce chapitre, présente des limitations dues aux restrictions associées à l'utilisation de la réduction de modèle PGD. En effet comme on a pu le voir dans le dernier exemple le nombre limité d'extra-coordonnées pouvant être prises en compte entraîne une dégradation rapide de la solution PGD dès que l'on considère des problèmes assez singuliers et donc nécessitant une projection de la condition initiale sur un nombre élevé de modes. De la même manière il n'est pas possible dans cette version de considérer comme paramètre du modèle à recaler un champ étant donné le nombre de variables important qu'il serait alors nécessaire de paramétrer. On propose dans le chapitre suivant une adaptation de la méthode *Modified Kalman Filter* à ce cas de figure où l'inconnue du problème d'identification est un champ de paramètres.

# **Extension à l'identification de champs de paramètres**

*Chapitre*

**6**

# **6.1 Introduction**

Dans ce chapitre on propose de mettre en place une extension de la méthode *Modified Kalman Filter*, développée dans le Chapitre 5, pour la résolution des problèmes inverses faisant intervenir des champs de paramètres. En effet, nous avons montré qu'avec l'approche développée on ne peut que traiter des problèmes de recalage de modèle mettant en jeu quelques paramètres discrets. Cette limitation provient de deux éléments : (i) l'aspect bayesien de l'assimilation de données, qui nécessite de réaliser un tirage de 2*n<sup>ξ</sup>* + 1 éléments ; (ii) l'utilisation de la réduction de modèle PGD, qui ne permet de construire des solutions paramétriques que pour un nombre limité de paramètres. Les deux facteurs limitants sont donc associés à la dimension de l'espace des paramètres. Par exemple dans le cas où le champ considéré est un champ défini par élément, ce qui est le cas dans beaucoup de problèmes, le nombre de paramètres à recaler est directement lié au nombre d'éléments constituant le maillage, ce qui dans le cas de structures complexes peut conduire à plusieurs centaines de milliers de paramètres. On ne peut donc pas raisonnablement envisager d'appliquer les approches classiques de résolution des problèmes inverses dans ce cas.

Or les problématiques d'identification de champs sont aujourd'hui de plus en plus présentes dans le cadre des problèmes inverses. On peut par exemple citer [Barbarella et al., 2016] où le concept d'Erreur en Relation de comportement est utilisé pour l'identification de défauts dans des matériaux composites "low-cost". Toujours basé sur l'Erreur en Relation de Comportement modifiée, le problème d'identification de champs de propriétés matériau a été traité dans [Bonnet and Aquino, 2015]. Une autre application, dans le cadre de la géophysique, est par exemple l'identification des strates d'un sol traité à l'aide de la réduction de modèle PGD dans [Signorini et al., 2017].

Afin de s'affranchir du coût de calcul prohibitif provenant de la dimension de l'espace des paramètres la démarche que l'on choisit de mettre en place, inspirée des travaux de Bangerth [Bangerth, 2008, Bangerth and Joshi, 2008], repose sur une sé-

paration des discrétisations spatiales et la mise en place d'un remaillage adaptatif. Plus précisément nous allons distinguer : (i) le maillage servant à calculer l'état du système, suffisamment fin pour s'affranchir des erreurs de discrétisation ; (ii) le maillage de paramètres servant à discrétiser spatialement le champ de paramètres. L'idée est alors de prendre un maillage de paramètres initialement grossier, conduisant ainsi à un faible nombre de paramètres, et au cours du processus d'assimilation de le raffiner afin d'enrichir la représentation spatiale.

Dans la littérature il n'existe que peu de travaux introduisant les notions de remaillage dans le cadre des problèmes inverses. On peut citer tout d'abord les travaux de Becker et Vexler [Becker and Vexler, 2005] où un estimateur d'erreur *a posteriori* est utilisé pour la validation de modèle. Dans [Becker and Vexler, 2005] la validation de modèle est définie comme la résolution d'un problème inverse associé à une quantité d'intérêt. Les autres travaux basés sur la notion de remaillage pour la résolution de problèmes inverses sont ceux de Bangerth [Bangerth, 2008, Bangerth and Joshi, 2008] ensuite repris dans [Puel and Aubry, 2011]. Dans ces travaux le principe de séparation des discrétisations est introduit ainsi que l'utilisation d'estimateurs d'erreur *a posteriori* pour l'adaptation du maillage servant à représenter le champ de paramètres.

La démarche que l'on propose est de reprendre le principe de séparation des discrétisations pour le calcul d'état et la représentation du champ de paramètres. L'idée est alors d'adapter le maillage des paramètres au fur et à mesure du processus d'identification. La différence majeure avec ce qui est réalisé dans [Bangerth and Joshi, 2008, Puel and Aubry, 2011] provient du fait que l'on intègre ici cette démarche dans le processus d'assimilation de données du Chapitre 5. La difficulté est alors de déterminer comment exploiter la réduction de modèle PGD en considérant un problème à très grand nombre de paramètres. La solution que l'on retient et qui est présentée dans la partie 6.2.2 est d'utiliser la PGD non plus de manière classique comme une méthode de réduction de modèle mais de l'exploiter en tant que solveur multi-linéaire itératif recyclable.

*Remarque* 21*.* A la fin de ce chapitre on présentera les tout premiers résultats obtenus à l'aide de cette approche. Pour diverses raisons que l'on détaillera en fin de ce chapitre, les quelques cas traités représentent plus une *Preuve de Concept* qu'une étude complète.

# **6.2 Séparation entre espace d'état et de paramètres — Aspects théoriques de la démarche**

# **6.2.1 Réduction de l'espace des paramètres**

Afin de réduire la dimension de l'espace des paramètres, potentiellement très grande pour les problématiques d'identification de champs, on introduit dans l'approche *Modified Kalman Filter* une séparation des discrétisations. On définit les deux maillages suivants :

**Maillage** M*<sup>u</sup>* dit maillage d'état, utilisé pour le calcul de l'état du système. Ce maillage est donc relativement fin afin de s'affranchir des erreurs de discrétisation dans les calculs éléments finis.

**Maillage**  $\mathcal{M}_{\xi}^{(k)}$  dit maillage de paramètres, utilisé pour représenter spatialement le champ de paramètres. Ce maillage est initialement grossier et fera l'objet d'un raffinement au cours du processus d'assimilation de données.

De cette manière la taille de l'espace des paramètres est indépendante de la taille du maillage dédié au calcul de l'état de la structure. De plus en jouant sur les paramètres du processus d'adaptation de maillage nous allons pouvoir, dans une certaine mesure, contrôler le nombre d'inconnues du problème d'identification. Étant donnée la définition retenue pour le système dynamique dans le cadre de l'approche *Modified Kalman Filter* la séparation état/paramètre apparaît naturellement. En effet, dans le système dynamique utilisé (6.1) la première équation ne porte que sur les paramètres tandis que la seconde équation concerne le modèle et donc l'état du système.

$$
\begin{cases}\n\xi^{(k+1)} &= \xi^{(k)} + \mathbf{e}_{\xi}^{(k)} \\
\mathbf{s}^{(k+1)} &= \mathcal{H}^{(k+1)}(\xi^{(k+1)}) + \mathbf{e}_{s}^{(k+1)}\n\end{cases}
$$
(6.1)

Deux questions se posent alors. Tout d'abord comment fait-on communiquer les deux maillages ? En effet la séparation des discrétisations entraîne une séparation des supports d'information, or il est nécessaire pour réaliser le processus d'identification que l'information (état du système, paramètres, ...) puisse transiter d'une discrétisation à l'autre. Cela va donc nécessiter de mettre en place un certain nombre d'opérations de projection de champs entre deux maillages non-conformes. Les détails et outils que l'on a mis en place pour ces opérations de projection sont détaillés dans la partie 6.3. Le second point d'interrogation est quel critère choisir pour le processus d'adaptation de maillage. En effet lorsque l'on parle d'adaptation de maillage, on doit nécessairement définir un critère/objectif d'adaptation. Dans le cadre des calculs éléments finis "classiques" ce critère est l'erreur de discrétisation et de nombreux outils, les estimateurs d'erreur, existent dans la littérature. On peut notamment citer les estimateurs basés sur le résidu d'équilibre [Babuska and Miller, 1987] ou encore ceux basés sur le concept d'Erreur en Relation de Comportement [Ladevèze and Pelle, 2006]. L'idée que l'on va exploiter ici est que l'on calcule l'état du système comme un champ admissible au sens de l'Erreur en Relation de Comportement modifiée. Or cette fonctionnelle s'exprime comme la somme de l'erreur de modèle (Erreur en Relation de Comportement) et de l'erreur d'observation (écart aux mesures) :

$$
\mathcal{E}_m^2 = \underbrace{\frac{1}{2} \int_{I_t} \int_{\Omega} \left( \pi - \mathcal{C} \varepsilon(u) \right)^T \mathcal{C}^{-1} \left( \pi - \mathcal{C} \varepsilon(u) \right) \mathrm{d}x \mathrm{d}t}_{\text{Error de model}} + \gamma \underbrace{\frac{1}{2} \int_{I_t} ||\Pi u - s||^2 \mathrm{d}t}_{\text{Error d'observation}} \tag{6.2}
$$

On connaît les champs admissibles *u* et *π* puisqu'ils sont calculés pour déterminer l'état du système. Ainsi la carte d'erreur que l'on va considérer ici pour le processus d'adaptation de maillage est construite à partir de l'évaluation par élément du terme d'erreur de modèle de la fonctionnelle ERC modifiée (6.3). Le fait que l'on connaisse les champs admissibles nous permet ainsi de construire une carte d'erreur à moindre coût, uniquement le coût de l'intégration temporelle.

$$
\epsilon_e = \frac{1}{2} \int_{I_t} \int_{\Omega^e} \left( \boldsymbol{\pi} - \mathcal{C} \boldsymbol{\varepsilon}(u) \right)^T \mathcal{C}^{-1} \left( \boldsymbol{\pi} - \mathcal{C} \boldsymbol{\varepsilon}(u) \right) \mathrm{d} \mathbf{x} \mathrm{d}t \quad \forall \Omega^e \subset \Omega \tag{6.3}
$$

Un avantage supplémentaire à l'utilisation d'une telle carte d'erreur provient du fait que les champs utilisés sont admissibles au sens de l'Erreur en Relation de Comportement

modifiée et non pas de l'Erreur en Relation de comportement classique. Or comme on l'a déjà mis en évidence dans les chapitres précédents les champs admissibles au sens de l'ERC modifiée sont impactés par les observations. Ainsi la carte d'erreur que l'on obtient est elle aussi impactée par ces observations. La carte d'erreur construite est donc dépendante des observations. Cette carte étant déterminée par élément sur le maillage d'état M*u*, il sera nécessaire de la projeter sur le maillage des paramètres afin de réaliser le processus d'adaptation.

Une difficulté supplémentaire, associée au fait que l'on se place dans un contexte d'assimilation de données, est le choix du pas de temps du processus à partir duquel il est pertinent de procéder à un raffinement du maillage de paramètres. Contrairement aux approches présentées dans [Bangerth and Joshi, 2008, Puel and Aubry, 2011], qui sont des approches globales en temps, la méthode que l'on propose est incrémentale. En terme d'interprétation cela signifie que le maillage, et donc la représentation du champ de paramètres, n'est pas le même à tous les instants. Or dans le contexte d'assimilation de données il est nécessaire de laisser le temps au processus d'assimilation d'utiliser l'information à disposition sans venir le perturber avec des changements de discrétisation des paramètres successifs. En effet dans une approche globale en temps le changement de maillage des paramètres ne pose pas de problème particulier puisqu'il se répercute sur tout l'intervalle de temps. Ici, le changement de discrétisation est définitif dans le sens où tout instant déterminé avec une discrétisation ne sera pas impacté par les adaptations futures. Il est donc nécessaire de trouver un juste milieu entre processus d'assimilation et adaptation du maillage de paramètres. Afin de résoudre ce problème l'approche choisie ici, et quelque peu empirique, est de regarder l'évolution de la fonctionnelle Erreur en Relation de Comportement modifiée au cours du processus d'assimilation de données. Dans les faits on considère que si l'Erreur en Relation de Comportement modifiée croît depuis 5 pas de temps il est nécessaire de lancer un processus d'adaptation, voir l'Algorithme 7.

**Algorithm 7:** Contrôle de l'execution d'un pas de temps avec raffinement du maillage de paramètres

**if**  $\mathcal{E}_m^{(k+1)} - \mathcal{E}_m^{(k)} > 0$  **then**  $\vert$  erreur\_augmente += 1 **end if** *erreur\_augmente == 5* **then** Exécution d'un pas adaptatif **end**

*Remarque* 22*.* Il serait intéressant dans des travaux futurs d'établir un critère plus systématique de mise en œuvre d'un pas adaptatif. Une piste d'étude possible serait de se baser sur une analyse de la matrice de variance-covariance de paramètres à chaque pas de temps du processus d'assimilation de données.

# **6.2.2 PGD, réduction de modèle ou solveur multi-linéaire ?**

En introduisant la séparation des discrétisations spatiales on réalise donc une réduction et un contrôle du nombre de paramètres à considérer dans notre problème inverse. Néanmoins la dimension de l'espace des paramètres reste trop importante pour envisager d'utiliser la réduction de modèle PGD pour construire l'état du système sous forme paramétrique comme nous l'avons fait dans le chapitre 5. On rappelle que le calcul des champs admissibles est une étape très coûteuse car elle passe par la résolution d'un problème couplé direct-rétrograde en temps. Il est donc nécessaire de réduire la complexité de cette étape de calcul afin de tendre vers un processus d'identification rapide. Pour ce faire nous allons conserver la réduction de modèle car cette dernière permet, de par la représentation à variables séparées introduite, de découpler les problèmes en espace et en temps. Cette séparation permet alors de traiter à moindre coût l'aspect direct-rétrograde en temps. Ainsi afin de minimiser le coût de calcul des champs admissibles on utilise la réduction de modèle PGD seulement en considérant une décomposition espace-temps. En utilisant ensuite la construction d'une solution PGD espace-temps comme présentée dans le chapitre 4 on obtient les champs admissibles sans avoir à résoudre le système matriciel unique espace-temps, ce qui d'un point de vue coût de calcul est préférable.

$$
\boldsymbol{u}^{(k-1:k)} = \sum_{i=1}^{M} \boldsymbol{u}_i^t \otimes \boldsymbol{u}_i^x \tag{6.4}
$$

Le point potentiellement litigieux est associé à l'utilisation de l'algorithme *Greedy* et du point fixe interne pour la construction de la décomposition PGD. En effet suivant le problème considéré, le nombre de modes et/ou le nombre d'itérations du point fixe par mode peut devenir assez grand et ainsi entraîner des coûts de calcul non négligeables. Afin de se prémunir de cela la stratégie mise en place est une stratégie basée sur un recyclage des décompositions PGD déjà calculées précédemment, cette approche est dans le même esprit que ce qui est réalisé avec la méthode LaTIn dans [Boucard and Champaney, 2003]. L'idée est donc de considérer qu'entre deux pas de temps du processus d'assimilation de données le problème que l'on cherche à résoudre n'a pas énormément évolué. Ainsi les décompositions PGD associées à *u* (*k*−1:*k*) et *u* (*k*:*k*+1) n'ont pas de raison particulière d'être totalement différentes l'une de l'autre. De ce fait le principe de recyclage des décompositions PGD mis en place ici est d'initialiser les différents points fixes associés au calcul de *u* (*k*:*k*+1) par les modes respectifs provenant de *u* (*k*−1:*k*) et ainsi en utilisant cette initialisation d'accélérer la convergence. Afin de commencer le processus de recyclage dès le premier pas de temps du processus de résolution, on calcule en amont (phase *offline*) les décompositions PGD des champs admissibles pour les valeurs d'initialisation du champ de paramètres en essayant d'obtenir une convergence très fine des points fixes.

#### **6.2.3 Synthèse du filtre de Kalman** *Modified* **avec adaptation**

Finalement, le principe de séparation des discrétisations et d'adaptation du maillage des paramètres vient en complément de l'approche *Modified Kalman Filter* de base de la manière présentée sur la Figure 6.1. On retrouve alors l'élément central qui correspond à un pas de temps "classique" de l'approche *Modified Kalman Filter* et les opérations additionnelles provenant de la séparation des discrétisations se greffent en amont et en aval.

Il ne faut néanmoins pas oublier que les quantités considérées dans le processus de résolution du problème inverse ne sont pas nécessairement définies sur les mêmes supports du fait de la séparation des discrétisations. Il est donc nécessaire de prendre

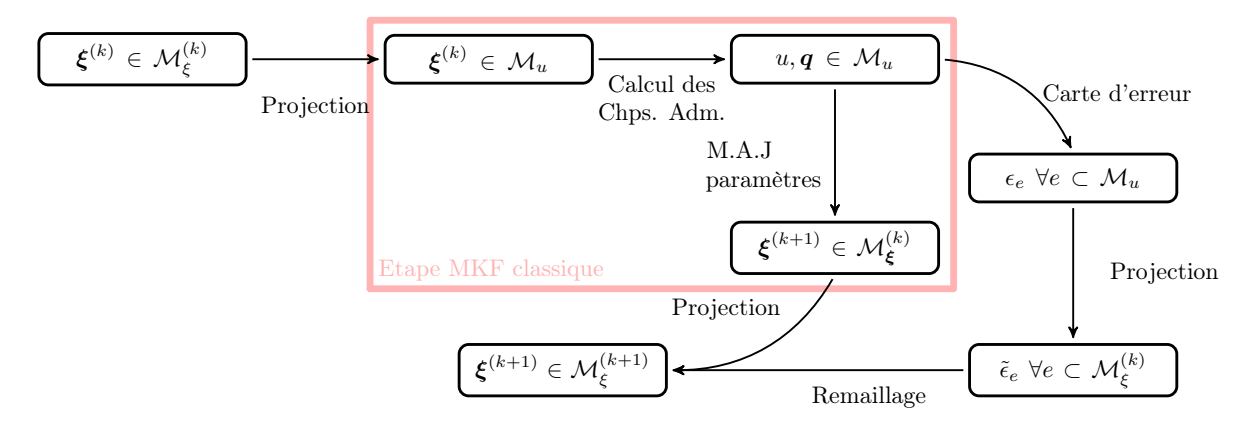

FIGURE 6.1 – Flux d'information de la méthode *Modified Kalman Filter* avec adaptation

en compte les différentes opérations de projection, du maillage d'état vers le maillage de paramètre et vis-versa. Pour ce faire l'intégralité des opérations nécessaires à la réalisation d'un pas de temps avec adaptation du processus d'assimilation de données est schématisée sur la Figure 6.2.

# **6.3 Technicité de l'approche proposée**

# **6.3.1 Les outils nécessaires**

L'approche d'assimilation de données avec adaptation de maillage que l'on propose nécessite donc la réalisation de quelques opérations techniques, à savoir la projection de champs entre deux maillages non-conformes ainsi que le raffinement/déraffinement de discrétisation. Afin de réaliser ces deux opérations la solution retenue est d'utiliser un logiciel "clé en main" ici la plateforme Salome [SAL]. Ce choix s'explique par différentes raisons :

- 1. Salome est un logiciel libre<sup>1</sup> totalement scriptable en Python;
- 2. Salome dispose d'une librairie dédiée aux opérations de projection de champs proposant de nombreuses configurations : nœuds à nœuds, éléments à éléments, nœuds aux éléments, ... De plus la librairie est écrite en C++, offrant ainsi de bonnes performances, et disposant d'une surcouche Python ;
- 3. enfin Salome dispose d'un module d'adaptation de maillage (HOMARD) gérant les opérations de raffinement/dé-raffinement et disposant de nombreuses options d'utilisation.

Étant donné que potentiellement de nombreux appels à Salome peuvent être effectués au cours du processus de résolution, il a semblé pertinent de chercher à mettre en place une démarche "intelligente" au niveau de l'implémentation et du couplage entre le code de calcul et la plateforme Salome. Pour cela on a mis en place une stratégie client-serveur où au début du processus de résolution une instance de Salome est lancée en tâche de fond et le code de calcul s'y connecte via un *pipe*.

*Remarque* 23*.* On tient à bien insister sur le fait que l'implémentation client-serveur a été faite sans utiliser le serveur CORBA, noyau de la plateforme Salome.

<sup>1.</sup> Distribué sous licence GNU LGPL.

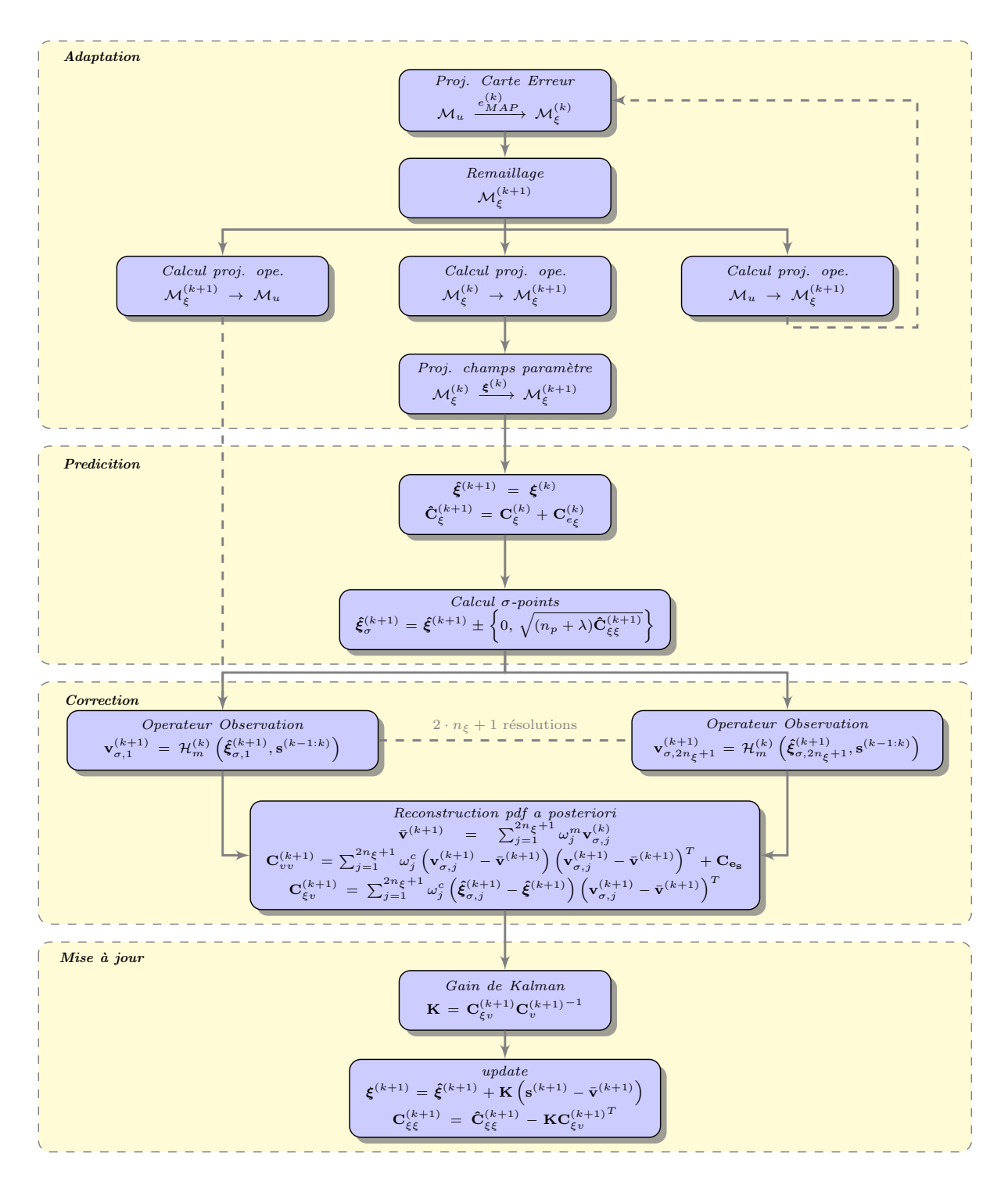

FIGURE 6.2 – Synthèse de la méthode *Modified Kalman Filter* avec adaptation du maillage des paramètres

La gestion des communications client-server, de l'échange d'information et des opérations de remaillage/projection se fait de la manière suivante lorsqu'un pas avec remaillage est requis par le processus de résolution :

- 1. écriture de la carte d'erreur dans un fichier MED ;
- 2. envoi d'un jeu d'instructions à Salome ;
- 3. raffinement et calcul des opérateurs de projection ;
- 4. écriture du nouveau maillage dans un fichier MED et des opérateurs de projection dans des fichiers Matrix Market ;
- 5. lecture par le code de calcul du nouveau maillage de paramètres et des opérateurs de projection.

Le fait de passer par des écritures de fichiers sur disque pourrait sembler être un élément très pénalisant. Cependant ce n'est pas le cas et ce grâce aux formats de fichier utilisés à savoir le format MED pour tout ce qui est maillage et champs, et le format "matrix market" pour les opérateurs de projection. Comme présenté dans le chapitre 4 le format de fichier MED permet de stocker rapidement et dans un seul et unique fichier de grandes quantités de données.

*Remarque* 24*.* Afin d'utiliser Salome, il a été nécessaire de formater les entrées/sorties du code de calcul pour pouvoir utiliser le format de fichier MED. Plutôt que de se brancher directement sur la librairie MED officielle il a été choisi ici, pour des raisons de simplicité, de développer un module Python nommé pyMEDio de lecture-écriture de fichier MED. Ce module est compatible avec Python 2.7+ et 3.X et est disponible sous licence GNU LGPL à l'adresse <https://github.com/basileMarchand/pyMEDio>.

# **6.3.2 Raffinement de maillage**

Le premier point technique est donc la réalisation de l'adaptation de maillage. Pour cela, on a présenté comment à partir des champs admissibles calculés afin de déterminer l'état du système on peut construire une carte d'erreur en évaluant le terme d'erreur de modèle de la fonctionnelle Erreur en Relation de Comportement modifiée. Ainsi la carte d'erreur est un champ défini par élément de la manière suivante :

$$
\epsilon_e = \frac{1}{2} \int_{I_t} \int_{\Omega^e} (\boldsymbol{\pi} - \mathcal{C} \boldsymbol{\varepsilon}(u))^T \, \mathcal{C}^{-1} \, (\boldsymbol{\pi} - \mathcal{C} \boldsymbol{\varepsilon}(u)) \, \mathrm{d} \mathbf{x} \mathrm{d}t \quad \forall \Omega^e \subset \Omega \tag{6.5}
$$

La question apparaissant alors est comment à partir d'une carte d'erreur effectuer une adaptation de maillage. Pour ce faire différentes approches existent dans la littérature, les plus répandues étant :

- le h-raffinement, où l'on vient diminuer la taille caractéristique des éléments contribuant le plus à l'erreur ;
- le r-raffinement, où l'on travaille à nombre d'éléments fixe mais où l'on déplace les noeuds du maillage afin de minimiser l'erreur globale.

La méthode d'adaptation mise en œuvre dans Salome est "plus simple" puisqu'il s'agit d'une approche par découpage et concaténation d'éléments (approche *split-merge*). Par exemple un élément quadrangulaire à 4 noeuds va être transformé en 4 éléments triangulaires à 3 noeuds, ou bien un élément hexaédrique à 8 noeuds donnera 8 éléments tétraédriques à 4 noeuds. Pour une description détaillée du processus de découpage/concaténation d'éléments le lecteur est invité à se référer à [Nicolas and Fouquet, 2013]. Le choix des éléments à découper dans le cas du raffinement et à concaténer dans le cas du dé-raffinement peut se faire selon différents critères dans le module Homard :

- **Valeur absolue ou relative de l'erreur** : on fournit une carte de valeurs absolues ou relatives de l'erreur de discrétisation et l'on se fixe un seuil haut et un seuil bas. Tous les éléments en dehors de ces bornes sont impactés par le processus de remaillage, c'est-à-dire sont soit découpés, soit concaténés.
- **Pourcentage d'éléments** : on fournit également en entrée une carte d'erreurs relatives ou absolues et on va séparer *X*% des éléments contribuant le plus à l'erreur globale et concaténer *Y* % des éléments contribuant le moins à l'erreur globale.
- **Discontinuité de champ** : dans ce cas on fournit un champ par élément et le principe est de diviser les éléments où la discontinuité du champ entre les éléments est la plus grande.

La stratégie que l'on choisit est d'imposer que 20% des éléments contribuant le plus à l'erreur globale sont découpés tandis que les 20% contribuant le moins sont concaténés. Cette valeur de 20% est déterminée de manière empirique, elle permet dans les cas traités de conserver un nombre d'éléments dans le maillage de paramètres, et donc un nombre de paramètres scalaires, raisonnable vis-à-vis du coût de calcul tout en offrant de bonnes performances en terme de qualité du processus d'identification.

# **6.3.3 Projection de champs**

Le second point technique nécessaire à la mise en place de la démarche adaptative provient des opérations de projection que l'on doit réaliser pour transférer l'information entre le maillage d'état et le maillage de paramètres. Dans le cadre de ce travail nous n'avons considéré que le cas de champs de paramètres définis uniquement par élément. Ce cas de figure correspond à de nombreuses configurations considérées pour les problématiques d'identification de champs de paramètres. De ce fait les opérations de projection que l'on doit réaliser sont uniquement des projections de champs par élément. Les quantités nécessitant des opérations de projection sont les suivantes :

- projection de la carte d'erreur du maillage d'état  $\mathcal{M}_u$  vers le maillage de paramètres M(*k*) *ξ* ;
- $-$  projection du champ de paramètres du maillage de paramètres  $\mathcal{M}^{(k)}_{\xi}$  vers le maillage d'état M*<sup>u</sup>* ;
- projection du champ de paramètres (moyenne et matrice de variance-covariance) du maillage de paramètres  $\mathcal{M}^{(k)}_\xi$  vers le maillage de paramètres raffiné  $\mathcal{M}^{(k)}_\xi.$

La projection d'un champ défini par élément entre deux maillages est une opération géométrique basée principalement sur un calcul d'aires d'intersection entre éléments. On peut formaliser la construction de l'opérateur de projection entre deux maillages non-conformes de la manière présentée dans l'Algorithme 8.

*Remarque* 25*.* La démarche d'assimilation de données avec adaptation du maillage de paramètres que l'on développe ici peut tout à fait être appliquée dans le cadre de champs de paramètres définis au noeuds bien qu'elle ne l'ait pas été ici. Il est tout à fait possible avec Salome de projeter des champs définis aux noeuds.

On constate alors que la construction de l'opérateur de projection est une opération qui peut rapidement devenir très coûteuse. Néanmoins, telle qu'implémentée dans MEDCouplingRemapper et étant donnés les exemples considérés dans ce chapitre, l'étape de construction des opérateurs de projection ne représente pas un coût **Algorithm 8:** Algorithme de construction d'un opérateur de projection d'un champ par élément entre deux maillages non-conformes

 $\mathbf{P} = \mathrm{Zero}(n_e^{(1)}, n_e^{(2)})$  // Initialisation de l'opérateur de projection // Boucle sur les éléments de  $\mathcal{M}_1$ for  $i=1,...,n_e^{(1)}$  do // Boucle sur les éléments de  $\mathcal{M}_2$ for  $j = 1, ..., n_e^{(2)}$  do **if**  $e_1^{(i)} \cap e_2^{(j)} \neq \{\emptyset\}$  **then** Calcul des points d'intersection entre  $e_1^{(i)}$  and  $e_2^{(j)}$ 2 Identification des noeuds de  $e_1^{(i)}$  $\mathbf{f}_{1}^{(i)}$  inclus dans  $e_{2}^{(j)}$ 2 Identification des noeuds de  $e_2^{(j)}$  $_2^{(j)}$  inclus dans  $e_1^{(i)}$ 1 Construction du polygone défini par l'ensemble des points identifiés Calcul de l'aire du polygone, notée A*ij*  $\mathbf{P}[i, j] = \mathcal{A}_{ij}$ **end end end**

de calcul pénalisant dans la démarche d'identification. Une interprétation graphique de l'Algorithme 8 est proposée sur la Figure 6.3.

L'opérateur de projection construit dans l'Algorithme 8 correspond à la matrice que l'on récupère en sortie de Salome. Une subtilité à ne pas oublier est que la matrice de projection ainsi construite correspond à une projection de champs extensifs. Or au cours du processus d'identification les champs que l'on projette ne sont pas nécessairement extensifs ; la carte d'erreur peut être considérée comme telle mais en revanche les champs de paramètres ne le sont pas dans la plupart des cas. Une manière simple de vérifier si un opérateur de projection est construit pour des champs intensifs ou extensifs est de regarder la valeur de la somme des termes de chaque ligne. Si cette somme est égale à 1 c'est que l'opérateur est normé et donc construit pour des champs intensifs, sinon il l'est pour des champs extensifs.

$$
\forall i \in [1, n_e^{(2)}] \sum_{j=1}^{n_e^{(1)}} \mathbf{P}[i, j] \begin{cases} = 1 \text{ projection de changes intensifs} \\ \neq 1 \text{ projection de changes extensions} \end{cases}
$$
(6.6)

Le passage d'une matrice de projection construite pour des champs extensifs à la même matrice pour des champs intensifs se fait simplement et sans un énorme surcoût de calcul en divisant chaque terme de la matrice par la somme des termes de sa ligne (6.7).

$$
\mathbf{P}[i,j] = \frac{\mathbf{P}[i,j]}{\sum_{k=1}^{n_e^{(1)}} \mathbf{P}[i,k]} \quad \forall (i,j) \in [1, n_e^{(2)}] \times [1, n_e^{(1)}]
$$
(6.7)

L'opérateur de projection construit, nous avons à disposition tous les outils nécessaires pour effectuer les projections requises et ainsi mettre en œuvre le processus d'identification. Néanmoins il est apparu que le transfert de la matrice de variance-covariance

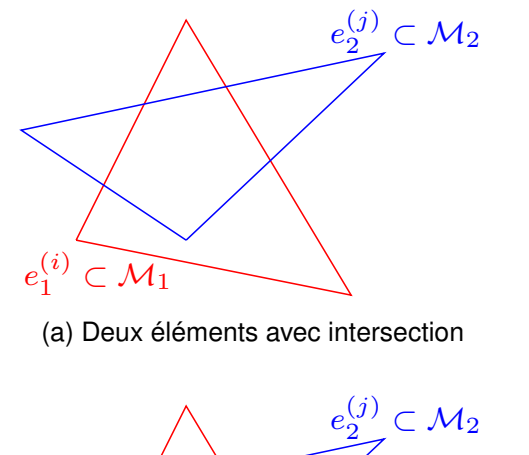

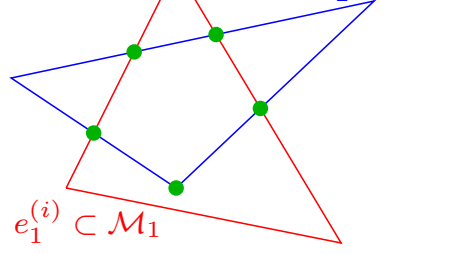

(c) Identification des noeuds internes

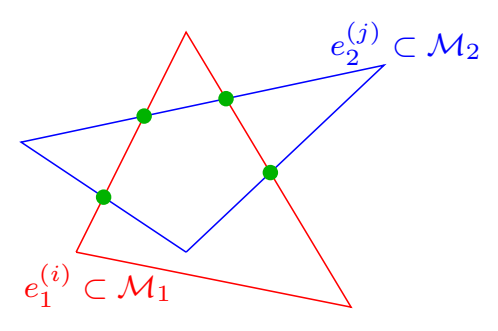

(b) Calcul des points d'intersection

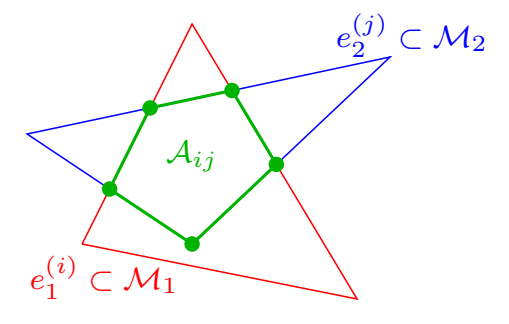

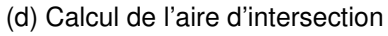

FIGURE 6.3 – Représentation graphique de la construction de l'opérateur de projection d'un champ par élément entre deux maillages non conformes

 $\mathbf{C}_{\xi\xi}$  pour une discrétisation  $\mathcal{M}^{(k)}_\xi$  donnée vers une nouvelle discrétisation  $\mathcal{M}^{(k+1)}_\xi$  pouvait présenter quelques difficultés. En effet la première solution que l'on a utilisée, la plus évidente, était de projeter la matrice de variance-covariance de la manière suivante :

$$
\mathbf{C}_{\xi\xi} = \mathbf{P}_{\mathcal{M}_{\xi}^{(k)} \to \mathcal{M}_{\xi}^{(k+1)}}^T \mathbf{C}_{\xi\xi} \mathbf{P}_{\mathcal{M}_{\xi}^{(k)} \to \mathcal{M}_{\xi}^{(k+1)}} \tag{6.8}
$$

Or il s'est avéré qu'une telle approche entraînait généralement une perte du caractère défini-positif de la matrice de variance-covariance après plusieurs itérations et ainsi une impossibilité de déterminer le nouveau tirage de points pour l'itération suivante. Une interprétation que l'on donne à ce phénomène est que le fait de transférer la matrice de variance-covariance en se basant sur des opérations purement topologiques créé des relations, via les termes de covariances, entre des paramètres qui physiquement non pas lieu d'être. Ces relations additionnelles viennent alors perturber le processus d'identification. La solution que l'on propose alors pour éliminer cette perturbation est de ne conserver que les termes de variance (les termes diagonaux de la matrice de variance-covariance). Le transfert se fait alors de la manière suivante :

$$
\mathbf{C}_{\xi\xi} = \mathbf{P}_{\mathcal{M}_{\xi}^{(k)} \to \mathcal{M}_{\xi}^{(k+1)}}^T \text{diag} \left( \mathbf{C}_{\xi\xi} \right) \mathbf{P}_{\mathcal{M}_{\xi}^{(k)} \to \mathcal{M}_{\xi}^{(k+1)}} \tag{6.9}
$$

Ainsi en utilisant la relation (6.9) pour le transfert, on conserve l'information principale à savoir la variance des différents paramètres. Cela nous permet alors de ne plus perdre le caractère défini-positif au cours de l'assimilation de données, même si il est vrai que se faisant on ralentit légèrement le processus d'identification puisqu'à chaque adaptation de maillage on élimine une partie de l'information acquise, à savoir les termes de covariance.

Une autre piste envisagée pour résoudre ce problème de perte du caractère définipositif de la matrice de variance-covariance au cours des itérations a été de mettre à jour au cours des étapes de remaillage la matrice de variance-covariance associée à l'erreur de paramètre. La démarche mise en place a été de pondérer chacun des termes de cette matrice par l'inverse de l'aire correspondante dans la matrice de projection.

#### **6.3.4 Réduction des coûts de calcul**

Le dernier point que l'on aborde afin de mettre en œuvre l'identification de champs de paramètres que l'on propose ici est la technicité mise en place pour la réduction des coûts de calcul. En effet, il ne faut pas oublier que dans le cadre de cette thèse on cherche à mettre en place des méthodes d'identification et de recalage rapides, tendant au plus vers le temps réel. Afin de réaliser cette "optimisation" deux axes de travail sont considérés.

Le premier élément sur lequel on travaille est la réduction du coût de calcul des champs admissibles au sens de l'Erreur en Relation de Comportement modifiée. Le calcul de l'état du système sur un pas de temps du processus d'assimilation nécessite la résolution d'un problème couplé direct-rétrograde en temps. Afin de réduire ce temps de calcul la solution que l'on met en place ici, et que l'on a présenté un peu plus haut, est d'utiliser la *Proper Generalized Decomposition* comme un solveur itératif multi-linéaire, c'est-à-dire que l'on ne va considérer qu'une décomposition espacetemps dans la représentation des champs PGD. L'intérêt de cette approche est qu'ainsi on peut découpler les problèmes en espace et en temps réduisant de fait significativement le coût de calcul des champs admissibles. Il est en effet bien moins coûteux de factoriser plusieurs fois une matrice de taille raisonnable plutôt qu'une seule fois une très grosse matrice. De plus qui dit solveur itératif dit initialisation. L'idée que l'on exploite alors est de se dire que d'un pas de temps au suivant le système n'évolue pas de manière brutale. L'état du système n'est alors pas complètement à l'opposé de celui qu'il était au pas de temps précédent. Cela nous permet alors d'initialiser le calcul des modes PGD au pas de temps  $(k+1)$  par la décomposition construite au pas de temps (*k*). Dans les faits cela permet de réduire significativement le nombre d'itérations du point fixe présent dans l'algorithme de construction des modes PGD. En pratique, la mise en œuvre de ce solveur itératif multi-linéaire est réalisée sans difficulté particulière à l'aide du solveur PGD générique développé au cours de cette thèse et présenté dans le Chapitre 4.

Le second élément sur lequel on travaille afin de réduire le coût de calcul du processus d'identification est l'aspect tirage dû aux transformations *Unscented* présentes dans le filtre de Kalman. En effet, on rappelle que dans le processus d'assimilation de données basé sur un filtre de Kalman *Unscented*, il est nécessaire de réaliser à chaque pas de temps un tirage déterministe des paramètres et de propager ce tirage à travers l'opérateur d'observation (opérateur au sein duquel sont calculés les champs admissibles au sens de l'Erreur en Relation de Comportement modifiée). De plus on rappelle que le tirage est de taille  $2n<sub>\xi</sub> + 1$  avec  $n<sub>\xi</sub>$  le nombre de paramètres. Or dans le cas de champs de paramètres, même si la mise en place de l'approche par adaptation de maillage que l'on propose permet de contrôler la taille de l'espace des paramètres, ce nombre de tirage à réaliser peut devenir significatif. L'astuce que l'on va exploiter ici est que la propagation du tirage de paramètres au travers de l'opérateur d'observation peut se faire de façon totalement indépendante pour chacun des points. On peut donc calculer simultanément les champs admissibles pour l'intégralité des points du tirage. Conceptuellement, pour réaliser cela il suffit de paralléliser "brutalement" la propagation des points de tirage sur plusieurs processeurs. En pratique une version parallèle à mémoire distribuée du processus d'assimilation de données est mise en place, l'architecture globale est représentée sur la Figure 6.4.

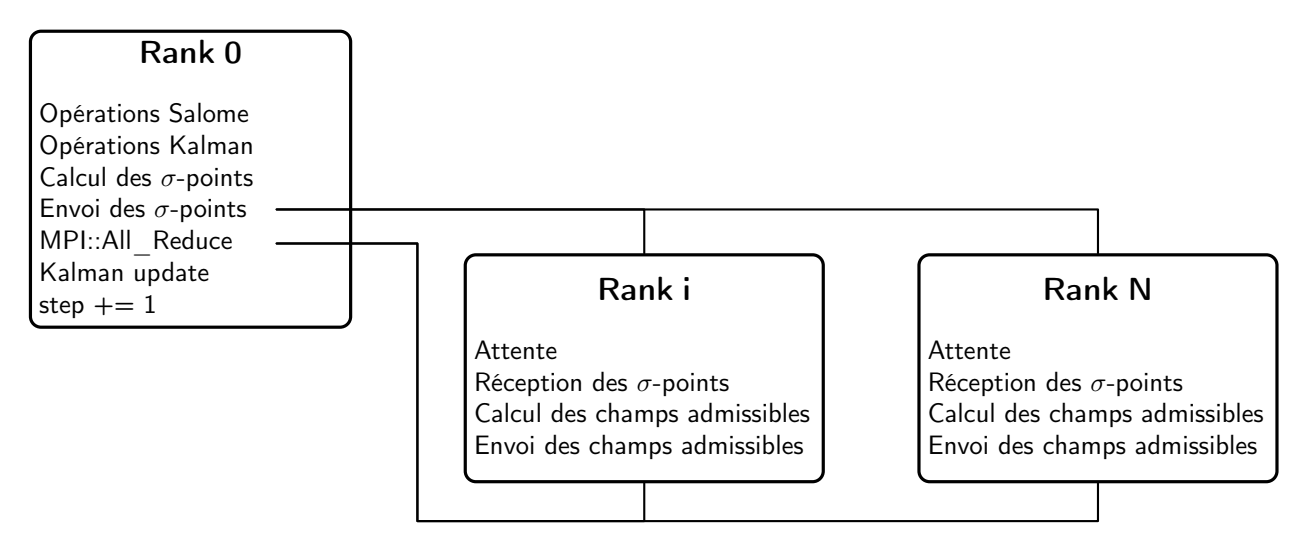

FIGURE 6.4 – Parallélisation du processus d'assimilation de données

# **6.4 Exemples d'application**

Pour finir nous allons présenter ici les premiers résultats obtenus avec l'approche d'assimilation de données et adaptation de maillage que l'on propose. Il ne s'agit là que de premiers résultats car, nous reviendrons dessus dans la synthèse de ce chapitre, plusieurs verrous scientifiques et techniques rendent l'exécution du processus d'assimilation de données que l'on propose assez délicate. Les exemples considérés ici sont des problèmes de thermique instationnaire.

#### **Identification d'une inclusion rectangulaire**

Le premier exemple que l'on considère est celui d'un carré constitué de deux matériaux et soumis aux conditions aux limites représentées sur la Figure 6.5. Les observations obtenues par résolution du problème direct sont ensuite corrompues à l'aide d'un bruit de mesure gaussien de 1%. L'initialisation du processus d'identification est faite en ne considérant qu'un seul matériau de conductivité *κ*<sub>1</sub> et en prenant pour la discrétisation spatiale du champ de paramètres le maillage présenté sur la Figure 6.6.

Sur la Figure 6.7 on représente l'évolution du champ de paramètres identifié au cours du processus d'assimilation de données. On constate alors que le processus d'identification permet de localiser relativement bien la zone où la conductivité thermique est différente, la valeur du champ de conductivité tend alors vers la valeur de référence comme illustré. De plus on observe que le processus d'assimilation est assez efficace puisqu'en seulement 19 pas de temps la zone est clairement identifiée et la conductivité tend vers la valeur de référence.

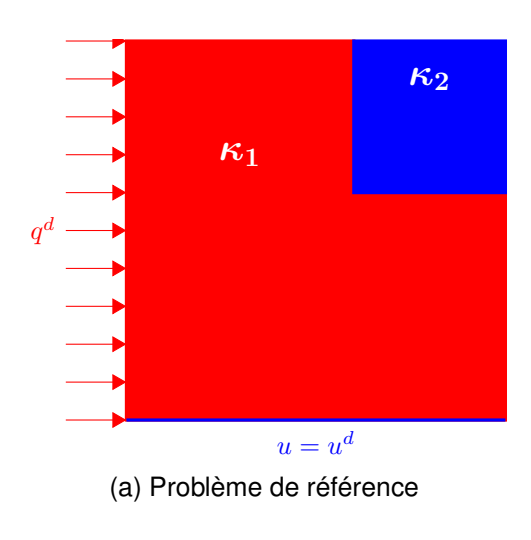

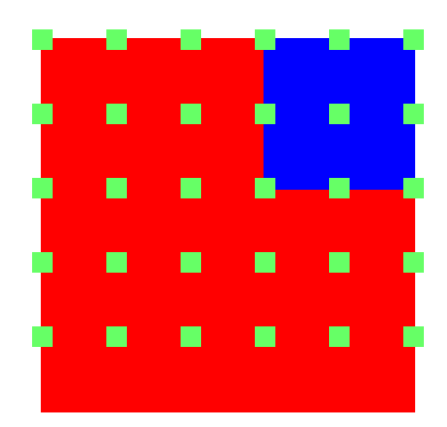

(b) Position des points de mesures

FIGURE 6.5 – Identification de champs de paramètres — Exemple 1 — Géométrie, conditions aux limites et position des capteurs

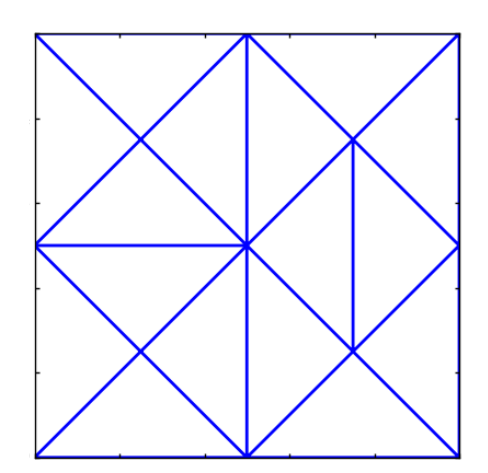

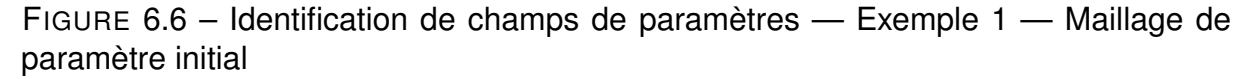

# **Identification d'une cavité elliptique**

Le second exemple que l'on considère est assez semblable au précédent si ce n'est que l'on va désormais chercher à identifier une cavité elliptique. Le problème direct résolu pour générer les observations est représenté sur la Figure 6.8. Les observations sont réalisées aux points de mesure représentés sur la Figure 6.8b et corrompues par un bruit blanc gaussien de 1%.

Sur la Figure 6.9 on représente d'une part le maillage utilisé pour le calcul de l'état du système et d'autre part le maillage de paramètres fourni à l'initialisation du processus d'identification. On constate alors le gain significatif en terme de nombre de paramètres qu'apporte l'approche adaptative que l'on propose. En effet avec notre approche le processus d'assimilation débute avec 16 paramètres ce qui est bien plus réduit que ce que l'on aurait eu avec une approche "brutale" ne considérant qu'un seul maillage, le maillage d'état.

On représente sur la Figure 6.10 la carte de conductivité ainsi que le maillage de

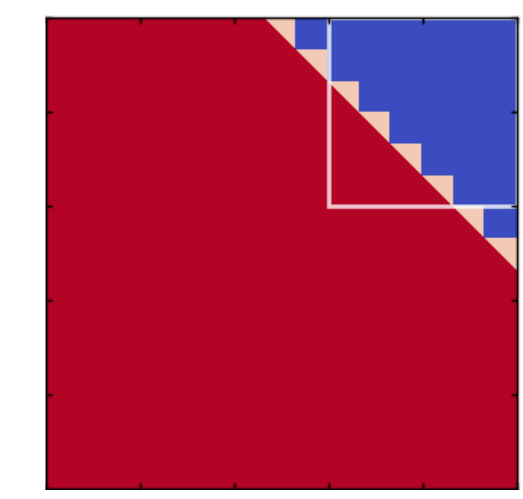

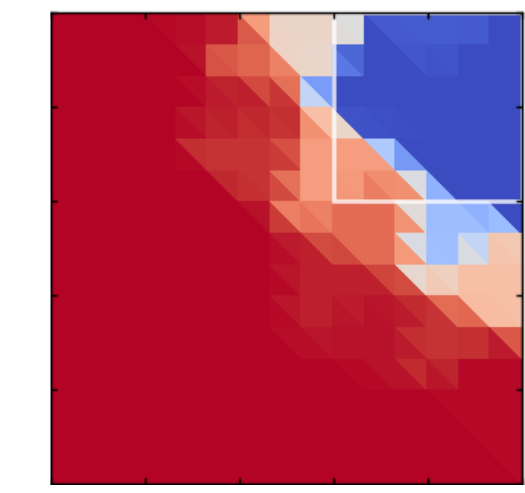

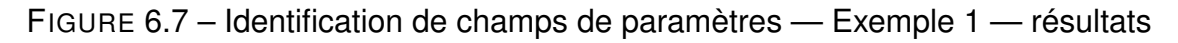

paramètres obtenu à l'issue du processus d'identification. On peut alors constater que le processus d'assimilation de données permet bien d'identifier le fait qu'il y a un vide dans la matière puisque dans la zone centrale la conductivité thermique identifiée tend vers 0. Dans un même temps on observe que le processus d'adaptation de maillage au cours de l'assimilation tend bien à raffiner dans la zone où se trouve la cavité. Ainsi au maximum le processus d'identification n'a eu à gérer que 76 paramètres réduisant ainsi significativement le coût de calcul de la résolution par rapport aux quelques milliers de paramètres que l'on aurait dû considérer si nous n'avions pas distingué les discrétisations.

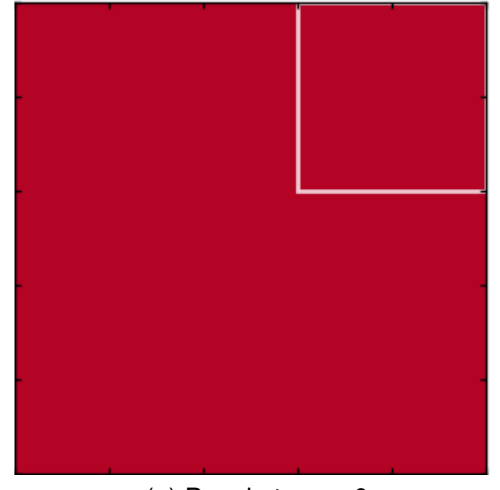

(a) Pas de temps 0 (b) Pas de temps 3

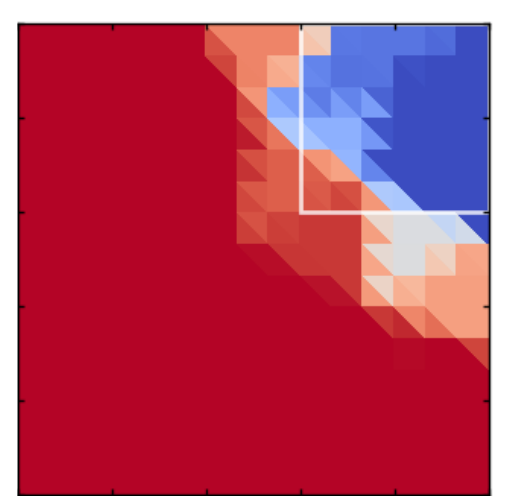

(c) Pas de temps 12 (d) Pas de temps 19

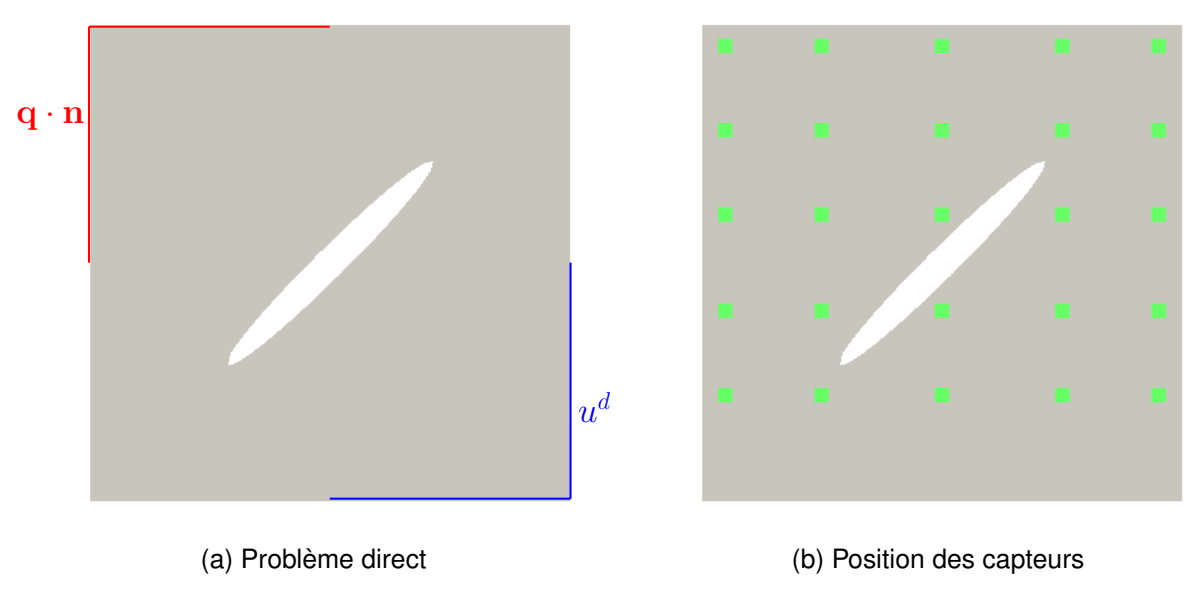

FIGURE 6.8 – Identification de champs de paramètres — Exemple 2 — Problème direct et position des capteurs

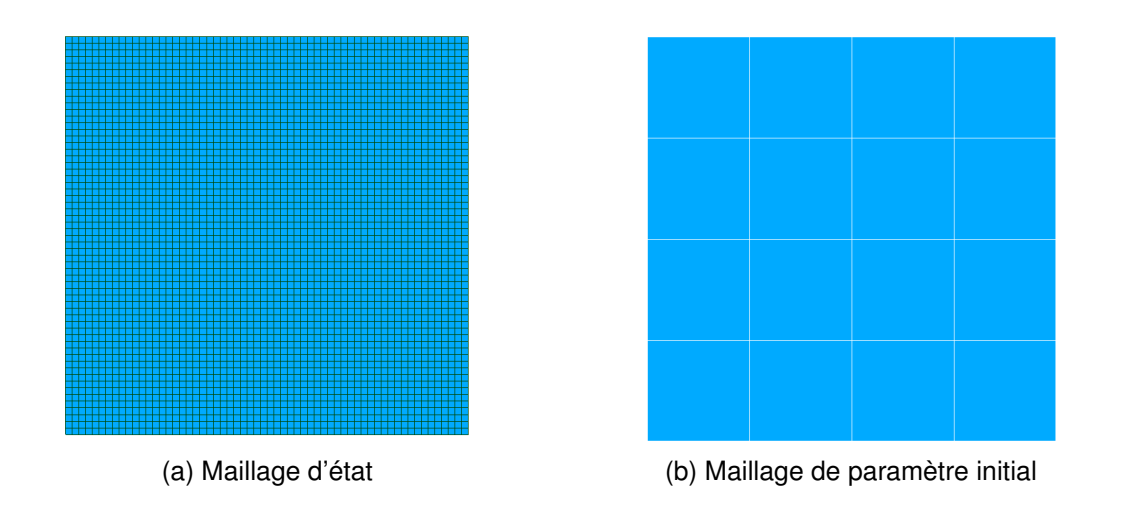

FIGURE 6.9 – Identification de champs de paramètres — Exemple 2 — Discrétisations spatiales

# **Identification d'une inclusion cylindrique**

Le troisième et dernier exemple d'application que l'on présente est l'identification d'une inclusion cylindrique dans un cube. Le problème direct résolu pour la simulation des observations est représenté sur la Figure 6.11. La face inférieure du cube est soumise à une condition aux limites de type Dirichlet homogène et la face supérieure à une condition aux limites de type Neumann constante. Sur la Figure 6.11c est représentée la grille de capteurs disposée sur chacune des quatre faces verticales du cube, dans cet exemple on ne réalise que des mesures en surface. Les observations simulées sont ensuite corrompues par un bruit blanc gaussien de 1%.

On représente sur le Figure 6.12a le maillage d'état, utilisé pour le calcul des

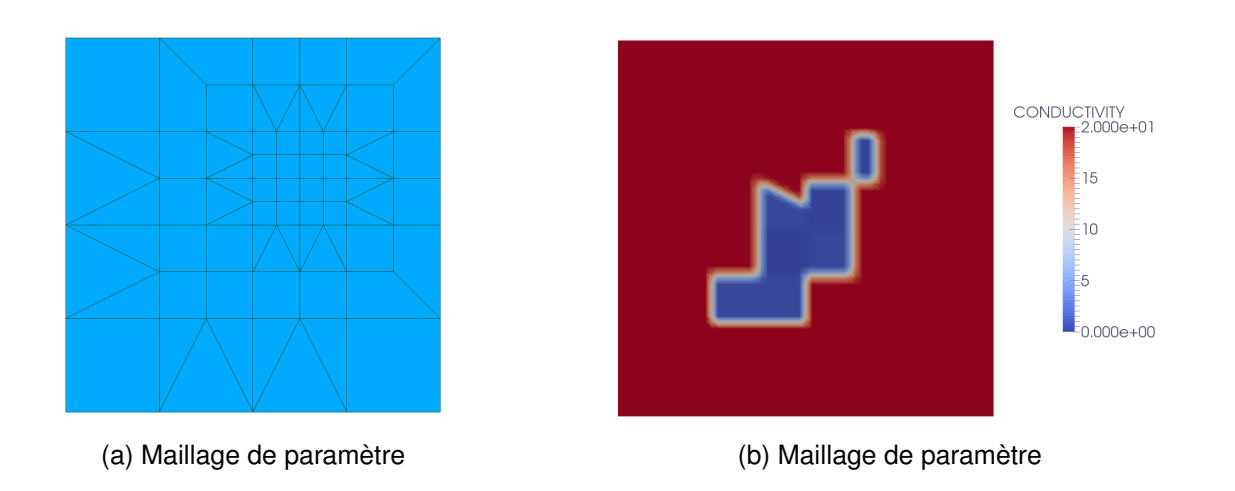

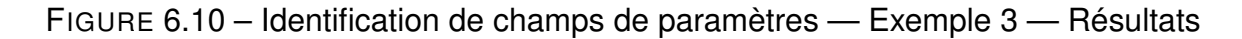

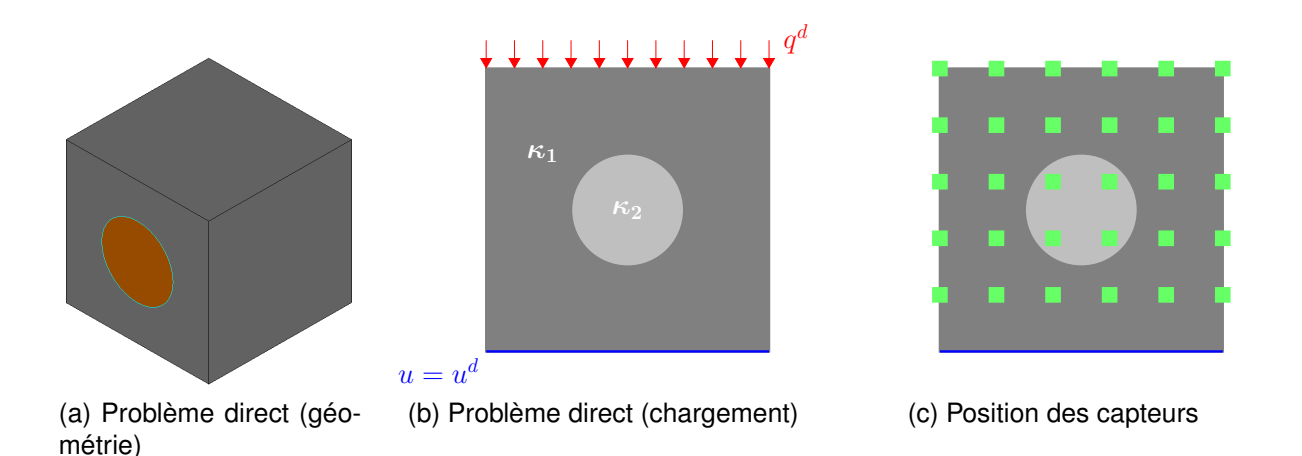

FIGURE 6.11 – Identification de champs de paramètres — Exemple 3 — Problème direct et position des capteurs

champs admissibles, et sur la Figure 6.12b le maillage de paramètres fourni à l'initialisation du processus d'assimilation de données. On observe donc que l'on démarre la résolution du problème avec seulement 27 paramètres, ce qui est très peu en comparaison du nombre d'éléments constituant le maillage d'état.

On représente sur la Figure 6.13 le maillage de paramètres obtenu à l'issue du processus d'identification. On observe que sur cet exemple le processus d'assimilation de données tend bien à raffiner le maillage de paramètres mais pas uniquement dans la zone d'intérêt. On constate sur la face supérieure que le maillage se raffine également alors qu'il n'y en a pas besoin. De plus le champ de paramètres, que l'on ne représente pas ici, ne tend pas, ou alors extrêmement lentement, vers la valeur de conductivité associée à l'inclusion cylindrique. Ce manque de précision peut s'expliquer par le fait que la quantité d'information, d'observations, est très faible vis-à-vis du problème considéré. Le fait de n'utiliser que des mesures de surface dans l'approche d'assimilation de données avec remaillage ne semble pas permettre d'identifier efficacement des champs internes.

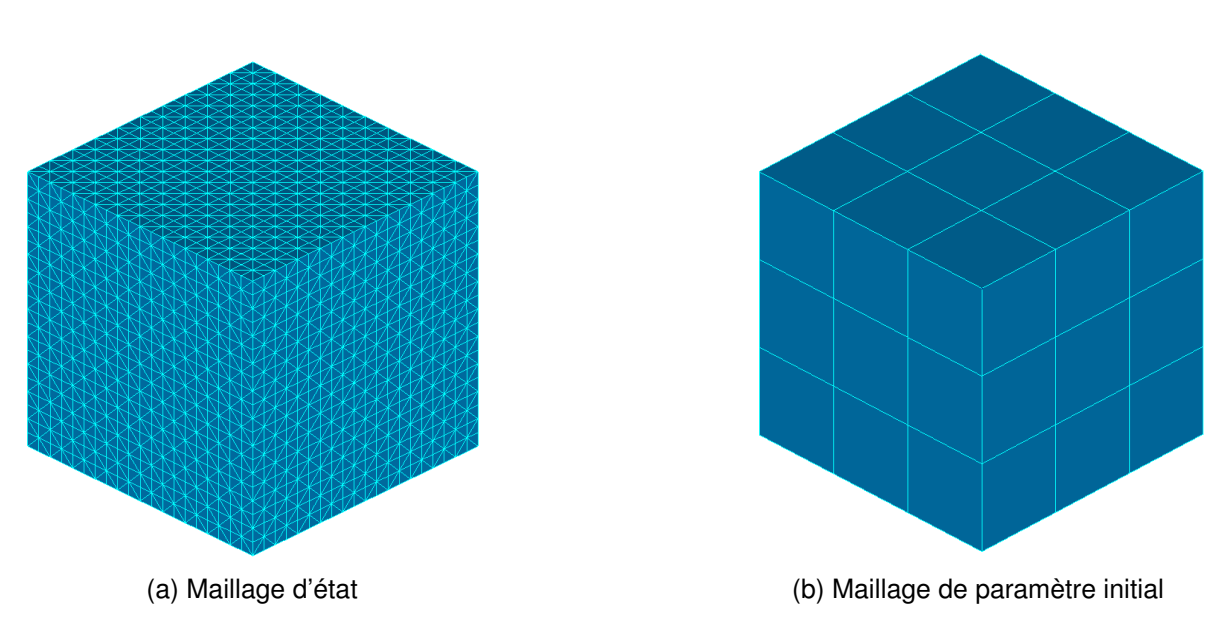

FIGURE 6.12 – Identification de champs de paramètres — Exemple 2 — Discrétisations spatiales

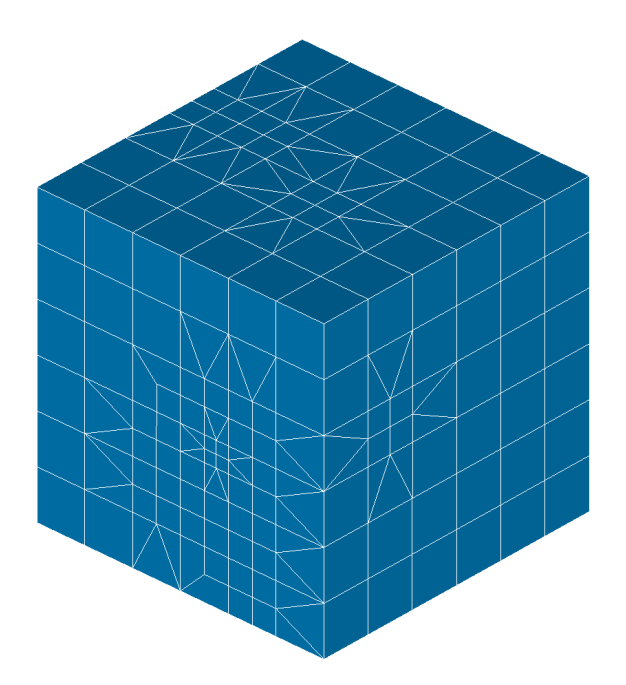

FIGURE 6.13 – Identification de champs de paramètres — Exemple 3 — Maillage de paramètres à l'issue de l'identification

# **6.5 Synthèse**

Dans ce chapitre nous avons proposé une démarche d'identification de champs de paramètres basée sur l'approche *Modified Kalman Filter* enrichie par une séparation des discrétisations et un processus d'adaptation de maillage. Comme nous l'avons dit en introduction, ce chapitre ne représente en soit qu'une preuve de concept et non pas un travail "abouti" pour différentes raisons. Tout d'abord les quelques résultats présentés dans ce chapitre se sont avérés délicats à obtenir. En effet le fait d'introduire dans

la méthode Filtre de Kalman Modifié une séparation des discrétisations et une phase d'adaptation rend cette dernière extrêmement sensible aux différents paramètres utilisateurs. Pour rappel la liste des différents paramètres à fixer par l'utilisateur dans la démarche que l'on propose est présentée dans le Tableau 6.1.

TABLE 6.1 – Liste des paramètres utilisateur de la méthode *Modified Kalman Filter* avec adaptation de maillage pour l'identification de champs de paramètres

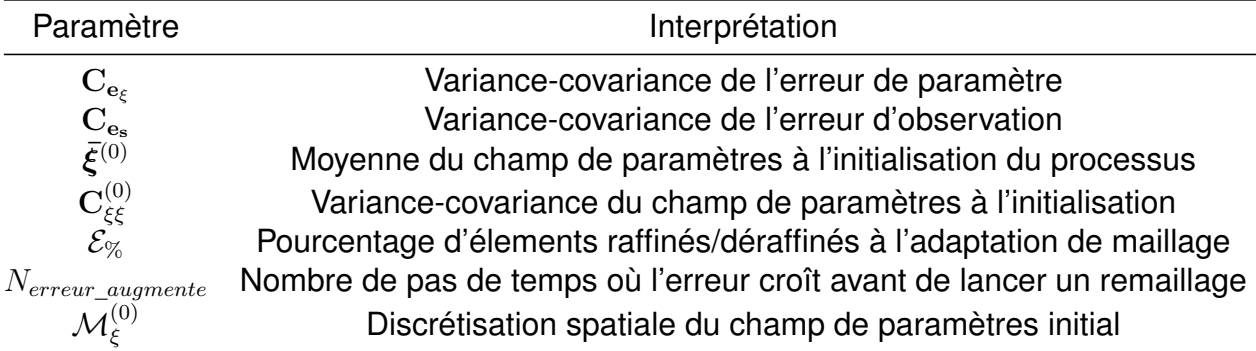

On constate donc qu'un certain nombre de paramètres additionnels, les trois derniers du Tableau 6.1, doivent être fixés par l'utilisateur par rapport à la méthode *Modified Kalman Filter* sans adaptation. Le problème apparaissant alors est que ces paramètres s'avèrent avoir un impact très fort sur la convergence du processus d'assimilation de données alors que nous n'avons pas à disposition de règle générale pour les fixer. Dans les exemples présentés précédemment ces paramètres ont été fixés de manière totalement empirique en procédant à de nombreuses exécutions du processus d'identification. Cela représente donc une limitation évidente de la méthode pour le moment.

Le second point de blocage de notre méthode d'identification avec adaptation de maillage réside dans l'implémentation. En effet afin de ne pas avoir à tout ré-implémenter les opérations : (i) de projection de champs entre maillages nonconformes ; (ii) d'adaptation du maillage de paramètres selon une carte d'erreur, ont été réalisées dans un logiciel extérieur Salome. L'utilisation de Salome a tout de même nécessité un travail de développement conséquent puisqu'il a fallu dans un premier temps mettre en place l'architecture client-serveur permettant de piloter Salome depuis un code externe et dans un second temps formater les sorties du code de calcul au format MED afin que Salome puisse les utiliser<sup>2</sup>. Néanmoins cette implémentation s'avère quelque peu problématique car dans certaines configurations le processus de remaillage, réalisé par le module HOMARD de Salome, échoue provoquant alors une interruption brutale du processus d'adaptation. De plus cette implémentation "non-intrusive" rend le débogage et le suivi de calcul plus délicat que pour un code classique.

Néanmoins les premiers résultats obtenus à l'aide de l'approche que l'on propose semblent prometteurs en terme : (i) de précision du processus d'identification ; (ii) de réduction des coûts de calcul. En effet sur les deux premiers exemples la zone d'intérêt est assez bien localisée et les valeurs de paramètres associés que l'on identifie

<sup>2.</sup> On rappelle d'ailleurs qu'un package Python, pyMEDio, a été développé pour la lecture et l'écriture de fichier MED depuis Python et est disponible sous licence GNU LGPL à l'adresse suivante [https:](https://github.com/basileMarchand/pyMEDio) [//github.com/basileMarchand/pyMEDio](https://github.com/basileMarchand/pyMEDio).

sont en accord avec les valeurs de référence. Dans un même temps le nombre de paramètres que l'on considère reste raisonnable et contrôlé à l'aide de la séparation des discrétisations et de l'adaptation de maillage permettant ainsi, en concordance avec l'implémentation parallèle réalisée, de conserver des temps de calcul relativement faibles.

Une alternative, que nous n'avons pas explorée ici mais qui mériterait qu'on s'y intéresse, serait de remplacer la séparation des discrétisations que l'on a introduite par l'étape de localisation de l'Erreur en Relation de Comportement modifiée. En effet une des aptitudes de l'Erreur en Relation de Comportement modifiée est de déterminer quels paramètres sont les plus pertinents à mettre à jour. Une approche envisageable est alors de ne considérer que le maillage d'état (le maillage fin) y compris pour la discrétisation du champ de paramètres mais d'exploiter la localisation pour ne considérer à chaque incrément de l'assimilation de données qu'un sous-ensemble réduit du champ de paramètres.

# **Extension aux comportements matériau non-linéaires**

# *Chapitre*

**7**

# **Formulation de l'Erreur en Relation de Comportement modifiée dans le cadre de problèmes non-linéaires**

# **7.1 Introduction**

Dans les chapitres précédents on a mis en place une démarche de résolution des problèmes d'identification dans le cadre de modèle de comportement linéaire. Cette approche se base sur l'utilisation d'un filtre de Kalman *Unscented* au sein duquel un nouvel opérateur d'observation est défini basé sur le concept d'Erreur en Relation de Comportement. Pour rappel, le système dynamique défini associé au formalisme de l'assimilation de données est le suivant :

$$
\begin{cases}\n\xi^{(k+1)} &= \xi^{(k)} + \mathbf{e}_{\xi}^{(k)} \\
\mathbf{s}^{(k)} &= \mathcal{H}_m\left(\xi^{(k)}; \mathbf{s}^{(k-1:k)}\right) + \mathbf{e}_{\mathbf{s}}^{(k)}\n\end{cases}
$$
\n(7.1)

Cette formulation du système dynamique permet ainsi de restreindre la non-linéarité du problème considéré au seul opérateur d'observation. L'objectif ici est alors d'étendre la méthode de résolution développée précédemment aux problèmes faisant intervenir un comportement matériau non-linéaire, tel que la visco-plasticité ou l'endommagement. Étant donné le formalisme et la théorie derrière le filtre de Kalman *Unscented*, la prise en compte de comportements matériau non-linéaires ne pose pas de difficulté d'un point de vue de l'assimilation de données. En revanche là où la difficulté apparaît c'est au niveau de la définition de l'opérateur d'observation basé sur le concept d'Erreur en Relation de Comportement modifiée.

Ainsi, afin d'étendre la méthode *Modified Kalman Filter* aux problèmes d'identification faisant intervenir des comportements matériaux non-linéaires, l'étape fondamentale est de formuler le concept d'ERCm dans ce même cadre. Si de nombreux exemples d'application de l'Erreur en Relation de Comportement modifiée dans un cadre linéaire existent dans la littérature [Allix et al., 2005, Bonnet and Aquino, 2015, Charbonnel et al., 2013, Chouaki et al., 1996, Deraemaeker and Ladevèze, 2003,

Ladevèze, 1998], l'application aux problèmes non-linéaires reste relativement réduite avec seulement quelques références [Diaz et al., 2015, Latourte et al., 2008, Nguyen et al., 2008]. De plus la définition de l'Erreur en Relation de Comportement modifiée dans [Nguyen et al., 2008] ne correspond pas à une extension que l'on pourrait qualifier de naturelle du concept d'ERCm aux comportements non-linéaires. Afin de mettre en place un formalisme "unifié" du concept d'Erreur en Relation de Comportement modifiée, il a été choisi ici de repartir de la définition de base de la fonctionnelle ERC modifiée. Ainsi dans un premier temps et à partir du cadre thermodynamique, on va reformuler l'Erreur en Relation de Comportement pour des comportements matériau non-linéaires ; cette formulation générale a initialement été établie dans [Ladevèze et al., 1999]. Dans un second temps la fonctionnelle obtenue sera étendue à la résolution des problèmes d'identification via l'Erreur en Relation de Comportement modifiée. Enfin une démarche de résolution basée sur la méthode LaTIn [Ladevèze, 1999] sera proposée permettant de calculer les champs admissibles au sens de cette nouvelle fonctionnelle Erreur en Relation de Comportement modifiée non-linéaire.

Les travaux présentés dans ce chapitre font l'object d'un article en cours de rédaction [Marchand et al., 2017a].

# **7.2 De la thermodynamique à la mécanique**

# **7.2.1 Dans quel intérêt ?**

Pourquoi repartir de la thermodynamique pour formuler un problème de mécanique non-linéaire ? Les problèmes non-linéaires d'évolution, à savoir les comportement matériaux non-linéaires tels que la plasticité, la visco-plasticité ou encore l'endommagement, sont régis par l'évolution de variables d'état que l'on distinguera par la suite entre variables observables et variables internes. Afin de caractériser le comportement nonlinéaire des matériaux à travers l'évolution de ces variables d'état, il est nécessaire d'adopter un formalisme thermodynamique associé aux processus irréversibles. Cette approche thermodynamique permet de plus de faire apparaître des propriétés mathématiques intéressantes, notamment de convexité, aux modèles de comportement ainsi formulés. L'utilisation du formalisme thermodynamique pour la formulation des comportements mécaniques a été introduite par Eckart et Biot dans les années 1950. Cette représentation a ensuite été très fortement reprise dans la littérature [Germain et al., 1983, Halphen and Nguyen, 1975, Lemaitre et al., 2009].

# **7.2.2 Les principes de la thermodynamique**

Dans cette première partie nous allons à partir des deux premiers principes de la thermodynamique reformuler l'inégalité de Clausius-Duhem qui nous le verrons ensuite sera l'élément de base de la formulation des modèles de comportement matériaux non-linéaires.

# **Premier principe**

Le premier principe de la thermodynamique, également appelé principe de conservation de l'énergie, s'exprime sous sa forme globale de la manière suivante :

**Premier principe** : *la variation d'énergie totale (constituée de l'énergie interne* E*<sup>i</sup> et de l'énergie cinétique* E*c) d'un système* Ω *est égale à la somme du travail des efforts extérieurs et de la quantité de chaleur appliquée aux système.*

$$
\frac{d}{dt}\left(\mathcal{E}_i+\mathcal{E}_c\right)=\mathcal{P}_{ext}+\mathcal{Q}
$$

L'énergie interne se définit à partir d'une densité massique d'énergie interne, notée *e<sup>i</sup>* et l'énergie cinétique s'exprime à partir de la vitesse **v** en un point **x**. Le travail des efforts extérieurs se définit à partir des efforts volumiques **f<sup>v</sup>** et des efforts surfaciques **T***<sup>d</sup>* sur le bord *∂*Ω du domaine. Enfin la quantité de chaleur s'exprime à partir des sources de chaleur *f<sup>s</sup>* et du flux normal à la surface **q** · **n**. Le premier principe sous sa forme locale s'exprime alors de la manière suivante :

$$
\rho \frac{de_i}{dt} = \boldsymbol{\sigma} : \dot{\boldsymbol{\varepsilon}} + f_s - \text{div } \mathbf{q}
$$
\n(7.2)

# **Second principe**

Le second principe de la thermodynamique, également connu sous le nom de principe de Carnot ou principe d'évolution, traduit la notion d'irréversibilité des transformations.

**Second principe** : *l'entropie d'un système* Ω *ne peut qu'augmenter ou rester constante au cours de son évolution.*

 $dS > 0$ 

*De plus la variation d'entropie au sein du système est nécessairement supérieure ou égale au ratio entre la quantité de chaleur apportée et la température du système T, correspondant à l'entropie échangée,*

$$
\frac{d\mathcal{S}}{dt} \ge \frac{\mathcal{Q}}{T}
$$

En introduisant alors la notion de densité massique d'entropie *s*, le second principe s'exprime localement de la manière suivante :

$$
\frac{d}{dt} \int_{\Omega} \rho s d\mathbf{x} \ge \int_{\Omega} \frac{f_s}{T} d\mathbf{x} - \int_{\partial \Omega} \frac{\mathbf{q} \cdot \mathbf{n}}{T} d\mathbf{x} \tag{7.3}
$$

Tout comme pour le premier principe, en utilisant le théorème du transport pour le terme dérivé et la formule de Green-Ostrogradski pour l'intégrale de bord, il est possible de reformuler le second principe comme étant une unique intégrale volumique et ainsi obtenir l'expression locale du second principe (7.4).

$$
\rho \frac{ds}{dt} \ge \frac{f_s}{T} - \text{div}\left(\frac{\mathbf{q}}{T}\right)
$$
\n(7.4)

# **Inégalité de Clausius-Duhem**

Nous allons à présent voir comment la combinaison des deux principes de la thermodynamique, énoncés précédemment, donne l'inégalité de Clausius-Duhem. Nous verrons par la suite que cette inégalité revêt un intérêt majeur dans le cadre de la formulation de comportement matériau. Pour cela remplaçons le terme source de chaleur *f<sup>s</sup>* dans (7.4) par son expression obtenue à partir du premier principe (7.2). Nous obtenons ainsi l'inégalité suivante :

$$
\rho T \frac{ds}{dt} \ge \rho \frac{de_i}{dt} - \sigma : \dot{\varepsilon} + \text{div } \mathbf{q} - T \text{div } \left(\frac{\mathbf{q}}{T}\right)
$$
(7.5)

En utilisant alors le fait que div  $(ab) = a$ div  $b + \nabla a \cdot b$  nous pouvons écrire l'inégalité appelée inégalité fondamentale (7.6).

$$
- \rho \left( \frac{de_i}{dt} - T \frac{ds}{dt} \right) + \boldsymbol{\sigma} : \boldsymbol{\dot{\varepsilon}} - \frac{\mathbf{q}}{T} \cdot \nabla T \ge 0 \tag{7.6}
$$

Enfin on définit l'énergie libre de Helmholtz, *ψ* = *ei*−*T s*, que l'on injecte dans l'inégalité fondamentale (7.6) permettant ainsi d'obtenir l'inégalité de Clausius-Duhem (7.7).

**Inegalité de Clausius-Duhem** :

$$
- \rho \left( \frac{d\psi}{dt} + s \frac{dT}{dt} \right) + \boldsymbol{\sigma} : \dot{\boldsymbol{\varepsilon}} - \frac{\mathbf{q}}{T} \cdot \nabla T \ge 0 \tag{7.7}
$$

# **7.2.3 Variables d'état et potentiels thermodynamiques**

# **Les variables d'état**

La définition des variables d'état d'un système fait intervenir la notion d'observabilité. On fait alors la distinction entre :

- **Variables observables** que l'on peut assimiler aux variables mesurables donc typiquement la déformation *ε* et la température *T*
- **Variables internes** qui ne sont pas mesurables et n'ont de sens que pour les phénomènes irréversibles. Il s'agit par exemple de la déformation plastique *εp*, de l'endommagement *d*, de la plasticité cumulée *p*.

Dans un soucis de généralité nous noterons  $V_i$  les variables internes (autres que  $\dot{\varepsilon}^p$ sans précisions sur : (i) leur nature physique ; (ii) le concept mathématique caché derrière (scalaire, tenseur, ...).

# **Lois d'état**

La notion de variable d'état introduite précédemment permet ainsi de faire une hypothèse sur la dépendance du potentiel thermodynamique (énergie libre). On suppose que ce dernier ne dépend que du tenseur des déformations élastiques, de la température et d'un certain nombre de variables internes.

$$
\psi = \psi(\boldsymbol{\varepsilon} - \boldsymbol{\varepsilon}^p, T, V_i)
$$

La dérivée temporelle de l'énergie libre peut alors s'exprimer comme la différentielle totale exacte (7.8).

$$
\frac{d\psi}{dt} = \frac{\partial\psi}{\partial \varepsilon_e} : \dot{\varepsilon}_e + \frac{\partial\psi}{\partial T}\dot{T} + \frac{\partial\psi}{\partial V_i} \circ \dot{V}_i
$$
\n(7.8)

En injectant alors l'expression (7.8) dans l'inégalité de Clausius-Duhem (7.7) et en réorganisant les différents termes, on obtient l'inégalité suivante :

$$
\left(\boldsymbol{\sigma} - \rho \frac{\partial \psi}{\partial \boldsymbol{\varepsilon}_e}\right) : \dot{\boldsymbol{\varepsilon}}_e - \rho \left(s + \frac{\partial \psi}{\partial T}\right) \dot{T} - \rho \frac{\partial \psi}{\partial V_i} \circ \dot{V}_i + \boldsymbol{\sigma} : \dot{\boldsymbol{\varepsilon}}^p - \frac{\mathbf{q} \cdot \nabla T}{T} \ge 0
$$

L'inégalité de Clausius-Duhem étant vérifiée pour tout type et tout parcours de chargement, il est donc possible d'annuler séparemment chacun des termes de l'inégalité. Ainsi si l'on considère une évolution élastique, réversible, à température constante et homogène on obtient la relation suivante :

$$
\boldsymbol{\sigma}-\rho\frac{\partial\psi}{\partial\boldsymbol{\varepsilon}_e}=0
$$

Cette relation traduit alors le fait qu'il existe un opérateur  $\mathcal C$  tel que  $\sigma = \mathcal C \varepsilon_e$ . Si l'on considère ensuite une évolution purement thermique, de dilatation homogène et à température uniforme, on obtient :

$$
s = -\frac{\partial \psi}{\partial T}
$$

Alors par analogie avec les relations précédentes, on définit la notion de force thermodynamique associée aux variables internes par :

$$
\mathbf{Y}_i = \rho \frac{\partial \psi}{\partial V_i}
$$

Ainsi, la définition du potentiel thermodynamique d'énergie libre de Helmholtz permet de définir les relations existant entre les variables d'état *εe*, *T*, *V<sup>i</sup>* et leurs variables associées *σ*, *s*, *Y<sup>i</sup>* . Le vecteur constitué des ces variables associées correspond au gradient du potentiel d'énergie libre de Helmholtz.

*Remarque* 26*.* Pour information, il peut parfois s'avérer plus simple de travailler à partir des variables associées  $\bm{\sigma}$ , *s*,  $Y_i$ , on définit alors le potentiel thermodynamique d'énergie libre de Gibbs comme étant la transformée de Legendre de l'énergie libre de Helmoltz (7.9).

$$
\psi \star (\boldsymbol{\sigma}, s, Y_i) = \sup_{(\boldsymbol{\varepsilon}_e, T, V_i)} (\langle (\boldsymbol{\sigma}, s, Y_i), (\boldsymbol{\varepsilon}_e, T, V_i) \rangle - \psi(\boldsymbol{\varepsilon}_e, T, V_i))
$$
(7.9)

#### **Pseudo-potentiel de dissipation**

Ainsi la définition d'un potentiel thermodynamique d'énergie libre, de Gibbs ou de Helmoltz, permet de caractériser les lois d'état entre les variables. Cependant cela n'est pas suffisant pour caractériser les processus irréversibles, dissipatifs. Pour ce faire il est nécessaire d'introduire un second potentiel thermodynamique afin de prendre en compte l'aspect évolutif des variables internes. Il s'agit du pseudo-potentiel de dissipation *ϕ*. En considérant les équations d'état mises en évidence précédemment, l'inégalité de Clausius-Duhem se réduit à :

$$
\boldsymbol{\sigma} : \dot{\boldsymbol{\varepsilon}}^p - Y_i \circ \dot{V}_i - \frac{\mathbf{q} \cdot \nabla T}{T} \ge 0 \tag{7.10}
$$

En se plaçant alors dans le cadre de problème isothermes, l'inégalité de Clausius-Duhem se réduit encore pour aboutir à :

$$
\boldsymbol{\sigma} : \dot{\boldsymbol{\varepsilon}}^p - Y_i \circ \dot{V}_i \ge 0 \tag{7.11}
$$

De cette manière, le respect de l'inégalité de Clausius-Duhem se traduit par une condition de consistance entre les variables  $(\sigma, Y_i)$  et  $(\dot{\varepsilon}^p, -\dot{V}_i)$ . Cette relation va alors entraîner certaines contraintes sur la définition du pseudo-potentiel de dissipation. Afin de caractériser l'évolution des phénomène dissipatifs on introduit le potentiel de dissipation *ϕ* fonction des variables flux et pouvant être paramétré par les variables d'état. On définit de même le dual  $\varphi^{\star}$  du potentiel de dissipation, par le biais de la transformée de Legendre.

$$
\varphi^{\star}(\boldsymbol{\sigma}, Y_i) = \sup_{\boldsymbol{\dot{\varepsilon}}^p, \dot{V}_i} \left( \langle (\boldsymbol{\sigma}, Y_i), (\boldsymbol{\dot{\varepsilon}}^p, -\dot{V}_i) \rangle - \varphi(\boldsymbol{\dot{\varepsilon}}^p, -\dot{V}_i) \right) \tag{7.12}
$$

D'un point de vue physique le potentiel de dissipation dual correspond à la fonction seuil d'apparition des phénomènes de dissipation. En effet, à partir de ce potentiel (plus précisément de son gradient) nous pouvons exprimer un opérateur  $B$  tel que :

$$
\begin{bmatrix} -\dot{V}_i \\ \dot{\boldsymbol{\varepsilon}}^p \end{bmatrix} = \mathcal{B}\left(\begin{bmatrix} Y_i \\ \boldsymbol{\sigma} \end{bmatrix}\right) \tag{7.13}
$$

Si l'on réinjecte alors l'expression (7.13) dans l'inégalité de Clausius-Duhem (7.11) on obtient la contrainte  $(7.14)$  traduisant le fait que l'opérateur  $\beta$  doit nécessairement être défini-positif.

$$
\begin{bmatrix} Y_i \\ \boldsymbol{\sigma} \end{bmatrix} \cdot \mathcal{B} \left( \begin{bmatrix} Y_i \\ \boldsymbol{\sigma} \end{bmatrix} \right) \ge 0 \tag{7.14}
$$

Ce caractére défini-positif se traduit alors par une propriété de convexité du pseudopotentiel de dissipation, permettant ainsi de respecter l'inégalité de Clausius-Duhem.

*Remarque* 27*.* On peut montrer que dans un certain nombre de cas il existe un lien entre potentiel énergie libre et pseudo-potentiel de dissipation. Ce lien s'établit à l'aide du Postulat de Drucker-Ilyushin et renvoie à la définition des matériaux standards généralisés (GSM) [Germain et al., 1983, Halphen and Nguyen, 1975, Marigo, 2002].

# **Synthèse**

Les développements théoriques précédents sont synthétisés dans la Figure 7.1 où les liens entre potentiels thermodynamiques, variables internes et lois de comportement/évolution sont mis en évidence.

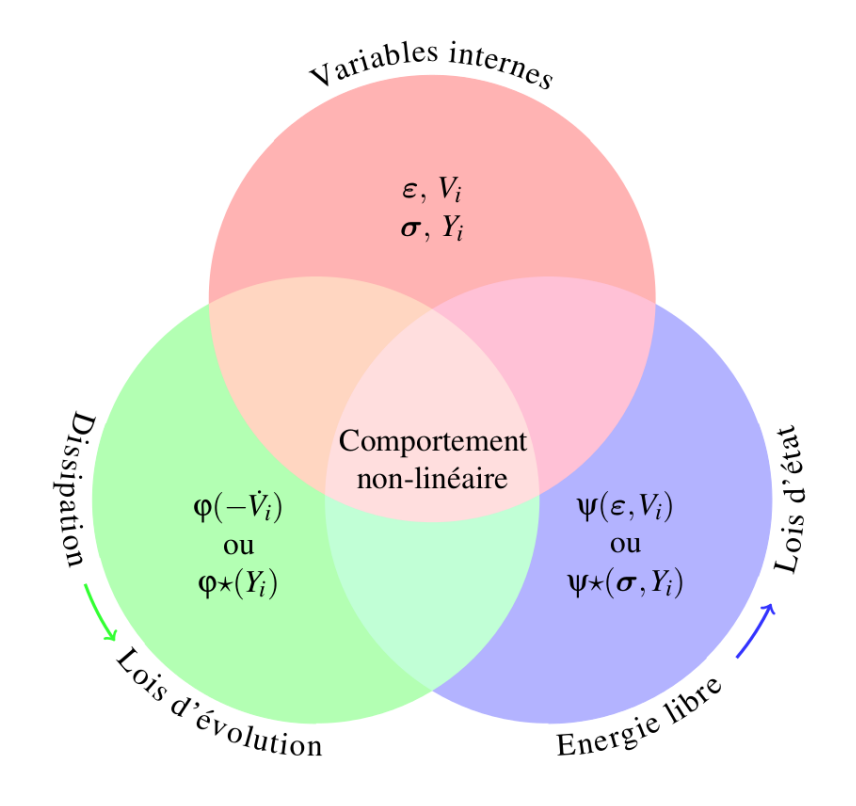

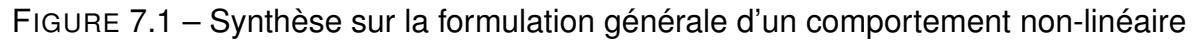

# **7.2.4 Formulation du comportement élasto-viscoplastique endommageable**

# **Phénoménologie**

Le cadre thermodynamique général de formulation d'un comportement linéaire étant établi, nous allons à présent nous restreindre au comportement élastoviscoplastique endommageable.

#### *Phénomènes visco-plastiques*

Les phénomènes visco-plastiques correspondent à l'apparition simultanée de :

**Plasticité** : apparition de déformations irréversibles dues à des mouvements relatifs de plans cristallins.

**Effets visqueux** : dépendance de la contrainte à la vitesse de déformation.

Ce type de comportement s'applique aux matériaux métalliques à des températures moyennes ou élevées (approximativement un quart de la température de fusion). L'objectif de ce travail n'étant pas de recenser et/ou comparer les différents modèles de comportement existant dans la littérature il a été choisi de ne se concentrer que sur un seul modèle à savoir le modèle de Prandlt-Reuss décrit dans la partie 7.2.4.

*Phénomènes d'endommagement* La notion d'endommagement dans les matériaux est associée à l'apparition de discontinuités surfaciques/volumiques au sein de la matière. Pour introduire la notion de variable d'endommagement considérons une section *δS* de normale **n** au sein d'un VER du matériau. Afin d'introduire la notion d'endommagement, on définit tout d'abord l'aire résistante effective de la matière *δS*˜ c'est-à-dire l'aire du VER prenant en compte la présence des discontinuités liées à l'endommagement. Nous pouvons alors définir  $\delta S_d = \delta S - \delta \tilde{S}$  l'aire de l'ensemble des défauts au

sein de la section. On définit ainsi la variable d'endommagement *d* de la section de normale **n** par :

$$
d(\mathbf{n}) = \frac{\delta S_d}{\delta S}
$$

La variable d'endommagement *d* caractérise donc l'aire relative des fissures et cavités dans la section de normale **n**. Ainsi *d*(**n**) = 0 traduit le fait que l'aire des défauts est nulle donc que le matériau est sain, *d*(**n**) = 1 correspond à la rupture du matériau. Dans le cadre de ce travail nous allons faire l'hypothèse que l'endommagement est isotrope, c'est-à-dire que l'endommagement de la structure est provoqué par des fissures et cavités distribuées uniformément dans toutes les directions de l'espace. Dans ce cas, nous pouvons écrire que :

$$
d(\mathbf{n}) = d \quad \forall \mathbf{n}
$$

Étant donné la définition de la variable d'endommagement, il apparait immédiatement que l'on peut lui associer la notion de contrainte effective. Considérons par exemple le cas 1D d'une barre en traction, la contrainte s'exprime pour un matériau sain  $\sigma = \frac{F}{S}$  $\frac{F}{S}$ . Or en présence d'un endommagement *d*, la section travaillant réellement est la section effective  $\tilde{S} = (1 - d)S$ , permettant ainsi de définir la contrainte effective :

$$
\tilde{\sigma} = \frac{\sigma}{1 - d}
$$

Ce résultat s'étend alors facilement dans le cas d'un endommagement tridimensionnel isotrope puisque dans ce cas la variable d'endommagement ne dépend pas de la normale à la section et ainsi le facteur (1 − *d*) s'applique à toutes les composantes du tenseur des contraintes.

$$
\tilde{\boldsymbol{\sigma}} = \frac{1}{1-d} \boldsymbol{\sigma}
$$

De cette manière nous admettrons la proposition suivante :

**Proposition 1.** *Principe d'équivalence en déformation : tout comportement à la déformation d'un matériau endommagé est traduit par les lois de comportement du matériau vierge dans lesquelles la contrainte usuelle est remplacée par la contrainte effective.*

Si on considère par exemple un comportement élastique endommageable, la loi de comportement s'écrit :

$$
\tilde{\boldsymbol{\sigma}} = \mathcal{C} : \boldsymbol{\varepsilon}^e \ \Leftrightarrow \ \boldsymbol{\sigma} = (1-d)\mathcal{C} : \boldsymbol{\varepsilon}^e
$$

Nous rappelons que l'une des particularités des phénomènes d'endommagement provient de leurs difficulté de mise en oeuvre numérique due notamment à l'apparition de phénomènes de localisation et de dépendance au maillage. Afin de passer outre cette difficulté différentes approches ont été développées dans la littérature chacune ayant pour idée de base de limiter la localisation en introduisant dans le modèle une longueur caractéristique permettant de "contrôler" la taille de la zone de localisation. Les principaux modèles développés dans la littérature sont les suivants :

**Les modèles non-locaux** : initialement introduits par Pijaudier-Cabot et Bazant dans [Pijaudier-Cabot and Bazant, 1987], l'idée de base est de moyenner le taux de restitution d'énergie sur une zone caractéristique et ainsi exprimer le critère d'endommagement à partir de cette quantité moyenne non-locale.

- Les modèles à gradient : l'idée est d'introduire dans l'énergie libre des termes en gradient de variable interne afin de régulariser le problème à résoudre. Dans [Peerlings et al., 1996] il est introduit un terme en gradient de déformation et dans [Comi, 1999, Pham and Marigo, 2010] un terme en gradient de la variable d'endommagement.
- Les modèles à effets visqueux : l'idée de cette approche est d'introduire une longueur caractéristique par le biais d'un paramètre de viscosité dans la loi d'évolution de la variable d'endommagement [Geers, 1993]
- **Le modèle à effet retard** : basé sur l'idée que la variation d'endommagement due à une variation de force thermodynamique ne peut pas être instantanée entraînant un retard entre l'évolution des deux variables. Cette vision de l'endommagement a été introduite dans [Ladeveze, 1989].

L'idée de ce travail n'étant pas de comparer les différents modèles d'endommagement, on considère uniquement le modèle à effet retard qui sera détaillé dans la Partie 7.2.4.

# **Choix des variables internes**

Comme nous l'avons vu dans la partie précédente, la définition d'un comportement non-linéaire se fait par le choix d'un certain nombre de variables internes. Afin de caractériser le comportement élasto-viscoplastique endommageable les variables internes à considérer sont les suivantes :

#### **Comportement visco-plastique** :

- 1. Déformation élastique  $\varepsilon^e = \varepsilon \varepsilon^{vp}$  de variable associée  $\sigma$ .
- 2. Déformation visco-plastique  $\varepsilon^{vp}$  de variable associée  $\sigma$
- 3. Plasticité cumulée *p* de variable associée *R*

#### **Comportement endommageable** :

1. Variable d'endommagement *d* de variable associée *Y* (taux de restitution d'énergie)

#### **Expression des potentiels et formulation**

*Modèle visco-plastique* Dans le cadre du modèle visco-plastique de Reuss, le potentiel thermodynamique correspondant à l'énergie libre s'exprime de la manière suivante :

$$
\psi_{EVP}(\varepsilon^e, p) = \frac{1}{2}\varepsilon^e : C : \varepsilon^e + g(p)
$$
\n(7.15)

On constate dans l'expression (7.15) un découplage entre élasticité et plasticité.

On retrouve bien ainsi les lois d'état "classiques" :

$$
\begin{cases}\n\boldsymbol{\sigma} = \partial_{\varepsilon^e} \psi(\varepsilon^e, p) \\
R = \partial_p \psi(\varepsilon^e, p)\n\end{cases}
$$
\n(7.16)

Afin de caractériser les phénomènes dissipatifs, le modèle de Prandlt-Reuss définit le pseudo potentiel de dissipation de la manière suivante :
$$
\varphi_{EVP}^{\star}(\boldsymbol{\sigma},R) = \frac{k_v}{n_v+1} \langle \|\boldsymbol{\sigma}^D\| - (R+R_0)\rangle_+^{n_v+1}
$$
\n(7.17)

*Modèle élasto-endommageable* Nous allons à présent prendre en compte les phénomènes d'endommagement dans le modèle visco-plastique précédent. Pour cela, il est dans un premier temps nécessaire d'introduire la variable d'endommagement *d* dans l'expression de l'énergie libre. Etant donné le principe d'équivalence en déformation énoncé précédemment, l'introduction de la variable d'endommagement se fait nécessairement de la manière suivante :

$$
\psi(\boldsymbol{\varepsilon}^e, d) = \frac{1}{2} \boldsymbol{\varepsilon}^e : (1 - d)\mathcal{C} : \boldsymbol{\varepsilon}^e \tag{7.18}
$$

Le problème apparaissant alors est qu'avec l'expression (7.18) il n'est pas possible d'établir de propriétés de convexité du potentiel énergie libre. Il apparaît donc qu'une telle définition du potentiel énergie libre ne satisfait pas nécessairement le second principe. Afin de résoudre ce problème, on choisit de définir l'énergie non pas à partir de la dualité  $(\bm{\varepsilon}^e, d) \leftrightarrow (\bm{\sigma}, Y)$  mais à partir d'une autre dualité  $(\bm{\sigma}, d) \leftrightarrow (\bm{\varepsilon}^e, Y)$  permettant ainsi de formuler l'énergie libre de la manière suivante :

$$
\psi(\boldsymbol{\sigma},d) = \frac{1}{2}\frac{\boldsymbol{\sigma}:\mathcal{C}^{-1}:\boldsymbol{\sigma}}{1-d}
$$
\n(7.19)

Il est alors possible à partir de (7.19) d'établir une propriété de convexité de l'énergie libre. En effet, on montre facilement que :

$$
D^{2}\psi(\boldsymbol{\sigma},d) = \frac{(\boldsymbol{\sigma}\delta d + (1-d)\delta\boldsymbol{\sigma}) : \mathcal{C}^{-1} : (\boldsymbol{\sigma}\delta d + (1-d)\delta\boldsymbol{\sigma})}{(1-d)^{3}} \quad \forall (\delta d, \delta \boldsymbol{\sigma})
$$
(7.20)

Ainsi, si l'opérateur de comportement  $\mathcal C$  est défini positif alors

$$
D^2\psi(\boldsymbol{\sigma},d)\geq 0
$$

et donc le potentiel énergie libre est convexe.

*Remarque* 28*.* Une des particularités des phénomènes d'endommagement provient du fait qu'il n'est plus possible de séparer l'élasticité pure des phénomènes dissipatifs dans l'expression du potentiel d'énergie libre. Ainsi, le comportement du matériau ne peut plus être considéré comme bi-standard. Nous verrons dans la partie suivante que cela entraîne la perte de certaines propriétés au niveau de la définition de l'erreur en relation de comportement.

Le potentiel de dissipation est quant à lui défini en utilisant le modèle d'endommagement à effet retard. Ce modèle d'endommagement se caractérise par la définition de la loi d'évolution de la variable d'endommagement suivante :

$$
\dot{d} = \frac{k}{a} \left( 1 - \exp \left[ -a \left\langle \frac{Y - Y_0}{Y_c - Y_0} - d^2 \right\rangle_+ \right] \right) \tag{7.21}
$$

Ce modèle repose donc sur l'introduction des paramètres matériaux *k* et *a* qui vont permettre de caractériser l'effet retard. Les paramètres  $Y_0$  et  $Y_c$  sont des paramètres classiques dans tous modèles d'endommagement et caractérisent respectivement le

140

seuil à partir duquel le matériau n'est plus purement élastique et le seuil critique au delà duquel le matériau est rompu. Ce modèle présente néanmoins une "limitation" à savoir qu'il ne permet pas de modéliser les phénomènes d'écrouissage en déformation apparaissant avec les phénomènes d'endommagement. Afin de résoudre ce problème, il est choisi d'introduire une fonction *ω*(*d*) traduisant l'écrouissage en déformation.

**Définition 1.** *On dira qu'il y a écrouissage en déformation si le domaine de réversibilité en déformation* R(*d*) *est une fonction convexe de l'endommagement.*

Ainsi afin de se placer dans un formalisme semblable à celui utilisé dans le cadre de la (visco-)plasticité, il est introduit dans Ladevèze et al. [1999] une variable d'écrouissage *α* et sa variable associée *β* telle que *β* = *ω*(*α*) permettant ainsi d'écrire les lois d'évolution d'endommagement de la manière suivante :

$$
\begin{cases}\n\dot{d} = \frac{k}{a} \left( 1 - \exp \left[ -a \left\langle \frac{Y - Y_0 - \beta}{Y_c - Y_0} \right\rangle_+ \right] \right) \\
-\dot{\alpha} = -\dot{d}\n\end{cases}
$$
\n(7.22)

Sachant que les équations d'évolution (7.22) se formulent à partir du pseudo potentiel de dissipation (7.23) nous pouvons en déduire l'expression de ce potentiel (7.24).

$$
\begin{cases}\n\dot{d} = \partial_Y \varphi^*(Y, \beta) \\
-\dot{\alpha} = \partial_\beta \varphi^*(Y, \beta)\n\end{cases}
$$
\n(7.23)

$$
\varphi^{\star}(Y,\beta) = \frac{k}{a} \left[ \langle Y - Y_0 - \beta \rangle_+ + \frac{Y_c - Y_0}{a} \left( \exp\left( -\frac{a}{Y_c - Y_0} \langle Y - Y_0 - \beta \rangle_+ \right) - 1 \right) \right] \tag{7.24}
$$

Pour finir il est nécessaire de définir la fonction *ω*(•) telle que *β* = *ω*(*α*). La définition de cette fonction est en fait naturelle étant donnée la manière dont on a pris en compte l'écrouissage au sein de la loi d'effet retard.

$$
\beta = (Y_c - Y_0)\alpha^2 \tag{7.25}
$$

#### **7.3 Le concept d'Erreur en Relation de Comportement en non-linéaire**

#### **7.3.1 Le point de départ : l'Erreur en Relation de Comportement**

Nous avons vu qu'il est possible de définir et caractériser un comportement matériau non-linéaire dans un cadre thermodynamique en se donnant des potentiels dépendant d'un certain ensemble de variables internes. De plus le formalisme thermodynamique nous a permis d'établir des propriétés de convexité de ces potentiels. Nous allons à présent voir comment ce cadre thermodynamique permet de formuler la fonctionnelle Erreur en Relation de Comportement pour tout type de comportement.

L'Erreur en Relation de Comportement a été étendue aux problèmes faisant intervenir des comportements matériaux non-linéaires sous différentes formes. La première est l'erreur au sens de Drucker, basée sur le critère de stabilité matérielle du même

nom et introduite dans [Coffignal and Ladevèze, 1983]. La seconde est dénommée l'erreur en dissipation et est basée sur la non-vérification des lois d'évolution [Ladevèze and Moës, 1998]. Néanmoins si ces deux formulations offrent de bonnes performances dans le cadre de comportement (visco)plastique, elles ne sont pas adaptées aux problèmes faisant apparaître des phénomènes d'endommagement. Cela s'explique par deux raisons. Tout d'abord dans [Ladevèze and Pelle, 2006] il est démontré que l'erreur en relation de comportement dans le cadre de problèmes non-linéaires peut s'interpréter comme une extension du théorème de Prager-Synge. Néanmoins une des hypothèses de cette démonstration est la nature bi-standard de la formulation du comportement matériau. Or comme il a été montré dans la partie précédente, la prise en compte des phénomènes d'endommagement entraîne une perte de cette propriété. Le second point de difficulté entraînant une perte de certaines propriétés provient du fait que les potentiels d'énergie libre et de dissipation associés au comportement élastoendommageable sont convexes certes mais pas au sens des mêmes variables que pour les potentiels associés au comportement (visco-)plastique.

Pour ces deux raisons et afin d'avoir un formalisme que l'on pourrait qualifier d'unifié pour la définition de l'Erreur en Relation de Comportement et plus particulièrement l'ERC modifiée, on choisit ici d'adopter une définition de l'Erreur en Relation de Comportement telle qu'elle est définie dans [Ladevèze et al., 1999]. De ce point de vue l'Erreur en Relation de Comportement modifiée se définit comme la mesure de la non satisfaction des lois d'état **et** des lois d'évolution. On qualifiera d'admissible toute solution vérifiant les propriétés suivantes :

**Conditions cinématique et statique** :  $u \in \mathcal{U}, \varepsilon \in \Upsilon, \sigma \in \mathcal{S}$ 

$$
\mathcal{U} = \left\{ \mathbf{u} \in \left[ H^1(\Omega) \right]^d \setminus \mathbf{u} = \mathbf{u}^d \operatorname{sur} \partial \Omega_u \right\}
$$
 (7.26)

$$
\Upsilon = \left\{ \boldsymbol{\varepsilon} \in \left[ L^2(\Omega) \right]^{\frac{d(d+1)}{2}} \setminus \exists \mathbf{u} \in \mathcal{U} \setminus \boldsymbol{\varepsilon}(\mathbf{u}) = \frac{1}{2} (\nabla \mathbf{u} + \nabla \mathbf{u}^T) \right\}
$$
(7.27)

$$
\mathcal{S} = \left\{ \boldsymbol{\sigma} \in \left[ L^2(\Omega) \right]^{\frac{d(d+1)}{2}} \setminus \boldsymbol{\sigma} \cdot \mathbf{n} = \mathbf{F}^d \text{ sur } \partial \Omega_T \, ; \, \text{div } \boldsymbol{\sigma} + \mathbf{f}_v = \mathbf{0} \text{ sur } \Omega \right\} \qquad (7.28)
$$

**Conditions initiales** :

$$
V_i(t=0) = V_i^0
$$
 (7.29)

La notion de mesure de la non-vérification des lois d'état et d'évolution est alors introduite par le biais de l'inégalité de Legendre-Fenchel.

**Theorem 1.** *Soit*  $f(x): E \to \mathbb{R}$  une fonction convexe et  $f^{\star}(y): V \to \mathbb{R}$  sa transformée *de Legendre. L'inégalité de Legendre-Fenchel stipule que :*

$$
f(x) + f^*(y) - \langle x, y \rangle \ge 0 \quad \forall (x, y) \in E \times V
$$

*où la notation*  $\langle x, y \rangle$  *représente le produit de dualité entre les deux variables duales*  $x$ *et y.*

Afin d'alléger les notations on introduit la variable **Σ** regroupant l'ensemble des variables internes caractérisant le modèle de comportement considéré. Par exemple dans le cadre du comportement élasto-viscoplastique endommageable présenté précedemment cet ensemble correspond à :

$$
\Sigma = \{ \sigma, \, \varepsilon, \, \varepsilon^p, \, p, \, R, \, d, \, Y, \, \alpha, \, \beta \}
$$

La non-vérification, ou résidu, des lois d'état se définit alors comme l'application de l'inégalité de Legendre-Fenchel au potentiel d'énergie libre. Ce résidu sera noté *ηψ*(**Σ**) et s'écrit de la manière suivante :

$$
\eta_{\psi}(\Sigma) = \psi(\boldsymbol{\sigma}, p, d, \alpha) + \psi^{\star}(\boldsymbol{\varepsilon}^{e}, R, Y, \beta) - \langle (\boldsymbol{\sigma}, p, d, \alpha), (\boldsymbol{\varepsilon}^{e}, R, Y, \beta) \rangle \tag{7.30}
$$

où le crochet de dualité correspond ici à l'expression suivante :

$$
\langle (\boldsymbol{\sigma}, p, d, \alpha), (\boldsymbol{\varepsilon}^e, R, Y, \beta) \rangle = \boldsymbol{\sigma} : \boldsymbol{\varepsilon}^e + pR + dY + \alpha \beta \tag{7.31}
$$

et le potentiel  $\psi \star (\varepsilon^e, R, Y, \beta)$  correspond au conjugué de  $\psi(\bm{\sigma}, p, d, \alpha)$  et s'exprime de la manière suivante :

$$
\psi^{\star}(\boldsymbol{\varepsilon}^{e}, R, Y, \beta) = \sup_{(\boldsymbol{\sigma}, p, d, \alpha)} (\langle (\boldsymbol{\sigma}, p, d, \alpha), (\boldsymbol{\varepsilon}^{e}, R, Y, \beta) \rangle - \psi(\boldsymbol{\sigma}, p, d, \alpha))
$$
(7.32)

$$
= Y + g^*(R) + \frac{2}{3} \frac{|\beta|^{3/2}}{\sqrt{Y_c - Y_0}}
$$
\n(7.33)

*Remarque* 29*.* Bien entendu cette définition est également valable dans le cas de l'élasticité linéaire où l'on ne considère alors qu'un potentiel d'énergie libre quadratique.

De la même manière, la non-vérification, ou résidu, des lois d'évolution se définit par application de l'inégalité de Legendre-Fenchel au pseudo-potentiel de dissipation. Ce résidu sera noté *ηϕ*(**Σ**) et s'écrit :

$$
\eta_{\varphi}(\Sigma) = \varphi(\tilde{\boldsymbol{\varepsilon}}^p, -\dot{p}, \dot{d}, -\dot{\alpha}) + \varphi^{\star}(\boldsymbol{\sigma}, R, Y, \beta) - \langle (\tilde{\boldsymbol{\varepsilon}}^p, -\dot{p}, \dot{d}, -\dot{\alpha}), (\boldsymbol{\sigma}, R, Y, \beta) \rangle
$$
(7.34)

où dans ce cas, le crochet de dualité correspond à l'expression :

$$
\langle (\tilde{\tilde{e}}^p, -\dot{p}, \dot{d}, -\dot{\alpha}), (\boldsymbol{\sigma}, R, Y, \beta) \rangle = \boldsymbol{\sigma} : \tilde{\tilde{e}}^p - R\dot{p} + Y\dot{d} - \beta\dot{\alpha}
$$
 (7.35)

et le potentiel  $\varphi(\tilde{\bm{\varepsilon}}^{\bm{p}}, -\dot{p}, \dot{d}, -\dot{\alpha})$  correspond au conjugué de  $\varphi^\star(\bm{\sigma}, R, Y, \beta)$  et s'exprime de la manière suivante :

$$
\varphi(\tilde{\boldsymbol{\varepsilon}}^p, -\dot{p}, \dot{d}, -\dot{\alpha}) = \sup_{(\boldsymbol{\sigma}, R, Y, \beta)} \left( \langle (\tilde{\boldsymbol{\varepsilon}}^p, -\dot{p}, \dot{d}, -\dot{\alpha}), (\boldsymbol{\sigma}, R, Y, \beta) \rangle - \varphi^{\star}(\boldsymbol{\sigma}, R, Y, \beta) \right)
$$
(7.36)

$$
= \varphi_{vp}(\tilde{\boldsymbol{\varepsilon}}^p, -\dot{p}) + \varphi_{endo}(d, -\dot{\alpha}) \tag{7.37}
$$

Les deux pseudo-potentiels sont définis par :

$$
\varphi_{vp}(\tilde{\boldsymbol{\varepsilon}}^p, -\dot{p}) = R_0 \|\tilde{\boldsymbol{\varepsilon}}^p\| + \frac{1}{(n_v+1)k_v^{n_v}} \|\tilde{\boldsymbol{\varepsilon}}^p\|^{n_v+1}
$$
\n(7.38)

$$
\varphi_{endo}(d, -\dot{\alpha}) = d\left(\frac{(a-1)Y_0 + Y_c}{a}\right) + \left(\frac{k}{a} - \dot{d}\right) \ln\left(1 - \frac{a}{k}\dot{d}\right) \tag{7.39}
$$

A partir du résidu des lois d'état (7.30) et du résidu des lois d'évolution (7.34), il est possible d'établir la définition de l'Erreur en Relation de Comportement locale en espace et en temps (7.40)

$$
e_{x,t}^2(\Sigma(\mathbf{x},t)) = \eta_{\psi}(\Sigma(\mathbf{x},t)) + \int_0^t \eta_{\varphi}(\Sigma(\mathbf{x},\tau))d\tau
$$
\n(7.40)

Ensuite, par intégration spatiale et temporelle de l'erreur locale (7.40), il est possible de définir la fonctionnelle Erreur en Relation de Comportement (7.42) dans le cadre de comportement matériau non-linéaire :

$$
\mathcal{E}^2(\Sigma) = \int_{\Omega} \int_{I_t} e_{x,t} \left( \Sigma(\mathbf{x},t) \right) dt d\mathbf{x} \tag{7.41}
$$

$$
= \int_{\Omega} \int_{I_t} \eta_{\psi}(\Sigma(\mathbf{x},t)) dt d\mathbf{x} + \int_{\Omega} \int_{I_t} \int_0^t \eta_{\varphi}(\Sigma(\mathbf{x},\tau)) d\tau dt d\mathbf{x} \tag{7.42}
$$

*Remarque* 30*.* Il est important de noter que jusqu'à présent aucune hypothèse restrictive n'a été faite sur le comportement matériau. La seule hypothèse faite est l'existence d'un potentiel énergie libre convexe et d'un pseudo-potentiel de dissipation. Il est ainsi possible de traiter dans ce cadre un grand nombre de comportements matériau.

#### **7.3.2 Extension aux problèmes d'identification**

Nous allons désormais voir comment le concept d'Erreur en Relation de Comportement modifiée a été étendu au cours de ces travaux aux problèmes inverses faisant intervenir des comportements matériaux non-linéaires. L'idée a été de repartir du principe originel de l'ERC modifiée à savoir pénaliser la fonctionnelle Erreur en Relation de Comportement par un terme d'erreur de mesure. Pour cela on reprend donc les développements présentés précédemment et initialement introduits dans [Ladevèze et al., 1999] et on formule ainsi une nouvelle fonctionnelle Erreur en Relation de Comportement modifiée de la manière suivante :

$$
\mathcal{E}_m^2(\Sigma,\boldsymbol{\xi}) = \mathcal{E}^2(\Sigma;\boldsymbol{\xi}) + \gamma \int_{I_t} ||\Pi \mathbf{u} - \mathbf{s}||_{L^2}^2 dt \qquad (7.43)
$$

*γ* ∈ R<sub>+</sub> est le coefficient de pénalisation permettant de pondérer l'impact du terme d'erreur de mesure vis-à-vis du terme d'erreur de modèle. En utilisant la fonctionnelle (7.43) il est alors possible de résoudre un problème inverse faisant intervenir des comportements matériau non-linéaires en suivant une démarche semblable à celle utilisée dans le cas linéaire. En d'autres termes on définit la solution du problème d'identification comme étant le résultat de la double minimisation :

$$
\xi = \underset{\xi \in \mathcal{P}}{\text{argmin}} \ \underset{F(\Sigma) = 0}{\text{min}} \ \mathcal{E}_m^2(\Sigma, \xi) \tag{7.44}
$$

et la résolution de ce problème de minimisation, tout comme dans le cadre linéaire, est réalisée par une méthode de type point fixe réalisant des minimisations alternées :

**Première minimisation** : calcul des champs admissibles **Σ***ad*

#### **Seconde minimisation** : calcul du vecteur de paramètres **p** par une méthode de type gradient

De ce fait la distinction entre les cas linéaire et non-linéaire est confinée à la première minimisation, c'est-à-dire le calcul des champs admissibles. En effet le calcul des champs admissibles, dans la cadre de problèmes linéaires, se ramène après développement à la résolution de systèmes linéaires. Or dans le cas de comportements matériaux non-linéaires il sera montré dans la suite que le calcul des champs admissibles s'avère plus délicat et nécessite la mise en place de solveurs non-linéaires dédiés.

#### **7.4 Aspects numériques de la résolution**

#### **7.4.1 Introduction**

Dans cette partie nous allons aborder en détails le calcul des champs admissibles au sens de l'ERC modifiée en non-linéaire. En effet, comme souligné précédemment lorsque les comportements matériaux considérés sont des comportements linéaires le calcul des champs admissibles ne pose pas de problème majeur. En introduisant un champ de multiplicateurs de Lagrange pour prendre en compte la contrainte d'équilibre et en écrivant les conditions de stationnarité du lagrangien ainsi défini le calcul des champs admissibles se ramène à la résolution d'un système linéaire (potentiellement évolutif) à deux champs. Il est tout à fait possible de mettre en place une démarche similaire dans le cadre de comportements matériaux non-linéaires. Néanmoins cela conduit à l'écriture d'un système d'équations complexe et très fortement non-linéaire. Il serait bien entendu possible de mettre en place une résolution incrémentale en utilisant un solveur de type Newton. Cependant ce type d'approche ne serait pas le plus adapté au cadre d'assimilation de données établi ici et basé sur des résolutions multiples. Pour cette raison une méthode de résolution dédiée et systématique a été développée ; elle est basée sur les propriétés de convexité des potentiels thermodynamiques ainsi que sur les propriétés associées à l'inégalité de Legendre-Fenchel.

#### **7.4.2 Le problème de base : le calcul des champs admissibles**

Le problème du calcul des champs admissibles au sens de l'Erreur en Relation de Comportement modifiée, préliminaire à la minimisation de l'erreur pour la résolution de problème inverse, passe par la résolution du problème de minimisation sous contrainte (7.45) :

$$
\Sigma_{ad}(\xi) = \underset{F(\Sigma) = 0}{\text{argmin}} \ \mathcal{E}_m^2(\Sigma; \xi) \tag{7.45}
$$

Les contraintes du problème de minimisation (7.45), symbolisées par  $F(\Sigma) = 0$ , correspondent ici à la notion d'admissibilité et donc il s'agit : (i) des équations d'équilibre ; (ii) des conditions aux limites de Dirichlet et Neumann ; (iii) des conditions initiales  $\Sigma(t=0) = \Sigma_0$ . En réutilisant les notations introduites précédemment, la fonctionnelle ERC modifiée à minimiser s'exprime de la manière suivante :

$$
\mathcal{E}_m^2(\Sigma;\boldsymbol{\xi}) = \int_{I_t} \int_{\Omega} \eta_{\psi}(\Sigma;\boldsymbol{\xi}) \mathrm{d} \mathbf{x} \mathrm{d} \mathbf{t} + \int_{I_t} \int_{\Omega} \int_0^{\tau} \eta_{\varphi}(\Sigma;\tau,\boldsymbol{\xi}) \mathrm{d} \tau \mathrm{d} \mathbf{x} \mathrm{d} \mathbf{t} + \frac{\gamma}{2} \int_{I_t} ||\Pi \boldsymbol{u} - \mathbf{s}||_2^2 \mathrm{d} \mathbf{t} (7.46)
$$

A partir de ce point l'approche classique serait alors d'introduire les contraintes de minimisation par le biais d'un champ de multiplicateurs de Lagrange et d'écrire les conditions de stationnarité du lagrangien ainsi défini. Cependant ce n'est pas l'approche mise en place ici. En effet une telle approche s'avère délicate de mise en œuvre à cause du terme d'intégration temporelle de l'histoire de l'évolution. La démarche que l'on propose et met en place repose sur une observation simple. On recherche le minimum d'une fonctionnelle s'exprimant comme une somme de termes nécessairement positifs ou nuls dû notamment aux propriétés de convexité des potentiels thermodynamiques. De ce fait nous pouvons rechercher le minimum de la fonctionnelle en recherchant le minimum de chacun des termes la composant. Suivant cette constatation on choisit de séparer la fonctionnelle Erreur en Relation de Comportement modifiée en deux parties :

— une première partie portant sur la non-vérification des lois d'état **et** sur le terme d'erreur de mesure, notée E*ψ*, et définie par :

$$
\mathcal{E}_{\psi}\left(\Sigma;\boldsymbol{\xi}\right) = \int_{I_t} \int_{\Omega} \eta_{\psi}(\Sigma;\boldsymbol{\xi}) \mathrm{d} \mathbf{x} \mathrm{d} \mathbf{t} + \frac{\gamma}{2} \int_{I_t} ||\Pi \boldsymbol{u} - \mathbf{s}||_2^2 \mathrm{d} \mathbf{t} \tag{7.47}
$$

— une seconde partie portant quant à elle sur la non-vérification des lois d'évolution, notée E*ϕ*, et définie par :

$$
\mathcal{E}_{\varphi}\left(\Sigma;\xi\right) = \int_{I_t} \int_{\Omega} \int_0^{\tau} \eta_{\varphi}(\Sigma;\tau,\xi) \mathrm{d}\tau \mathrm{d}x \mathrm{d}t \tag{7.48}
$$

De cette manière le problème de minimisation initial (7.45) s'exprime sous la forme d'un système de deux minimisations couplées (7.49).

$$
\begin{cases}\n\Sigma_{ad}(\xi) = \underset{F(\Sigma)}{\text{argmin}} \ \mathcal{E}_{\psi} \left( \Sigma; \xi \right) \\
\Sigma_{ad}(\xi) = \underset{F(\Sigma)}{\text{argmin}} \ \mathcal{E}_{\varphi} \left( \Sigma; \xi \right)\n\end{cases} \tag{7.49}
$$

Ainsi formulé le problème de calcul des champs admissibles n'apparaît pas plus simple au premier abord. Néanmoins on observe qu'en séparant en deux parties le problème de minimisation et en exprimant les conditions de stationnarité des lagrangiens associés à chacun des problèmes (7.49) on se ramène à deux problèmes ayant les caractéristiques suivantes :

- le premier problème associé à la minimisation de E*<sup>ψ</sup>* (**Σ**; *ξ*) est linéaire et global en espace ;
- le second problème associé à la minimisation de E*<sup>ϕ</sup>* (**Σ**; *ξ*) est local en espace et non-linéaire.

De ce fait il apparaît ainsi qu'en considérant la décomposition de la fonctionnelle Erreur en Relation de Comportement modifiée que l'on propose ici le schéma de résolution apparaissant naturellement est d'employer la méthode LaTIn [Ladevèze, 1999].

*Remarque* 31*.* L'obtention d'un problème linéaire lors de l'écriture des conditions de stationnarité associées à la minimisation du terme E*<sup>ψ</sup>* (**Σ**; *ξ*) nécessite que l'énergie libre du problème considéré soit une forme quadratique. Or de nombreux comportements matériaux mettent en œuvre des potentiels ne vérifiant pas cette caractéristique. Néanmoins cela ne constitue pas un problème irrémédiable puisqu'il a été montré dans [Ladevèze, 1999] qu'il est possible d'introduire un changement de variables permettant de se ramener au cas de potentiel d'énergie libre quadratique.

#### **7.4.3 Algorithme de résolution — La méthode LaTIn**

L'approche que l'on propose pour le calcul des champs admissibles conduit naturellement à l'utilisation de la méthode LaTIn (*Large Time Increment method*). Il s'agit d'une méthode de résolution des problèmes non-linéaires, au même titre que la méthode de Newton, initialement proposée dans [Ladeveze, 1985a,b]. La LaTIn a fait l'objet de nombreux travaux au cours des dernières décennies. La méthode LaTIn a notamment été employée pour les problèmes non-linéaires suivants : (i) visco-plasticité

[Pelle and Ryckelynck, 2000] ; (iii) endommagement [Vitse, 2016] ; (iv) grandes déformations [Boucard, 1996].

Le principe de base de la méthode LaTIn est de séparer les équations du problème à résoudre en deux ensembles distincts :

- les équations linéaires et potentiellement globales en espace, on introduit l'espace *A<sup>d</sup>* associé ;
- les équations locales en espace et potentiellement non-linéaires, on introduit l'espace Γ associé.

Ainsi la solution, notée **Σ***exact*, d'un problème résolu par la méthode LaTIn se définit comme l'intersection entre les deux espaces *A<sup>d</sup>* et Γ définis précédemment.

$$
\Sigma_{exact} = A_d \cap \Gamma \tag{7.50}
$$

Le principe de la méthode LaTIn est alors de déterminer successivement une solution (notée **Σ***n*) appartenant à l'espace *A<sup>d</sup>* et satisfaisant l'équilibre et une solution (notée **Σˆ** *<sup>n</sup>*) appartenant à l'espace Γ et satisfaisant les lois d'évolution. Il ne faut cependant pas oublier que les deux espaces sont issus de la séparation d'un problème initial unique. Il est donc nécessaire de conserver un lien entre une solution de l'espace linéaire et une solution de l'espace local. Ce lien est réalisé par le biais des directions de recherche **E**<sup>+</sup> et **E**<sup>−</sup>. Ces dernières permettent de déterminer une solution **Σˆ** *<sup>n</sup>* ∈ Γ connaissant la solution  $\Sigma_n \in A_d$  et réciproquement de déterminer  $\Sigma_{n+1} \in A_d$  connaissant **Σˆ** *<sup>n</sup>* ∈ Γ. Une représentation graphique classique de la méthode LaTIn est donnée sur la Figure 7.2. De manière synthétique, la résolution d'un problème non-linéaire par

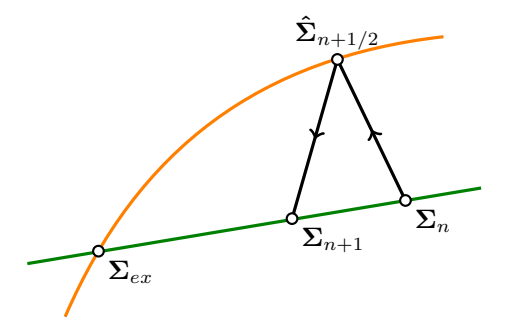

FIGURE 7.2 – Interprétation graphique de la méthode LaTIn

le biais de la méthode LaTIn se décompose en quatre étapes :

1. **Initialisation** : classiquement la solution initiale, notée  $\Sigma_0$ , est construite en calculant la solution élastique du problème, c'est-à-dire que  $\Sigma_0 \in A_d$ . Néanmoins, suivant le contexte des stratégies d'initialisation plus pertinentes peuvent être considérées basées notamment sur la nature non-incrémentale de la méthode. Il s'agit par exemple de la stratégie multi-paramétrique [Boucard and Champaney, 2003, Champaney, 1996, Heyberger et al., 2013] où la solution d'un problème  $(P_1)$  pour un certain jeu de paramètres est utilisée comme initialisation d'un problème (*P*2) pour un autre jeu de paramètres, offrant ainsi une convergence plus rapide.

2. **Étape locale** : connaissant une solution  $\Sigma_n \in A_d$  on cherche à déterminer la solution  $\hat{\Sigma}_n \in \Gamma$  faisant intervenir la direction de recherche  $E^+$  de la manière suivante :

$$
\left(\hat{\Sigma}_n - \Sigma\right) \in \mathbf{E}^+\tag{7.51}
$$

Le problème à résoudre est alors local en espace, c'est-à-dire défini au niveau d'un point d'intégration (classiquement point de Gauss) où dans quelques cas sur un ensemble de points de Gauss. Bien entendu suivant le comportement considéré il peut s'avérer nécessaire d'utiliser une méthode de Newton afin de résoudre les problèmes locaux.

3. **Étape linéaire** : connaissant une solution **Σˆ** *<sup>n</sup>* ∈ Γ on cherche à déterminer la solution  $\Sigma_{n+1} \in A_d$  faisant intervenir la direction de recherche  $E^-$  de la manière suivante :

$$
\left(\Sigma_{n+1} - \hat{\Sigma}_n\right) \in \mathbf{E}^- \tag{7.52}
$$

A cette étape le problème à résoudre est linéaire et généralement global en espace. Il peut alors être résolu "classiquement" de manière incrémentale ou alors de manière directe en introduisant la réduction de modèle PGD comme proposé dans [Ladevèze and Nouy, 2003, Ladevèze et al., 2010].

4. **Critère de convergence** : un critère de convergence naturel dans le cadre de la méthode LaTIn est de mesurer l'écart entre la solution  $\Sigma_{n+1} \in A_d$  et la solution **Σˆ** ∈ Γ. Néanmoins la question est quelle mesure considérer pour quantifier cet écart. Différentes approches sont envisageables comme présenté dans [Ladevèze, 1999]. Cependant un critère de convergence classique est de considérer une mesure énergétique de l'écart sur le champ de déformation (7.53) :

$$
\epsilon = \frac{\|\varepsilon_{m+1} - \hat{\varepsilon}_m\|_{\mathcal{C}}}{\frac{1}{2}\|\varepsilon_{m+1} + \hat{\varepsilon}_m\|_{\mathcal{C}}}
$$
(7.53)

*Remarque* 32*.* L'idée de base de la méthode LaTIn à savoir la séparation du problème de base en un problème linéaire et en un problème local a également été exploitée dans la cadre de la décomposition de domaine [Ladevèze, 1999, Oumaziz et al., 2017]

*Remarque* 33*.* La méthode LaTIn a également été employée dans [Allix and Vidal, 2002, Nguyen et al., 2008] pour la résolution de problèmes inverses en considérant des approches ressemblant "de loin" à l'Erreur en Relation de Comportement modifiée. *Remarque* 34*.* Dans l'Annexe D on propose une autre présentation de la méthode

LaTIn, basée sur l'intégration matériau, ainsi qu'une comparaison avec la méthode de type Newton d'un point de vue algorithmique.

A présent, on va succinctement présenter comment la méthode LaTIn peut être employée pour le calcul des champs admissibles au sens de l'Erreur en Relation de comportement modifiée en non-linéaire. Pour cela il faut tout d'abord définir les deux espaces solutions *A<sup>d</sup>* et Γ. Comme présenté précédemment, la séparation du problème de base en deux problèmes distincts mais liés se fait naturellement en introduisant un partitionnement de la fonctionnelle Erreur en Relation de Comportement modifiée. Pour cette raison on définit les deux espaces *A<sup>d</sup>* et Γ de la manière suivante :

— l'espace linéaire *A<sup>d</sup>*

$$
A_d = \left\{ \Sigma \setminus \min_{F(\Sigma) = 0} \mathcal{E}_{\psi}(\Sigma; \xi) \right\}
$$
 (7.54)

où les contraintes symbolisées par *F*(**Σ**) = 0 se réduisent à :

- $-$  l'équation d'équilibre local div  $\sigma$  +  $f = 0$
- $\boldsymbol{\mathrm{u}} = \boldsymbol{\mathrm{u}}$  les conditions aux limites de Dirichlet  $\boldsymbol{u}(\mathbf{x},t) = \mathbf{u}^d(\mathbf{x},t),\ \forall \mathbf{x} \in \partial \Omega_u$
- $\boldsymbol{\mathrm{d}}$  les conditions aux limites de Neumann  $\boldsymbol{\mathrm{\sigma}}\cdot\mathbf{n}=\mathbf{T}^{d}(\mathbf{x},t),\;\forall\mathbf{x}\in\partial\Omega_{T}$

— l'espace local Γ

$$
\Gamma = \left\{ \hat{\Sigma} \setminus \min_{\hat{F}(\hat{\Sigma})=0} \mathcal{E}_{\varphi}(\hat{\Sigma}; \xi) \right\}
$$
(7.55)

où les contraintes symbolisées par *F*ˆ(**Σˆ**) = 0 se réduisent ici à :

— les conditions initiales  $\hat{\Sigma}(\mathbf{x}, t=0) = \Sigma_0(\mathbf{x}), \ \forall \mathbf{x} \in \Omega$ 

Arrivé à ce niveau il apparait comme nécessaire de se donner les directions de montée **E**<sup>+</sup> et de descente **E**<sup>−</sup> permettant le passage de l'espace linéaire à l'espace global et réciproquement. Tout d'abord pour ce qui est de l'étape locale on choisit de considérer ici une direction de montée dite normale c'est-à-dire telle que l'on ait :

$$
\hat{\boldsymbol{\sigma}}_{n+1/2} = \boldsymbol{\sigma}_n \tag{7.56}
$$

Pour ce qui est de l'étape linéaire on choisit ici d'utiliser la direction de descente optimale à savoir la tangente à l'espace Γ. Étant donnée la définition de l'espace local sa tangente se définit comme la différentielle seconde du terme associé au pseudopotentiel de dissipation de l'Erreur en Relation de Comportement modifiée :

$$
\mathbf{H}^{-} := \frac{\partial^2 \mathcal{E}_{\varphi}}{\partial \Sigma^2} \tag{7.57}
$$

#### **Astuce de calcul**

Lors du calcul des champs admissibles au sens de l'Erreur en Relation de Comportement modifiée il apparait que l'étape linéaire du processus de résolution que l'on met en place se traduit par un système linéaire de la forme suivante :

$$
\begin{bmatrix} \mathbf{K} & -\mathbf{K} \\ \gamma \mathbf{\Pi}^T \mathbf{\Pi} & \mathbf{K} \end{bmatrix} \begin{Bmatrix} \Delta \mathbf{U} \\ \Delta \mathbf{\Lambda} \end{Bmatrix} = \begin{Bmatrix} \mathbf{F}_{ext} \\ \mathbf{F}_{obs} \end{Bmatrix}
$$
(7.58)

Pour résoudre ce système trois approches sont possibles. La première, la plus simple, est de factoriser directement la matrice globale du système (7.58). Cette approche fonctionne sans difficulté majeure sur des petits problèmes (quelques milliers de degrés de liberté) mais s'avère extrêmement coûteuse dans le cas de structures plus représentatives de problèmes industriels puisqu'il est ainsi nécessaire de factoriser une matrice de taille  $(2 \cdot n_{dof} \times 2 \cdot n_{dof})$ . Or on le rappelle le temps de calcul d'une factorisation évolue généralement de manière quadratique avec la taille de la matrice ce qui dans notre cas n'est pas acceptable. La seconde approche envisageable, déjà plus réaliste, est de résoudre d'abord le problème sur le champ primal **∆***U* et ensuite celui sur le champ de multiplicateurs **∆Λ**.On obtient ainsi deux systèmes linéaires à résoudre successivement :

- ${\bf 1.}~~\left( {\bf K} + \gamma {\bf \Pi}^T {\bf \Pi} \right) \boldsymbol{\Delta U} = {\bf F}_{ext} {\bf F}_{obs}$
- 2. **KΔΛ** =  $\mathbf{F}_{ext} + \mathbf{F}_{obs} \gamma \mathbf{\Pi}^T \mathbf{\Pi} \Delta U$

Malheureusement en l'état il est nécessaire pour ces deux résolutions de réaliser deux factorisations de matrices  $n_{dot} \times n_{dot}$ . Cependant on constate que ces deux matrices à factoriser sont relativement semblables. C'est justement cette similitude qui nous permet en réalité de ne réaliser qu'une seule factorisation. Pour cela on utilise la formule de Sherman-Morrison-Woodbury qui nous permet d'écrire que :

$$
\left(\mathbf{K} + \gamma \mathbf{\Pi}^T \mathbf{\Pi}\right)^{-1} = \mathbf{K}^{-1} - \mathbf{K}^{-1} \gamma \mathbf{\Pi}^T \left(1 + \gamma \mathbf{\Pi} \mathbf{K}^{-1} \mathbf{\Pi}^T\right)^{-1} \mathbf{\Pi} \mathbf{K}^{-1}
$$
(7.59)

Nous n'avons alors besoin que de factoriser la matrice **K** et le terme **1** + *γ***ΠK**<sup>−</sup><sup>1</sup>**Π***<sup>T</sup>* de taille *nobs* × *nobs* donc très peu couteûx à factoriser. Cette astuce nous permet ainsi de résoudre un système linéaire  $2n_{dof} \times 2n_{dof}$  en ne factorisant qu'une matrice de taille *ndof* × *ndof* ce qui dans le cas de problèmes représentatifs de grande taille permet un gain de temps significatif.

#### **7.5 Applications**

#### **7.5.1 Comportement élastique endommageable**

#### **Formulation du problème de calcul des champs admissibles**

Dans ce premier exemple il va être considéré un comportement élastique endommageable. Pour ce faire les potentiels d'énergie libre et pseudo-potentiel de dissipation sont définis comme présenté précédemment de la manière suivante :

$$
\psi(\boldsymbol{\sigma}, d, \alpha) = \frac{1}{2} \frac{\boldsymbol{\sigma} : \boldsymbol{\mathcal{C}}^{-1} : \boldsymbol{\sigma}}{1-d} + \frac{(Y_c - Y_0)}{3} \alpha^3 + \Psi_{d \le 1}
$$
\n(7.60)

$$
\varphi^{\star}(Y,\beta) = \frac{k}{a} \left[ \langle Y - Y_0 - \beta \rangle_+ + \frac{Y_c - Y_0}{a} \left( \exp \left( -\frac{a \langle Y - Y_0 - \beta \rangle_+}{Y_c - Y_0} \right) - 1 \right) \right] (7.61)
$$

Les potentiels duaux associés se définissent quant à eux de la manière suivante :

$$
\psi^{\star}(\varepsilon^{e}, Y, \beta) = Y + \frac{2}{3} \frac{|\beta|^{3/2}}{\sqrt{Y_{c} - Y_{0}}} + \Psi_{Y \leq \frac{1}{2} \varepsilon^{e}: \mathcal{C}: \varepsilon^{e}} \tag{7.62}
$$

$$
\varphi(\dot{d}, -\dot{\alpha}) = \dot{d}\frac{(a-1)Y_0 + Y_c}{a} + \left(\frac{k}{a} - \dot{d}\right)\ln\left(1 - \frac{a}{k}\dot{d}\right) \tag{7.63}
$$

Connaissant alors les expressions de ces différents potentiels il est possible de définir la fonctionnelle Erreur en Relation de Comportement modifiée associée. Plus particulièrement il est possible de définir les deux parties de la fonctionnelle  $\mathcal{E}_{\psi}$  et  $\mathcal{E}_{\varphi}$  permettant la mise en place du schéma de résolution basé sur la méthode LaTIn. Pour rappel ces deux fonctionnelles se définissent à partir des différents potentiels thermodynamiques de la manière suivante :

$$
\mathcal{E}_{\psi}(\Sigma) = \int_{\Omega} \int_{I_t} \eta_{\psi}(\Sigma) dt dx + \frac{\gamma}{2} \int_{I_t} ||\Pi u - s||^2 dt \qquad (7.64)
$$

$$
\mathcal{E}_{\psi}(\Sigma) = \int_{\Omega} \int_{I_t} \int_0^t \eta_{\varphi}(\Sigma) d\tau dt dx \qquad (7.65)
$$

Il est ainsi possible de définir les deux espaces linéaire et local nécessaires à la mise en place de la méthode LaTIn.

**Espace linéaire** *A<sup>d</sup>* : associé à la résolution du problème de minimisation (7.66)

$$
\min_{F(\Sigma)=0} \mathcal{E}_{\psi}(\Sigma) \tag{7.66}
$$

Afin de résoudre ce problème de minimisation on introduit un champ de multiplicateurs de Lagrange, noté *v*, conduisant à la définition du lagrangien (7.67).

$$
\mathcal{L}(\Sigma, \mathbf{v}) = \mathcal{E}_{\psi}(\Sigma) + \int_{I_t} \int_{\Omega} \mathbf{v} \, (\text{div} \, \boldsymbol{\sigma} + \mathbf{f}) \, \text{dxdt} \tag{7.67}
$$

La résolution du problème de minimisation (7.66) se traduit alors en terme de conditions de stationnarité du lagrangien (7.67). Tout calcul fait, ces conditions de stationnarité permettent d'écrire le système d'équations (7.68).

$$
\begin{cases}\n\int_{I_t} \int_{\Omega} \delta v \, (\text{div} \sigma + \mathbf{f}) \, \text{dx} \, \text{dt} = 0 \\
\int_{I_t} \int_{\Omega} \sigma : \varepsilon (\delta u) \, \text{dx} \, \text{dt} + \int_{I_t} \gamma \langle \Pi u - \mathbf{s}, \, \delta u \rangle \, \text{dt} = 0 \\
\int_{I_t} \int_{\Omega} \delta \sigma \left( \frac{1}{1 - d} \mathcal{C}^{-1} : \sigma - \varepsilon^e \right) \, \text{dx} \, \text{dt} + \int_{I_t} \int_{\Omega} v \, \text{div} \, \delta \sigma \, \text{dx} \, \text{dt} = 0 \\
\int_{I_t} \int_{\Omega} \delta d \left( \frac{\sigma : \mathcal{C}^{-1} : \sigma}{2(1 - d)^2} - Y \right) \, \text{dx} \, \text{dt} = 0 \\
\int_{I_t} \int_{\Omega} \delta Y (1 - d) \, \text{dx} \, \text{dt} = 0 \\
\int_{I_t} \int_{\Omega} \delta \alpha \left( (Y_c - Y_0) \alpha^2 - \beta \right) \, \text{dx} \, \text{dt} = 0 \\
\int_{I_t} \int_{\Omega} \delta \beta \left( \frac{\beta}{|\beta|} \frac{\sqrt{|\beta|}}{\sqrt{Y_0 - Y_c}} - \alpha \right) \, \text{dx} \, \text{dt} = 0\n\end{cases} \tag{7.68}
$$

**Espace local** Γ : associé à la résolution du problème de minimisation (7.69)

$$
\min_{F(\hat{\Sigma})=0} \mathcal{E}_{\varphi}(\hat{\Sigma})
$$
\n(7.69)

L'écriture des conditions de stationnarité associées à cette minimisation conduit à la définition du système d'équations (7.70).

$$
\begin{cases}\n\int_{I_t} \int_{\Omega} \int_0^t \delta \alpha \dot{\beta} d\tau \, d\mathbf{x} dt = 0 \\
\int_{I_t} \int_{\Omega} \int_0^t \delta \beta \left( \dot{\alpha} + \frac{k \left\langle Y - Y_0 - \beta \right\rangle_+}{|Y - Y_0 - \beta|} \left[ \exp \left( -a \frac{\left\langle Y - Y_0 - \beta \right\rangle_+}{Y_0 - Y_c} \right) - 1 \right] \right) d\tau \, d\mathbf{x} dt = 0 \\
\int_{I_t} \int_{\Omega} \int_0^t \delta Y \left( \frac{k \left\langle Y - Y_0 - \beta \right\rangle_+}{|Y - Y_0 - \beta|} \left[ \exp \left( -a \frac{\left\langle Y - Y_0 - \beta \right\rangle_+}{Y_0 - Y_c} \right) \right] - d \right) d\tau \, d\mathbf{x} dt = 0 \\
\int_{I_t} \int_{\Omega} \int_0^t \delta d \left( \frac{(a - 1)Y_0 + Y_c}{a} - Y - \ln \left( 1 - \frac{a}{k} \dot{d} \right) - 1 \right) d\tau \, d\mathbf{x} dt = 0\n\end{cases}
$$
\n(7.70)

#### **Identification dans le cadre d'un essai DCB**

Le problème que l'on considère ici est un essai de délaminage sur un composite, c'est-à-dire un essai de type *Double Cantilever Beam*, sur lequel nous allons chercher à identifier le paramètre  $Y_0$  de la loi d'endommagement. La structure et les conditions

aux limites considérées sont représentées sur la Figure 7.3. On considère donc une structure composite constituée de deux plis, assimilés ici à des éléments élastiques linéaires isotropes, et on modélise l'interface entre ces deux plis en considérant un comportement élastique endommageable. On se place dans le cadre d'une modélisation 2D en contraintes planes.

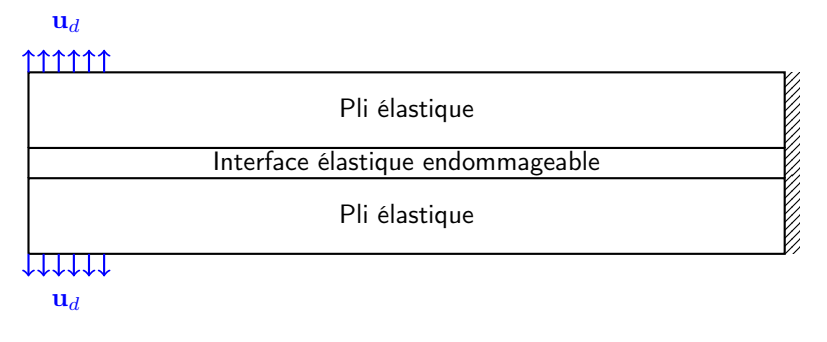

FIGURE 7.3 – Comportement élastique endommageable — structure considérée

Le chargement est un déplacement imposé monotone linéaire. L'objectif ici va être de déterminer le paramètre *Y*<sup>0</sup> de la loi d'endommagement à effet retard. Pour cela on résout dans un premier temps le problème direct afin de simuler les observations bruitées nécessaires à la résolution du problème d'identification. La discrétisation spatiale (maillage) que l'on utilise est représentée sur la Figure 7.4. Le maillage est excessivement fin, c'est tout à fait volontaire afin de capter au mieux l'évolution des phénomènes d'endommagement.

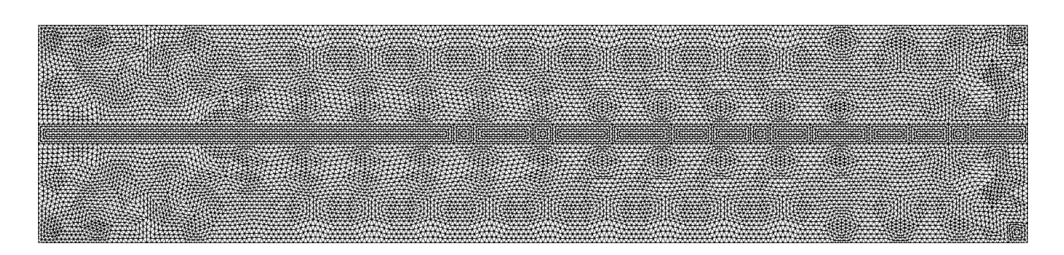

FIGURE 7.4 – Comportement élastique endommageable — maillage de la structure

La résolution du problème direct en considérant les paramètres exacts du modèle d'endommagement, c'est-à-dire les paramètres que l'on cherche dans la suite à identifier, fournit une évolution de l'endommagement au niveau de l'interface comme présentée sur la Figure 7.5.

Les observations considérées pour ce problème sont des mesures de déplacement en certains points de la structure représentés sur la Figure 7.6. Une fois le déplacement extrait aux points de mesure on y ajoute un bruit de mesure (bruit blanc gaussien) de 1%.

Sur la Figure 7.7 on représente d'une part l'évolution de la fonctionnelle Erreur en Relation de Comportement modifiée au cours des itérations du processus d'identification, et d'autre part l'évolution de l'erreur sur le paramètre identifié. Dans un pre-

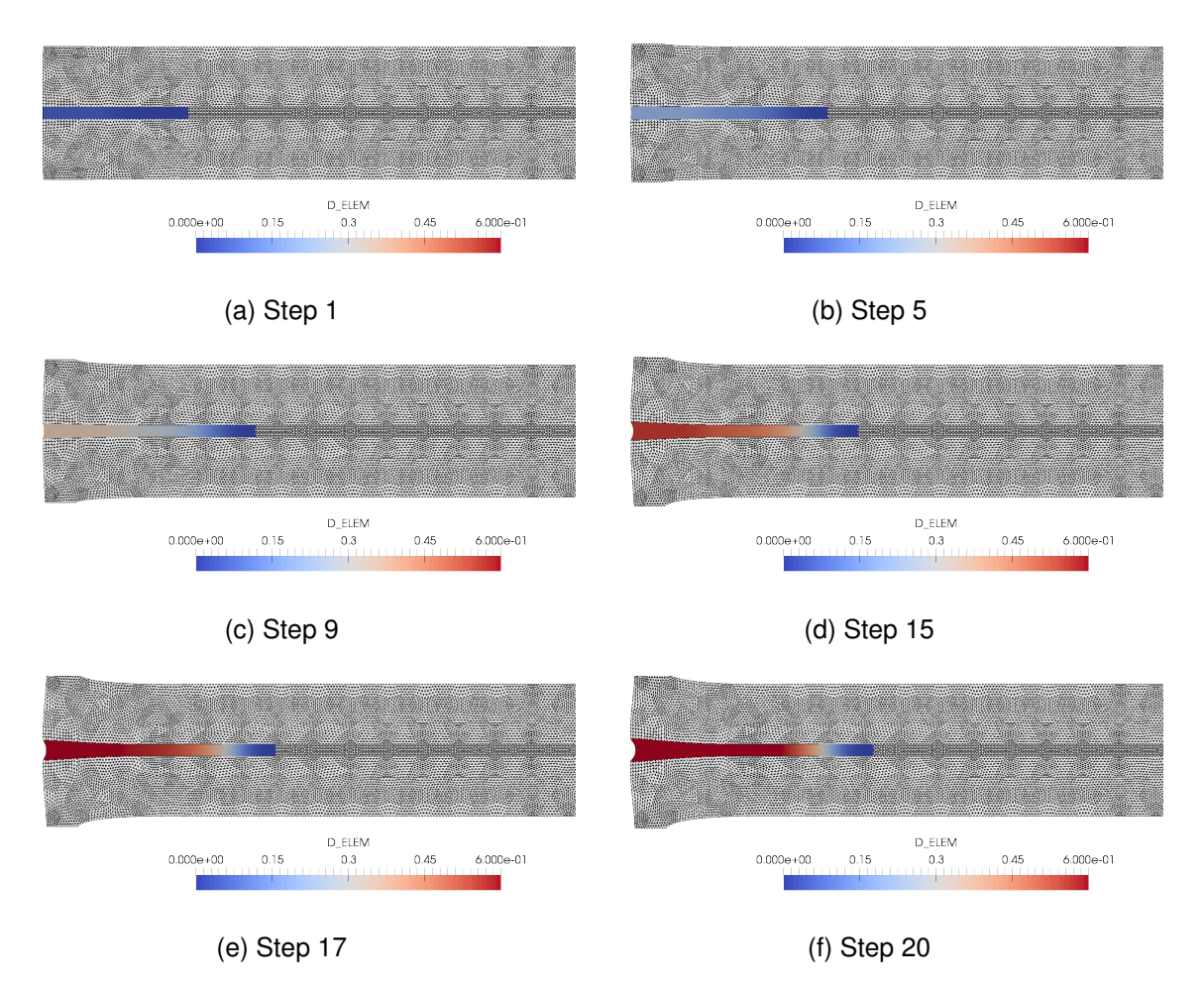

FIGURE 7.5 – Comportement élastique-endommageable — évolution de l'endommagement dans l'interface

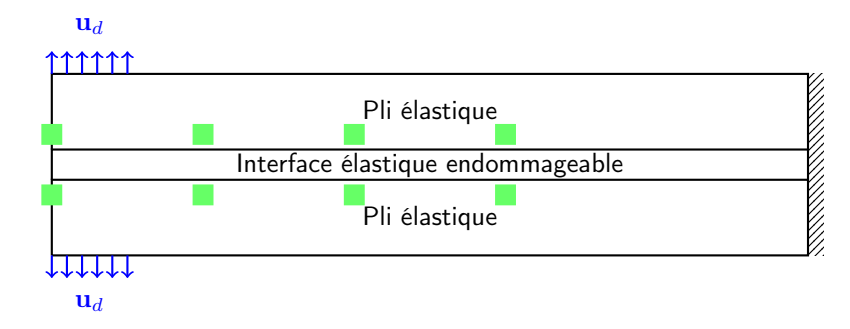

FIGURE 7.6 – Comportement élastique endommageable — position des capteurs

mier temps on peut constater que le processus d'identification s'avère relativement performant avec une erreur à convergence de 1,9 % sur le paramètre identifié (taux de restitution d'énergie *Y*0). Néanmoins un phénomène quelque peut surprenant est la faible amplitude de variation de l'ERC modifiée au cours des itérations. En effet comme on peut l'observer sur la Figure 7.11a la fonctionnelle ne diminue que de 1*.*10<sup>−</sup><sup>1</sup> avant de stagner. Cependant ce phénomène a déjà pu être observé dans la thèse de Barbarella [Barbarella, 2016]. Une explication possible de cette faible évolution de la fonctionnelle dans ce cas est potentiellement associée au choix du coefficient de pondération *γ*. En effet le coefficient de pondération est déterminé classiquement à l'aide d'une approche de type L-curve, c'est d'ailleurs l'approche que l'on utilise dans les chapitres précédents. Cependant dans le cas de problèmes non-linéaires les calculs devenant beaucoup plus coûteux nous avons fait le choix de ne pas rechercher une valeur optimale du coefficient de pondération mais de se contenter d'une valeur choisie de manière empirique.

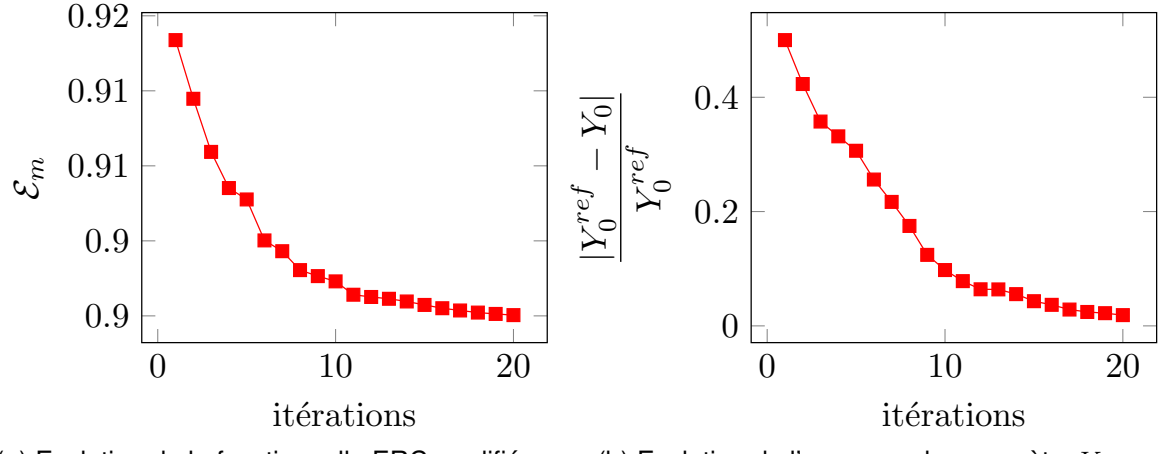

(a) Evolution de la fonctionnalle ERC modifiée (b) Evolution de l'erreur sur le paramètre 
$$
Y_0
$$

FIGURE 7.7 – Comportement élastique endommageable — Évolution de l'ERC modifiée et de l'erreur d'identification sur le paramètre  $Y_0$  au cours des itérations.

*Remarque* 35*.* Un point de travail nous semblant intéressant d'aborder serait de chercher à mettre en place une méthode à faible coût pour l'estimation du coefficient de pondération *γ*. Une piste envisageable serait peut-être de réaliser une estimation de ce coefficient à l'aide d'un modèle élastique.

#### **7.5.2 Comportement élasto-visco-plastique**

#### **Formulation du problème de calcul des champs admissibles**

Dans ce second exemple on considère un comportement élasto-visco-plastique de Prandlt-Reuss à écrouissage isotrope. Pour ce type de comportement le potentiel d'énergie libre et le pseudo-potentiel de dissipation s'expriment de la manière suivante :

$$
\psi(\varepsilon, \varepsilon^{vp}, p) = \frac{1}{2} (\varepsilon - \varepsilon^{vp}) : \mathcal{C} : (\varepsilon - \varepsilon^{vp}) + g(p) \tag{7.71}
$$

$$
\varphi^{\star}(\boldsymbol{\sigma}, R) = \frac{k_v}{n_v+1} \left\langle \|\boldsymbol{\sigma}^D\| - (R + R_0) \right\rangle_+^{n_v+1}
$$
\n(7.72)

avec *ε* la déformation totale,  $\varepsilon^{vp}$  la déformation inélastique, *p* la plasticité cumulée, *g*(*p*) la loi d'écrouissage isotrope et *R* la variable d'écrouissage isotrope associée. Les potentiels duaux s'expriment alors de la manière suivante :

$$
\psi^{\star}(\boldsymbol{\sigma}, R) = \frac{1}{2}\boldsymbol{\sigma} : \boldsymbol{C}^{-1} : \boldsymbol{\sigma} + g^{\star}(R) \tag{7.73}
$$

$$
\varphi(\dot{\varepsilon}^{vp}, -\dot{p}) = R_0 \|\dot{\varepsilon}^{vp}\| + \frac{1}{(n_v+1)k_v^{n_v}} \|\dot{\varepsilon}^{vp}\|^{n_v+1}
$$
(7.74)

 $\overline{a}$   $\overline{a}$ 

Connaissant ces différents potentiels nous pouvons définir la fonctionnelle Erreur en Relation de Comportement modifiée non-linéaire. On définit donc les deux contributions de l'erreur, à savoir l'erreur sur l'énergie libre et les observations et l'erreur sur la dissipation, et par conséquent les espaces suivants :

**Espace linéaire** *A<sup>d</sup>* : associé à la résolution du problème de minimisation (7.75)

$$
\min_{F(\Sigma)=0} \mathcal{E}_{\psi}(\Sigma) \tag{7.75}
$$

Afin de résoudre ce problème de minimisation on introduit un champ de multiplicateurs de Lagrange, noté *v*, conduisant à la définition du lagrangien (7.76).

$$
\mathcal{L}(\Sigma, v) = \mathcal{E}_{\psi}(\Sigma) + \int_{I_t} \int_{\Omega} v \left(\text{div} \,\boldsymbol{\sigma} + \mathbf{f}\right) \text{dxdt} \tag{7.76}
$$

La résolution du problème de minimisation (7.75) se traduit alors en terme de conditions de stationnarité du lagrangien (7.76). Tout calcul fait, ces conditions de stationnarité permettent d'écrire le système d'équations (7.77).

$$
\begin{cases}\n\int_{I_t} \int_{\Omega} \delta v \, (\text{div} \, \sigma + \mathbf{f}) \, \text{dx} \, \text{dt} = 0 \\
\int_{I_t} \int_{\Omega} \delta \sigma \left( \mathcal{C}^{-1} : \sigma - \varepsilon^e - \varepsilon(v) \right) \, \text{dx} \, \text{dt} = 0 \\
\int_{I_t} \int_{\Omega} \delta p \left( g'(p) - R \right) \, \text{dx} \, \text{dt} = 0 \\
\int_{I_t} \int_{\Omega} \delta R \left( g^{*'}(R) - p \right) \, \text{dx} \, \text{dt} = 0 \\
\int_{I_t} \int_{\Omega} \varepsilon [\delta u] \left( \mathcal{C} : (\varepsilon(u) - \varepsilon^{vp}) - \sigma \right) \, \text{dx} \, \text{dt} - \int_{I_t} \gamma \, \langle \Pi u - \mathbf{s}, \Pi \delta u \rangle \, \text{dt} = 0\n\end{cases}
$$
\n(7.77)

**Espace local** Γ : associé à la résolution du problème de minimisation (7.78)

$$
\min_{F(\hat{\Sigma})=0} \mathcal{E}_{\varphi}(\hat{\Sigma}) \tag{7.78}
$$

L'écriture des conditions de stationnarité associées à cette minimisation conduit à la définition du système d'équations (7.79).

$$
\begin{cases}\n\int_{I_t} \int_{\Omega} \int_0^t \delta \sigma : \left( (n_v + 1) \frac{\langle ||\sigma^D|| - (R + R_0)\rangle_+^{n_v+1}}{||\sigma^D|| - (R + R_0)|} \frac{\sigma^D}{||\sigma^D||} - \dot{\varepsilon}^{vp} \right) d\tau dx dt \\
\int_{I_t} \int_{\Omega} \int_0^t \delta p \dot{R} d\tau dx dt = 0 \\
\int_{I_t} \int_{\Omega} \int_0^t \delta R \dot{p} d\tau dx dt = 0\n\end{cases}
$$
\n(7.79)

#### **Recalage de modèle sur une aube de turbine**

Afin d'illustrer le recalage de modèle par l'Erreur en Relation de Comportement modifiée dans un cadre visco-plastique nous allons considérer le problème d'identification d'un chargement extérieur. Pour ce faire on considère une aube de turbine 1 représentée sur la Figure 7.8. Les conditions aux limites considérées sont celles classiquement utilisées pour ce type de problème à savoir : (i) un déplacement normal imposé à zéro sur tout le pied d'aube ; (ii) un chargement volumique correspondant à une force centrifuge.

<sup>1.</sup> La géométrie de l'aube utilisée pour cet exemple n'est pas une vrai géométrie, ne provient pas d'un modèle industriel, mais est issue du site Grabcad <www.grabcad.com>.

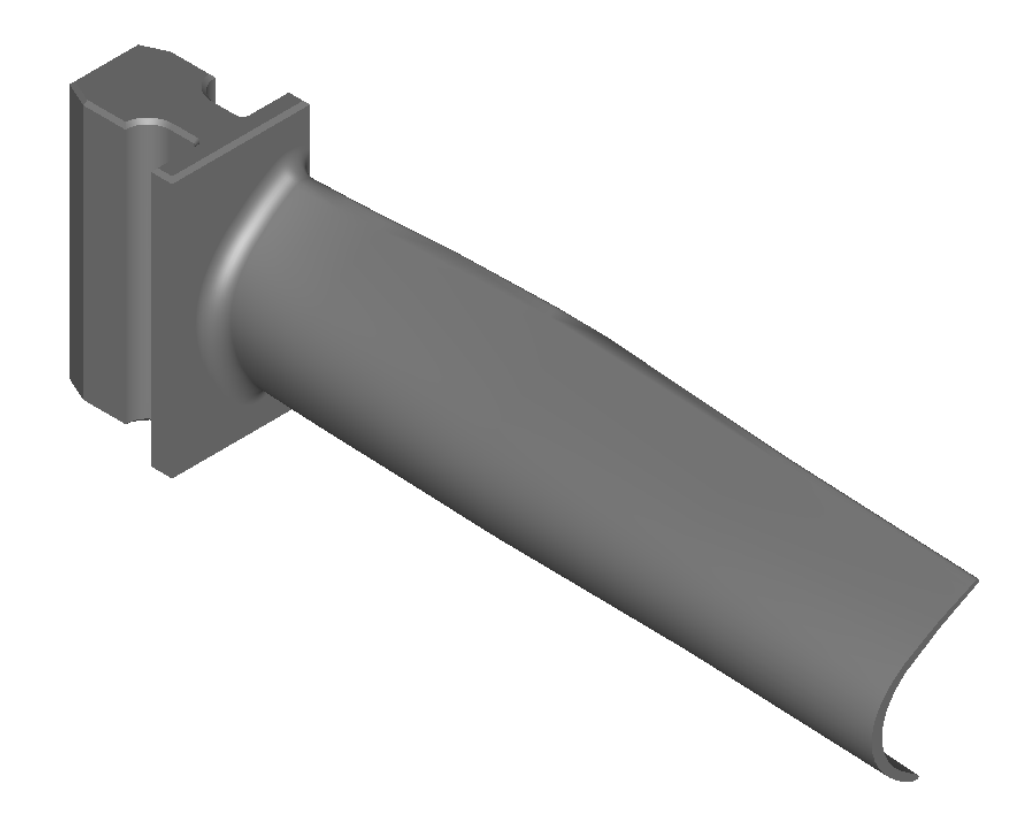

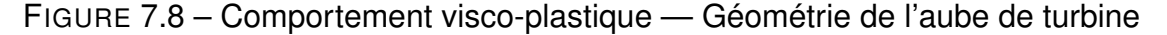

Afin de réaliser l'ensemble des calculs (simulation des observations et résolution du problème inverse) le maillage de la structure considéré est celui présenté sur la Figure 7.9. Ce maillage réalisé à l'aide du logiciel Salome et en utilisant le mailleur Netgen est constitué de 1 099 544 éléments tétraédriques à 4 noeuds conduisant à un problème comportant 918 000 degrés de liberté et 4 398 176 points de Gauss.

Le problème inverse que l'on va chercher à résoudre est l'identification de l'effort centrifuge défini par la relation (7.80). Plus précisemment nous allons chercher à identifier la vitesse de rotation *ω* de l'aube.

$$
\mathbf{f}_{centrifuge}(x, y, z, t) = \rho \omega^2 x \cdot t \tag{7.80}
$$

Tout d'abord on résout le problème direct afin de simuler les observations. On considère pour cela 16 capteurs de déplacement, 8 placés sur l'extrado de l'aube et 8 placés sur l'intrado. On considère un bruit de mesure de 1% modélisé par un bruit blanc gaussien. Sur la Figure 7.10 on représente l'évolution de la plasticité cumulée pour différents pas de temps. On observe alors que l'on obtient bien une initiation des phénomènes dissipatifs au niveau de la jonction entre le pied d'aube et le corps avec ensuite une propagation au reste de l'aube.

Sur la Figure 7.11 on représente l'évolution de la fonctionnelle Erreur en Relation de Comportement modifiée au cours des itérations ainsi que l'erreur sur le paramètre (effort centrifuge) au cours des itérations. On constate alors que les résultats que l'on obtient dans ce cas visco-plastique sont très semblables à ceux obtenus dans le cas élastique endommageable précédent en terme de tendances. En effet on observe une décroissance monotone de la fonctionnelle ERC modifiée relativement rapide au cours

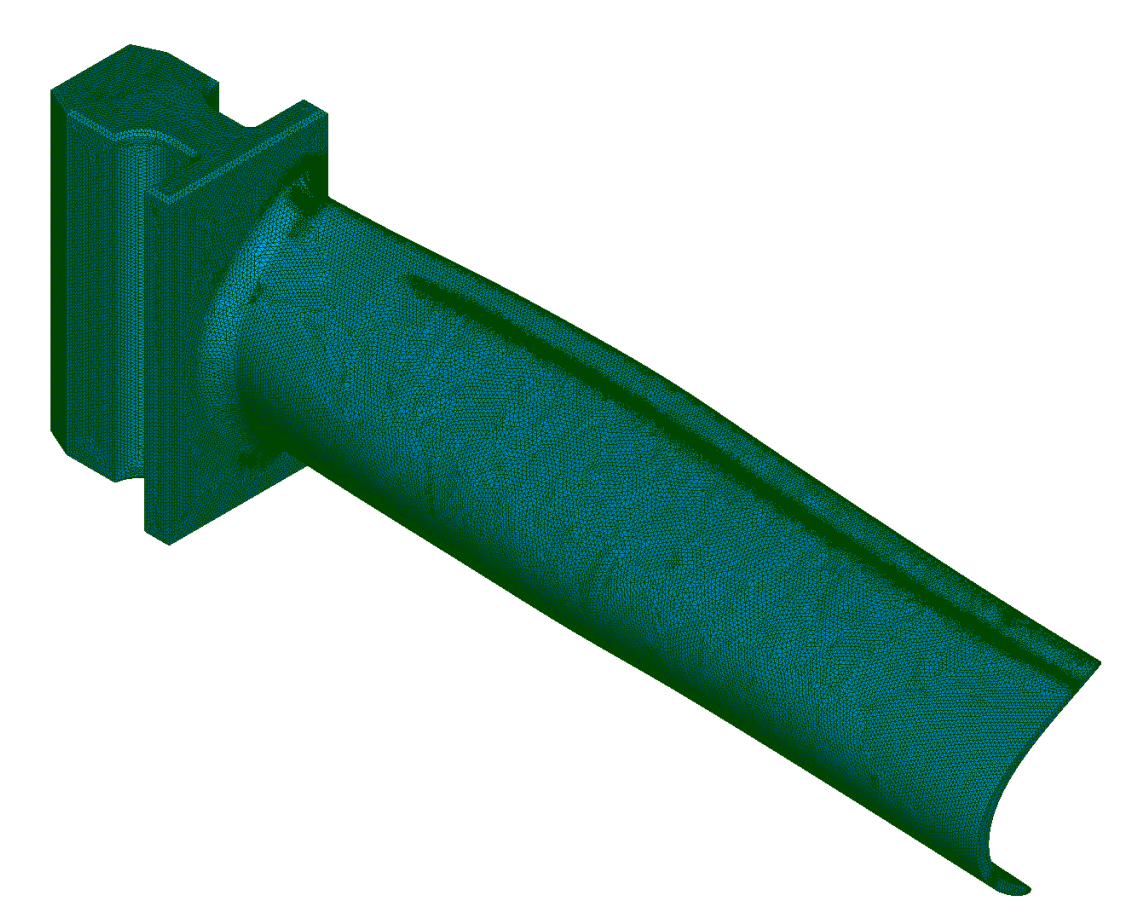

FIGURE 7.9 – Comportement visco-plastique — Maillage de l'aube de turbine

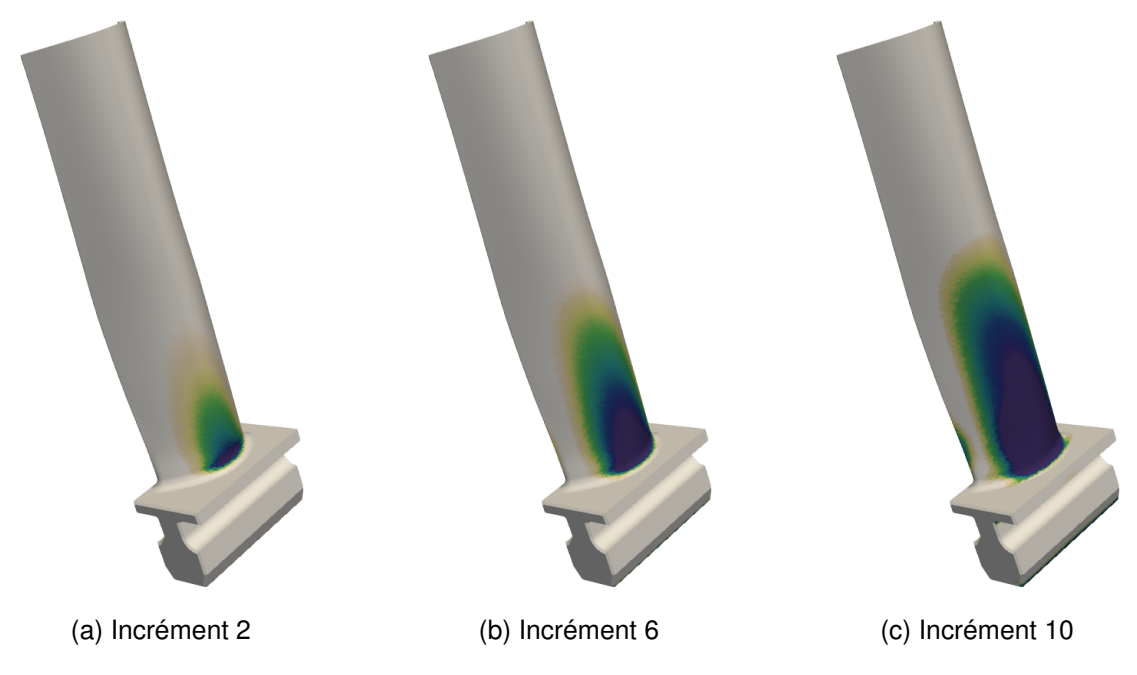

FIGURE 7.10 – Comportement visco-plastique — Plasticité cumulée dans l'aube de turbine

des itérations et une stagnation ensuite. De plus, comme pour l'exemple précédent, on observe une faible amplitude de variation de la fonctionnelle ERC modifiée entre sa valeur initiale et sa valeur à stagnation. En ce qui concerne le paramètre identifié, la vitesse de rotation de l'aube, on constate que l'on a une convergence plus rapide que dans l'exemple précédent. Cette vitesse de convergence plus grande peut s'expliquer par le fait que le paramètre que l'on recale dans cet exemple est un paramètre global dont l'impact sur la solution (champs admissibles au sens de l'ERCm) est nettement plus significatif que dans le cas de l'exemple élastique endommageable où l'on identifiait un paramètre de la loi d'endommagement de l'interface. A convergence, c'est-à-dire après stagnation du processus de recalage de modèle, l'erreur sur l'effort centrifuge identifié est de 1*,* 23% ce qui est tout à fait acceptable étant donné le nombre de capteurs et le bruit de mesure de 1% considéré.

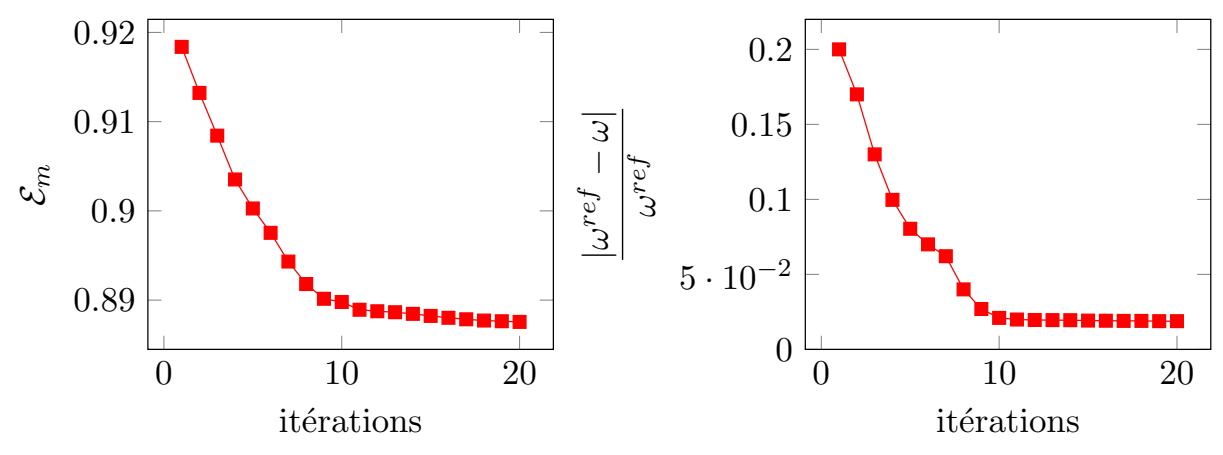

(a) Evolution de la fonctionnelle ERC modifiée (b) Evolution de l'erreur sur la vitesse de rotation identifiée

FIGURE 7.11 – Comportement visco-plastique — Évolution de l'ERC modifiée et de l'erreur d'identification sur la vitesse de rotation identifiée au cours des itérations

#### **7.6 Synthèse**

Dans ce chapitre nous avons développé et mis en place une extension du concept d'Erreur en Relation de Comportement modifiée aux comportements matériau nonlinéaires. L'approche que l'on propose et que l'on met en place repose sur la formulation thermodynamique des lois matériau dans le cadre non-linaire. A partir de ce formalisme thermodynamique et en reprenant les travaux de Ladevèze [Ladevèze et al., 1999], nous avons reformulé la fonctionnelle ERC modifiée afin de résoudre des problèmes d'idendification et de recalage de modèle dans un cadre non-linéaire matériau. De plus nous avons proposé, développé et implémenté un processus de résolution dédié, basé sur les propriétés de positivité de la fonctionnelle, ayant de fortes similitudes avec la méthode LaTIn. Nous avons alors appliqué cette démarche de résolution sur deux problèmes (un problème élastique endommageable et un problème visco-plastique à grand nombre de degrés de liberté) et nous avons pu constater que l'approche que l'on propose semble fournir de très bons résultats. Un point à améliorer dans l'approche que l'on propose est le calcul du coefficient de pondération qui

#### *7.6. SYNTHÈSE* 159

étant donné le coût de résolution important du problème peut difficilement être obtenu à l'aide d'une approche de type L-curve comme dans le cas linéaire.

# *Chapitre*

**8**

### **Mise en place de la démarche Modified Kalman Filter pour les comportements non-linéaires**

#### **8.1 Introduction**

Dans ce dernier chapitre nous allons mettre en place la démarche d'assimilation de données, *Modified Kalman Filter*, en conjonction avec les développements du chapitre précédent à savoir l'extension du concept d'Erreur en Relation de Comportement modifiée aux comportements matériaux non-linéaires. L'objectif va donc être de résoudre un problème de recalage de modèle par assimilation de données en considérant un modèle de comportement non-linéaire.

L'intérêt de ce cas de figure est qu'aujourd'hui la plupart des calculs pour le dimensionnement de structures industrielles sont réalisés en prenant en compte les phénomènes non-linéaires. Il est donc primordial d'être à même de réaliser dans cette configuration un recalage de modèle efficace. De plus on rappelle que l'objectif de cette thèse est d'investiguer la mise en place d'outils, démarches, permettant le recalage de modèle dans le cadre du paradigme *Dynamic Data Driven Applications Systems*. Le principe du paradigme DDDAS est de procéder à un échange continu entre un système physique en service et le modèle numérique associé. Or qui dit structure en service dit potentiellement sollicitation exceptionnelle. Ainsi l'apparition de sollicitations, ou cas de figures, non prévus par le cahier des charges peut entraîner l'activation de phénomènes non-linéaires qui initialement ne devaient pas intervenir. Pour cette raison il est nécessaire que le processus de recalage de modèle soit à même de gérer ce genre de comportement afin de fournir une réponse pertinente vis-à-vis de la problématique abordée.

Étant donné que tous les outils nécessaires à la mise en place du processus de recalage de modèle par assimilation de données dans un cadre non-linéaire ont été développés dans les chapitres précédents, il ne s'agit dans cette partie que d'assembler les différents éléments. Pour cette raison ce chapitre se veut relativement réduit

en terme de développement scientifique et se concentre plus sur la mise en place de la démarche sur un cas "concret".

Les développements et résultats présentés dans ce chapitre font l'objet d'une publication en cours de rédaction [Marchand et al., 2017b].

#### **8.2 Extension du filtre de Kalman modifié aux comportements matériaux non-linéaires**

La différence entre ce que l'on propose dans ce chapitre et ce qui a été réalisé dans les chapitres 5 et 6 réside dans le fait que l'on considère désormais un comportement matériau non-linéaire pour le modèle mécanique que l'on étudie. Pour rappel, le principe de base de la méthode d'assimilation de données *Modified Kalman Filter* est de définir le système dynamique suivant :

$$
\begin{cases}\n\xi^{(k+1)} &= \xi^{(k)} + \mathbf{e}_{\xi} \\
\mathbf{s}^{(k+1)} &= \mathcal{H}_m\left(\xi^{(k:k+1)}, \mathbf{s}^{(k:k+1)}\right) + \mathbf{e}_{\mathbf{s}}\n\end{cases}
$$
\n(8.1)

On rappelle également que l'opérateur d'observation H*<sup>m</sup>* que l'on introduit est basé sur le concept d'Erreur en Relation de Comportement modifiée. C'est au sein de cet opérateur que l'on vient déterminer l'état du système pour un jeu de paramètres comme étant les champs admissibles au sens de l'Erreur en Relation de Comportement modifiée. C'est donc dans cet opérateur d'observation que toute la physique du problème considéré est concentrée. La question que l'on peut alors se poser est qu'est ce qu'implique le fait de considérer un modèle de comportement non-linéaire ? D'un point de vue assimilation de données cela ne change strictement rien. En effet cela n'a pas d'impact à ce niveau puisque que le modèle soit linéaire ou non dans tous les cas l'opérateur d'observation est non-linéaire. C'est d'ailleurs pour cette raison que pour résoudre le problème d'identification il a été nécessaire d'employer le filtre de Kalman *Unscented*, une version non-linéaire du filtre de Kalman "classique". En revanche la distinction avec ce que l'on a fait précédemment se situe au sein de l'opérateur d'observation. Plus précisément c'est à l'étape de calcul de l'état du système que la nonlinéarité additionnelle est localisée. En effet comme nous l'avons illustré tout au long du chapitre 7 le fait de considérer un comportement matériau non-linéaire nécessite un travail d'adaptation du concept d'Erreur en Relation de Comportement modifiée et une technicité particulière pour le calcul des champs admissibles. C'est justement cela que l'on introduit au sein de l'opérateur d'observation pour prendre en compte des modèles de comportement non-linéaires.

Afin de prendre en compte des comportements matériaux non-linéaires dans le cadre du recalage de modèle par *Modified Kalman Filter* il nous suffit donc "simplement" d'introduire dans l'opérateur d'observation H*<sup>m</sup>* les développements réalisés dans le Chapitre 7 permettant la définition et le calcul de champs admissibles au sens de l'Erreur en Relation de Comportement modifiée dans un cadre non-linéaire.

Bien entendu il est nécessaire de préciser que pour l'application de l'approche *Modified Kalman Filter* dans le cadre de problèmes inverses à comportement non-linéaire il est beaucoup plus difficile de tendre vers une résolution en temps réel. En effet bien qu'il soit possible d'utiliser la réduction de modèle PGD (pour la construction de solutions paramétriques) dans un cadre non-linéaire, en conjonction avec la méthode

LaTIn [Cognard et al., 1999, Relun et al., 2013, Vitse, 2016], nous n'avons utilisé que la résolution LaTIn sans décomposition PGD (comme présentée dans le chapitre précédent). Si nous n'avons pas cherché à utiliser la réduction de modèle PGD c'est en grande partie car son utilisation dans le cadre non-linéaire reste à ce jour un sujet de recherche en activité et l'introduire dans cette thèse ne semblait pas raisonnablement envisageable. Cependant afin de réduire au maximum le coût de calcul sans introduire de complexité scientifique additionnelle nous avons donc travaillé sur l'aspect implémentation de la méthode.

- **L'aspect assimilation de données** : tout comme pour le chapitre 6, portant sur l'identification de champs, nous avons exploité que la propagation des *σ*-points au travers de l'opérateur d'observation peut se faire de manière indépendante. De fait nous avons utilisé une version parallèle de notre processus d'assimilation de données nous permettant de calculer les champs admissibles indépendamment et en parallèle pour chacun des points du tirage et à chaque pas de temps. Cette implémentation parallèle de l'assimilation de données est disponible sous licence GNU GPL à l'adresse suivante <https://github.com/basileMarchand/ParaKalman>.
- **L'aspect calcul des champs admissibles** : quant à lui détaillé dans le chapitre précédent, il a nécessité, afin d'avoir des temps de calculs raisonnables, une implémentation dédiée. Pour ce faire on a développé un nouveau code de calcul éléments finis, en C++. Code de calcul au sein duquel un parallélisme à mémoire **partagée** a été mis en place pour les étapes d'intégration de comportement matériaux et de résolution de systèmes linéaires via le solveur MUMPS [Amestoy et al., 2000].

#### **8.3 Description du cas test**

L'exemple d'application de la méthode *Modified Kalman Filter* dans un cadre nonlinéaire que l'on considère ici est celui d'un essai de bi-traction. La géométrie considérée est représentée sur la Figure 8.1. Le comportement pour cet exemple est un comportement visco-plastique de type Prandlt-Reuss, le même que celui présenté dans le Chapitre 7.

Afin de simplifier la modélisation, on utilise les symétries de l'éprouvette nous permettant ainsi de ne mailler qu'un quart de la géométrie. Le chargement appliqué à la structure est de type déplacements imposés. Les conditions aux limites et le pilotage en déplacement sont représentés sur la Figure 8.2. Il est volontairement appliqué un pilotage en déplacement dissymétrique afin d'avoir deux paramètres distincts à identifier et ainsi défavoriser le processus d'identification.

Les observations réalisées pour cet exemple sont des mesures de déplacement suivant les axes *x* et/ou *y*, comme représenté sur la Figure 8.3. Les mesures sont générées en résolvant le problème direct avec le bon jeu de paramètres et en appliquant ensuite aux quantités extraites un bruit blanc gaussien de  $1\%$ .

Sur la Figure 8.4 on représente la carte de plasticité cumulée correspondant à la résolution du problème direct (ayant servi à générer les observations) pour différents incréments de temps. On observe tout d'abord que l'on a une localisation de la plasticité au centre de l'éprouvette et au niveau des congés entre les bras de l'éprouvette. On observe notamment au pas de temps 10 une dissymétrie du niveau de plasticité

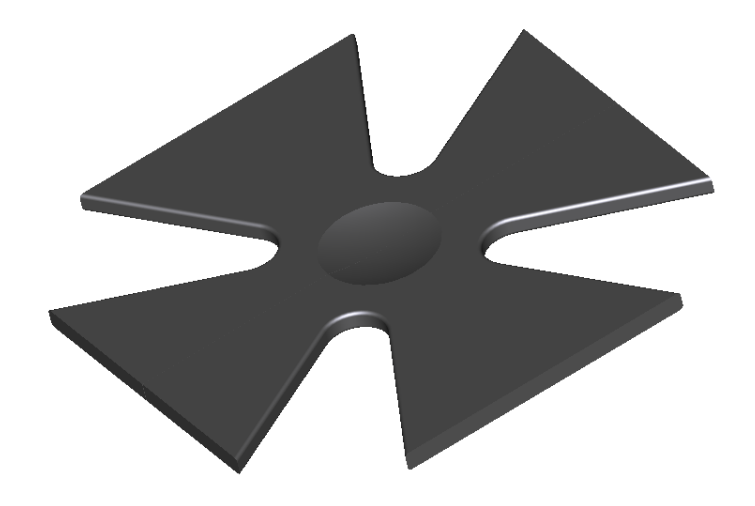

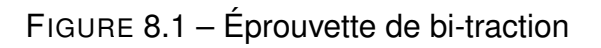

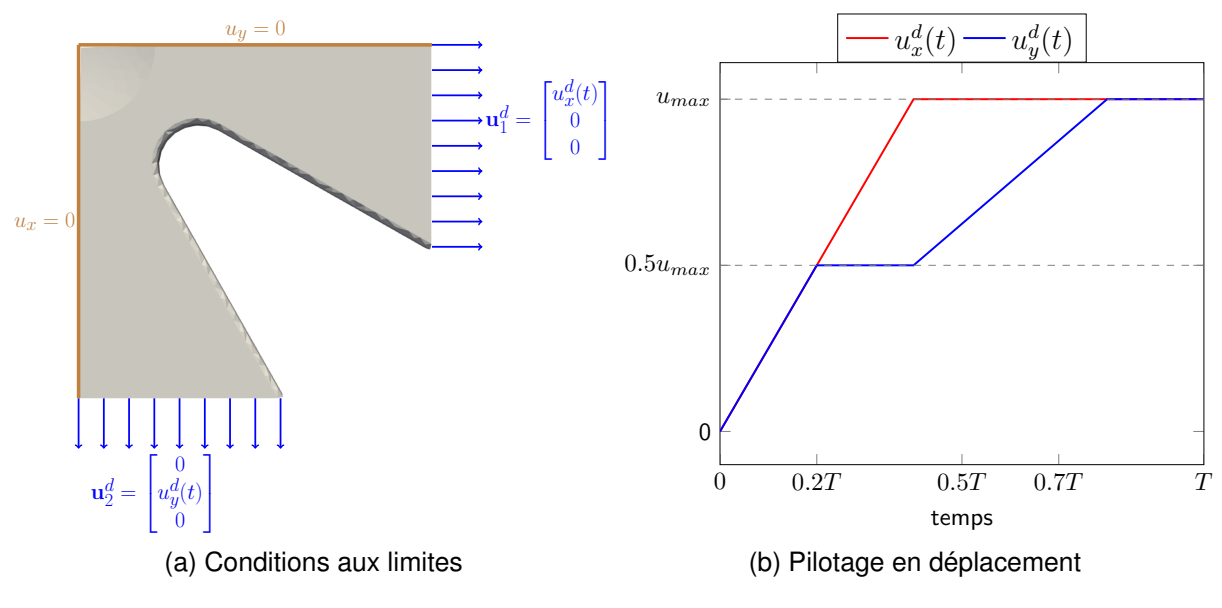

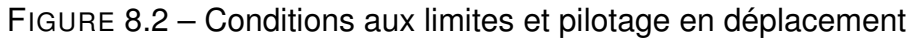

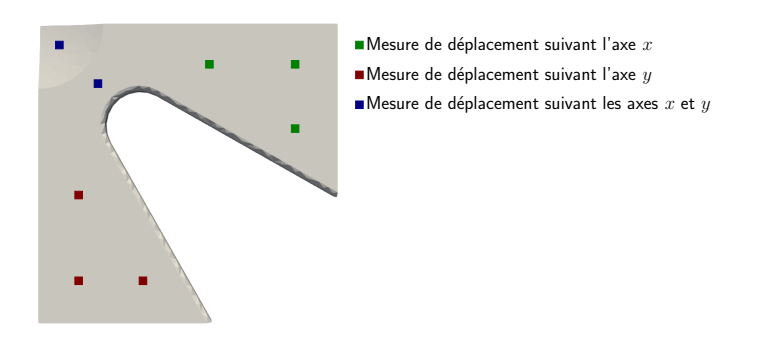

FIGURE 8.3 – Position des capteurs

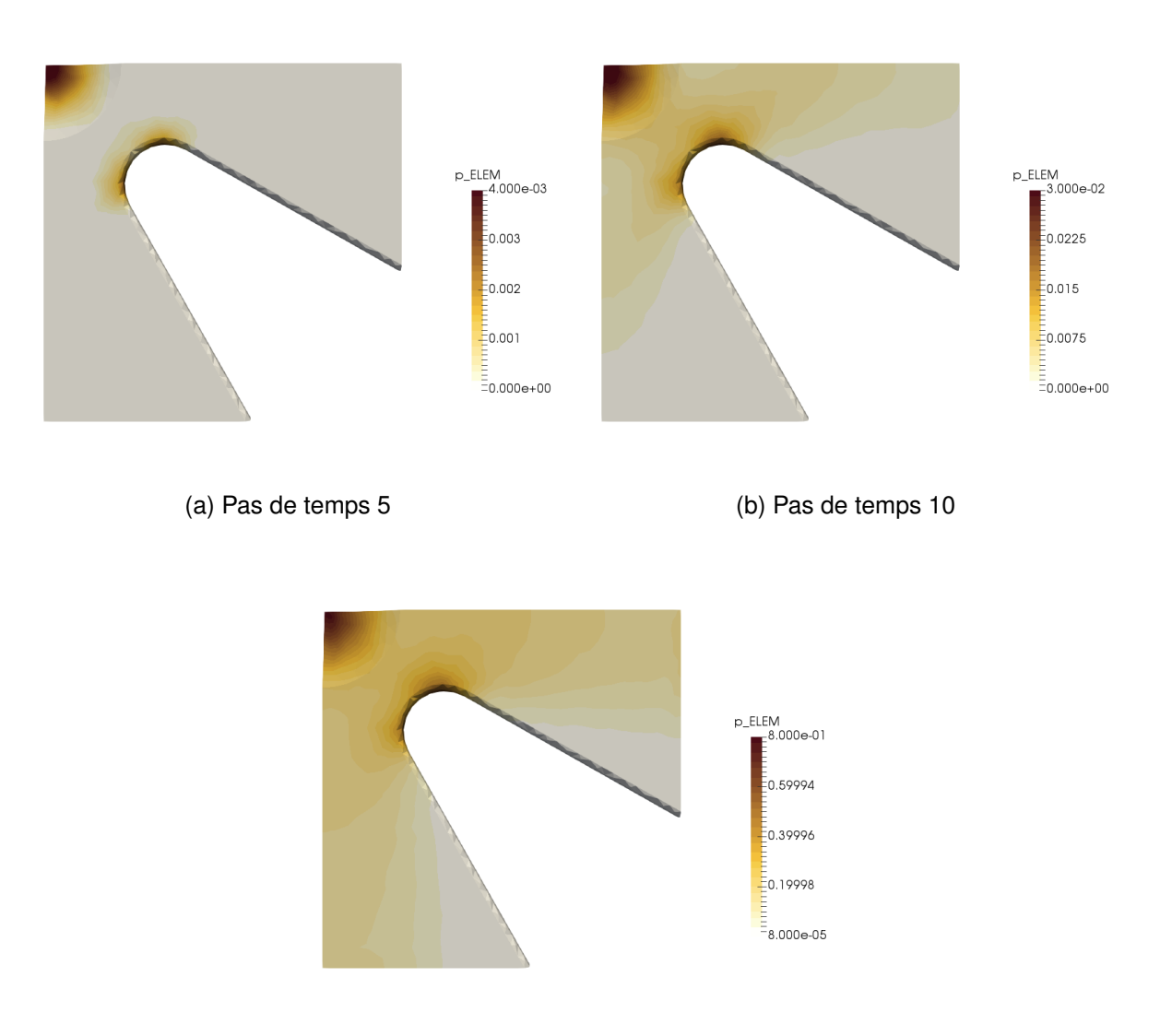

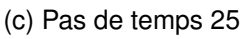

FIGURE 8.4 – Carte de plasticité cumulée à différents incréments de chargement pour l'exemple de bi-traction

cumulée entre les deux bras de l'éprouvette. Cette dissymétrie correspond au profil de chargement imposé.

#### **8.4 Résultats**

Nous avons alors appliqué la méthode d'identification *Modified Kalman Filter* en considérant le comportement visco-plastique du matériau à l'aide de la reformulation de l'Erreur en Relation de Comportement modifiée non-linéaire. Les paramètres d'initialisation du processus d'assimilation de données sont fournis dans le Tableau 8.1.

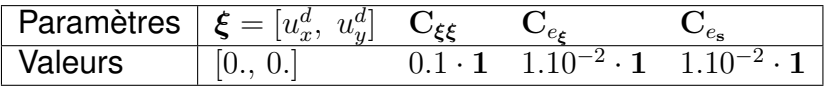

TABLE 8.1 – Valeurs numériques des paramètres d'initialisation du processus d'assimilation de données pour l'exemple de bi-traction visco-plastique

Tout d'abord on représente sur la Figure 8.5 les champs admissibles calculés en accord avec l'Erreur en Relation de Comportement modifiée non-linéaire à un incrément du processus d'assimilation de données. On constate sur le champ de déplacement (Figures 8.5a et 8.5a) que l'impact des observations sur l'état calculé est très net. Dans la configuration représentée ici la prise en compte des observations tend à diminuer l'état de traction de l'éprouvette. Cela provient du fait qu'à l'instant représenté les paramètres fournis en entrée de la simulation sont supérieurs à leurs valeurs réelles. Sur les Figures 8.5c et 8.5d on représente les champs de multiplicateur de Lagrange associés. On constate alors que l'on obtient un champ de multiplicateur localisé autour des points de mesure.

Un autre point très intéressant est que la prise en compte des observations dans le calcul de l'état du système induit un mode de chargement qui n'apparaît pas dans le problème direct à savoir la flexion de l'éprouvette comme illustré sur la Figure 8.6. On observe que l'éprouvette fléchit vers le haut alors que les conditions aux limites sont celles de la Figure 8.2b à savoir un déplacement imposé dans le plan (*x, y*). Ce mode de flexion provient en réalité de la prise en compte des observations comme second membre dans le calcul des champs admissibles. Or dans le cas considéré ici les observations sont réalisées sur la peau supérieure de l'éprouvette d'où la dissymétrie du chargement et l'apparition de la flexion de la structure.

Sur la Figure 8.7 on trace l'évolution des paramètres identifiés au cours des incréments du processus d'assimilation. On observe que le processus d'assimilation fournit des résultats plutôt satisfaisants étant donné le faible nombre de points d'observation et le bruit de mesure de 1% considéré. Notamment la moyenne obtenue pour chacun des paramètres incertains est relativement proche des valeurs utilisées pour la résolution du problème direct, une fois passé les premières itérations. On observe également une erreur de poursuite initialement importante tendant à se réduire de manière significative au fur et à mesure du processus d'identification. En terme de variance, on observe que la variance sur chacun des paramètres initialement grande se réduit relativement rapidement au cours du processus d'assimilation, comme nous l'avons observé dans les divers exemples précédents.

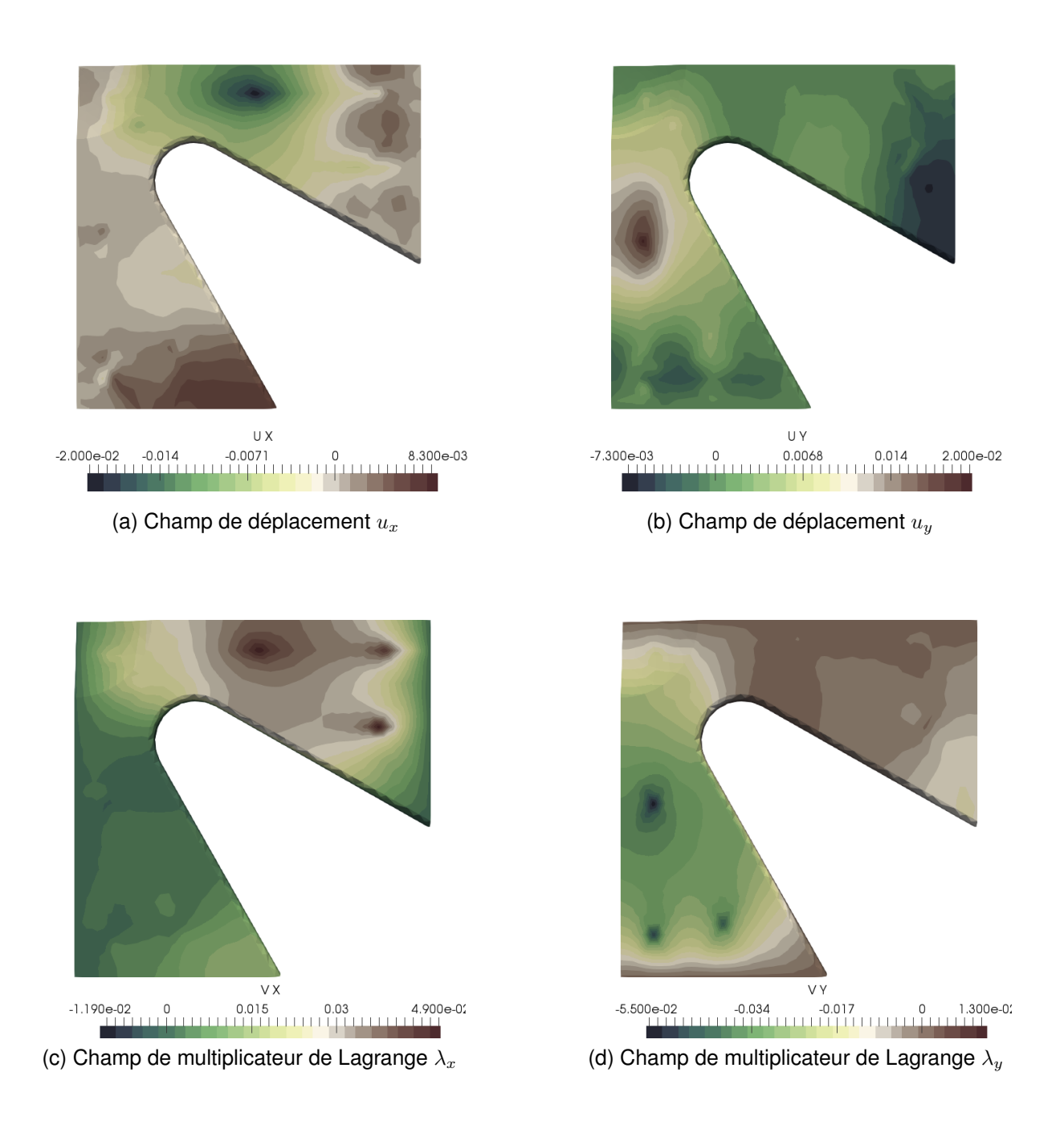

FIGURE 8.5 – Exemple de champs admissibles

#### **8.5 Synthèse**

Dans ce chapitre nous avons réalisé une synthèse partielle de ces travaux de thèse en mettant en place un recalage de modèle en "temps-réel" avec assimilation de données à la volée en utilisant l'approche *Modified Kalman Filter* considérant un modèle de comportement visco-plastique. Nous avons pu montrer sur un exemple modélisant un essai de traction bi-directionnelle les performances relativement bonnes du processus d'assimilation de données ainsi développé. Les résultats obtenus nous permettent de dire que l'approche que l'on propose semble prometteuse en terme de qualité de

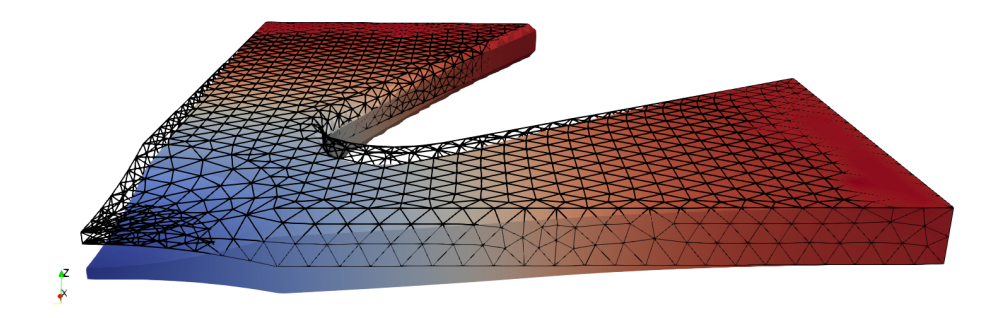

FIGURE 8.6 – Illustration de l'interprétation des observations comme chargement extérieur dans le calcul des champs admissibles — Flexion de l'éprouvette (amplification d'un facteur 20)

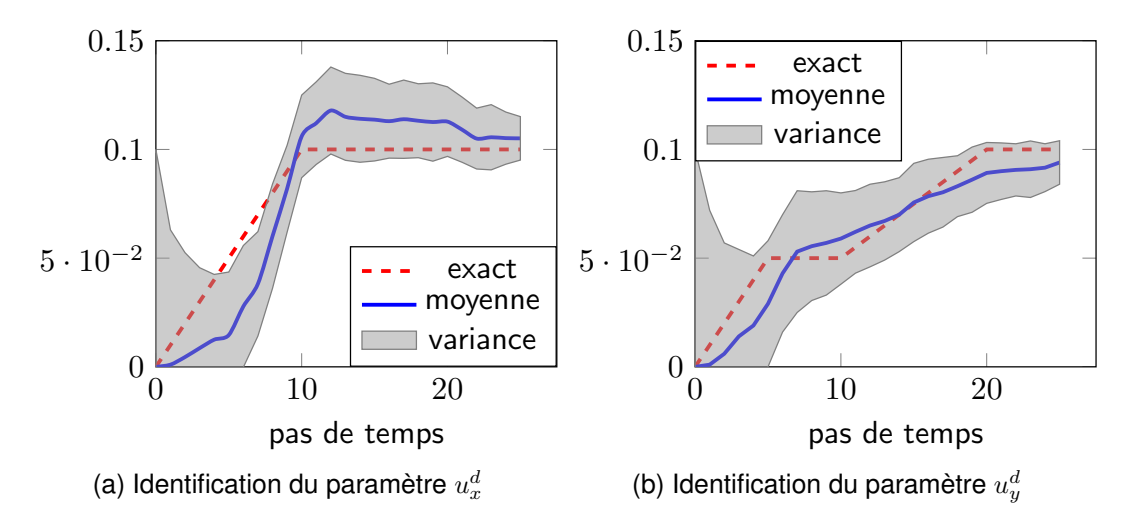

FIGURE 8.7 – Identification par l'approche *Modified Kalman Filter* considérant un comportement matériau non-linéaire — Résultats du processus d'identification

résultats et de champs d'application possibles grâce à la formulation très générique de la fonctionnelle Erreur en Relation de Comportement modifiée. Néanmoins certains points restent à améliorer. Tout d'abord comme dans le cas des modèles linéaires (Chapitres 5 et 6) le choix des erreurs de modèle et de mesure restent des paramètres sensibles et dépendent exclusivement de l'intuition de l'utilisateur. Ensuite dans le cadre de modèle non-linéaire le coût de calcul induit par le calcul des champs admissibles peut s'avérer problématique sur des problèmes de grande dimension, et une stratégie de réduction de modèle est alors inévitable si l'on souhaite pour ces applications réaliser une assimilation en temps-réel. Enfin, comme pour le chapitre précédent, le choix du paramètre de pondération est problématique puisqu'il n'est plus raisonnablement envisageable de déterminer ce dernier par une approche de type L-curve.

# **Conclusions et perspectives**

## **Conclusions**

L'accroissement des ressources de calcul et la banalisation de leur exploitation pour la simulation numérique a entraîné de la part des industriels une intensification de l'utilisation des outils de simulation numérique et une compléxification des modèle associés. Cela entraîne alors un besoin d'identifier au plus juste ces modèles complexes. Dans le cadre de cette thèse nous avons donc cherché à mettre en place les outils nécessaires à la réalisation de ce recalage de modèle en vue d'être à même de réaliser par la suite une simulation numérique la plus précise possible. L'autre aspect que nous avons cherché à prendre en compte dans ce travail est la réduction du temps de calcul nécessaire à l'identification. En effet la banalisation du calcul haute performance entraîne le développement de nouvelles pratiques dans la communauté mécanique, en particulier le développement du paradigme *Dynamic Data Driven Application Systems*. Les contraintes que nous avons donc cherché à prendre en compte dans les différents développements de ce travail sont donc de développer des méthodes d'identification et de recalage de modèle qui soient :

- pour différents type d'inconnues de modèles :
	- paramètres dépendand ou non du temps
	- paramètres discrets ; amplitude de chargement, propriétés matériaux homogènes, ...
	- champs de paramètres
- pour différents types de modèles :
	- modèles statiques linéaires : thermique stationnaire ou élasticité linéaire
	- modèles évolutifs linéaires : thermique instationnaire
	- modèles quasi-statiques non-linéaires : comportements non-linéaires tels que la visco-plasticité ou l'endommagement
- robustes vis-à-vis du bruit de mesure
- peu coûteuses de mise en œuvre

Pour répondre à cette problématique de recalage de modèle en respectant les différentes contraintes énoncées nous avons proposé différentes approches ayant toutes comme point commun l'utilisation de l'Erreur en Relation de Comportement modifiée.

Pour commencer nous avons mis en place une démarche dans le cadre de modèles de comportement linéaires, évolutifs ou non, et pour des paramètres discrets indépendants du temps. Cette approche repose sur l'utilisation de la réduction de modèle PGD pour le calcul des champs admissibles au sens de l'Erreur en Relation de Comportement modifiée sous forme paramétrique. La méthodologie que l'on propose permet tout d'abord de réaliser une identification "instantanée" dans la phase *online* et de plus en introduisant le coefficient de pondération de l'ERC modifiée dans la solution PGD nous avons supprimé ce paramètre tournevis en calculant à chaque itération une

valeur optimale à moindre coût. Nous nous sommes ensuite intéréssés aux modèles linéaires nécessitant le recalage de paramètres évolutifs. Pour cela nous avons travaillé sur les méthodes d'assimilation de données, qui fournissent un cadre propice à ce type de problématique. Plus particulièrement nous avons proposé une reformulation de l'identification par Filtre de Kalman en re-définissant l'opérateur d'observation à partir du concept d'Erreur en Relation de Comportement modifiée. Nous avons alors pu constater que l'approche *Modified Kalman Filter* offrait de meilleures performances en terme de robustesse et de précision que l'approche classiquement employée. De plus en introduisant la réduction de modèle PGD nous avons significativement réduit les coûts de calcul permettant ainsi de réaliser une identification en temps-réel. Cependant cette approche a montré ses limites dans le cadre de problèmes faisant intervenir un grand nombre de paramètres et/ou nécessitant une représentation fine de l'état initial à chaque pas de temps. Afin d'étendre les configurations de problèmes qu'il est envisageable de traiter avec la méthode *Modified Kalman Filter* nous avons proposé une variation de cette approche dédiée à l'identification de champs de paramètres. L'idée de cette approche est de séparer la discrétisation spatiale servant à déterminer l'état du système (le maillage éléments finis) de la discrétisation spatiale du champ de paramètres. En introduisant alors un processus de remaillage adaptatif sur cette dernière discrétisation nous pouvons identifier des champs hétérogènes et/ou singuliers. Cette approche a fourni sur les quelques exemples traités des premiers résultats prometteurs mais nécessite néanmoins un travail conséquent d'un point de vue théorique mais également technique afin d'être applicable de manière générale. Pour finir nous nous sommes intéressés au cadre des modèles faisant intervenir des comportements matériaux non-linéaires. Pour cela nous avons dans un premier temps proposé une extension du concept d'Erreur en Relation de Comportement modifiée à ce type de problème en repartant d'un cadre thermodynamique. Nous avons alors proposé et mis en œuvre une méthode de résolution dédiée, basée sur la méthode La-TIn, afin de calculer les champs admissibles. Nous avons illustré sur deux exemples (un calcul d'endommagement de l'interface entre deux plis d'un matériau composite et un calcul visco-plastique sur une aube) que cette reformulation de l'Erreur en Relation de Comportement modifiée permet de résoudre de manière précise et efficace des problèmes d'identification et de recalage de modèle faisant intervenir des phénomènes complexes. Une fois l'ERC modifiée clairement formulée pour les problèmes non-linéaires nous avons appliquée l'approche *Modified Kalman Filter* pour l'identification de conditions aux limites de type Dirichlet dans un problème de bi-traction considérant un comportement visco-plastique. Nous avons alors mis en évidence que l'approche par assimilation de données que l'on propose offre des résultats encourageants, pour un faible nombre d'observations et un bruit de mesure non négligeable nous avons réussi à reconstruire le déplacement évolutif imposé à la structure avec une précision acceptable étant donnée la difficulté du problème.

# **Pistes de recherche et perspectives**

Au cours de cette thèse nous avons investigué un certain nombre de pistes d'étude afin de répondre à la question de l'identification et du recalage de modèle dans le contexte du paradigme *Dynamic Data Driven Applications Systems*. Cependant au cours de ces travaux un grand nombre de points, plus ou moins complexes, ont été mis de côté. Il serait donc intéressant de consacrer du temps et de l'énergie pour étudier ces notions qui n'ont pas pu l'être. Ces différents points qu'il serait pertinent d'aborder sont, classés par ordre de complexité en terme de temps à y consacrer, les suivants :

#### **Travail à court terme (l'échelle d'un stage)** :

- (a) Exploitater la méthode *Modified Kalman Filter* en considérant des comportements matériaux linéaires et non-linéaires avec de véritables observations afin de tester la robustesse de la méthode dans des applications concrètes.
- (b) Reformuler le concept d'Erreur en Relation de Comportement modifiée dans un cadre *Goal-Oriented*, dans l'esprit de ce qui a été initié dans [Chamoin et al., 2014], et par extension l'appliquer à l'approche *Modified Kalman Filter*. L'objectif est de réaliser un recalage non plus dans l'optique d'avoir la meilleure estimation possible des paramètres, mais d'obtenir les paramètres permettant l'estimation au plus juste d'une certaine quantité d'intérêt.

#### **Travail à moyen terme (l'échelle d'un post-doc)** :

- (c) Exploiter et développer des outils d'estimation d'erreur de modèle, tels que proposés dans [Oden and Prudhomme, 2002, 2011], afin de quantifier au plus juste le terme d'erreur de modèle intervenant dans la définition du système dynamique inhérent à l'aspect assimilation de données. En effet nous avons mis en évidence, un fait bien connu par ailleurs, que ce terme d'erreur de modèle a un impact majeur sur la qualité du processus d'identification. Il semble donc pertinent de mettre en place une démarche rigoureuse et systématique d'estimation de ce dernier.
- (d) Dans la même lignée exploiter les outils d'estimation d'erreur de modèle afin de partir dans un direction orthogonale à celle prise à la fin de cette thèse. L'idée serait de chercher à ne considérer que des modèles simples, par exemple élasticité linéaire, pour la définition de l'opérateur d'observation mais de en contre-partie la compenser cette pauvreté du modèle par une estimation précise de l'erreur de modèle ainsi introduite.
- (e) Reprendre les prémices de travaux réalisés au cours de cette thèse sur l'identification de champs de paramètres. Dans un premier temps revoir l'implémentation en incluant toutes les opérations de projection et de remaillage directement dans le code de calcul sans se compliquer la vie en utilisant des logiciels externes,

comme ce qui a été fait dans cette thèse. De plus il faudrait mettre en place des indicateurs pertinents, potentiellement basés sur une analyse de la matrice de variance-covariance ou une analyse de la matrice de gain de Kalman, afin de piloter le processus d'adaptation au sein de la démarche d'assimilation de données.

#### **Travail à long terme (l'échelle d'une thèse)** :

- (f) Tout d'abord un important travail d'uniformisation et de développement de méthodes dédiées à l'Erreur en Relation de Comportement modifiée semble être capital pour démocratiser cette approche performante pour la résolution des problèmes inverses. Tout d'abord dans le cadre des problèmes d'évolution, tels que la thermique instationnaire ou la dynamique, nous avons montré que le calcul des champs admissibles au sens de la fonctionnelle ERC modifiée s'avère délicat et coûteux à cause de l'aspect direct-rétrograde en temps. Afin de réduire les coûts de calcul de ce problème une piste qu'il serait intéressant d'explorer est la mise en place d'un parallélisme en temps avec une méthode de type *Parareal* [Lions et al., 2001]. De plus toujours sur l'aspect résolution il serait intéressant de regarder dans un cadre non-linéaire, toujous à l'aide de la méthode LaTIn comme nous l'avons proposé dans cette thèse, comment il serait possible d'exploiter la séparation en deux étapes de l'intégration matériaux pour introduire deux échelles de temps : (i) une échelle fine pour l'étape locale, l'intégration des lois d'évolution ; (ii) une échelle plus grossière pour l'étape linéaire.
- (g) Enfin pour terminer, un point qui semble crucial d'investiguer est la formulation de la construction d'une décomposition PGD. En effet au cours de cette thèse la réduction de modèle PGD s'est avérée être un outil offrant un certain nombre de possibilités mais présente néanmoins quelques défauts de conceptions. Le principal défaut du processus de construction d'une décomposition PGD se situe dans le fait qu'à chaque itération du point fixe on résout de manière exacte un problème spatial, donc potentiellement de grande taille. Or cela pénalise fortement le temps de calcul de la décomposition PGD. Afin de remédier à cela une piste intéressante à envisager serait de voir la PGD comme un solveur itératif multi-linéaire. L'idée serait donc de remplacer le point fixe présent à chaque enrichissement de la solution par un solveur itératif de type gradient conjugué ou GMRES portant sur le problème spatial au sein duquel à chaque itération seraient résolus les problèmes selon les autres dimensions de manière exacte car peu coûteux. Plusieurs avantages significatifs apparaîtraient alors à se placer dans un tel formalisme, à savoir celui des solveurs de Krylov : (i) on pourrait préconditionner, à droite, le problème spatial et mettre à jour le préconditionneur en utilisant les fonctions des autres espaces calculées à l'itération précédente ; (ii) on pourrait également introduire un projecteur permettant à l'enrichissement de rang *M* d'imposer l'orthogonalité, en un certain sens, par rapport à la base spatiale déjà déterminée.

# **Annexes**
# **Description des problèmes "jouet"**

## **A.1 Système masse-ressort**

Le problème considéré est celui de quatres systèmes masse-ressort en série. La mise en équation de ce problème peut se faire de la manière suivante :

— équation d'équilibre (Principe Fondamental de la Dynamique) :

$$
\mathbf{M}\ddot{\boldsymbol{u}}(t) = \mathbf{F}_{ext} + \boldsymbol{F}_R(t) \tag{A.1}
$$

*Annexe*

**A**

— relation de comportement :

$$
\boldsymbol{F}_R(t) = \mathbf{K} \cdot \boldsymbol{u}(t) \tag{A.2}
$$

— conditions initiales :

$$
\begin{cases}\n\mathbf{u}(t=0) = \mathbf{u}_0 \\
\dot{\mathbf{u}}(t=0) = \mathbf{v}_0\n\end{cases}
$$
\n(A.3)

La fonctionnelle Erreur en Relation de Comportement modifiée peut alors se définir de la manière suivante :

$$
\mathcal{E}_m^2(\boldsymbol{u}, \boldsymbol{F}_{ressorts}) = \frac{1}{2} \int_0^T (\boldsymbol{F}_R(t) - \mathbf{K} \cdot \boldsymbol{u}(t))^T \mathbf{K}^{-1} (\boldsymbol{F}_R(t) - \mathbf{K} \cdot \boldsymbol{u}(t)) dt + \frac{\gamma}{2} \int_0^T ||\mathbf{u}_{obs}(t) - \boldsymbol{u}(t)||^2 dt
$$
\n(A.4)

Le calcul des champs admissibles se traduit par un problème de minimisation sous contrainte (A.5).

$$
(\boldsymbol{u}, \boldsymbol{F}_{ressorts}) = \underset{\mathbf{M}\ddot{\boldsymbol{u}}(t)=\mathbf{F}_{ext}+\boldsymbol{F}_{R}(t)}{\operatorname{argmin}} \mathcal{E}_{m}^{2}(\boldsymbol{u}, \boldsymbol{F}_{R})
$$
(A.5)

Afin de résoudre ce problème de minimisation sous contrainte la démarche retenue, classique, est d'introduire un champ de multiplicateurs de Lagrange *λ* et ainsi définir le lagrangien :

$$
\mathcal{L}(\boldsymbol{u}, \boldsymbol{F}_R, \boldsymbol{\lambda}) = \mathcal{E}_m^2(\boldsymbol{u}, \boldsymbol{F}_R) + \int_0^T \boldsymbol{\lambda}^T (\mathbf{M}\boldsymbol{\ddot{u}}(t) - \mathbf{F}_{ext} - \boldsymbol{F}_R(t)) \, \mathrm{dt} \tag{A.6}
$$

Il suffit alors d'écrire les conditions de stationnarité du lagrangien (A.6) :

#### **Stationnarité par rapport à** *λ*

$$
\partial_{\lambda} \mathcal{L}(\boldsymbol{u}, \boldsymbol{F}_{R}, \boldsymbol{\lambda}) [\boldsymbol{\delta} \boldsymbol{\lambda}] = 0 \tag{A.7}
$$

$$
= \int_0^T \delta \lambda^T \left( \mathbf{M} \ddot{\boldsymbol{u}}(t) - \mathbf{F}_{ext} - \boldsymbol{F}_R(t) \right) dt \tag{A.8}
$$

#### **Stationnarité par rapport à** *F<sup>R</sup>*

$$
\partial_{F_R} \mathcal{L}(\boldsymbol{u}, F_R, \boldsymbol{\lambda}) [\boldsymbol{\delta} F_R] = 0 \tag{A.9}
$$

$$
= \int_0^T \delta \boldsymbol{F}_R^T \left[ \mathbf{K}^{-1} \left( \boldsymbol{F}_R(t) - \mathbf{K} \cdot \boldsymbol{u}(t) \right) - \boldsymbol{\lambda} \right] dt \quad \text{(A.10)}
$$

Cette condition de stationnarité permet donc de déduire une relation entre les trois champs inconnus du problème :

$$
F_r(t) = \mathbf{K}\left(\mathbf{u}(t) + \boldsymbol{\lambda}(t)\right) \tag{A.11}
$$

#### **Stationnarité par rapport à** *u*

$$
\partial_{\boldsymbol{u}} \mathcal{L}(\boldsymbol{u}, \boldsymbol{F}_{R}, \boldsymbol{\lambda})[\boldsymbol{\delta u}] = 0
$$
  
= 
$$
\int_{0}^{T} -\boldsymbol{\delta u}^{T} [(\boldsymbol{F}_{R}(t) - \mathbf{K} \cdot \boldsymbol{u}(t)) + \gamma(\boldsymbol{u} - \mathbf{u}_{obs})] dt
$$
 (A.12)  
+ 
$$
\int_{0}^{T} \boldsymbol{\lambda}^{T} \mathbf{M} \boldsymbol{\delta u} dt
$$

Afin de supprimer la dérivée temporelle seconde sur *δu* on réalise une double intégration par partie :

$$
\int_0^T \boldsymbol{\lambda}^T \mathbf{M} \ddot{\boldsymbol{\delta u}} \mathrm{d} \mathbf{t} = \left[ \boldsymbol{\lambda}^T \mathbf{M} \dot{\boldsymbol{\delta u}} \right]_0^T - \left[ \dot{\boldsymbol{\lambda}}^T \mathbf{M} \boldsymbol{\delta u} \right]_0^T + \int_0^T \ddot{\boldsymbol{\lambda}}^T \mathbf{M} \boldsymbol{\delta u} \mathrm{d} \mathbf{t} \tag{A.13}
$$

On introduit alors deux conditions finales sur le champ de multiplicateurs de Lagrange afin de supprimer les deux termes intégrés

$$
\begin{cases}\n\lambda(t = T) = 0 \\
\dot{\lambda}(t = T) = 0\n\end{cases}
$$
\n(A.14)

Finalement l'écriture des conditions de stationnarité permet de ramener le problème de minimisation sous contrainte initial à un problème évolutif à deux champs :

$$
\begin{bmatrix} \mathbf{M} & \mathbf{0} \\ \mathbf{0} & \mathbf{M} \end{bmatrix} \cdot \begin{Bmatrix} \ddot{\mathbf{u}} \\ \ddot{\mathbf{\lambda}} \end{Bmatrix} + \begin{bmatrix} \mathbf{K} & \mathbf{K} \\ \gamma \mathbf{I}_d & \mathbf{K} \end{bmatrix} \cdot \begin{Bmatrix} \mathbf{u} \\ \mathbf{\lambda} \end{Bmatrix} = \begin{Bmatrix} \mathbf{F}_{ext} \\ \gamma \mathbf{u}_{obs} \end{Bmatrix} \quad \forall t \in [0, T]
$$
 (A.15)

sans oublier les conditions initiales et finales :

$$
\begin{cases}\nU(t=0) = \mathbf{U}_0 & \text{et } \begin{cases}\n\lambda(t=T) = 0 \\
\dot{\mathbf{U}}(t=0) = \mathbf{V}_0\n\end{cases} & \text{(A.16)}
$$

Il s'agit donc d'un système couplé direct-rétrograde en temps. Pour résoudre ce système différentes approches sont envisageables [Feissel, 2003]. Celle retenue ici est

une approche monolithique, c'est à dire que l'on va résoudre le problème sur tout l'intervalle de temps d'un coup. Pour ce faire la première étape est de reformuler l'équation différentielle en temps du second ordre en un problème du premier ordre. Tout d'abord on introduit les variables *X*(*t*) et *Y* (*t*) telles que :

$$
\boldsymbol{X}(t) = \begin{Bmatrix} \boldsymbol{U}(t) \\ \boldsymbol{\lambda}(t) \end{Bmatrix} \quad \text{et} \quad \boldsymbol{Y}(t) = \dot{\boldsymbol{X}}(t) = \begin{Bmatrix} \dot{\boldsymbol{U}}(t) \\ \dot{\boldsymbol{\lambda}}(t) \end{Bmatrix}
$$
 (A.17)

permettant ainsi d'écrire le problème sous la forme d'un système du premier ordre :

$$
\begin{Bmatrix} \dot{\mathbf{X}} \\ \dot{\mathbf{Y}} \end{Bmatrix} = \begin{bmatrix} 0 & 1 \\ -\mathbf{M}_d^{-1} \mathbf{K}_d & 0 \end{bmatrix} \cdot \begin{Bmatrix} \mathbf{X} \\ \mathbf{Y} \end{Bmatrix} + \begin{Bmatrix} 0 \\ \mathbf{M}_d^{-1} \mathbf{F}_d \end{Bmatrix}
$$
 (A.18)

A partir de cette formulation il est simple d'introduire un schéma temporel de type Euler explicite ou implicite par exemple et d'assembler ce dernier sur l'intégralité de l'intervalle de temps pour conduire à la construction d'un système linéaire (A.19). Il est alors facile d'introduire les conditions initiales et finales dans ce système linéaire en utilisant les méthodes classiques (substitution, pénalisation, multiplicateur de Lagrange).

$$
\mathbf{B} \cdot \boldsymbol{q} = \mathbf{F} \tag{A.19}
$$

Cette approche est donc relativement simple de mise en œuvre, elle présente néanmoins l'inconvénient d'être coûteuse. En effet le système linéaire à résoudre (A.19) est de taille 2 · *n<sup>t</sup>* · *ndof* . Sur le problème jouet comportant 4 degrés de liberté cela ne pose pas de problème majeur mais sur des problèmes plus réalistes ce type d'approche peut devenir extrêmement coûteux.

### **A.2 Problème d'aéro-élasticité**

Le problème considéré est celui d'un profil NACA soumis à des actions mécaniques par le biais des deux ressorts et de l'amortisseur et des actions aéro. Les inconnues du problème sont le déplacement vertical du profil, noté *h*(*t*) et correspondant au flottement, et la rotation *α*(*t*) correspondant au tangage.

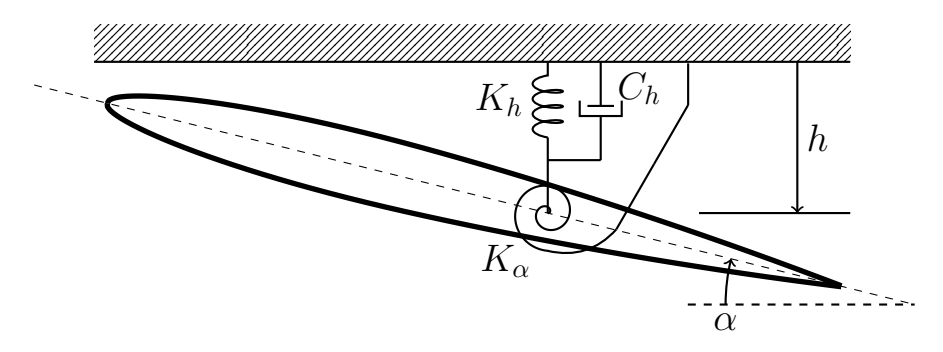

FIGURE A.1 – Profil NACA — paramétrage

On définit les différents paramètres suivants :

*c* la longueur du profil

*e* l'épaisseur maximale du profil

*x<sup>c</sup>* la position du centre de gravité du profil

*x<sup>f</sup>* la position du centre de rotation du profil

### **Équations mécaniques**

Le profil NACA est considéré comme rigide et animé d'un mouvement de translation verticale *h*(*t*) et d'une rotation *α*(*t*). L'équation mécanique du mouvement se définit par :

$$
\begin{bmatrix} m & S \\ S & I_{\alpha} \end{bmatrix} \begin{Bmatrix} \ddot{h} \\ \ddot{\alpha} \end{Bmatrix} + \begin{bmatrix} C_h & 0 \\ 0 & 0 \end{bmatrix} \begin{Bmatrix} \dot{h} \\ \dot{\alpha} \end{Bmatrix} + \begin{bmatrix} K_h & 0 \\ 0 & K_{\alpha} \end{bmatrix} \begin{Bmatrix} h \\ \alpha \end{Bmatrix} = \begin{Bmatrix} 0 \\ 0 \end{Bmatrix} \tag{A.20}
$$

L'inertie  $I_\alpha$  se définit par  $I_\alpha = \frac{1}{3}m(c^2 - 3cx_f + 3x_f^2),$   $S = m\left(\frac{c}{2} - x_f\right).$ 

### **Équations aéro**

La modélisation aéro se fait dans les hypothèses des profils minces (*e << c*) et en considérant un écoulement stationnaire incompressible à vitesse *U*. Sous ces hypothèses l'action aérodynamique se traduit par un effort *l*(*t*) et un moment *m*(*t*) définis par :

$$
l(t) = \rho \pi b^2 \left( \ddot{h} - \left( x_f - \frac{c}{2} \right) \ddot{\alpha} \right) + \rho \pi b^2 U \dot{\alpha} + \rho U^2 c \pi \left( \alpha + \frac{\dot{h}}{U} + \left( \frac{3}{4} c - x_f \right) \frac{\dot{\alpha}}{U} \right) \quad \text{(A.21)}
$$

$$
m(t) = \rho \pi b^2 \left( x_f - \frac{c}{2} \right) \left( \ddot{h} - \left( x_f - \frac{c}{2} \right) \ddot{\alpha} \right) - \rho \frac{\pi b^4}{8} \ddot{\alpha} - \left( \frac{3}{4} c - x_f \right) \rho \pi b^2 U \dot{\alpha} + \rho U^2 e c^2 \pi \left( \alpha + \frac{\dot{h}}{U} + \left( \frac{3}{4} c - x_f \right) \frac{\dot{\alpha}}{U} \right) - \frac{1}{16} \rho U c^3 \pi \dot{\alpha}
$$
 (A.22)

#### **Le système couplé**

Finalement le système couplé s'exprime sous la forme :

$$
\begin{bmatrix} m & S \\ S & I_{\alpha} \end{bmatrix} \begin{Bmatrix} \ddot{h} \\ \ddot{\alpha} \end{Bmatrix} + \begin{bmatrix} C_h & 0 \\ 0 & 0 \end{bmatrix} \begin{Bmatrix} \dot{h} \\ \dot{\alpha} \end{Bmatrix} + \begin{bmatrix} K_h & 0 \\ 0 & K_{\alpha} \end{bmatrix} \begin{Bmatrix} h \\ \alpha \end{Bmatrix} = \begin{Bmatrix} l(t) \\ m(t) \end{Bmatrix}
$$
 (A.23)

ce qui, en réinjectant les expressions des efforts aérodynamiques, revient à l'écriture d'un système d'équations différentielles homogènes du second ordre.

# *Annexe* **B**

## **Lien entre filtre de Kalman et inférence bayésienne**

Dans cette annexe nous allons détailler comment les équations du filtre de Kalman linéaire peuvent se retrouver en utilisant l'inférence bayesienne. Tout d'abord on rappelle que sous les hypothèses :

**H1 :** l'état du système est un processus de Markov

$$
P\left(\boldsymbol{u}^{k}|\boldsymbol{u}^{(k-1:0)}\right) = P\left(\boldsymbol{u}^{k}|\boldsymbol{u}^{(k-1)}\right)
$$
\n(B.1)

**H2 :** l'état du système et les observations sont statistiquement indépendants, le théorème de Bayes s'exprime de la manière suivante :

$$
P\left(\boldsymbol{u}^{(k)}|\mathbf{s}^{(0:k)}\right) = \frac{P\left(\mathbf{s}^{(k)}|\boldsymbol{u}^{(k)}\right)P\left(\boldsymbol{u}^{(k)}|\mathbf{s}^{(0:k-1)}\right)}{P\left(\mathbf{s}^{(k)}|\mathbf{s}^{(0:k-1)}\right)}
$$
(B.2)

A partir de maintenant nous allons voir que le filtre de Kalman linéaire correspond en réalité à l'application de la méthode *Maximum a Posteriori* dans le cas particulier où toutes les densités de probabilité sont gaussiennes. Tout d'abord, il est nécessaire de faire des hypothèses complémentaires aux hypothèses de l'inférence bayesienne :

- **H1 :** l'ensemble des densités de probabilité intervenant dans la définition du filtre de Kalman sont **gaussiennes**. De plus les densités de probabilité associées aux erreurs de modélisation et de mesure sont à moyenne nulle.
- **H2 :** les erreurs d'observation **e<sup>s</sup>** et de modèle **e<sup>u</sup>** sont statistiquement indépendantes de l'état *u* du système.

$$
\mathbf{E}\left[\mathbf{u}^{(k)}\mathbf{e}_{\mathbf{u}}^{(k)T}\right] = \mathbf{O} \text{ et } \mathbf{E}\left[\mathbf{u}^{(k)}\mathbf{e}_{\mathbf{s}}^{(k)T}\right] = \mathbf{O} \quad \forall k \ge 0 \tag{B.3}
$$

L'expression (B.3) vient du fait que deux variables aléatoires indépendantes se caractérisent par la relation  $\mathbf{E}\left[\bm{X}\cdot\bm{Y}^T\right]=\mathbf{E}\left[\bm{X}\right]\cdot\mathbf{E}\left[\bm{Y}^T\right]$ . Or les erreurs de modèle et d'observation étant à moyenne nulle cela justifie  $(B.3)$ .

**H3 :** les erreurs de modèle **e<sup>u</sup>** et de mesure **e<sup>s</sup>** sont statistiquement indépendantes :

$$
\mathbf{E}\left[\mathbf{e}_{\mathbf{u}}^{(k)}\mathbf{e}_{\mathbf{s}}^{(k)T}\right] = \mathbf{O} \quad \forall k \ge 0
$$
 (B.4)

Considérant ces différentes hypothèses, nous allons à présent chercher à appliquer la méthode du maximum *a posteriori* (MAP). Pour cela il nous faut tout d'abord déterminer l'expression de la probabilité *a posteriori* à partir du théorème de Bayes, c'est-à-dire à partir d'un terme de vraisemblance P $\left(\mathbf{s}^{(k)}|\bm{u}^{(k)}\right)$  et d'un terme *a priori* P  $\left(\bm{u}^{(k)}|\mathbf{s}^{(0:k-1)}\right)$ . Etant donnée l'hypothèse gaussienne, chacune de ces densités s'écrit sous la forme suivante :

$$
P(\boldsymbol{\eta}) = A \exp \left(-\frac{1}{2} (\boldsymbol{\eta} - \mathbf{E}[\boldsymbol{\eta}])^T \mathbf{C}^{-1} (\boldsymbol{\eta} - \mathbf{E}[\boldsymbol{\eta}])\right)
$$
(B.5)

On constate ainsi que déterminer les différentes densités de probabilité dont on a besoin pour estimer la probabilité *a posteriori* revient à déterminer leurs espérance et matrice de covariance respectives.

Pour commencer, nous allons chercher à expliciter le terme de vraisemblance. Pour cela, il faut calculer l'espérance *µlikelihood* associée à la densité de probabilité P  $\left(\mathbf{s}^{(k)} | \bm{u}^{(k)}\right)$ . Par définition, cette espérance s'exprime de la manière suivante :

$$
\boldsymbol{\mu}_{likelihood} = \mathbf{E}\left[\mathbf{s}^{(k)}|\boldsymbol{u}^{(k)}\right]
$$
 (B.6)

Or par hypothèse les observations s<sup>(k)</sup> sont indépendantes de l'état  $\bm{u}^{(k)}$  du système :

$$
\boldsymbol{\mu}_{likelihood} = \mathbf{E}\left[\mathbf{s}^{(k)}\right] \tag{B.7}
$$

En utilisant alors le fait que l'erreur de mesure est d'espérance nulle  $\mathbf{E}\left[\mathbf{e_s}^{(k)}\right]=\mathbf{0},$  on obtient :

$$
\boldsymbol{\mu}_{likelihood} = \mathbf{E}\left[\mathbf{H}^{(k)}\boldsymbol{u}^{(k)}\right]
$$
 (B.8)

Enfin, étant donné que l'on ne considère ici que l'instant *tk*, il n'y a donc qu'une seule réalisation de **H**(*k*)*u* (*k*) et son espérance est nécessairement égale à sa valeur, d'où

$$
\boldsymbol{\mu}_{likelihood} = \mathbf{H}^{(k)} \boldsymbol{u}^{(k)} \tag{B.9}
$$

Connaissant l'espérance de la densité de probabilité associée au terme de vraisemblance, il ne reste plus qu'à déterminer la matrice de covariance conditionnelle associée, notée **C***likelihood*. Par définition de la covariance :

$$
\mathbf{C}_{likelihood}^{(k)} = \mathbf{cov}\left(\mathbf{s}^{(k)}|\mathbf{u}^{(k)}\right) \tag{B.10}
$$

Tout d'abord en utilisant l'hypothèse d'indépendance entre l'observation  $\mathbf{s}^{(k)}$  et  $\boldsymbol{u}^{(k)}$  la covariance conditionnelle du terme de vraisemblance se ramène à

$$
\mathbf{C}_{likelihood}^{(k)} = \mathbf{cov}\left(\mathbf{s}^{(k)}\right) = \mathbf{E}\left[\left[\mathbf{s}^{(k)} - \mu_{likelihood}^{(k)}\right]\left[\mathbf{s}^{(k)} - \mu_{likelihood}^{(k)}\right]^T\right]
$$
(B.11)

Or l'espérance *µ* (*k*) *likelihood* est connue B.9, ce qui permet d'écrire

$$
\mathbf{C}_{likelihood}^{(k)} = \mathbf{E}\left[\mathbf{e_s}^{(k)}\mathbf{e_s}^{(k)T}\right]
$$
(B.12)

où l'erreur de mesure **e<sup>s</sup>** va ici être une donnée du problème. Elle peut être vue comme étant la sensibilité des capteurs. Ainsi, la densité de probabilité P $({\mathbf{y}}^{(k)}|{\mathbf{x}}^{(k)}),$  correspondant au terme de vraisemblance, s'exprime sous la forme suivante :

$$
P\left(\mathbf{s}^{(k)}|\mathbf{u}^{(k)}\right) = A_1 \exp\left(-\frac{1}{2}\left(\mathbf{s}^{(k)} - \mathbf{H}^{(k)}\mathbf{u}^{(k)}\right)^T \mathbf{C}_{likelihood}^{(k)}^{-1} \left(\mathbf{s}^{(k)} - \mathbf{H}^{(k)}\mathbf{u}^{(k)}\right)\right) \quad (B.13)
$$

$$
A_1 = \frac{1}{\sqrt{(2\pi)^{N_y}|\mathbf{C}_{likelihood}^{(k)}}}.
$$

où *<sup>A</sup>*<sup>1</sup> <sup>=</sup> <sup>q</sup>

Il faut à présent procéder de la même manière afin d'exprimer la densité de probabilité associée au terme *a priori* dans l'expression (B.2). Tout d'abord il faut exprimer l'espérance *µprior* associée à la densité de probabilité *a priori*. Par définition :

$$
\mu_{prior}^{(k)} = \mathbf{E}\left[\mathbf{u}^{(k)}|\mathbf{s}^{(0:k-1)}\right]
$$
\n(B.14)

En utilisant alors le fait que l'état du système **u** (*k*) est indépendant à tout instant des observations *s*, l'espérance s'écrit

$$
\boldsymbol{\mu}_{prior}^{(k)} = \mathbf{E}\left[\boldsymbol{u}^{(k)}\right] = \mathbf{E}\left[\mathbf{M}^{(k-1)}\boldsymbol{u}^{k-1} + \mathbf{e_u}^{k-1}\right]
$$
(B.15)

Or par hypothèse l'erreur de modélisation est d'espérance nulle et de plus comme précédemment étant donné que l'on se place à l'instant *t<sup>k</sup>* il n'y a qu'une seule réalisation de **M**(*k*−1)*u* (*k*−1) et ainsi son espérance est égale à elle même.

$$
\mu_{prior}^{(k)} = \mathbf{E}\left[\mathbf{M}^{(k-1)}\mathbf{u}^{(k-1)}\right] = \mathbf{M}^{(k-1)}\mathbf{u}^{(k-1)}
$$
(B.16)

Afin de clarifier les notations et de simplifier la compréhension par la suite, on pose  $\hat{\bm{u}}^{(k)}$  l'état estimé *a priori* du système, défini par :

$$
\boldsymbol{\mu}_{prior}^{(k)} = \mathbf{M}^{(k-1)} \boldsymbol{u}^{(k-1)} = \hat{\boldsymbol{u}}^{(k)}
$$
(B.17)

Ensuite, il nous faut déterminer l'expression de la matrice de covariance, notée **C**<sup>b</sup> *prior* associée à la densité de probabilité *a priori*. Par définition de la covariance :

$$
\mathbf{C}_{prior}^{(k)} = \mathbf{cov}\left(\mathbf{u}^{(k)}|\mathbf{s}^{(0:k-1)}\right) \tag{B.18}
$$

Toujours en utilisant l'hypothèse d'indépendance entre l'état *u* et les observations **s** à tout instant, l'expression de la matrice de covariance devient :

$$
\mathbf{C}_{prior}^{(k)} = \mathbf{cov}\left(\mathbf{u}^{(k)}\right) = \mathbf{E}\left[\left[\mathbf{u}^{(k)} - \mu_{prior}^{(k)}\right]\left[\mathbf{u}^{(k)} - \mu_{prior}\right]^T\right]
$$
(B.19)

Or l'espérance du terme *a priori* est connue et vaut **<sup>u</sup>**<sup>b</sup> (*k*) , on constate alors qu'il apparaît une différence de deux états,  $\bm{u}^{(k)}$  l'état réel du système à l'instant  $t_k$  et  $\mathbf{u}_{prior}^{(k)}$  l'état prédit *a priori*. On définit alors l'erreur de prédiction  $\mathbf{e}_{prior}^{(k)} = \bm{u}^{(k)} - \bm{u}_{prior}^{(k)}$  permettant ainsi de définir la covariance associée à la probabilité *a priori* par :

$$
\mathbf{C}_{prior}^{(k)} = \mathbf{E}\left[\mathbf{e}_{prior}^{(k)}\mathbf{e}_{prior}^{(k)}^{T}\right]
$$
(B.20)

Pour le moment il n'est pas possible de déterminer la valeur de l'erreur de prédiction et donc la matrice de covariance qui en découle. Cependant nous verrons par la suite comment estimer cette dernière. Finalement, la densité de probabilité du terme *a priori* s'exprime de la manière suivante :

$$
P\left(\boldsymbol{u}^{(k)}|\mathbf{s}^{(0:k-1)}\right) = A_2 \exp\left(-\frac{1}{2}\left(\boldsymbol{u}^{(k)} - \boldsymbol{u}_{prior}^{(k)}\right)^T \mathbf{C}_{prior}^{(k)}\right) - \left(\boldsymbol{u}^{(k)} - \boldsymbol{u}_{prior}^{(k)}\right) \tag{B.21}
$$

avec  $A_2 = \frac{1}{\sqrt{(2\pi)^{N_y}}}$  $(2\pi)^{Ny}|\mathbf{C}_{prior}^{(k)}|$ 

.

A présent que les densités de probabilité de vraisemblance et *a priori* sont explicitées, il est possible en substituant les expressions des densités de probabilité de vraisemblance (B.13) et *a priori* (B.21) dans l'expression de la densité de probabilité *a priori* P  $\big(\bm{u}^{(k)} | \textbf{s}^{(k)}\big)$  issue de la reformulation (B.2) du théorème de Bayes, d'exprimer cette dernière de la manière suivante :

$$
\mathsf{P}\left(\boldsymbol{u}^{(k)}|\mathbf{s}^{(k)}\right) \propto A \exp\left(\frac{1}{2}\left(\mathbf{s}^{(k)} - \mathbf{H}^{(k)}\boldsymbol{u}^{(k)}\right)^T \mathbf{C}_{likelihood}^{(k)}\right) - \left(\mathbf{s}^{(k)} - \mathbf{H}^{(k)}\boldsymbol{u}^{(k)}\right) \tag{B.22}
$$

$$
-\frac{1}{2}\left(\boldsymbol{u}^{(k)}-\boldsymbol{u}_{prior}^{(k)}\right)^T\mathbf{C}_{prior}^{(k)}-1\left(\boldsymbol{u}^{(k)}-\boldsymbol{u}_{prior}^{(k)}\right)
$$
(B.23)

Connaissant cette expression de la densité de probabilité *a posteriori* le principe est d'appliquer la méthode du *Maximum A Posteriori* afin de déterminer une estimation, notée *upost*, de l'état réel *u* du système. On peut noter que la densité de probabilité n'est pas connue explicitement puisqu'il manque le terme de normalisation au dénominateur. Cependant ce terme n'a pas d'importance ici puisque la méthode MAP repose sur la recherche d'un maximum de cette densité or le terme manquant est au dénominateur et de plus ne dépend pas de l'état *u* recherché. Ainsi, on cherche à déterminer l'état  $\boldsymbol{u}_{post}^{(k)}$  estimation de  $\boldsymbol{u}$  pour lequel la densité de probabilité *a posteriori* est maximale, i.e.

$$
\left. \frac{\partial \log \mathsf{P}\left(\boldsymbol{u}^{(k)}|\mathbf{s}^{(k)}\right)}{\partial \boldsymbol{u}^{(k)}} \right|_{\boldsymbol{u}^{(k)}=\boldsymbol{u}^{(k)}_{post}} = 0 \tag{B.24}
$$

En réinjectant alors l'expression (B.23) de la densité de probabilité *a posteriori* dans l'équation précédente, on obtient tous calculs faits l'expression de l'état estimé  $\bm{u}_{post}^{(k)}$  en fonction de l'état prédit *a priori* (i.e. sans avoir pris en compte les observations faites à l'instant *tk*) et des différentes matrices de covariance introduites précédemment.

$$
\boldsymbol{u}_{post}^{(k)} = \left(\mathbf{H}^{(k)T}\mathbf{C}_{likelihood}^{(k)}\right)^{-1}\mathbf{H}^{(k)} + \mathbf{C}_{prior}^{(k)}\right)^{-1}\left(\mathbf{C}_{prior}^{(k)}\right)^{-1}\boldsymbol{u}_{prior}^{(k)} + \mathbf{H}^{(k)T}\mathbf{C}_{likelihood}^{(k)}\right)^{-1}\mathbf{s}^{(k)}\tag{B.25}
$$

Il est alors possible de simplifier cette expression en utilisant le lemme de la matrice inverse<sup>1</sup>. Cette réécriture permet notamment de mettre en évidence le fait que l'estimation *upost* est obtenue à partir de l'état prédit *a priori uprior* que l'on vient enrichir à l'aide des observations. La valeur de cet enrichissement est pondérée par la matrice **K** appelée gain de Kalman.

$$
\boldsymbol{u}_{post}^{(k)} = \boldsymbol{u}_{prior}^{(k)} + \mathbf{K}^{(k)} \left( \mathbf{s}^{(k)} - \mathbf{H}^{(k)} \boldsymbol{u}_{prior}^{(k)} \right)
$$
(B.26)

**<sup>1.</sup>** Lemme de la matrice inverse :  $\mathbf{A} = \mathbf{B}^{-1} + \mathbf{C}\mathbf{D}^{-1}\mathbf{C}^T \Leftrightarrow \mathbf{A}^{-1} = \mathbf{B} - \mathbf{BC} (\mathbf{D} + \mathbf{C}^T \mathbf{BC})^{-1} \mathbf{C}^T \mathbf{B}$ 

où l'expression du gain de Kalman est obtenue lorsque l'on applique le lemme de la matrice inverse à (B.25).

$$
\mathbf{K}^{(k)} = \mathbf{C}_{prior}^{(k)} \mathbf{H}^{(k)T} \left( \mathbf{H}^{(k)} \mathbf{C}_{prior}^{(k)} \mathbf{H}^{(k)T} + \mathbf{C}_{likelihood}^{(k)} \right)^{-1}
$$
(B.27)

On remarque alors que le gain de Kalman dépend de la matrice de covariance **C** (*k*) *prior* définie on le rappelle à partir de l'erreur de prédiction **<sup>e</sup>**<sup>b</sup> (*k*) dont on ne connait pas a priori l'expression. Cependant, maintenant que l'on "connait"  $u_{post}$  il est possible d'exprimer cette erreur de prédiction *a priori*. Pour cela, il faut repartir de la définition de l'erreur *a priori*

$$
\mathbf{e}_{prior}^{(k)} = \boldsymbol{u}^{(k)} - \boldsymbol{u}_{prior}^{(k)}
$$
 (B.28)

Par définition l'état prédit  $u_{prior}^{(k)}$  s'obtient à partir de l'état estimé  $u_{post}^{(k-1)}$  par  $u_{prior}^{(k)} =$  $\mathbf{M}^{(k-1)}\bm{u}_{post}^{(k-1)},$  permettant ainsi d'écrire l'erreur de prédiction :

$$
\mathbf{e}_{prior}^{(k)} = \mathbf{M}^{(k-1)} \mathbf{u}^{(k-1)} + \mathbf{e}_{\mathbf{u}}^{(k-1)} - \mathbf{M}^{(k-1)} \mathbf{u}_{post}^{(k-1)}
$$
(B.29)

On voit alors apparaître une différence entre l'état réel du système **u** (*k*−1) et l'état estimé **u** (*k*−1) *post* . Cette différence correspond donc à l'erreur d'estimation *a posteriori*, notée  $\mathbf{e}^{(k-1)}_{post} = \mathbf{u}^{(k-1)} - \mathbf{u}^{(k-1)}_{post}$ *post*

$$
\mathbf{e}_{prior}^{(k)} = \mathbf{M}^{(k-1)} \mathbf{e}_{post}^{(k)} + \mathbf{e}_{\mathbf{u}}^{(k-1)}
$$
(B.30)

Ainsi, l'expression de l'erreur de prédiction ou erreur *a priori* est fonction uniquement de l'erreur d'estimation ou erreur *a posteriori* à l'instant précédent et de l'erreur de modèle qui ici est une donnée du problème. Il est alors possible d'exprimer la matrice de covariance associée à la phase de prédiction, en repartant de l'expression (B.20)

$$
\mathbf{C}_{prior}^{(k)} = \mathbf{E}\left[\mathbf{e}_{prior}^{(k)}\mathbf{e}_{prior}^{(k)}\right]
$$
(B.31)

En injectant alors l'expression de l'erreur de prédiction (B.30)

$$
\mathbf{C}_{prior}^{(k)} = \mathbf{M}^{(k-1)} \mathbf{E} \left[ \mathbf{e}_{post}^{(k-1)} \mathbf{e}_{post}^{(k-1)T} \right] \mathbf{M}^{(k-1)T} + \mathbf{E} \left[ \mathbf{e}_{\mathbf{u}}^{(k-1)} \mathbf{e}_{\mathbf{u}}^{(k-1)T} \right]
$$
(B.32)

il apparait alors deux matrices de covariance,  $\mathbf{C}_{post}^{(k-1)} = \mathbf{E}\left[\mathbf{e}_{post}^{(k-1)}\mathbf{e}_{post}^{(k-1)}\right]$  $\left[\begin{smallmatrix} (k-1) \ T \end{smallmatrix}\right]$  la matrice de  $\textbf{covariance } \textbf{associ\'ee} \textbf{ à la phase d'estimation, et } \textbf{C}_{\mathbf{e_u}}^{(k)} = \textbf{E}\left[\textbf{e_u}^{(k-1)} \textbf{e_u}^{(k-1)T}\right]$  la matrice de covariance associée à l'erreur de modélisation. Ainsi, on obtient l'expression de la matrice de covariance associée à la phase de prédiction

$$
\mathbf{C}_{prior}^{(k)} = \mathbf{M}^{(k-1)} \mathbf{C}_{post}^{(k-1)} \mathbf{M}^{(k-1)T} + \mathbf{C}_{\mathbf{e}_{\mathbf{u}}}^{(k-1)}
$$
(B.33)

Pour finir, il est nécessaire de déterminer l'expression de la matrice de covariance  $\mathbf{C}_{post}^{(k)}$  associée à la phase de mise à jour, définie précédemment. Pour cela, il est nécessaire de repartir de l'expression de l'erreur d'estimation  $\mathbf{e}_{post}^{(k)}$  :

$$
\mathbf{e}_{post}^{(k)} = \mathbf{u}^{(k)} - \mathbf{u}_{post}^{(k)}
$$
(B.34)

$$
= \boldsymbol{u}^{(k)} - \boldsymbol{u}_{prior}^{(k)} - \mathbf{K}^{(k)} \left( \mathbf{s}^{(k)} - \mathbf{H}^{(k)} \boldsymbol{u}_{prior}^{(k)} \right) \tag{B.35}
$$

$$
= \mathbf{e}_{prior}^{(k)} - \mathbf{K}^{(k)} \left( \mathbf{H}^{(k)} \mathbf{e}_{prior}^{(k)} + \mathbf{e_s}^{(k)} \right)
$$
(B.36)

$$
= \left(\mathbf{I} - \mathbf{K}^{(k)} \mathbf{H}^{(k)}\right) \mathbf{e}_{prior}^{(k)} - \mathbf{K}^{(k)} \mathbf{e_s}^{(k)} \tag{B.37}
$$

Ainsi, la covariance associée à la phase de mise à jour ou d'analyse, s'exprime comme :

$$
C_{post}^{(k)} = \left( I - K^{(k)} H^{(k)} \right) C_{prior}^{(k)} \left( I - K^{(k)} H^{(k)} \right)^T + K^{(k)} C_{es}^{(k)} K^{(k)}{}^T
$$
 (B.38)

L'expression précédente peut alors se simplifier de la manière suivante :

$$
\mathbf{C}_{post}^{(k)} = \mathbf{C}_{prior}^{(k)} - \mathbf{M}^{(k)} \mathbf{K}^{(k)} \mathbf{H}^{(k)} \mathbf{C}_{prior}^{(k)}
$$
(B.39)

Si l'on fait alors la synthèse des résultats précédents, il est possible d'écrire les équations du filtres de Kalman sous la forme de l'algorithme 9.

**Algorithm 9:** Filtre de Kalman linéaire

```
Initialisation
\boldsymbol{u}^{(0)}_{prior} \; ; \; \mathbf{C}^{(0)}_{pri}prior
Itérations
for k=1 to m do
         Phase d'analyse
          \mathbf{C}_{post}^{(k)} = \mathbf{C}_{prior}^{(k)} - \mathbf{K}^{(k)}\mathbf{H}^{(k)}\mathbf{C}_{pri}^{(k)}prior
          \mathbf{K}^{(k)} = \mathbf{C}_{prior}^{(k)} \mathbf{H}^{(k)T} \left( \mathbf{H}^{(k)} \mathbf{C}_{prior}^{(k)} \mathbf{H}^{(k)T} + \mathbf{C}_{\mathbf{e_s}}^{(k)} \right)^{-1}\bm{u}^{(k)}_{post} = \bm{u}^{(k)}_{prior} + \mathbf{K}^{(k)}\left(\mathbf{s}^{(k)} - \mathbf{H}^{(k)}\bm{u}^{(k)}_{prior}\right)Phase de prédiction
          \boldsymbol{u}^{(k+1)}_{prior} = \mathbf{M}^{(k)} \boldsymbol{u}^{(k)}_{pos}post
          \mathbf{C}_{prior}^{(k+1)} = \mathbf{M}^{(k)}\mathbf{C}_{post}^{(k)}\mathbf{M}^{(k)T} + \mathbf{C}_{\mathbf{e_u}}^{(k)}end
```
# *Annexe* **C**

# **Solveur PGD générique pour un problème à deux champs**

L'algorithme 3 de résolution d'un problème PGD à un champ présenté dans le Chapitre 4 s'étend pour des problèmes à deux champs assez simplement. Dans les faits l'algorithme de résolution 3 reste inchangé, seules les fonctions computeLeftHandSide, computeRightHandSide et computeHistory sont modifiées.

**Algorithm 10:** Algorithme PGD — calcul de la matrice associée au problème (d)

```
Function computeLeftHandSide(d, i, p) :
      A = zeros(2 * dim(d), 2 * dim(d))for f \in \{u, v\} do
            A_{ff} = zeros(dim(d), dim(d))for j = 1, ..., n_rhs do
                  \text{coef} = 1.
                   for k \in \mathcal{D} \backslash d do
                          \mathbf{C}\mathbf{O}\mathbf{e}\mathbf{f}\ast=\boldsymbol{W}^{f,(k)T}_{p}\mathbf{M}^{(k)}_{j}\boldsymbol{W}^{f,(k)}_{i}end
                    \mathbf{A}_{ff}+ = \mathbf{coef} * \mathbf{M}_j^{(d)}end
             \bar{f} =
                      \sqrt{ }\left\vert \right\vert\mathcal{L}u if f = vv if f = u\mathbf{A}_{f\bar{f}} = zeros(dim(d), dim(d))for j = 1, ..., n_{couplace} do
                  \text{coef} = 1.
                   for k \in \mathcal{D} \backslash d do
                          \mathbf{coef} * = \boldsymbol{W}_p^{f,(k)T}\mathbf{C}_j^{(k)}\boldsymbol{W}_i^{\bar{f},(k)}end
                    \mathbf{A}_{f\bar{f}}+ = \mathsf{coeff}*\mathbf{M}_j^{(d)}end
            \mathbf{A} \ll \mathbf{A}_{ff}, \mathbf{A}_{f\bar{f}}end
return A
```
**Algorithm 11:** Algorithme PGD — calcul du membre de gauche associé au problème (d)

```
Function computeRightHandSide(d, i) :
     \mathbf{F} = zeros(2 * dim(d))for f \in \{u, v\} do
          for j = 1, ..., n_{lhs} do
                \text{coef} = 1.
                for k \in \mathcal{D} \backslash d do
                      \mathbf{coef} * = \boldsymbol{W}^{f,(k)T}_i \mathbf{F}^{f,(k)}_jj
                end
                 \mathbf{F} \ll \mathbf{coef} * \mathbf{F}_i^{f,(d)}j
          end
     end
return F
```

```
Algorithm 12: Algorithme PGD — calcul de la contribution des modes précédents
associée au problème (d)
```

```
Function computeHistory(d, i) :
     \mathbf{F} = zeros(2 * dim(d))for j=1, ..., i-1 do
           \mathbf{M} = computeLeftHandSide( d, j, i)
           \mathbf{W}_j^{all,(d)} \ll \mathbf{W}_j^{u,(d)}, \mathbf{W}_j^{v,(d)}\mathbf{F+} = \mathbf{M} \cdot \boldsymbol{W}^{all,(d)}_jend
return F
```
# **D La méthode LaTIn**

*Annexe*

La méthode LaTIn est désormais couramment utilisée au LMT dans de nombreux travaux mais reste néanmoins une méthode quelque peu obscure pour bon nombre de personnes. Dans cette annexe on propose donc une autre présentation de la méthode LaTIn qui on l'espère permettra de clarifier le principe de cette méthode de résolution de problème non-linéaire. Pour réaliser cette présentation nous allons comparer la méthode LaTIn et l'approche de type Newton bien connue sur un comportement élastoplastique de type Mises.

Considérons une structure Ω de bord *∂*Ω*<sup>u</sup>* où sont appliquées des conditions aux limites de Dirichlet et *∂*Ω*<sup>T</sup>* où sont appliquées des conditions aux limites de Neumann et tel que  $\partial\Omega_u \cup \partial\Omega_T = \partial\Omega$  et  $\partial\Omega_u \cap \partial\Omega_T = \emptyset$ . Afin d'illustrer le principe de fonctionnement de la méthode LaTIn nous allons considérer un comportement élasto-plastique avec écrouissage linéaire isotrope. Les équations du problème à résoudre sont les suivantes :

#### **Equilibre**

$$
\begin{cases} \text{div}\,\sigma + \mathbf{f}_{ex} = \mathbf{0} \ \ \forall \mathbf{x} \in \Omega \\ \boldsymbol{\sigma} \cdot \mathbf{n} = \mathbf{T}^d \ \ \forall \mathbf{x} \in \partial \Omega_T \end{cases}
$$
 (D.1)

**Compatibilité**

$$
\begin{cases} \varepsilon(\boldsymbol{u}) = \frac{1}{2} (\nabla \boldsymbol{u} + \nabla \boldsymbol{u}^T) & \forall \mathbf{x} \in \Omega \\ \boldsymbol{u} = \mathbf{u}^d & \forall \mathbf{x} \in \partial \Omega_u \end{cases}
$$
 (D.2)

**Comportement** — Lois d'état

$$
\begin{cases}\n\boldsymbol{\sigma} = \boldsymbol{\mathcal{C}} : (\boldsymbol{\varepsilon}(\boldsymbol{u}) - \boldsymbol{\varepsilon}^p) \\
R = g(p)\n\end{cases}
$$
\n(D.3)

— Lois d'évolution

$$
\begin{cases}\nf(\boldsymbol{\sigma}, p) = \sigma^{eq} - R(p) \le 0 \\
\dot{p} \ge 0 \; ; \; \dot{p} \cdot f(\boldsymbol{\sigma}, p) = 0 \\
\dot{\boldsymbol{\varepsilon}}^p = \dot{p} \cdot \frac{\partial f(\boldsymbol{\sigma}, p)}{\partial \boldsymbol{\sigma}}\n\end{cases}
$$
\n(D.4)

avec *p* la plasticité cumulée et *ε p* la déformation plastique. Pour résoudre ce problème non-linéaire la méthode classique, et employée dans tous les codes de calcul industriels, est la méthode de Newton. Dans cette annexe on propose de présenter la résolution de ce type de problème par la méthode LaTIn, alternative à l'approche de type Newton.

### **D'un point de vue algorithmique**

Pour commencer si l'on compare les deux méthodes d'un point de vue purement algorithmique nous pouvons constater des différences notables. Sur l'algorithme D.1 on présente l'algorithme classique de la résolution par un approche de type Newton. On constate alors que la boucle principale porte sur les incréments de chargement tandis que pour chaque incrément on a une boucle de convergence due à la résolution du problème non-linéaire.

```
for(int i=1; i< n step; i++){ \frac{1}{2} // Loop over time step
 residual = computeResidual();
 while( residual > crit && n_iter < n_iter_max) { // Newton convergence loop
   // compute tangent operator
   for(int e=0; e<n element; e++){
     for(int g=0; g\le n gauss(e); g++){
       integrate(g); \frac{1}{2} integration du comportement
       tgt_g = computeTangent(g); // À chaque point d'intégration
     }
     tgt = assembly(tgt_g);}
   du = solve(tgt, residual); // Solve a linear system
   updateDisplacement(du);
   // Compute residual (internal reaction)
   for(int e=0; e<n_element; e++){
     for(int g=0; g\le n gauss(e); e++){
       res_g = computeResidual(e, g); // At each integ point
     }
   }
   residual = assembly(resg);
 }
}
```
FIGURE D.1 – Algorithme de résolution d'un problème élasto-plastique par la méthode de Newton

Sur la Figure D.2 on présente l'algorithme de résolution de la méthode LaTIn. La première différence notable entre la méthode LaTIn et l'approche de type Newton est l'ordonnancement des boucles. En effet on constate que pour la méthode LaTIn la boucle principale est la boucle de convergence et c'est au sein de cette boucle qu'est réalisée l'aspect temporel de la résolution. C'est pour cette raison que l'on parle de la LaTIn comme étant une méthode globale en temps car à chaque itération de la méthode on résout le problème sur tout l'intervalle de temps. De plus on constate la présence dans l'algorithme de la méthode LaTIn de deux étapes d'intégration. Ces deux étapes viennent de la séparation en un espace linéaire et un espace local des équations du problème. En d'autre mots l'intégration du comportement matériau se fait dans la méthode LaTIn en deux étapes contrairement à la méthode de Newton où l'intégration n'est faite qu'en une seule passe.

```
while( latin err > crit && n_iter < n_iter max){ // LaTIn convergence loop
 // Local stage
 for(int i=0; i<ngauss tot; i++){ // Loop over Integ Point
   for(int step=0; step<n step; step++){ // Loop over time steps
      integrate local(i, step) \frac{1}{2} // integrate local behavior
                                           // (evolution equation)
   }
 }
 // Linear stage
 for(int step=0; step<n step; step++){ // Loop over time steps
   for(int e=0; e<n element; e++){ // Loop over elements
     for(int g=0; g(n_{gauss}(e)); g++){
       integrate global(g) // Constitutive equations
                                          // (internal reaction)
     }
   }
   // Solve a linear system
 }
 // Error indicator
```
FIGURE D.2 – Algorithme de résolution d'un problème élasto-plastique par la méthode LaTIn

## **Du point de vue de l'intégration du comportement**

Comme nous venons juste de l'illustrer la particularité de la méthode LaTIn est de réaliser l'intégration matériau en deux étapes. En effet si l'on schématise l'étape d'intégration matériau pour une approche de type Newton on obtient la Figure D.3. La fonction integrate() se définit alors par l'algorithme de retour radial classique, c'està-dire :

**Prédiction élastique**

}

$$
\boldsymbol{\sigma}_{pred,elas}^{k+1} = \mathcal{C}:\left(\boldsymbol{\varepsilon}^{k}+\boldsymbol{\Delta\varepsilon}\right)
$$

**Calcul de la fonction seuil**

$$
f(\boldsymbol{\sigma},p) = \sigma_{eq,elas} - R(p^k)
$$

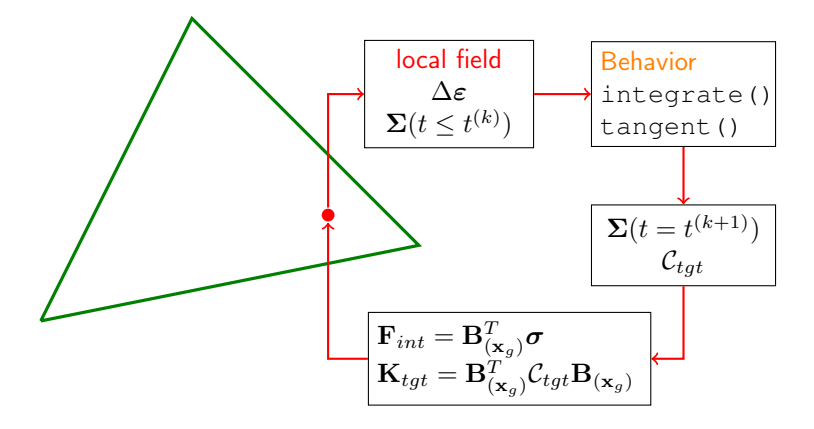

FIGURE D.3 – Schématisation de l'intégration matériau dans une approche de type **Newton** 

**Si**  $f(\sigma, p) \leq 0$ : la solution est élastique, pas d'évolution de la plasticité

$$
\begin{cases}\n\sigma^{(k+1)} = \sigma_{pred,elas}^{k+1} \\
p^{(k+1)} = p^{(k)} \\
\varepsilon^{p(k+1)} = \varepsilon^{p(k)}\n\end{cases}
$$

**Si**  $f(\sigma, p) > 0$ : la solution élastique n'est pas admissible

1. Calcul de l'incrément de plasticité cumulée ∆*p* par résolution de l'équation de consistance

$$
\sigma_{eq,elas} - 2\mu \Delta p - R(p^{(k)} + \Delta p) = 0
$$

2. Calcul de l'incrément de déformation plastique

$$
\Delta \varepsilon^p = \Delta p \cdot \frac{\partial f(\sigma_{pred,elas}, p + \Delta p)}{\partial \sigma} = \frac{3}{2} \Delta p \frac{\sigma_{pred,elas}^{deviator}}{\sigma_{eq,elas}} \tag{D.5}
$$

3. Mise à jour des variables

Dans la méthode LaTIn l'intégration matériau est réalisée en deux étapes, correspondant aux deux étapes (locale et linéaire) de la résolution. Dans l'étape locale l'intégration matériau porte sur les lois d'évolution (l'aspect non-linéaire du comportement) tandis que dans l'étape linéaire l'intégration matériau porte sur les lois d'état. Ces justement lors de ces deux étapes d'intégration matériau que les directions de descente et de montée interviennent pour lier les phénomènes linéaires et évolutifs. Graphiquement cette intégration en deux étapes peut se schématiser comme sur la figure D.4.

Dans la fonction integrate linear se cache les lois d'état qui conduisent à la résolution d'un système linéaire, tandis que dans la fonction intergate\_local se dissimule les lois d'évolution permettant de déterminer les quantités liées aux phénomènes nonlinéaires. Cependant il ne faut pas oublier que ces deux problèmes sont liés par le biais des directions de descente et de montée, respectivement notées **E**<sup>−</sup> et **E**<sup>+</sup>. Plus précisément ces directions de descente/montée interviennent dans l'intégration matériau de la manière suivante :

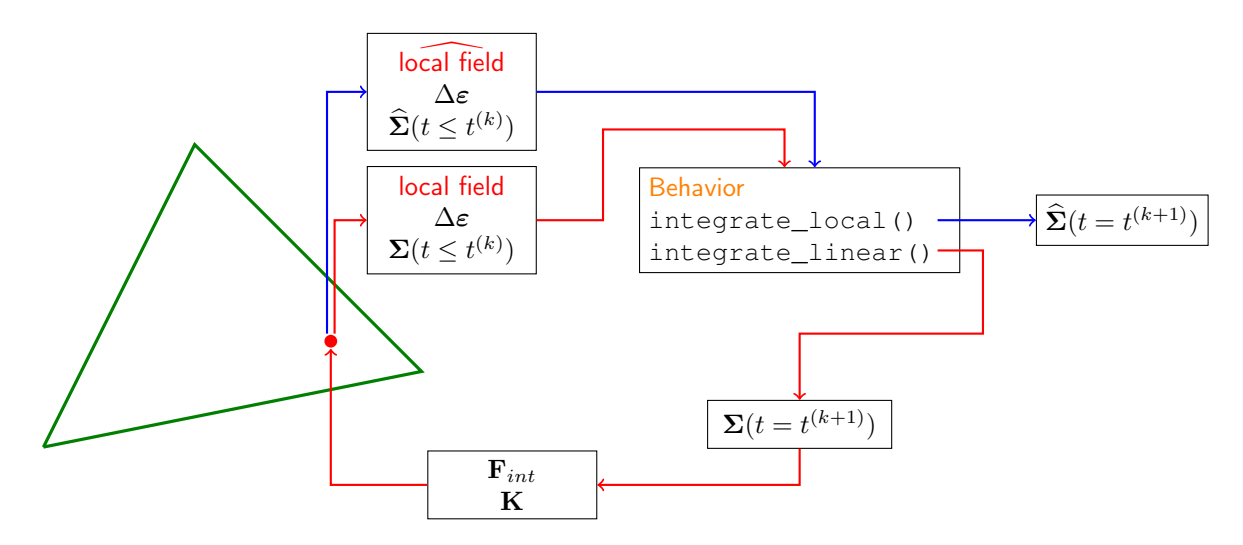

FIGURE D.4 – Schématisation de l'intégration matériau dans une approche de type LaTIn

Intégration locale : l'étape d'intégration locale de la méthode LaTIn est en fait très semblable à ce qui est fait dans l'intégration du comportement dans un approche de type Newton. La différence se situe dans l'introduction de la direction de montée qui intervient dans la relation :

$$
\mathbf{E}^{+}(\hat{\varepsilon}-\varepsilon)+(\hat{\sigma}-\sigma)=0 \tag{D.6}
$$

Une direction de montée classiquement utilisée est  $E^+ = \infty$ . Ce choix revient à imposer directement dans l'étape locale le champ de déformation calculé à l'étape linéaire *ε***ˆ** = *ε*. Ce faisant on utilise alors cette déformation pour déterminer une prédiction élastique de la contrainte et ensuite intégrer le comportement de la même manière que dans l'approche de type Newton par un algorithme de retour radial.

**Intégration linéaire** : la prise en compte de la direction de descente permettant de coupler le problème linéaire et le problème local se fait de la manière suivante :

$$
\mathbf{E}^{-}(\boldsymbol{\sigma} - \hat{\boldsymbol{\sigma}}) = (\boldsymbol{\varepsilon} - \hat{\boldsymbol{\varepsilon}}) \tag{D.7}
$$

L'idée est alors d'exprimer la déformation en fonction des autres variables internes

$$
\dot{\varepsilon} = \dot{\hat{\varepsilon}} + \mathbf{E}^{-} \left( \sigma - \hat{\sigma} \right)
$$
 (D.8)

On peut ensuite introduire cette relation dans le Principe des Travaux Virtuels nous permettant de résoudre le problèmee linéaire et ainsi résoudre le problème sur toute la structure avec les variables internes provenant de l'intégration locale introduite dans le calcul du résidu (second membre) du système global.

# *Annexe* **E**

## **Communications scientifiques et contributions techniques**

## **Articles dans des revues à commité de lecture**

- 1. Basile Marchand, Ludovic Chamoin and Christian Rey. *A data assimilation framework using the modified Constitutive Relation Error for mechanical problem model-updating involving non-linear material behavior*. In preparation, 2017.
- 2. Basile Marchand, Ludovic Chamoin and Christian Rey. *A unified formulation of the modified Constitutive Relation Error for the identification and model-updating in the context of non-linear mechanical behaviors*. In preparation, 2017.
- 3. Ludovic Chamoin, Pierre-Eric Allier, and Basile Marchand. *Synergies between the constitutive relation error concept and PGD model reduction for simplified V&V procedures*. Advanced Modeling and Simulation in Engineering Sciences, 3(1) :1–26, 2016.
- 4. Basile Marchand, Ludovic Chamoin, and Christian Rey. *Real-time updating of structural mechanics models using Kalman filtering, modified Constitutive Relation Error and Proper Generalized Decomposition*. International Journal in Numerical Methods in Engineering, 107(9) : 786-810, 2016.
- 5. Basile Marchand, Ludovic Chamoin, and Christian Rey. *Coupling Modified Constitutive Relation Error, Model Reduction and Kalman Filtering Algorithms for Real-Time Parameters Identification*. Journal of Physics : Conference Series, 657(1) :012007, 2015.

## **Communication à des congrès, symposia**

1. Basile Marchand, Ludovic Chamoin, and Christian Rey. *An unified inverse framework for identification and model updating of mechanical structures involving non-linear behaviors*. In 14th U.S. National Congress on Computational Mechanics, Montreal (Canada), 2017.

- 2. Basile Marchand, Ludovic Chamoin, and Christian Rey. *Assimilation de données et adaptation de maillage pour l'identification de champs de paramètres*. In 13eme colloque national en calcul des structures, Giens (France), 2017.
- 3. Augustin Parret-Fréaud, Basile Marchand, Chistophe Bovet, Pierre Gosselet, Nicole Spillane, Christian Rey, and Frédéric Feyel. *Méthodes de décomposition de domaine robustes appliquées au calcul en régime linéaire et non linéaire de structures industrielles de grande taille*. In 13eme colloque national en calcul des structures, Giens (France), 2017.
- 4. Ludovic Chamoin, Basile Marchand, and Christian Rey. *A data assimilation approach using the modified constitutive relation error framework and pgd reduced models for model updating with high-dimensional parameters*. In Data-BEST, The 1st Workshop on data-based engineering, science and technology, Nantes (France), 2017.
- 5. Augustin Parret-Fréaud, Christian Rey, Frédéric Feyel, Chistophe Bovet, Pierre Gosselet, Basile Marchand, and Nicole Spillane. *Robust domain decomposition methods in industrial context applied to large business cases*. In International Conference on Domain Decomposition Methods, Longyearbyen, Svalbard (Norway), 2017.
- 6. Ludovic Chamoin, Pierre-Eric Allier, and Basile Marchand. *Model reduction for verification and updating of computational mechanics models*. In ME3 Workshop on Recent Developments in Nu- merical Methods for Model Reduction, Metz (France), 2016.
- 7. Ludovic Chamoin, Pierre-Eric Allier, and Basile Marchand. *Synergies between the constitutive relation error concept and pgd model reduction for simplified v&v procedures*. In Workshop « New Challenges in Computational Mechanics », Cachan (France), 2016.
- 8. Basile Marchand, Ludovic Chamoin, and Christian Rey. *On a data assimilation method coupling kalman filtering, mcre concept, and pgd model reduction for real-time updating of structural mechanics models*. In SIAM Conference on Uncertainty Quantification, Lausanne (Switzerland), 2016.
- 9. Basile Marchand, Ludovic Chamoin, and Christian Rey. *Recalage en temps-réel de modèle mécanique par couplage entre filtre de kalman, erreur en relation de comportement modifiée et réduction de modèle*. In Congrès Français de Mécanique, Lyon (France), 2015.
- 10. Ludovic Chamoin, Basile Marchand, and Christian Rey. *Pgd reduced models for real-time model updating using modified cre and kalman filtering*. In 13th U.S. National Congress on Computational Mechanics (USNCCM), San Diego (United States), 2015.
- 11. Basile Marchand, Ludovic Chamoin, and Christian Rey. *Couplage entre filtre de kalman, erreur en relation de comportement modifiée, et réduction de modèle pour le recalage en temps réel de modèles dynamiques*. In CSMA 2015, Giens (France), 2015.
- 12. Basile Marchand, Ludovic Chamoin, and Christian Rey. *Coupling modified constitutive relation error, model reduction and kalman filtering algorithms for real-time parameters identification*. In NCMIP 2015, Cachan (France), 2015.

13. Ludovic Chamoin, Basile Marchand, and Christian Rey. *Real-time model updating using modified cre, kalman filtering, and pgd-reduced models*. In ADMOS 2015 - 7th International Conference on Adaptive Modeling and Simulation, Nantes (France), 2015.

## **Codes informatique**

- 1. Basile Marchand. pyMEDio python med file input/output, 2016.
- 2. Basile Marchand. ParaKalman a python parallel Kalman Filter implementation, 2017.

# **Bibliographie**

- SALOME the open source integration platform for numerical simulation. URL [www.](www.salome-platform.org) [salome-platform.org](www.salome-platform.org).
- O. Aguilar, M. Allmaras, W. Bangerth, and L. Tenorio. Statistics of parameter estimates : A concrete example. *SIAM Review*, 57(1) :131–149, 2015.
- A. Aitken. On Least Square and Linear Combinations of Observations. *Proceedings of Royal Statistical Society*, 55 :42–48, 1935.
- A. Alarcon, C. Bodel, and M. Bonnet. A coupled unscented kalman filter and modified error in constitutive relation technique for structural dynamics identification. In *Proceedings of the 8th International Conference on Structural Dynamics, EURODYN 2011*, volume 10, 2011.
- A. Alekseev and I. Navon. Criteria of optimality for sensors' location based on adjoint transformation of observation data interpolation error. *International Journal for Numerical Methods in Fluids*, 62(1) :74–89, 2010.
- O. Allix and P. Vidal. A new multi-solution approach suitable for structural identification problems. *Computer Methods in Applied Mechanics and Engineering*, 191(25–26) : 2727–2758, 2002.
- O. Allix, P. Feissel, and H. Nguyen. Identification strategy in the presence of corrupted measurements. *Engineering Computations*, 22(5-6) :487–504, 2005.
- M. Allmaras, W. Bangerth, J. M. Linhart, J. Polanco, F. Wang, K. Wang, J. Webster, and S. Zedler. Estimating parameters in physical models through bayesian inversion : A complete example. *SIAM Review*, 55(1) :149–167, 2013.
- P. Amestoy, I. Duff, and J.-Y. L'Excellent. Multifrontal parallel distributed symmetric and unsymmetric solvers. *Computer Methods in Applied Mechanics and Engineering*, 184(2–4) :501 – 520, 2000.
- A. Ammar, A. Huerta, F. Chinesta, E. Cueto, and A. Leygue. Parametric solutions involving geometry : A step towards efficient shape optimization. *Computer Methods in Applied Mechanics and Engineering*, 268(Supplement C) :178–193, 2014.
- S. Andrieux and A. B. Abda. Identification de fissures planes par une donnée au bord unique : un procédé direct de localisation d'identification. *C. R. Acad. Sci. Paris*, 315 (Série 1), 1992.
- S. Andrieux, A. B. Abda, and H. D. Bui. Reciprocity principle and crack identification. *Inverse Problems*, 15(1) :59, 1999.
- R. Arcangeli. Pseudo solution de l'équation Ax=y. *Compte Rendu de l'Académie des Sciences*, 263 :282–285, 1966.
- G. Archer, G. Fenves, and C. Thewalt. A new object-oriented finite element analysis program architecture. *Computers & Structures*, 70(1) :63 – 75, 1999.
- S. Avril, M. Grédiac, and F. Pierron. Sensitivity of the virtual fields method to noisy data. *Computational Mechanics*, 34(6) :439–452, 2004.
- S. Avril, M. Bonnet, A.-S. Bretelle, M. Grédiac, F. Hild, P. Ienny, F. Latourte, D. Lemosse, S. Pagano, E. Pagnacco, and F. Pierron. Overview of identification methods of mechanical parameters based on full-field measurements. *Experimental Mechanics*, 48 (4) :381, 2008.
- S. E. Azam. *Online Damage Detection in Structural Systems*. Springer International Publishing, 2014.
- I. Babuska and A. Miller. A feedback finite element method with a posteriori error estimation. part 1 : The finite element method and some basic properties of the a posteriori error estimator. *Computer Methods in Applied Mechanics in Engineering*, 61 :1–40, 1987.
- W. Bangerth. A framework for the adaptive finite element solution of large-scale inverse problems. *SIAM Journal on Scientific Computing*, 30(6) :2965–2989, 2008.
- W. Bangerth and A. Joshi. Adaptive finite element methods for the solution of inverse problems in optical tomography. *Inverse problems*, 24(3) :034011, 2008.
- E. Barbarella. *Towards the localization and characterization of defects based on the Modified error in Constitutive Relation : focus on the buckling test and comparison with other type of experiments*. PhD thesis, Ecole Normale Superieure de Cachan, 2016.
- E. Barbarella, O. Allix, F. Daghia, J. Lamon, and T. Jollivet. A new inverse approach for the localization and characterization of defects based on compressive experiments. *Computational Mechanics*, 57(6) :1061–1074, 2016.
- J. L. Beck and S.-K. Au. Bayesian updating of structural models and reliability using markov chain monte carlo simulation. *Journal of Engineering Mechanics*, 128(4) : 380–391, 2002.
- R. Becker and B. Vexler. Mesh refinement and numerical sensitivity analysis for parameter calibration of partial differential equations. *Journal of Computational Physics*, 206 :95–110, 2005.
- M. Ben Azzouna, P. Feissel, and P. Villon. Robust identification of elastic properties using the modified constitutive relation error. *Computer Methods in Applied Mechanics and Engineering*, 295 :196–218, 2015.
- J. Berger, H. R. B. Orlande, and N. Mendes. Proper generalized decomposition model reduction in the bayesian framework for solving inverse heat transfer problems. *Inverse Problems in Science and Engineering*, 25(2) :260–278, 2017.
- J. Besson and R. Foerch. Large scale object-oriented finite element code design. *Computer Methods in Applied Mechanics and Engineering*, 142(1) :165 – 187, 1997.
- M. Billaud-Friess, A. Nouy, and O. Zahm. A tensor approximation method based on ideal minimal residual formulations for the solution of high-dimensional problems. *ESAIM : Mathematical Modelling and Numerical Analysis*, 48 :1777–1806, 2014.
- M. Bocciarelli, V. Buljak, C. Moy, S. Ringer, and G. Ranzi. An inverse analysis approach based on a {POD} direct model for the mechanical characterization of metallic materials. *Computational Materials Science*, 95 :302 – 308, 2014.
- G. Bolzon, R. Fedele, and G. Maier. Parameter identification of a cohesive crack model by kalman filter. *Computer Methods in Applied Mechanics and Engineering*, 191 : 2847–2871, 2002.
- M. Bonnet and W. Aquino. Three-dimensional transient elastodynamic inversion using an error in constitutive relation functional. *Inverse Problems*, 31 :035010, 2015. doi : 10.1088/0266-5611/31/3/035010.
- F. Bordeu. PXDMF : A File Format for Separated Variables Problems. Technical report, Documentation, Processing and Composites Technology Group, GeM Institute, Ecole Centrale de Nantes, 2013.
- P.-A. Boucard. *Approche à grand incrément de temps en grande transformations*. PhD thesis, Ecole Normale Superieure de Cachan, 1996.
- P.-A. Boucard and L. Champaney. A suitable computational strategy for the parametric analysis of problems with multiple contact. *International Journal for Numerical Methods in Engineering*, 57(9) :1259–1281, 2003.
- R. Bouclier, F. Louf, and L. Chamoin. Real-time validation of mechanical models coupling pgd and constitutive relation error. *Computational Mechanics*, 52(4) :861–883, 2013.
- G. E. P. Box and N. R. Draper. *Empirical Model-building and Response Surface*. John Wiley & Sons, Inc., New York, NY, USA, 1986. ISBN 0-471-81033-9.
- G. Cailletaud, S. Forest, D. Jeulin, F. Feyel, I. Galliet, V. Mounoury, and S. Quilici. Some elements of microstructural mechanics. *Computational Materials Science*, 27(3) :351 – 374, 2003.
- L. Chamoin, P. Ladevèze, and J. Waeytens. Goal-oriented updating of mechanical models using the adjoint framework. *Computational Mechanics*, 54(6) :1415–1430, 2014.
- L. Chamoin, P.-E. Allier, and B. Marchand. Synergies between the constitutive relation error concept and PGD model reduction for simplified V&V procedures. *Advanced Modeling and Simulation in Engineering Sciences*, 3(1) :1–26, 2016.
- L. Champaney. *Une nouvelle approche modulaire pour l'analyse d'assemblages de structures tridimensionnelles*. PhD thesis, École normale supérieure de Cachan-ENS Cachan, 1996.
- D. Chapelle, P. Moireau, and P. L. Tallec. Robust filtering for joint state parameter estimation for distributed mechanical systems. *Discrete and Continuous Dynamical Systems - Series A*, 23(1-2) :65–84, 2009.
- P.-É. Charbonnel, P. Ladevèze, F. Louf, and C. L. Noac'h. A robust CRE-based approach for model updating using in situ measurements. *Computers & Structures*, 129 :63–73, 2013.
- G. Chavent, K. Kunisch, and J. Roberts. Primal-Dual Formulations for Parameter Estimation Problems. Research Report RR-2891, INRIA, 1996.
- F. Chinesta, P. Ladeveze, and E. Cueto. A short review on model order reduction based on proper generalized decomposition. *Archives of Computational Methods in Engineering*, 18 :395–404, 2011.
- F. Chinesta, R. Keunings, and A. Leygue. *The Proper Generalized Decomposition for Advanced Numerical Simulations*. Springer, 2014.
- A. Chouaki, P. Ladevèze, and L. Proslier. An updating of structural dynamic model with damping. *Inverse Problems in Engineering : Theory and Practice*, pages 335–342, 1996.
- G. Chowdhary and R. Jategaonkar. Aerodynamic parameter estimation from flight data applying extended and unscented kalman filter. *Aerospace science and technology*, 14(2) :106–117, 2010.
- D. Claire, F. Hild, and S. Roux. A finite element formulation to identify damage fields : The equilibrium gap method. *International Journal of Numerical Methods in Engineering*, 62 :189–208, 2004.
- G. Coffignal and P. Ladevèze. Error computation and optimal mesh refinment in elasticity and elastoplasticity. In *Proceeding SMIRT 7*, North-Holland, 1983.
- J. Y. Cognard, P. Ladeveze, and P. Talbot. A large time increment approach for thermomechanical problems. *Advances in Engineering Software*, 30(9) :583–593, 1999.
- C. Comi. Computational modelling of gradient-enhanced damage in quasi-brittle materials. *Mechanics of Cohesive-frictional Materials*, 4(1) :17–36, 1999.
- L. Cordier and M. Bergmann. Proper Orthogonal Decomposition : an overview. In *Lecture series 2002-04, 2003-03 and 2008-01 on post-processing of experimental and numerical data, Von Karman Institute for Fluid Dynamics, 2008.*, page 46 pages. VKI, 2008.
- A. Corigliano and S. Mariani. Parameter identification of a time-dependent elasticdamage interface model for the simulation of debonding in composites. *Composites Science and Technology*, 61(2) :191–203, 2001.
- A. Courard, D. Néron, P. Ladevèze, and L. Ballere. Integration of PGD-virtual charts into an engineering design process. *Computational Mechanics*, 57(4) :637–651, 2016.
- D. N. Daescu and I. M. Navon. Efficiency of a pod-based reduced second-order adjoint model in 4d-var data assimilation. *International Journal for Numerical Methods in Fluids*, 53(6) :985–1004, 2007.
- F. Darema. *Dynamic Data Driven Applications Systems : A New Paradigm for Application Simulations and Measurements*, pages 662–669. Springer, 2004.
- A. Deraemaeker and P. Ladevèze. A cre model updating method in structural dynamics with uncertain measurements. *Inverse Problems in Engineering Mechanics*, 4 :273– 282, 2003.
- M. I. Diaz, W. Aquino, and M. Bonnet. A modified error in constitutive equation approach for frequency-domain viscoelasticity imaging using interior data. *Computer Methods in Applied Mechanics and Engineering*, 296 :129 – 149, 2015.
- F.-X. L. Dimet and O. Talagrand. Variational algorithms for analysis and assimilation of meteorological observations : theoretical aspects. *Tellus A*, 38A(2) :97–110, 1986.
- J. Du, I. Navon, J. Zhu, F. Fang, and A. Alekseev. Reduced order modeling based on {POD} of a parabolized navier–stokes equations model ii : Trust region {POD} 4d {VAR} data assimilation. *Computers & Mathematics with Applications*, 65(3) :380 – 394, 2013.
- G. Evensen. Using the extended kalman filter with a multilayer quasi-geostrophic ocean model. *Journal of Geophysical Research : Oceans*, 97(C11) :17905–17924, 1992.
- G. Evensen. Sequential data assimilation with a nonlinear quasi-geostrophic model using monte carlo methods to forecast error statistics. *Journal of Geophysical Research : Oceans*, 99(C5) :10143–10162, 1994.
- G. Evensen. The ensemble kalman filter : theoretical formulation and practical implementation. *Ocean Dynamics*, 53(4) :343–367, 2003.
- P. Feissel. *Vers une stratégie d'identification en dynamique rapide pour des données incertaines*. PhD thesis, Ecole Normale Superieure de Cachan, 2003.
- P. Feissel and O. Allix. Modified constitutive relation error identification strategy for transient dynamics with corrupted data : The elastic case. *Computer Methods in Applied Mechanics and Engineering*, 196(13–16) :1968–1983, 2007. doi : 10.1016/j. cma.2006.10.005.
- M. Geers. Viscous regularization of strain localisation for softening materials. Technical report, Eindhoven : Technische Universiteit Eindhoven, 1993.
- L. Gélébart, J. Dérouillat, Y. Chen, C. Chateau, M. Bornert, A. King, and C. Sauder. Simulations fft massivement parallèles en mécanique des matériaux hétérogènes. In *13ème Colloque National en Calcul des Structures*, Giens (France), 2017.
- P. Germain, Q. S. Nguyen, and P. Suquet. Continuum thermodynamics. *Journal of Applied Mechanics*, 50(4b) :1010–1020, 1983.
- P. Glusmann and E. Kreuzer. On the application of karhunen–loève transform to transient dynamic systems. *Journal of Sound and Vibration*, 328(4–5) :507 – 519, 2009.
- C. Gogu, R. Haftka, R. Le riche, J. Molimard, and A. Vautrin. Introduction to the bayesian approach applied to elastic constants identification. *AIAA Journal*, 48(5) :893– 903, january 2010.
- C. Gogu, W. Yin, R. Haftka, P. Ifju, J. Molimard, R. Le Riche, and A. Vautrin. Bayesian identification of elastic constants in multi-directional laminate from moiré interferometry displacement fields. *Experimental Mechanics*, 53(4) :635–648, june 2013.
- D. González, E. Cueto, and F. Chinesta. Real-time direct integration of reduced solid dynamics equations. *International Journal for Numerical Methods in Engineering*, 99 (9) :633–653, 2014.
- D. González, A. Badías, I. Alfaro, F. Chinesta, and E. Cueto. Model order reduction for real time data assimilation through extended kalman filters. *Computer Methods in Applied Mechanics and Engineering*, 184(2–4) :501 – 520, 2017.
- D. González, F. Masson, F. Poulhaon, A. Leygue, E. Cueto, and F. Chinesta. Proper generalized decomposition based dynamic data driven inverse identification. *Mathematics and Computers in Simulation*, 82(9) :1677 – 1695, 2012.
- P. Gosselet and C. Rey. Non-overlapping domain decomposition methods in structural mechanics. *Archives of Computational Methods in Engineering*, 13(4) :515, 2006.
- M. Grédiac. Principe des travaux virtuels et identification. *Compte Rendu de l'Académie des Sciences*, 309 :1–5, 1989.
- P. Green and K. Worden. Bayesian and markov chain monte carlo methods for identifying nonlinear systems in the presence of uncertainty. *Philosophical transactions. Series A, Mathematical, physical, and engineering sciences*, 373(2051) :20140405, 2015.
- C. Groetsch. *Comments on Morozov's Discrepancy Principle*, page 97–104. Birkhäuser Basel, 1983.
- C. W. Groetsch and E. Schock. Asymptotic convergence rate of arcangeli's method for III-posed problems. *Applicable Analysis*, 18(3) :175–182, 1984.
- M. Grédiac, E. Toussaint, and F. Pierron. L'identification des propriétés mécaniques de matériaux avec la méthode des champs virtuels, une alternative au recalage par éléments finis. *Comptes Rendus Mécanique*, 330(2) :107 – 112, 2002.
- J. Hadamard. Sur les problèmes aux dérivées partielles et leur signification physique. *Princeton University Bulletin*, pages 49–52, 1902.
- B. Halphen and Q. Nguyen. Sur les matériaux standard généralisés. *Journal de mécanique*, 14 :39–63, 1975.
- P. Hansen. The l-curve and its use in the numerical treatment of inverse problems. In *in Computational Inverse Problems in Electrocardiology, ed. P. Johnston, Advances in Computational Bioengineering*, pages 119–142. WIT Press, 2000.
- S. Haykin. *Kalman filtering and neural networks*, volume 47. John Wiley & Sons, 2004.
- C. Heyberger, P.-A. Boucard, and D. Néron. A rational strategy for the resolution of parametrized problems in the {PGD} framework. *Computer Methods in Applied Mechanics and Engineering*, 259 :40–49, 2013.
- M. Hoshiya and A. Sutoh. Kalman filter finite element method in identification. *Journal of Engineering Mechanics*, 119(2) :197–210, 1993.
- M. Hoshiya, K. Ishii, and S. Nagata. Structural identification by extended kalman filter. *Journal of Engineering Mechanics*, 110 :1757–1770, 1984.
- S. Huang, P. Feissel, and P. Villon. Modified constitutive relation error : An identification framework dealing with the reliability of information. *Computer Methods in Applied Mechanics and Engineering*, 311 :1 – 17, 2016.
- C. Jailin, A. Carpiuc, K. Kazymyrenko, M. Poncelet, H. Leclerc, F. Hild, and S. Roux. Virtual hybrid test control of sinuous crack. *Journal of the Mechanics and Physics of Solids*, 102 :239 – 256, 2017.
- S. Julier and J. Uhlmann. A general method for approximating nonlinear transformations of probability distributions. Technical report, Technical Report, RRG, Department of Engineering Science, University of Oxford, 1996.
- S. Julier and J. Uhlmann. A new extension of the kalman filter to nonlinear systems. In *The 11th Int. Symposium on Aerospace/Defense Sensing and Simulation and Controls*, pages 182–193, 1997.
- J. Kaipio and E. Somersalo. *Statistical and Computational Inverse Problems*. Applied Mathematical Sciences. Springer, 2006.
- R. Kalman. A new approach to linear filtering and prediction problems. *Journal of Basic Engineering*, pages 35–45, 1960.
- K. Karhunen. Zur Spektraltheorie stochastischer Prozesse. *Annales Academiae Scientiarum Fennicae*, 37, 1946.
- K. T. Kavanagh. Extension of classical experimental techniques for characterizing composite-material behavior. *Experimental Mechanics*, 12(1) :50–56, 1972.
- P. Ladeveze. Sur une famille d'algorithmes en mécanique des structures. *Comptesrendus des séances de l'académie des sciences. Série 2, Mécanique-physique, chimie, sciences de l'univers, sciences de la terre*, 300(2) :41–44, 1985a.
- P. Ladeveze. The large time increment method for the analyze of structures with nonlinear constitutive relation described by internal variables. *Comptes-rendus des séances de l'académie des sciences*, page 1095–1099, 1985b.
- P. Ladeveze. On a damage mechanics approach. *Mechanics and mechanisms of damage in composites and multi-materials*, pages 119–141, 1989.
- P. Ladevèze. *A modelling error estimator for dynamical structural model updating*. P. Ladevèze and J.T. Oden, 1998.
- P. Ladevèze. *Nonlinear computational structural mechanics : new approaches and non-incremental methods of calculation*. Mechanical engineering series. Springer, 1999.
- P. Ladeveze and D. Leguillon. Error Estimate Procedure in the Finite Element Method and Applications. *SIAM Journal on Numerical Analysis*, 20(3) :485–509, 1983.
- P. Ladevèze and N. Moës. A new a posteriori error estimation for nonlinear timedependent finite element analysis. *Computer Methods in Applied Mechanics and Engineering*, 157(1) :45–68, 1998.
- P. Ladevèze and J. Pelle. *Mastering Calculations in Linear and Nonlinear Mechanics*. Mechanical Engineering Series. Springer New York, 2006. ISBN 9780387271651.
- P. Ladeveze, D. Nedjar, and M. Reynier. Updating of finite element models using vibration tests. *AIAA Journal*, 32(7) :1485–1491, 1994.
- P. Ladevèze. Multiscale modelling and computational strategies for composites. *International Journal for Numerical Methods in Engineering*, 60(1) :233–253, 2004.
- P. Ladevèze and A. Nouy. On a multiscale computational strategy with time and space homogenization for structural mechanics. *Computer Methods in Applied Mechanics and Engineering*, 192(28) :3061 – 3087, 2003.
- P. Ladevèze, N. Moës, and B. Douchin. Constitutive relation error estimators for (visco)plastic finite element analysis with softening. *Computer Methods in Applied Mechanics and Engineering*, 176(1–4) :247 – 264, 1999. ISSN 0045-7825.
- P. Ladevèze, J.-C. Passieux, and D. Néron. The latin multiscale computational method and the proper generalized decomposition. *Computer Methods in Applied Mechanics and Engineering*, 199(21) :1287 – 1296, 2010. Multiscale Models and Mathematical Aspects in Solid and Fluid Mechanics.
- L. D. Lathauwer, B. D. Moor, and J. Vandewalle. A multilinear singular value decomposition. *SIAM Journal on Matrix Analysis and Applications*, 21(4) :1253–1278, 2000.
- F. Latourte, A. Chrysochoos, S. Pagano, and B. Wattrisse. Elastoplastic behavior identification for heterogeneous loadings and materials. *Experimental Mechanics*, 48 : 435–449, 2008.
- J. Lemaitre, J.-L. Chaboche, A. Benallal, and R. Desmorat. *Mécanique des matériaux solides-3eme édition*. Dunod, 2009.
- W. Li, S. Sun, Y. Jia, and J. Du. Robust unscented kalman filter with adaptation of process and measurement noise covariances. *Digital Signal Processing*, 48 :93– 103, 2016.
- C. Lieberman, K. Willcox, and O. Ghattas. Parameter and state model reduction for large-scale statistical inverse problems. *SIAM Journal on Scientific Computing*, 32 (5) :2523–2542, 2010.
- J.-L. Lions, Y. Maday, and G. Turinici. Résolution d'edp par un schéma en temps «pararéel ». *Comptes Rendus de l'Académie des Sciences - Series I - Mathematics*,  $332(7)$ :661 – 668, 2001.
- M. Loeve. *Probability Theory*. Princeton N.J. : VanNostrand, 1955.
- D. G. Luenberger and Y. Ye. *Linear and Nonlinear Programming*. Springer Publishing Company, Incorporated, 2015.
- J. L. Lumley. The Structure of Inhomogeneous Turbulent Flows. In A. M. Yaglom and V. I. Tatarski, editors, *Atmospheric turbulence and radio propagation*, pages 166– 178. Nauka, Moscow, 1967.
- Y. Maday and O. Mula. A Generalized Empirical Interpolation Method : application of reduced basis techniques to data assimilation. *ArXiv e-prints*, Dec. 2015.
- Y. Maday and E. M. Ronquist. The reduced basis element method : Application to a thermal fin problem. *SIAM Journal on Scientific Computing*, 26(1) :240–258, 2004.
- B. Marchand, L. Chamoin, and C. Rey. Real-time updating of structural mechanics models using Kalman filtering, modified Constitutive Relation Error and Proper Generalized Decomposition. *International Journal in Numerical Methods in Engineering*, 107(9) :786–810, 2016.
- B. Marchand, L. Chamoin, and C. Rey. An unified formulation of the modified Constitutive Relation Error for the identification and model-updating in the context of nonlinear mechanical behaviors. *In preparation*, 2017a.
- B. Marchand, L. Chamoin, and C. Rey. A data assimilation framework using the modified Constitutive Relation Error for mechanical problem model-updating involving non-linear material behavior. *In preparation*, 2017b.
- L. Marcin, J.-F. Maire, N. Carrère, and E. Martin. Development of a macroscopic damage model for woven ceramic matrix composites. *International Journal of Damage Mechanics*, 20(6) :939–957, 2011.
- S. Mariani and A. Ghisi. Unscented kalman filtering for nonlinear structural dynamics. *Nonlinear Dynamics*, 49(1-2) :131–150, 2007.
- J. Marigo. From clausius-duhem and drucker-ilyushin inequalities to standard materials. In G. Maugin, R. Drouot, and F. Sidoroff, editors, *Continuum Thermomechanics*, volume 76 of *Solid Mechanics and Its Applications*, pages 289–300. Springer Netherlands, 2002. ISBN 978-0-7923-6407-8.
- P. Moireau and D. Chapelle. Reduced-order unscented kalman filtering with application to parameter identification in large-dimensional systems. *ESAIM : Control, optimisation and Calculus of variations*, 2011.
- V. Morozov. The error principle in the solution of operational equations by the regularization method. *USSR Computational Mathematics and Mathematical Physics*, 8(2) : 63–87, 1968.
- A. Moussawi, G. Lubineau, E. Florentin, and B. Blaysat. The constitutive compatibility method for identification of material parameters based on full-field measurements. *Computer Methods in Applied Mechanics and Engineering*, 265 :1–14, 2013.
- C. Nguyen, G. Rozza, D. B. P. Huynh, and A. T. Patera. Reduced basis approximation and a posteriori error estimation for parametrized parabolic PDEs ; Application to real-time Bayesian parameter estimation. In L. Tenorio, B. van Bloemen Waanders, B. Mallick, K. Willcox, L. Biegler, G. Biros, O. Ghattas, M. Heinkenschloss, D. Keyes, and Y. Marzouk, editors, *Large Scale Inverse Problems and Quantification of Uncertainty*, number Chapter 8 in Wiley Series in Computational Statistics, pages 151–178. John Wiley & Sons, 2010.
- H. Nguyen, O. Allix, and P. Feissel. A robust identification strategy for rate-dependent models in dynamics. *Inverse Problems*, 24(6) :065006, 2008.
- G. Nicolas and T. Fouquet. Adaptive Mesh Refinement for Conformal Hexahedral Meshes. *Finite Elements in Analysis and Design*, 67 :1–12, 2013.
- A. Nouy. A priori model reduction through proper generalized decomposition for solving time-dependent partial differential equations. *Computer Methods in Applied Mechanics and Engineering*, 199(23–24) :1603 – 1626, 2010.
- A. Nouy. Low-rank methods for high-dimensional approximation and model order reduction. In P. Benner, A. Cohen, M. Ohlberger, and K. Willcox, editors, *Model Reduction and Approximation : Theory and Algorithms*. SIAM, Philadelphia, 2016.
- J. Oden and S. Prudhomme. Estimation of Modeling Error in Computational Mechanics. *Journal of Computational Physics*, 182(2) :496–515, 2002.
- J. T. Oden and S. Prudhomme. Control of modeling error in calibration and validation processes for predictive stochastic models. *International Journal for Numerical Methods in Engineering*, 87(1-5) :262–272, 2011.
- P. Oumaziz, P. Gosselet, P.-A. Boucard, and S. Guinard. A non-invasive implementation of a mixed domain decomposition method for frictional contact problems. *Computational Mechanics*, 2017.
- C. Paillet, P. Ladevèze, and D. Néron. Extensions de la methode pgd pour les problemes a grand nombre de parametres. In *13ème Colloque National en Calcul des Structures*, Giens (France), 2017.
- C. Papadimitriou. Optimal sensor placement methodology for parametric identification of structural systems. *Journal of Sound and Vibration*, 278(4–5) :923 – 947, 2004.
- A. Parret-Fréaud, C. Rey, F. Feyel, C. Bovet, P. Gosselet, B. Marchand, and N. Spillane. Robust domain decomposition methods in industrial context applied to large business cases. In *International Conference on Domain Decomposition Methods*, Longyearbyen, Svalbard (Norway), 2017.
- K. Pearson. Liii. on lines and planes of closest fit to systems of points in space. *Philosophical Magazine Series 6*, 2(11) :559–572, 1901.
- R. H. J. Peerlings, R. De Borst, W. A. M. Brekelmans, and J. H. P. DE Vree. Gradient enhanced damage for quasi-brittle materials. *International Journal for Numerical Methods in Engineering*, 39(19) :3391–3403, 1996.
- J.-P. Pelle and D. Ryckelynck. An efficient adaptive strategy to master the global quality of viscoplastic analysis. *Computers and Structures*, 78(1–3) :169 – 183, 2000.
- C. G. Petra, O. Schenk, M. Lubin, and K. Gärtner. An augmented incomplete factorization approach for computing the schur complement in stochastic optimization. *SIAM Journal on Scientific Computing*, 36(2) :C139–C162, 2014.
- K. Pham and J.-J. Marigo. Approche variationnelle de l'endommagement : II. Les modèles à gradient. *Comptes Rendus Mécanique*, 338(4) :199–206, 2010.
- G. Pijaudier-Cabot and Z. P. Bazant. Nonlocal damage theory. *Journal of engineering mechanics*, 113(10) :1512–1533, 1987.
- F. Poulhaon, F. Chinesta, and A. Leygue. A first step toward a pgd-based time parallelisation strategy. *European Journal of Computational Mechanics*, 2012.
- E. E. Prudencio, P. T. Bauman, D. Faghihi, K. Ravi-Chandar, and J. T. Oden. A computational framework for dynamic data-driven material damage control, based on bayesian inference and model selection. *International Journal for Numerical Methods in Engineering*, 102(3-4) :379–403, 2015.
- G. Puel and D. Aubry. Using mesh adaption for the identification of a spatial field of material properties. *International Journal for Numerical Methods in Engineering*, 88 (3) :205–227, 2011.
- N. Relun, D. Néron, and P. A. Boucard. A model reduction technique based on the PGD for elastic-viscoplastic computational analysis. *Computational Mechanics*, 51 (1) :83–92, jan 2013.
- M. Reynier and H. Abou-Kandil. Sensors location for updating problems. *Mechanical systems and signal processing*, 13(2) :297–314, 1999.
- P.-B. Rubio, F. Louf, and L. Chamoin. Fast model updating coupling bayesian inference and pgd model reduction. *In preparation*, 2017.
- D. Ryckelynck. A priori hyperreduction method : an adaptive approach. *Journal of Computational Physics*, 202(1) :346 – 366, 2005.
- D. Ryckelynck and D. Missoum Benziane. Hyper-reduction framework for model calibration in plasticity-induced fatigue. *Advanced Modeling and Simulation in Engineering Sciences*, 3(1) :15, 2016.
- A. Schmidt, A. Potschka, S. Körkel, and H. G. Bock. Derivative-extended pod reducedorder modeling for parameter estimation. *SIAM Journal on Scientific Computing*, 35 (6) :A2696–A2717, 2013.
- M. Signorini, S. Zlotnik, and P. Díez. Proper generalized decomposition solution of the parameterized helmholtz problem : application to inverse geophysical problems. *International Journal for Numerical Methods in Engineering*, 109(8) :1085–1102, 2017. ISSN 1097-0207.
- H. W. Sorenson and A. R. Stubberud. Non-linear filtering by approximation of the a posteriori density. *International Journal of Control*, 8 :33–51, 1968.
- K. Stüben. A review of algebraic multigrid. *Journal of Computational and Applied Mathematics*, 128(1–2) :281 – 309, 2001.
- A. Tikhonov. On the stability of inverse problems. *Doklady Akademii Nauk SSSR*, 35 (5) :195–198, 1943.
- M. Vitse. *Réduction de modèle pour l'analyse paramétrique de l'endommagement dans les structures en béton armé*. PhD thesis, Ecole Normale Superieure Paris-Saclay, Universite Paris-Saclay, 2016.
- Y. Wang, N. Binaud, C. Gogu, C. Bes, and J. Fu. Determination of paris' law constants and crack length evolution via extended and unscented kalman filter : An application to aircraft fuselage panels. *Mechanical Systems and Signal Processing*, 80(2016) : 262–281, april 2016.
- N. Wiener. Extrapolation, Interpolation and Smoothing of Stationary Time Series with Engineering Applications. *MIT Press*, 1949.
- M. Wu and A. W. Smyth. Application of the unscented kalman filter for real-time nonlinear structural system identification. *Structural Control and Health Monitoring*, 14 (7) :971–990, 2007.
- S. Zlotnik, P. Díez, D. Modesto, and A. Huerta. Proper generalized decomposition of a geometrically parametrized heat problem with geophysical applications. *International Journal for Numerical Methods in Engineering*, 103(10) :737–758, 2015.

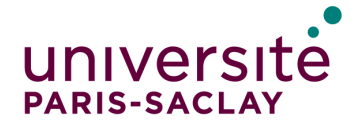

## **Titre :** Assimilation de données et recalage rapide de modèles mécaniques complexes

**Mots clefs :** Assimilation de données, Erreur en Relation de Comportement modifiée, Réduction de modèle, Comportements non-linéaires, Adaptation de maillage

**Résumé :** Depuis plusieurs années, les évolutions considérables survenues au niveau des moyens de calcul à disposition ont entraîné de nouvelles pratiques de simulation des structures mécaniques. Parmi ces nouvelles pratiques celle qui motive ces travaux de thèse est le paradigme *Dynamic Data Driven Application Systems* (DDDAS). L'idée fondatrice de cette approche est de mettre en place un dialogue entre un système physique et son modèle numérique. L'objectif est alors de (i) permettre un recalage du modèle numérique à l'aide de mesures faites sur le système physique ; (ii) contrôler l'évolution du système physique à l'aide de la prédiction faite par la simulation numérique. La difficulté majeure est de réaliser ce dialogue en temps réel.

Ces travaux de thèse se focalisent sur l'étape de recalage de modèle du paradigme DDDAS. La problématique est alors de développer des méthodes et outils de résolution de problèmes inverses prenant en compte diverses contraintes à savoir : (i) une robustesse vis-à-vis des données corrompues ; (ii) une généricité permettant de considérer une grande variété de problèmes et de modèles mécaniques ; (iii) un temps de calcul réduit afin de tendre vers un recalage de modèle en temps réel.

Le point de départ de ces travaux est l'Erreur en Relation de Comportement modifiée, approche énergétique dédiée à la résolution des problèmes inverses en mécanique, s'étant notamment illustrée par sa grande robustesse vis-à-vis des bruits de mesure.

Dans un premier temps, afin de garantir un processus d'identification rapide, nous avons couplé l'Erreur en Relation de Comportement modifiée avec la réduction de modèle PGD dans le cadre de modèle linéaire, permettant ainsi de mettre en place un processus d'identification rapide et automatique. Ensuite, dans le but d'être appliquée au paradigme DDDAS, nous avons développé une démarche d'identification reposant sur un processus d'assimilation de données (le filtre de Kalman) et utilisant l'Erreur en Relation de Comportement modifiée comme opérateur d'observation toujours dans le cadre de problèmes linéaires. Nous avons ensuite étendu cette méthode d'assimilation de données à la problématique de l'identification de champs de paramètres en introduisant une séparation des discrétisations spatiales et des outils provenant de l'adaptation de maillage. Nous avons ensuite abordé la problématique des modèles mécaniques non-linéaires, au travers de modèles d'endommagement et de visco-plasticité. Pour cela nous avons dans un premier temps reformulé et étendu le concept d'Erreur en Relation de Comportement modifiée à ce cadre non-linéaire matériau et nous avons mis en place un processus de résolution dédié, s'inspirant de la méthode LaTIn. Pour finir nous avons introduit cette reformulation de l'Erreur en Relation de Comportement modifiée au sein de la méthode d'assimilation de données développée précédemment afin de traiter le recalage dynamique de modèles non-linéaires.

## **Title :** Data assimilation and fast model-updating of complex mechanical models

**Keywords :** Data assimilation, modified Constitutive Relation Error, Model reduction, Non-linear behaviors, Mesh adaptation

**Abstract :** For several years, the considerable changes that have occurred in computing tools have led to new practices in the simulation of mechanical structures. Among them, the motivation for this work is the *Dynamic Data Driven Application Systems* paradigm (DDDAS). The founding idea of this approach is to establish a dialogue between a physical system and its numerical model. The objective is then to (i) allow a calibration of the numerical model by means of measurements performed on the physical system; (ii) control the evolution of the physical system using the prediction given by numerical simulation. The major difficulty is to realize this dialogue in real time.

This work focuses on the model updating step of the DDDAS paradigm. The problem is then to develop methods and tools to solve inverse problems taking into account various constraints, namely: (i) robustness with respect to corrupted data; (ii) genericity for considering a wide variety of problems and mechanical models; (iii) a reduced computation time in order to tend towards a real-time model updating.

The starting point of this work is the modified Constitutive Relation Error, an energetic approach dedicated to the solution of inverse problems in mechanics, notably illustrated by its robustness with respect to measurement noises. First, in order to guarantee a fast identification process, we have coupled the modified Constitutive Relation Error with the PGD model reduction in the linear model framework, thus enabling a fast and automatic identification process. Then, in order to be applied to the DDDAS paradigm, we have developed an identification method based on a data assimilation process (the Kalman filter) and using the modified Constitutive Relation Error as an observer always within the framework of linear problems. We have then extended this data assimilation approach to the problem of the identification of parameter fields by introducing a separation of the spatial discretizations and by introducing tools resulting from the mesh adaptation framework. We have then addressed the problem of non-linear mechanical models, through damage and visco-plasticity models. To this end, we have first recast and extended the concept of the modified Constitutive Relation Error to this nonlinear material framework and we have implemented a dedicated resolution process, based on the LaTIn method. Finally, we have introduced this reformulation of the modified Constitutive Relation Error in the previously data assimilation method in order to process the model updating of nonlinear models.

## **Université Paris-Saclay**

Espace Technologique / Immeuble Discovery Route de l'Orme aux Merisiers RD 128 / 91190 Saint-Aubin, France